# Micro Focus Solutions Business Manager 11.8 Database Schema

## Reference Guide

Last Modified: November 18, 2020

#### Dear Customer,

This document describes the Solutions Business Manager (SBM) database schema. This database was also known as the TeamTrack database before SBM 7.0 and Serena Business Manager database before 11.3. Through SBM, important information is captured in the database. Companies may have unique needs to gather, organize, and analyze this data. While keeping in mind the schema may change with new releases of the product, it is safe to use this information to read and display data from the database. For example, you may wish to write a custom report that processes issues in a special way. This document will aid you in creating reports of this nature and more.

The SBM database is stored in an underlying relational database. This document describes the tables, columns, and relationships of the database. This information should be used cautiously. *Please note: Customer Support does not support backend modifications*. Additionally, changes, deletions, and modifications performed directly to the database are not recommended as Micro Focus reserves the right to modify the schema when necessary to implement new features. Hence, changes made directly to the database may not be upward compatible. If a new table or column is added in a future version, any code written to a prior version will not have knowledge of the new tables or columns, and thus may not perform correctly.

Micro Focus recommends performing database modifications through the SBM System Administrator or by creating an application that uses the Application Programming Interface, henceforth API. Alterations that cannot be performed through the SBM System Administrator should be performed through the API. Micro Focus strives to ensure upward compatibility should database changes be performed in this manner. The API is available to all SBM customers.

The SBM API is written in C++. Using the API, modifications to the database can now be done safely. Applications can be written to this API, which import and export data between SBM applications and other application programs. C++ programming experience is required to create an application using this class library. *Please note: Micro Focus does not support the API through its standard Customer Support contract*. API support will be available in time-blocks through our Professional Services Group (PSG). PSG staffs expert C++ developers who are available to support and/or develop these applications to meet your needs. Should assistance be required in creating or understanding API classes, please contact your sales executive.

For more information about securing PSG services to support and/or develop API applications to meet your needs, contact your account manager.

Thank you,

## Micro Focus

# **Table of Contents**

| Table of Contents                  | 3  |
|------------------------------------|----|
| Introduction                       |    |
| Database Versions                  |    |
| Revision History                   |    |
| Additional Notes                   | 29 |
| Prefixing of Table and Field Names | 29 |
| System Tables                      | 29 |
| 'Mirror' Tables                    | 31 |
| Unresolved Object (Shadow) Tables  | 31 |
| Data Types                         | 33 |
| Value Definitions                  | 33 |
| Inserting Rows Into Tables         | 33 |
| Invalid and Restricted Field Names | 33 |
| User Data Tables                   |    |
| Standard Index Generation          | 37 |
| All Tables                         | 37 |
| Index Generation for Performance   | 37 |
| User Primary Tables                | 41 |
| User Auxiliary Tables              | 42 |
| TS_AACONFIGURATIONS                |    |
| TS_AAMODELS                        | 44 |
|                                    | 46 |
|                                    | 49 |
|                                    | 50 |
| TS ADMINTABLES                     | 51 |

| TS_AGILE_BACKLOGS           |    |
|-----------------------------|----|
| TS_AGILE_CHANGEACTIONS      | 53 |
| TS_AGILE_ITEMS              | 54 |
| TS_ALFEVENTS                | 55 |
| TS_ALFEVENTCALLS            | 57 |
| TS_APPLICATION_GROUPREFS    |    |
| TS_APPLICATION_GROUPS       |    |
| TS_APPLICATIONPROCESSMODELS | 60 |
| TS_APPLICATIONS             |    |
| TS_APPVARIABLES             |    |
| TS_APPVARIABLEVALUES        |    |
| TS_ATTACHMENTS              |    |
| TS_ATTACHMENTSEQUENCES      | 68 |
| TS_APPUSAGE                 | 68 |
| TS_BRIDGES                  |    |
| TS_BUSINESS_SOLUTION_REFS   |    |
| TS_BUSINESS_SOLUTIONS       |    |
| TS_BLOBS                    |    |
| TS_BROWSERS                 |    |
| TS_CACHEACTIONS             |    |
| TS_CACHECOUNTERS            |    |
| TS_CALENDARDENORM           |    |
| TS_CALENDAROVERRIDES        |    |
| TS_CALENDARS                |    |
| TS_CALENDARTIMERANGES       | 80 |
| TS_CALENDARWEEKDAYS         |    |
| TS_CHANGEACTIONS            |    |

| TS_CHANGES              | 84  |
|-------------------------|-----|
| TS_CHANGETEXT           | 88  |
| TS_CHANNELS             | 88  |
| TS_COMPANIES            | 89  |
| TS_CONCURRENTLOGINS     | 90  |
| TS_CONTACTS             | 91  |
| TS_DBSOURCES            | 92  |
| TS_DECISIONRULES        | 93  |
| TS_DECISIONRULETOKENS   | 94  |
| TS_DELEGATEDITEMS       | 95  |
| TS_DELEGATIONS          | 96  |
| TS_DELETEDOBJECTS       | 97  |
| TS_DUEDATECONDITIONS    | 98  |
| TS_ENTITIES             | 99  |
| TS_ENTITYPROPERTIES     |     |
| TS_ENTITYVALUES         |     |
| TS_EXTERNAL_USER_RULES  |     |
| TS_EXTERNAL_USERS       |     |
| TS_EXTERNALDATABASES    |     |
| TS_EXTERNALPOSTFIELDMAP |     |
| TS_EXTERNALPOSTINGS     |     |
| TS_FEED_MAPPINGS        |     |
| TS_FEED                 |     |
| TS_FEEDAGGREGATION      | 111 |
| TS_FEEDAGGREGATIONFIELD | 113 |
| TS_FEEDUSAGES           |     |
| TS FIELDORDERINGS       | 116 |

| TS_FIELDPRIVILEGES         |     |
|----------------------------|-----|
| TS_FIELDS                  |     |
| TS_FIELD_MAP               |     |
| TS_FILEOBJS                |     |
| TS_FILEOBJS_CHANGE         |     |
| TS_FILEOBJS_TEMP           |     |
| TS_FOLDERITEMS             |     |
| TS_FOLDERS                 |     |
| TS_FOLDERSHARES            |     |
| TS_FOLLOWERNOTIFICATIONS   |     |
| TS_FORMS                   |     |
| TS_FORMSTRINGS             |     |
| TS_FORMUSAGES              |     |
| TS_FORMUSERPREF            |     |
| TS_GROUPENABLER            |     |
| TS_GROUPS                  | 144 |
| TS_GROUPPREFERENCES        |     |
| TS_GROUPSETTINGS           |     |
| TS_GROUPSOLUTIONDATA       |     |
| TS_GWEBANDS                |     |
| TS_GWECOMMENTS             |     |
| TS_GWESTATES               |     |
| TS_GWETRANSITIONS          |     |
| TS_IMPORTDATAFIELDMAPITEMS |     |
| TS_IMPORTDATAFIELDMAPS     |     |
| TS_IMPORTOPTIONSETS        |     |
| TS IMPORTSTATUS            | 160 |

| TS_INTEGERS                 | 161 |
|-----------------------------|-----|
| TS_ITEMNOTIFICATIONS        | 162 |
| TS_KANBANVIEW               |     |
| TS_KEYWORDS (Obsolete)      | 164 |
| TS_KEYWORDUSAGES (Obsolete) |     |
| TS_LABELS                   |     |
| TS_LANGUAGES                |     |
| TS_LASTIDS                  |     |
| TS_LDAPCONFIGURATIONS       |     |
| TS_LDAPSCHEDULES            | 172 |
| TS_LICENSES (Obsolete)      |     |
| TS_LOCALES                  | 174 |
| TS_LOCALE_ANCESTRYDENORM    |     |
| TS_MACROS                   |     |
| TS_MAILBOX                  | 177 |
| TS_MAILHEADERFIELDS         |     |
| TS_MAILMAPPINGS             |     |
| TS_MAILSERVERS              |     |
| TS_MAILSUBMITREGISTRY       |     |
| TS_MAILSUBMITROUTES         |     |
| TS_MEMBERS                  |     |
| TS_MLS_OBJS                 |     |
| TS_MLS_OBJ_STRINGS          |     |
| TS_MSSELECTION              |     |
| TS_MULTIUSERUSAGES          |     |
| TS_NAMESPACES               | 191 |
| TS_NOTIFICATIONCHANNELS     | 192 |

| TS_NOTIFICATIONCONDITIONS    |     |
|------------------------------|-----|
| TS_NOTIFICATIONEVENTS        |     |
| TS_NOTIFICATIONFIELDS        |     |
| TS_NOTIFICATIONMESSAGES      |     |
| TS_NOTIFICATIONPERMISSIONS   | 207 |
| TS_NOTIFICATIONRESPONSES     |     |
| TS_NOTIFICATIONRULES         | 209 |
| TS_NOTIFICATIONS             | 210 |
| TS_NOTIFICATIONSUBSCRIPTIONS | 216 |
| TS_NOTIFICATIONTOKENS        | 217 |
| TS_OBJATTRS                  |     |
| TS_OLDPASSWORDS              | 219 |
| TS_PAUSEDITEMS               |     |
| TS_PAUSEDREASONS             |     |
| TS_PERMISSIONACTIONS         |     |
| TS_PERMISSIONCONDITIONS      |     |
| TS_PERMISSIONOBJECTS         |     |
| TS_PERMISSIONS               |     |
| TS_PHASES                    |     |
| TS_PLUGINCONTEXT             |     |
| TS_PLUGINS                   |     |
| TS_PLUGINVARS                | 229 |
| TS_PRIVILEGES                | 230 |
| TS_PROBLEMS                  |     |
| TS_PROCESSMODELS             | 233 |
| TS_PROCESSMODELREFERENCES    |     |
| TS_PROFILECARDOVERRIDES      | 235 |

| TS_PRODUCTUSAGES (Obsolete) | 237 |
|-----------------------------|-----|
| TS_PROJECTANCESTRYDENORM    |     |
| TS_PROJECTS                 |     |
| TS_PROJECTSELECTIONS        |     |
| TS_PROJECTSETTINGS          |     |
| TS_PROJECTTRANSITIONS       |     |
| TS_PROPERTIES               |     |
| TS_RECORDLOCKS              |     |
| TS_REPORT_CHANGEACTIONS     |     |
| TS_REPORT_CHANGES           |     |
| TS_REPORTDISPLAYFORMATS     |     |
| TS_REPORTS                  |     |
| TS_REPORTUSAGE              |     |
| TS_RESOLUTIONS              |     |
| TS_RESOURCES                |     |
| TS_RESTDATASOURCE           |     |
| TS_ROLES                    |     |
| TS_ROLEPERMISSIONS          |     |
| TS_ROUTECONDITIONS          |     |
| TS_SECURITYCONTROLS         |     |
| TS_SELECTIONS               |     |
| TS_SELECTIONUSAGES          |     |
| TS_SELFREGFIELDS            |     |
| TS_SHAREPOINTPROJECTSERVERS |     |
| TS_SHAREPOINTSERVERS        |     |
| TS_SOLUTIONS                |     |
| TS STACTIONS                | 280 |

| TS_STATES                   |     |
|-----------------------------|-----|
| TS_STRINGIDENTIFIERS        |     |
| TS_STRINGS                  |     |
| TS_SUBTASKS                 |     |
| TS_SWCVIEWACTIONS           |     |
| TS_SWCVIEWS                 | 290 |
| TS_SWCVIEWSHARES            | 291 |
| TS_SYSTEMFIELDS (Obsolete)  | 293 |
| TS_SYSTEMINFO               |     |
| TS_SYSTEMSETTINGS           |     |
| TS_SYSTEMSETTINGSNAMESPACED |     |
| TS_TABLES                   | 311 |
| TS_TEMPLATELINKS            | 319 |
| TS_TEMPLATES                | 320 |
| TS_THEMES                   | 321 |
| TS_TIMECAPTURE              |     |
| TS_TIMECAPTURE_DENORM       |     |
| TS_TIMECAPTURE_ROLLUP       |     |
| TS_TIMEINSTATE              |     |
| TS_TIMEZONEGMTOFFSETDENORM  |     |
| TS_TOOLS                    |     |
| TS_TRACEWORKS               |     |
| TS_TRANSATTRS               |     |
| TS_TRANSATTRUSAGES          | 330 |
| TS_TRANSEXCLUSIONS          |     |
| TS_TRANSGROUPS              |     |
| TS TRANSISSUETYPES          |     |

| TS_TRANSITIONDATAMAPPINGS             |     |
|---------------------------------------|-----|
| TS_TRANSITIONS                        |     |
| TS_TRANSORDERINGS                     |     |
| TS_TRANSPOSTPROJECTS                  | 339 |
| TS_TRANSSIGNS                         |     |
| TS_TRANSTRIGGERS                      | 341 |
| TS_TRANSTRIGGERSTATES (Obsolete)      |     |
| TS_TRANSTRIGGERTRANSITIONS (Obsolete) |     |
| TS_UINOTIFICATIONS                    |     |
| TS_UNRESOLVEDOBJECTREFS               |     |
| TS_UNRESOLVEDOBJECTS                  |     |
| TS_URLINTEGRATIONS                    |     |
| TS_URLSTORE                           |     |
| TS_URLUSAGES                          |     |
| TS_USAGES                             | 350 |
| TS_USERFORMSTATES                     | 351 |
| TS_USERS                              | 352 |
| TS_USER_MAP                           |     |
| TS_USER_SUBMITHISTORY                 | 360 |
| TS_USER_VIEWHISTORY                   | 361 |
| TS_USERQUICKLINKS                     |     |
| TS_USERSETTINGS                       | 363 |
| TS_USERSOLUTIONDATA                   |     |
| TS_USERTIMES                          |     |
| TS_VCACTIONS                          | 366 |
| TS_VCURLFORMATS                       |     |
| TS VIEWSTATUSNOTIFICATION             | 370 |

| TS_WF_PRJ_OVERRIDES                          |     |
|----------------------------------------------|-----|
| TS_WORKFLOWANCESTRYDENORM                    |     |
| TS_WORKFLOWS                                 |     |
| TS_WSCALLS                                   |     |
| TS_WSDATAMAPPINGS                            |     |
| TS_WSDESCRIPTIONS                            |     |
| TS_WSSELECTIONMAPPINGS                       |     |
| TS_WSXSDFILES                                |     |
| TS_XREF                                      |     |
| TTS_ASSETS                                   |     |
| TTS_CUSTOMERCONFIGURATIONS                   |     |
| TTS_INCIDENTS (TS_INCIDENTS)                 |     |
| TTS_PRODUCTS (TS_PRODUCTS)                   |     |
| TTS_SERVICEAGREEMENTS (TS_SERVICEAGREEMENTS) |     |
| TTT_ISSUES (TS_CASES)                        |     |
| TS_MERCHANDISE (Deprecated)                  |     |
| OR_ASSET                                     |     |
| OR_ASSETTYPE                                 |     |
| OR_ASSETVERSION                              |     |
| OR_ASSET_PERMISSION                          |     |
| OR_AUDITASSETCHANGE                          |     |
| OR_AUDITCHANGE                               |     |
| OR_AUDITENTRY                                |     |
| OR_AUDITTEXTCHANGE                           |     |
| OR_BDATASTORE                                | 400 |
| OR_LABEL                                     | 401 |
| OR LABELMAP                                  | 402 |

| OR_PROPERTY               |     |
|---------------------------|-----|
| OR_ PROPERTYDEF           |     |
| OR_PROPERTYDEF_MAP        | 406 |
| OR_PROPERTY_MAP           | 406 |
| OR_REGISTRY               | 407 |
| OR_REVISION               | 408 |
| OR_SYS_PERMISSION         | 409 |
| OR_USER                   | 410 |
| NS_REGISTRY               | 410 |
| NS_INSTANCES              | 410 |
| RSM_AUDITLOG              | 411 |
| RSM_JOBFUNCTION           | 412 |
| RSM_OUTPUT_EXCEPTION      | 413 |
| RSM_RESOURCE              |     |
| RSM_RESOURCE_JOBFUNCTION  | 414 |
| RSM_RESOURCE_SKILL        |     |
| RSM_RESOURCE_TEAM         |     |
| RSM_RESOURCETYPE          | 416 |
| RSM_SKILL                 | 416 |
| RSM_TEAM                  | 417 |
| RSM_ATTRIBUTE             | 417 |
| RSM_RESOURCE_ATTRIBUTE    | 418 |
| SLA_CHANGEACTIONS         | 419 |
| SLA_CONDITION_RULE_TOKENS |     |
| SLA_DECISION_RULE_VALUES  |     |
| SLA_DECISION_RULES        | 421 |
| SLA DEFINITION            | 421 |

| SLA_DEFINITION_VERSION   | 422 |
|--------------------------|-----|
| SLA_DURATION_EVENTS      |     |
| SLA_DURATION_RULES       |     |
| SLA_ITEM                 |     |
| SLA_ITEM_HISTORY         |     |
| SLA_PROJECTSLADEFINITION |     |
| SLA_REGISTRY             | 426 |
| SLA_RULE_ACTIONS         | 426 |
| SLA_RULE_RISKS           | 427 |
| SLA_RULES                | 427 |
| SLS_CATEGORY             |     |
| SLS_KEY                  |     |
| SLS_LOCALE               |     |
| SLS_REGISTRY             | 430 |
| SLS_SECTION              | 430 |
| SLS_TAG                  | 430 |
| SLS_TAGKEYMAP            | 430 |
| SLS_VALUE                | 431 |
| SLS_VALUEOVERRIDE        | 431 |
| SSF_CHANGEACTIONS        | 432 |
| SSF_IDXTABLEINFO         |     |
| SSF_SEARCHSETTINGS       |     |
| SUA_REGISTRY             | 433 |
| SUA_APPACCESS            | 433 |
| SUA_DISTINCTUSERACCESS * | 434 |
| SUA_ORCHACCESS           | 434 |
| SWC I AVOUT              | 435 |

| SWC_MENUITEM                                            |     |
|---------------------------------------------------------|-----|
| SWC_MENUITEM_INH_ORDER                                  | 441 |
| SWC_MENUITEM_OVERRIDE                                   |     |
| SWC_MENUITEM_REFERENCE                                  | 443 |
| SWC_MENUITEM_SEQUENCE                                   | 444 |
| SWC_MENUITEM_SEQ_ADMIN                                  |     |
| SWC_PROFILE                                             | 446 |
| SWC_PROPERTY                                            |     |
| SWC_USER_DATA                                           | 448 |
| CSVC_REGISTRY                                           | 449 |
| Appendix A: Database Table Relationships                |     |
| Appendix B: Password Privilege Options                  | 456 |
| Table 1. Samples of combined password privilege options | 457 |
| Samples of database queries                             | 457 |

#### Introduction

The SBM data is stored in an underlying relational database. This document describes the tables, columns, and relationships of the database.

The reader should use this information cautiously to maintain compatibility with future versions of SBM. The SBM schema will be modified from time to time when necessary to implement new features. In most cases, the only schema changes are table and column additions in the database. Our intent is to leave the semantics of existing tables and columns unchanged whenever possible. The existing semantics should change only in rare circumstances.

Because of this philosophy, it should be relatively safe to use this information to read and display data out of the database. For example, you may wish to write a custom report that processes the issues in a special way for your organization. If no semantic changes are made to the existing tables and columns, your report should run unmodified even if a future version of SBM performs a database modification. Writing to an SBM database is more dangerous. If a new table or column is added in a future version, any code written to a prior version will not have knowledge of the new tables or columns, and thus may not perform correctly. Please keep these issues in mind when using this document for programming purposes.

#### **Database Versions**

As mentioned above, the SBM database is occasionally modified to accommodate new features added to SBM products. For example, Version 2.0 included a new feature that allowed a file or URL link to be attached to an issue. To store this information, a TS ATTACHMENTS table was added.

SBM always maintains backward compatibility with previous databases. When you connect to a database using the SBM System Administrator, the value of TS\_DBVER is checked. If it is not equal to the current version, you are offered the ability to upgrade the database to the current version. If you choose to upgrade, the appropriate database changes are made, and TS\_DBVER is then set to the current value. However, once the database is upgraded, you can no longer use any older versions of SBM. Therefore, it is a good idea to use the 'Copy Database' feature of the SBM System Administrator to copy the current database before performing any upgrade.

In the documentation that follows, the 'DbVer' column indicates in which database revision the table or column first appeared. If the column is blank, the entity has existed since the first version.

As of SBM 10.1, a new versioning scheme was introduced for the 'DbVer' value. For example, in version 1001000302 the 'DbVer' is composed of the following two-digit groupings:

- 10 Major release number
- 01 Minor release number
- 00 Patch number (where 00 is the GA version)
- 03 Turnover/Sprint number
- 02 Build number

# **Revision History**

[Click on a link (hand icon) to jump to the revision details.]

| Date     | Author<br>Initials | DbVer | Description                                                                                                    |
|----------|--------------------|-------|----------------------------------------------------------------------------------------------------|
| 02/08/02 | LF                 | 55100 | Added column TS_NOTIFICATIONMESSAGES.TS_CONTENTTYPE.                                                                                                    |
| 03/04/02 | DB                 | 55102 | Values for <b>TS_TIMEPREFERENCE</b> column in TS_USERS table: Changed definition for time format from TS_TIME_FORMAT_MILITARY to TS_TIME_FORMAT_24HOUR. Same effect, better name. The old name is retained as a deprecated option.                                                               |
| 03/04/02 | SL                 | 55102 | Support for the Subtasks section in the details frame. Controlled by the TS_FLDMASK_SUBTASKS user preference in the TS_USERS table and the TS_USRPRJPRIV_VIEWSUBTASKS privilege.                                                                                                    |
| 03/28/02 | SL                 | 55104 | Added system setting: 'AutoExternalTableId'.                                                                                                    |
| 04/25/02 | DB                 | 55107 | Values for <b>TS_SUBTYPE</b> column in TS_ATTACHMENTS table: For file attachments, this column will contain the size of the file, in bytes, making use of the existing unused column, rather than creating a new column.                                                                         |
| 05/29/02 | SL                 | 55200 | Numbered attachments feature added. This involved adding the TS_SEQUENCE column to the TS_ATTACHMENTS table, the new TS_ATTACHMENTSEQUENCES table, and three new systems settings: 'NumberedAttachments', 'NumberedNotesFormat', and 'NumberedAttachmentsFormat' in the TS_SYSTEMSETTINGS table. |
| 05/29/02 | SL                 | 55200 | Unrestricted attachments feature introduced, adding the <b>TS_ACCESSTYPE</b> column to the TS_ATTACHMENTS table.                                                                                                    |
| 05/15/02 | DB                 | 55201 | Added system setting: 'HTMLNotes' in the TS_SYSTEMSETTINGS table.                                                                                                    |
| 6/25/02  | SL                 | 57000 | Added TS_ALTNAME column in the TS_PROJECTS table.                                                                                                    |
| 6/25/02  | RES                | 57000 | Added OWA tables: TS_BRIDGES, TS_FIELD_MAP, TS_TOOLS, TS_USER_MAP, and TS_XREF.                                                                                                    |
| 7/22/02  | LF                 | 56003 | <b>TS_CHAR1</b> field and <b>TS_REPORTS</b> field in the TS_VCACTIONS table are now being used by the VersionBridge for ClearCase integration to store the Version Identifier of the file.                                                                                                    |
| 8/8/02   | МНР                | 57001 | Added the following:  TS_TEMPPATH column in the TS_TOOLS table,  TS_TEMPPATH column in the TS_BRIDGES table,  TS_TABNAME column in the TS_XREF table,  TS_CREATELOGINDATE column in the TS_USERS table, and  TS_MEMO column in the TS_GROUPS table.                                              |

| Date     | Author<br>Initials | DbVer | Description                                                                                                    |
|----------|--------------------|-------|----------------------------------------------------------------------------------------------------|
| 8/29/02  | LF                 | 57002 | Added <b>TS_URL</b> field in the TS_VCACTIONS table. This is to hold a URL or a link into the Version Control system for this Version Control Action.                                                                                                    |
| 8/29/02  | SL                 | 57002 | Added system setting: <b>UnrestrictedDefault</b> in the TS_SYSTEMSETTINGS table as part of the unrestricted attachments default logic.                                                                                                    |
| 8/29/02  | SL                 | 57002 | Added numerous LDAP Tool system settings beginning on page Error! Bookmark not defined                                                                                                    |
| 9/3/02   | LER                | 57002 | TS_MULTIUSERUSAGES and multiple-selection user/group fields.                                                                                                    |
| 9/5/02   | DB                 | 57002 | Added table TS_CONCURRENTLOGINS.                                                                                                    |
| 9/5/02   | DB                 | 57002 | Added system setting: <b>ConcurrentLoginRefreshInterval</b> in the TS_SYSTEMSETTINGS table.                                                                                                    |
| 9/5/02   | DB                 | 57002 | Added system setting: <b>eWebEditPro</b> in the TS_SYSTEMSETTINGS table.                                                                                                    |
| 9/5/02   | DB                 | 57002 | Added system setting: CharSet in the TS_SYSTEMSETTINGS table.                                                                                                    |
| 9/23/02  | RES                | 57003 | Added TS_REFERENCEID column in the TS_FIELD_MAP table.                                                                                                    |
| 10/16/02 | SL                 | 57004 | Added TS_PROPERTIES column in the TS_FIELD_MAP table.                                                                                                    |
| 11/25/02 | LER                | 57006 | Added index to TS_GROUPENABLER on TS_PREFIX called TI_PREFIX_GROUPENABLER.                                                                                                    |
| 12/13/02 | GKG                | 57007 | Added new data value to TS_QUERYABLE member of the TS_FIELDS table called <b>TS_LOOKUP_SEARCHABLE</b> .                                                                                                    |
| 12/15/02 | LVM                | 57007 | Added TS_ATTRIBUTES column in the TS_BRIDGES table.                                                                                                    |
| 12/15/02 | LVM                | 57007 | Added TS_ATTRIBUTES column in the TS_TOOLS table.                                                                                                    |
| 12/15/02 | LVM                | 57007 | Added TS_ATTRIBUTES column in the TS_USER_MAP table.                                                                                                    |
| 01/14/03 | SL                 | 60002 | Added <b>TS_LABELS</b> table to allow unique section labels and report levels for each table.                                                                                                    |
| 01/14/03 | SL                 | 60002 | Added <b>TS_TRANSORDERINGS</b> table to support ordering of transition buttons on a per state basis.                                                                                                    |
| 01/14/03 | TL                 | 60002 | Removed the unused TS_FOLDERCOLUMS table.  "TS_TBLID_FOLDERCOLUMNS = 22" is retained in the API as a deprecated value.                                                                                                    |
| 01/15/03 | LF                 | 60002 | Added the <b>TS_VCURLFORMATS</b> table to support dynamically generated URL's that link to file differences in the Version Control system.                                                                                                    |
| 01/16/03 | TL                 | 60002 | Removed the unused m_browser masks:  TS_FLDMASK_EMAIL_OWNER, TS_FLDMASK_EMAIL_STATE,  TS_FLDMASK_EMAIL_CLOSED, TS_FLDMASK_EMAIL_ALLSUBMIT,  TS_FLDMASK_EMAIL_ALLOWNER, TS_FLDMASK_EMAIL_ALLSTATE,  TS_FLDMASK_EMAIL_ALLCLOSED, TS_FLDMASK_MASTRANS from the TS_BROWSERMASK column in the TS_USERS table. |

| Date     | Author<br>Initials | DbVer | Description                                                                                                    |
|----------|--------------------|-------|----------------------------------------------------------------------------------------------------|
| 01/17/03 | LF                 | 60002 | Added TS LOGMESSAGE column in the TS VCACTIONS table.                                                                                                    |
| 02/14/03 | DBM                | 60002 | Added TS CACHEACTIONS table.                                                                                                    |
| 02/19/03 | SDF                | 60002 | Added TS_USERQUICKLINKS and TS_USERSOLUTIONDATA tables.                                                                                                    |
| 02/20/03 | RES                | 60002 | Added TS_SECONDARYOWNER to TS_STATES table. Added TS_SYSFLD_MULTIUSER_SECONDARYOWNER to list of fields for a primary table.                                                                                                    |
| 02/24/03 | DB                 | 60004 | Added TS_FLDOPTION_RENDER_HTML to values of TS_OPTIONS column of TS_FIELDS table.                                                                                                    |
| 02/26/03 | PJD                | 60003 | Added TS_TABNAME to TS_SOLUTIONS table.                                                                                                    |
| 03/14/03 | DB                 | 60006 | Added TS_FOLDERPROFILE to TS_USERSOLUTIONDATA table.                                                                                                    |
| 4/10/03  | LF                 | 60010 | Added TS_LICENSING to TS_CONCURRENTLOGINS table.                                                                                                    |
| 4/11/03  | LER                | 60003 | Replaced TS_REPORTS with new structure.                                                                                                    |
| 5/7/03   | SDF                | 60011 | Added TS_SUMITID to TS_TRANSITIONS and TS_BRIDGES.                                                                                                    |
| 7/30/03  | DB                 | 60004 | Added TS_FLDOPTION_ALLOW_HUGE to values of TS_OPTIONS column of TS_FIELDS table.                                                                                                    |
| 8/27/03  | RES                | 61018 | Added TS_URLINTEGRATIONS and TS_URLUSAGES.                                                                                                    |
| 8/27/03  | PJD                | 61019 | Moved <b>AnonymousKnowledgeBaseAccess</b> from the TS_SYSTEMINFO table to the TS_SYSTEMSETTINGS table for performance reasons.                                                                                                    |
| 12/1/03  | SL                 | 61017 | Create TS_TRANSATTRS and TS_TRANSATTRUSAGES tables.                                                                                                    |
| 11/18/03 | SL                 | 62001 | Added TS_LANGUAGES, TS_STRINGIDENTIFIERS, and TS_STRINGS tables, and the TS_USERS.TS_LANGUAGEID column for I18n support.                                                                                                    |
| 12/5/03  | SL                 | 62002 | Added TS_FIELDS.TS_LABEL3 column to support trinary fields.                                                                                                    |
| 12/5/03  | SL                 | 62002 | Field option TS_FLDOPTION_CHECKBOXES replaced with overridable property, TS_FLDPROP_CHECKBOXES.                                                                                                    |
| 1/2/04   | DI                 | 62002 | Added TS_MACROS.TS_BLOBID column to support longer script contents.                                                                                                    |
| 1/23/04  | SL                 | 62002 | Added TS_SEARCHSUPPRESS, TS_IMAGEACTIVE, AND TS_IMAGEINACTIVE to TS_TABLES.                                                                                                    |
| 1/23/04  | SL                 | 62002 | Added TS_ORIGFIELDID and TS_POSTFIELDID to TS_TRANSITIONS.                                                                                                    |
| 1/23/04  | SL                 | 62002 | Obsoleted TS_TRANSTRIGGERSTATES and TS_TRANSTRIGGERTRANSITIONS.                                                                                                    |
| 1/23/04  | SL                 | 62002 | Added the TS_STACTIONS table.                                                                                                    |
| 1/27/04  | LM                 | 62003 | Added the TS_SELECTIONUSAGES table.                                                                                                    |
| 1/27/04  | LF                 | 62003 | Reset the values in the previously unused <b>TS_PRIORITY</b> column for the <b>TS_NOTIFICATIONS</b> and <b>TS_NOTIFICATIONMESSAGES</b> tables for their new usage as the value of the <i>X-Priority</i> internet message header field. |
| 2/26/04  | PJD                | 62004 | Added TS_TABLEID to TS_NOTIFICATIONFIELDS.                                                                                                    |

| Date     | Author<br>Initials | DbVer | Description                                                                                                    |
|----------|--------------------|-------|----------------------------------------------------------------------------------------------------|
| 4/19/04  | RES                | 62010 | Added TS_LASTMODIFIEDDATE and TS_FILESIZE to TS_BLOBS.                                                                                                    |
| 8/12/04  | SL                 | 63001 | Added TS_LASTMODIFIEDDATE, TS_LASTMODIFIER, and TS_LASTEXECDATE to TS_REPORTS.                                                                                                    |
| 9/27/04  | DI                 | 63004 | Added TS_VCURLFORMAT to TS_VCACTIONS, TS_VCINTEGRATION to TS_VCURLFORMATS                                                                                                    |
| 10/15/04 | LER                | 63002 | Added TS_DBSOURCES, TS_IMPORTOPTIONSETS, augmented TS_USER_MAP, TS_FIELD_MAP, TS_XREF.                                                                                                    |
| 10/25/04 | LER                | 63006 | Added TS_CONSTANTSTR to TS_FIELD_MAP.                                                                                                    |
| 11/24/04 | SL                 | 63004 | Added TS_ORDERINDEX to TS_TRANSATTRUSAGES.                                                                                                    |
| 12/02/04 | DI                 | 63008 | Added new values to <b>TS_GROUPS.TS_TYPE</b> for the TRACKER_ADMIN and TRACKER_ALL groups (part of the Tracker migration).                                                                                                    |
| 06/28/05 | DSB                | 65001 | Added new values to TS_SYSTEMSETTINGS that represent the new password and security options. Added TS_USERS.TS_CHECKOLDPASSWORDS and TS_USERS.TS_SPECIALCHAR.                                                                                     |
| 07/12/05 | LER                | 65001 | Added new tables TS_CHANGEACTIONS and TS_CHANGETEXT, added new column to TS_CHANGES.                                                                                                    |
| 07/13/05 | PJD                | 65001 | Added new column TS_PREFERREDPROJECTS to TS_USERSOLUTIONDATA.                                                                                                    |
| 08/22/05 | SMD                | 65003 | Added new change action types for subtasks to <b>TS_CHANGES</b> .                                                                                                    |
| 01/12/06 | SMD                | 66001 | Added new table, TS_TRANSSIGNS.                                                                                                    |
| 03/15/06 | DDM                | 66003 | Added new column TS_SERVERTYPE to TS CONCURRENTLOGINS.                                                                                                    |
| 04/18/06 | SMD                | 66003 | Added new tables to support Web services: TS_WSDESCRIPTIONS, TS_WSCALLS, TS_WSDATAMAPPINGS, TS_WSSELECTIONMAPPINGS, and TS_EXECTYPE, TS_PREWSCALLID, TS_POSTWSCALLID (TS_WSCALLID) columns to TS_STATES, TS_TRANSITIONS, (and TS_NOTIFICATIONS). |
| 03/21/06 | SMD                | 66004 | Changed the behavior of <b>TS_FLDACTION_ATTRIBUTES</b> in the TS_RPOPERTIES table.                                                                                                    |
| 3/28/06  | DI                 | 66005 | Added TS_USERS.TS_LOCALE and TS_USERS.TS_TIMEZONE. Added new values for TS_USERS.TS_DATEPREFERENCE and deprecated values for TS_USERS.TS_TIMEPREFERENCE.                                                                                         |
| 6/30/06  | RES                | 66012 | Removed TS_EXECTYPE columns from TS_STATES, TS_TRANSITIONS, and TS_NOTIFICATIONS.                                                                                                    |
| 9/6/06   | RES                | 66016 | DEF102085 schema document not up to date. Numerous changes throughout the entire document.                                                                                                    |
| 10/06.06 | SMD                | 66101 | Added TS_IMPSET_TEXTMATCHING constant for TS_IMPORTOPTIONSETS.TS_OPTIONS                                                                                                    |
| 1/11/07  | RES                | 71004 | Added <b>TS_PRIVTYPE_ADMCON</b> value for TS_TYPE field in the TS_PRIVILEGES table.                                                                                                    |
| 1/13/07  | GKG                | 71005 | Added <b>TS_UUID</b> column to tables that contain UUIDs.                                                                                                    |

| Date     | Author<br>Initials | DbVer | Description                                                                                                    |
|----------|--------------------|-------|----------------------------------------------------------------------------------------------------|
| 1/23/07  | SMD                | 71005 | Description of the new mirror tables for advanced trend reports.                                                                                                    |
| 1/24/07  | PJD                | 71005 | Tables added to support Hour of Operation. TS_CALENDARS, TS_CALENDAROVERRIDES, TS_CALENDARWEEKDAYS, TS_CALENDARTIMERANGES, TS_TIMEINSTATE. Also added the following columns to existing tables: TS_USERS.TS_CALENDARID, TS_NOTIFICATIONS.TS_CALENDARTYPE, and                                                                                                    |
| 1/26/07  | GKG                | 71005 | TS_NOTIFICATIONS.TS_REPEATCALENDARTYPE Added TS_ROLEID column to TS_SELECTIONS table. Added TS_VERSION column to TS_SOLUTIONS table.                                                                                                    |
| 7/7/08   | SMD                | 71005 | TS_USERQUICKLINKS are replaced by records in TS_FOLDERITEMS and TS_URLSTORE that implement the same behavior.                                                                                                    |
| 2/5/07   | GKG                | 71006 | Change Role and Permission table names. Put columns in new order and changed column names where applicable. Added missing Table Ids.                                                                                                    |
| 2/13/07  | BAB                | 71006 | Added new tables to support Forms: TS_FORMS,                                                                                                    |
| 2/18/07  | GKG                | 71006 | TS_FORMUSAGES, and TS_FORMUSERPREF.  Added new columns to TS_ROLEPERMISSIONS table to handle privileges to various tables and workflows (TS_CONTEXTTYPE and TS_CONTEXTID). Changed name of column in TS_PERMISSIONS from TS_LEGACYPERM to TS_PROJECTPRIVID and TS_TABLEPRIVID. Changed name of column in TS_PERMISSIONCONDITIONS from TS_FIELDID to TS_FIELDSYSCODE. |
| 3/7/07   | SMD                | 71007 | TS_TRANSGROUPS now supports Roles.                                                                                                    |
| 3/13/07  | GKG                | 71007 | Added new syscodes for Company and Contact fields. Update the description of the TS_UUID column in the TS_TABLES and TS_FIELDS tables to reflect the new format.                                                                                                    |
| 3/19/07  | GKG                | 71007 | Added TS_TYPE column to the TS_FORMS table.                                                                                                    |
| 4/05/07  | PJD                | 71008 | Added TS_INTEGERS table. Its an empty table used as a template for some of our new graphical reports for 7.0.                                                                                                    |
| 4/7/07   | GKG                | 71008 | Added TS_AUTHTYPE column to the TS_WSDESCRIPTIONS table.                                                                                                    |
| 4/16/07  | GKG                | 71008 | Added TS_APPLICATIONS table and TS_APPLICATIONID column to the TS_SOLUTIONS table.                                                                                                    |
| 4/26/07  | JWS                | 71008 | Convert date fields from integers to database native types. Add date related comments to TS_CHANGES and TS_FIELDS tables. Add TS_VALUEREAL column to TS_NOTIFICATIONCONDITIONS table.                                                                                                    |
| 05/01/07 | SDT                | 71008 | Added information about the new report types and how the data is stored in TS_REPORTS.                                                                                                    |
| 09/18/07 | SMD                | 71008 | Added <b>TS_MULTISELECTSIZE</b> column to TS_FIELDS and TS_PROPERTIES.                                                                                                    |

| Date     | Author<br>Initials | DbVer | Description                                                                                                    |
|----------|--------------------|-------|----------------------------------------------------------------------------------------------------|
| 05/14/07 | BAB                | 71009 | Added new column TS_LASTREPOSITORYID to TS_TABLES.                                                                                                    |
| 05/16/07 | BAB                | 71009 | Updated description of <b>TS_WSDATAMAPPINGS</b> . Listed values for the <b>TS_CONTEXTPARAM</b> column.                                                                                                    |
| 05/17/07 | SMD                | 71009 | Added new table, TS_DELETEDOBJECTS.                                                                                                    |
| 05/21/07 | BAB                | 71009 | Added new column TS_LAYOUTBLOBID to TS_FORMS.                                                                                                    |
| 5/21/07  | GKG                | 71009 | Added new columns to TS_APPLICATIONS to store Application version information.                                                                                                    |
| 5/24/07  | PJD                | 71009 | Added columns to the TS_CALENDARS table to support soft delete and collect better Time in State data.                                                                                                    |
| 5/27/07  | GKG                | 71009 | Added TS_PROCESSMODELS and TS_APPLICATIONPROCESSMODELS tables. Removed TS_APPLICATIONID column from the TS_SOLUTIONS table. Added TS_HEADERHTML, TS_FOOTERHTML and TS_STYLE columns to the TS_SOLUTIONS table. Added the TS_SOLUTIONID column to the TS_STRINGIDENTIFIERS table. |
| 06/01/07 | SDT                | 71009 | Added information about the new Advanced Distribution report type                                                                                                    |
| 06/11/07 | DDM                | 71009 | and how data is stored for this new report type in TS_REPORTS.  Added new tables, TS_ALFEVENTS and TS_ALFEVENTCALLS.  Added new TS_ALFCALLID column to TS_WSDATAMAPPINGS.  Added new TS_SERVICENAME and TS_PORTNAME columns to TS_WSDESCRIPTIONS.                                |
| 6/19/07  | PJD                | 71009 | Added TS_REPORTDISPLAYFORMATS. This was added to                                                                                                    |
| 06/25/07 | SMD                | 71010 | support Drill-Down format capability. Added TS_ROLES.TS_APPROLEUUID to support application-level roles.                                                                                                    |
| 06/29/07 | BAB                | 71010 | Added new column TS_STYLEBLOBID to TS_SOLUTIONS.                                                                                                    |
| 07/11/07 | DI                 | 71010 | Updated data type information to reflect Unicode conversion.                                                                                                    |
| 07/27/07 | JWS                | 71011 | Update date field types for primary and aux tables                                                                                                    |
| 08/06/07 | SMD                | 71012 | TS_USER.TS_OTHERUSER column is obsolete.                                                                                                    |
| 9/27/07  | GKG                | 71015 | Added TS_MULITSELECTSIZE and TS_SELECTIONORDER column to TS_FIELDS table.                                                                                                    |
| 11/26/07 | JAY                | 71018 | Brand change, BPEL and JBPM explanations, and mirror table corrections.                                                                                                    |
| 12/17/07 | Arun               | 71019 | Branding changes                                                                                                    |
| 03/12/08 | SMD                | 71052 | Added TS_NAMESPACES table and TS_NAMESPACEID columns to support SaaS.                                                                                                    |
| 06/13/08 | SMD                | 71056 | Describe new columns for referenced applications in TS_APPLICATIONPROCESSMODELS.                                                                                                    |
| 06/16/08 | Dave M             | 71056 | Added TS_REVISION column to TS_APPLICATIONS table.                                                                                                    |
| 7/16/08  | GKG                | 71057 | Added TS_TYPEATTR and TS_STUDIODATABLOBID columns to the TS_WSDESCRIPTIONS table.                                                                                                    |

| Date     | Author<br>Initials | DbVer     | Description                                                                                                    |
|----------|--------------------|-----------|----------------------------------------------------------------------------------------------------|
| 9/18/08  | GKG                | 71101     | Added TS_TERMSACCEPTED column to the TS_USERS table.                                                                                                    |
| 10/16/08 | AM                 |           | Added CL and EM tables.                                                                                                    |
| 11/18/08 | GKG                | 72004     | Added TS_DESCRIPTION column to TS_WORKFLOWS, TS_STATES and TS_TRANSITIONS tables. Also added TS_LABELPOSX and TS_LABELPOSY columns to the TS_GWETRANSITIONS table.                                                                                                    |
| 11/26/08 | PG                 | 72004     | Removed concurrent licensing settings.                                                                                                    |
| 12/29/08 | GKG                | 901000504 | Added TS_ESTABLISHEDBY column to TS_MEMBERS table.                                                                                                    |
| 02/06/09 | SMD                | 71056     | Corrected the descriptions of columns for referenced applications in TS_APPLICATIONPROCESSMODELS.                                                                                                    |
| 03/16/09 | DI                 | 901000902 | Corrected the description of TS_BLOB column in TS_BLOBS.                                                                                                    |
| 5/20/09  | PG                 | 901000902 | Fixed Typo in TS_SYSTEMSETTINGS section.                                                                                                    |
| 05/22/09 | Vinoo              | 902000201 | Updating the Index Documentation. Related CR DEF153619                                                                                                    |
| 7/06/09  | DI                 | 902000301 | Added indexes to TS_PROJECTS, TS_MULTIUSERUSAGES, and to all primary tables.                                                                                                    |
| 7/22/09  | AV                 | 902000401 | Updated description of TS_TABLEID and TS_POSTISSUEPROJECTID column in TS_TRANSITIONS table to include Copy/Subtask transitions and deprecated status, respectively. Added TS_TRANSPOSTPROJECTS table description.                                                        |
| 8/18/09  | SD                 | 902000504 | Added TS_FLDQUERY_ALLOWINACTIVE bit to TS_FIELDS.TS_QUERYABLE                                                                                                    |
| 8/20/09  | GKG                | 902000601 | Added TS_PROCESSMODELREFERENCES table.                                                                                                    |
| 11/12/09 | GKG                | 902000904 | Added the new unresolved object (shadow) tables for those objects that may not be instantiated due to unresolved references. Also added the TS_UNRESOLVEDOBJECTS and TS_UNRESOLVEDOBJECTREFS tables to keep track of unresolved objects and references to those objects. |
| 11/22/09 | GKG                | 902001002 | Added TS_NAMESPACEID column to the TS_PROCESSMODELREFERENCES table.                                                                                                    |
| 11/30/09 | GKG                | 902001101 | Added comment to TS_TABLEID column in TS_FIELDPRIVILEGES table because the column is no longer used.                                                                                                    |
| 3/1/10   | GKG                | 903000503 | Added TS_NAMEDTYPELIBRARY column in <b>TS_SOLUTIONS</b> table to store information needed by SBM Composer.                                                                                                    |
| 3/26/10  | GKG                | 903000610 | Added more detail to the TS_SOLUTIONID column of the TS_UNRESOLVEDOBJECTREFS table.                                                                                                    |

| Date     | Author<br>Initials | DbVer      | Description                                                                                                    |
|----------|--------------------|------------|----------------------------------------------------------------------------------------------------|
| 4/16/10  | EJR                | 903000506  | Added SharePoint Sys Aux tables: TS_SHAREPOINTPROJECTSERVERS and TS_SHAREPOINTSERVERS and some SysField values used for the SharePoint integration.                                                                                                    |
| 4/29/10  | GKG                | 903000801  | Added TS_COPYRIGHT column in <b>TS_APPLICATIONS</b> table to store information needed by SBM Composer.                                                                                                    |
| 9/21/10  | GKG                | 904000504  | Added Visual Based Routing tables: TS_APPVARIABLES, TS_APPVARIABLEVALUES, TS_DECISIONRULES, TS_DECISIONRULETOKENS.                                                                                                    |
| 9/25/10  | GKG                | 904000505  | Added notes on unresolved object (shadow) tables for: TS_APPVARIABLES, TS_DECISIONRULES, TS_DECISIONRULETOKENS. Also added TS_NAMESPACEID columns for TS_APPVARIABLES and TS_DECISIONRULES. Added TS_SOLUTIONID and TS_OVERRIDESCOPE coluds to TS_APPVARIABLES. |
| 10/13/10 | GKG                | 904000601  | Added TS_VALUETABLEID column to TS_APPVARIABLEVALUES table. Added TS_OTHERWISETRANSID to TS_STATES table. Added TS_DECISIONRULEID to TS_TRANSITIONS table.                                                                                                    |
| 11/8/10  | DI                 | 904000707  | Added TS_USERSETTINGS, TS_CALENDARDENORM, TS_PROJECTANCESTRYDENORM, and TS_WORKFLOWANCESTRYDENORM tables.                                                                                                    |
| 11/30/10 | GKG                | 904000801  | Added TS_GWEBANDS table and TS_INACTIVESTATETYPE column to the TS_STATES table.                                                                                                    |
| 4/11/11  | PJD                | 1000000302 | Added TS_INTERNALNAME column to TS_TRANSITIONS, TS_STATES, TS_WORKFLOWS and TS_PROJECTS tables                                                                                                    |
| 07/22/11 | LT                 | 1000000904 | Added TS_TRACEWORKS table.                                                                                                    |
| 08/30/11 | MM                 | 10         | Added: NS_REGISTRY, NS_INSTANCES, TS_DUEDATECONDITIONS tables and new columns to TS_CHANGEACTIONS, TS_NOTIFICATONEVENTS, TS_NOTIFICATIONMESSAGES                                                                                                    |
| 09/07/11 | JV                 | 1001000302 | Added Invalid and Restricted Field Names section                                                                                                    |
| 10/03/11 | EF                 | 1000001112 | Added TS_AVATARRESOURCEID to TS_USERS table                                                                                                    |
| 10/04/11 | PJD                | 1000001121 | Added TS_TRANSEXCLUSIONS table                                                                                                    |
| 11/03/11 | DK                 | 1000001114 | Added TS_PREDEFINED column to TS_GROUPS table                                                                                                    |
|          |                    |            | Added TS_NAMESPACEID column to TS_MEMBERS table                                                                                                    |
| 11/15/11 | KRB                | 1000001404 | Added TS_TARGETTABLEID column to TS_FORMS table.                                                                                                    |

| Date     | Author<br>Initials | DbVer      | Description                                                                                                    |
|----------|--------------------|------------|----------------------------------------------------------------------------------------------------|
| 12/14/11 | SB                 | 1000000302 | Corrected mistake and moved TS_THREADID from TS_CACHEACTIONS to TS_CHANGEACTIONS.                                                                                                    |
| 12/20/11 | DI                 | 1000001512 | Changed TS_USERSETTINGS.TS_STRINGVALUE from varchar(255) to longvarchar, added value 16 to TS_USERSETTINGS.TS_OPTIONID                                                                                                    |
| 01/04/12 | JV                 | 1000001403 | Added new TS_SYSTEMSETTINGS entries for the Social Widget.                                                                                                    |
| 01/05/12 | PJD                | 1000001512 | Added new TS_SYSTEMSETTINGS entries for HTTPBasicAuthnDomain and HeaderNameForPreAuthnPrincipal.                                                                                                    |
| 02/17/12 | IK                 | 1011010101 | Added TS_PRINTFORMID column to TS_FORMUSAGES table, added possible value TS_FORMTYPE_PRINT=4 for TS_FORMS.TS_TYPE column.                                                                                                    |
| 09/21/12 | PJD                | 1011040102 | Added TS_PAUSEDITEMS and TS_PAUSEDREASONS tables. Also added new TS_CHANGES / TS_CHANGEACTIONS TS_ACTION TYPES to support the action of pausing/unpausing items. And added a new TS_FIELDS.TS_FLDTYPE and TS_FIELDS.TS_SYSCODE values to support the new Pause Status system field. |
| 10/01/12 | GS                 | 1011040103 | Added TS_TRUSTED_CERT column to TS_NAMESPACES table                                                                                                    |
| 05/21/12 | JV                 | 1011010101 | Added missing details from TS_NOTIFICATIONEVENTS. Clarified TS_PASSWORDSETDATE.                                                                                                    |
| 05/23/12 | DK                 | 1012000000 | Changed type of column TS_DESCRIPTION in tables TS_APPLICATIONS, TS_APPVARIABLES, TS_DECISIONRULES, TS_FIELDS, TS_PROCESSMODELS, TS_RESOURCES, TS_ROLES, TS_TRANSTRIGGERS, TS_SOLUTIONS, and type of column TS_COMMENT in table TS_REPORTS from varchar(255) to longvarchar         |
| 06/19/12 | EF                 | 1012000201 | Added new tables: TS_IMPORTDATAFIELDMAPS, TS_IMPORTDATAFIELDMAPITEMS                                                                                                    |
| 12/10/12 | DK                 | 1012010110 | Added TS_FOLLOWERNOTIFICATIONS table                                                                                                    |
| 12/20/12 | EF                 | 1012010121 | Added TS_FOLLOWED column to TS_ITEMNOTIFICATIONS table                                                                                                    |
| 01/04/13 | DK                 | 1012010127 | Added TS_TBLID_SYSTEMSETTINGSNAMESPACED table                                                                                                    |
| 01/10/13 | PJD                | 1012010112 | Added TS_TIMECAPTURE, TS_TIMECAPTURE_DENORM, TS_TIMECAPTURE_ROLLUP, TS_WF_PRJ_OVERRIDES tables. Added in new TS_CHANGE Action types for Time capture.                                                                                                    |

| Date     | Author<br>Initials | DbVer      | Description                                                                                                    |
|----------|--------------------|------------|----------------------------------------------------------------------------------------------------|
| 01/12/13 | AS                 | 1012010111 | Added TS_NOTIFICATIONCHANNELS, TS_CHANNELS, TS_PLUGINS, TS_PLUGINCONTEXT, TS_PLUGINVARS, TS_TRANSITIONDATAMAPPINGS. TS_CHANNELID added to TS_ITEMNOTIFICATIONS and TS_NOTIFICATIONSUBSCRIPTIONS. TS_CHANNELID and TS_PLUGINUUID added to TS_NOTIFICATIONEVENTS and TS_NOTIFICATIONMESSAGES. TS_SHELLTYPE, TS_TRANSITIONID, TS_INITIALSTATEID, TS_TRANSUSERFLDID added to TS_NOTIFICATIONS.         |
| 01/14/13 | DB                 | 1012010109 | Added TS_DELEGATEDITEMS and TS_DELEGATIONS tables.  Added new TS_CHANGES action type and new TS_SYSTEMSETTING value for Out Of Office.                                                                                                    |
| 01/15/13 | DH                 | 904000205  | Added TS_PROJECTNAME, TS_REPORTURL, TS_REPORTID, TS_SAVECOPYLOCALLY, TS_ATTACHOUTPUTTOEMAIL columns to TS_NOTIFICATIONS table. Added possible value TS_TYPE=-2 for scheduled reports notifications – TS_NOTIFICATIONS table. Added possible value TSN_SEND_REPORT=0x0100 for TS_NOTIFICATIONS.TS_SENDTYPE. Added possible value TS_RESTYPE_SCHEDULED_REPORTS_TEMPLATE=15 for TS_RESOURCES.TS_TYPE. |
| 01/16/13 | DB                 | 1012010107 | Added TS_LDAPCONFIGURATIONS table.                                                                                                    |
| 03/29/13 | DB                 | 1012101001 | Added TS_THEMES table.                                                                                                    |
| 04/09/13 | PJD                | 1012101004 | Added TS_STATEID and TS_TRANSITIONID for the TS_WF_PRJ_OVERRIDES table to support state/workflow specific overrides.                                                                                                    |
| 07/17/13 | IK                 | 1013000002 | Changed type of TS_USERIP and TS_WEBSERVERIP columns of TS_CONCURRENTLOGINS table from INT to VARCHAR(65)                                                                                                    |
| 10/30/13 | PJD                | 1013000025 | Added TS_APPLICATION_GROUPREFS, TS_APPLICATION_GROUPS, TS_BUSINESS_SOLUTION_REFS TS_BUSINES_SOLUTIONS, TS_USER_SUBMITHISTORY, TS_USER_VIEWHISTORY tables.                                                                                                    |
| 04/14/14 | GS                 | 1013000042 | Added CLIENTCERTSSLAuthnCertThumbprint system setting.                                                                                                    |
| 05/06/14 | GS                 | 1014000021 | Added CLIENTCERTSSLAuthnCertFilename & CLIENTCERTSSLAuthnCertPassword system settings.                                                                                                    |
| 05/06/14 | PJD                | 1014000000 | Added TS_PROFILECARDOVERRIDES table and additional TS_USERS (TS_TITLE, TS_MOBILEPHONE, TS_PREFERREDCONTACTMETHOD) columns.                                                                                                    |
| 9/16/14  | TWC                |            | Added TS_RESTYPE_FORM_EXTENSION (17) as a new value for TS_TYPE column of TS_RESOURCES table.                                                                                                    |
|          |                    |            |                                                                                                    |

| Date     | Author<br>Initials | DbVer      | Description                                                                                                    |
|----------|--------------------|------------|----------------------------------------------------------------------------------------------------|
| 11/05/14 | DK                 | 1015000000 | Added TS_GROUPPREFERENCES, TS_GROUPSETTINGS, TS_GROUPSOLUTIONDATA tables. Added TS_GROUPID column to SWC_USER_DATA.     |
| 15/9/14  | SK                 | 1015000001 | Added TS_TEMPLATELINKS and TS_TEMPLATES                                                                                 |
| 24/11/14 | AS                 | 1015000034 | Added TS_VIEWSTATUSNOTIFICATION                                                                                         |
|          |                    |            | Added system setting: 'DisplayItemViewNotification' in the TS_SYSTEMSETTINGS table.                                     |
| 04/30/15 | IK                 | 1100000005 | Added TS_SLAVEDEFAULTS column to TS_MSSELECTION table.                                                                  |
| 06/08/15 | DK                 | 1100000012 | Added TS_RULETYPE and TS_AUTHORID columns to TS_DECISIONRULES table                                                     |
| 06/09/15 | EF                 | 1100000013 | Added TS_USEDEFAULTIFEMPTY and TS_VALUESEPARATOR columns to TS_IMPORTDATAFIELDMAPS table                                |
| 07/08/15 | JV                 | 1100000017 | Added a link to KB article that contains a list of TS_PRIVILEGES bitmasks.                                              |
| 08/19/15 | JV                 | 110000017  | Added description of TS_ACTIONS to TS_AGILE_CHANGEACTIONS table.                                                        |
| 09/02/15 | DM                 | 110000017  | Added description of for TS_ENTITIES, TS_ENTITYPROPERTIES and TS_ENTITYVALUES tables.                                   |
| 09/30/15 | VT                 |            | Removed BPEL_, JBPM_, WSDL_ (used by JBPM) tables description, added new BPEL_ (used by ODE), corrected CL_, EL_ tables |
| 11/13/15 | IK                 | 1100000042 | The TS_TRANS_FLG_RESET_COPY_SUBMITTER flag was added.                                                                   |
| 02/17/16 | ER                 | 1110000005 | Added SSF_IDXTABLEINFO table                                                                                            |
| 03/16/16 | IK                 | 1110000016 | The TS_NAMESPACEID column was added into TS_ADMINCHANGES table.                                                         |
| 03/28/16 | CA                 | 1110000011 | Added TS_TIMED column to TS_USERS. Added TS_USERTIMES table.                                                            |
| 04/21/16 | IK                 | 1110000028 | Added TS_PASSWORD_EXPIRESNOW_FLAG to be used with existing TS_USERS.TS_PASSWORDPRIVILEGEOPTIONS.                        |
| 06/03/16 | PJD                | 1110000017 | Added TS_LOCALES, TS_LOCALE_ANCESTRYDENORM, TS_MLS_OBJS, TS_MLS_OBJ_STRINGS tables.                                     |
| 09/24/16 | EF                 | 1120000010 | Added SWC_MENUITEM_SEQ_ADMIN and SWC_MENUITEM_INH_ORDER tables                                                          |
| 10/15/16 | PJD                | 1120000016 | Added TS_FILE_OBJS, TS_FILE_OBJS_CHANGE, TS_FILE_OBJS_TEMP tables.                                                      |

| Date     | Author<br>Initials | DbVer      | Description                                                                                                    |
|----------|--------------------|------------|----------------------------------------------------------------------------------------------------|
| 11/16/16 | MMN                | 1130000005 | Added TS_VALUETYPE column to TS_APPVARIABLEVALUES table.                                                                                            |
| 03/16/17 | EF                 | 1130000009 | Added TS_FOLDERSHARES table                                                                                                    |
| 05/16/17 | PJD                | 1130000011 | Added TS_PRESCRIPTID, TS_POSTSCRIPTID and TS_ACTASUSERID columns to the TS_IMPORTOPTIONSET table.                                                   |
| 05/16/17 | DPI                | 1130000016 | Added TS_TYPE to TS_MACROS table                                                                                                    |
| 12/14/17 | MH                 | 1131000001 | Added TS_PROCESS_MAIL_BODY to the TS_MAILBOX table.                                                                                                 |
| 05/02/18 | МН                 | 1140000010 | Added TS_LASTTRIGGEREDDATE to the TS_NOTIFICATIONS table.                                                                                           |
| 05/02/18 | МН                 | 1140000021 | Added TS_LASTTRIGGEREDSTATUS to the TS_NOTIFICATIONS table.                                                                                         |
| 05/09/18 | DI                 | 1140000004 | Added TS_BASETYPE and TS_ACTUALFILENAME to the TS_ATTACHMENTS table.                                                                                |
| 11/20/18 | DI                 | 1150000000 | Converted all TS_ID columns to bigint. DBUpgrade will not do this for MSSQL, but System Admin can be used to convert MSSQL TS_ID columns to bigint. |
| 04/19/19 | MM                 | 1150000000 | Added SLA tables                                                                                                    |
| 04/29/19 | DI                 | 1160000036 | Added TS_CACHECOUNTERS table. Deprecated TS_TABLES.TS_CACHECOUNTERS.                                                                                |
| 10/29/19 | DI                 | 1170000001 | Added TS_AAMODELS table.                                                                                                    |
| 02/21/20 | DO                 | 1171000001 | Added TS_STATUS to TS_AAMODELS                                                                                                    |
| 02/21/20 | МН                 | 1171000001 | Added columns to TS_MAILBOX, TS_MAILSERVERS, TS_NOTIFICATIONS.                                                                                      |
| 02/21/20 | DI                 | 1171000001 | Removed unused table REL_REGISTRY.                                                                                                    |
| 11/10/20 | DI                 | 1180000001 | Converted TS_SYSTEMSETTINGSNAMESPACED.TS_LONGVALUE and TS_LONGDEFAULT to bigint.                                                                    |
| 11/10/20 | DI                 | 1180000001 | Converted TS_SYSTEMSETTINGS.TS_STRINGVALUE and TS_STRINGDEFAULT to varchar(max).                                                                    |
| 11/11/20 | DO                 | 1180000001 | Added TA_AACONFIGURATIONS table.                                                                                                    |
| 11/11/20 | DO                 | 1180000001 | Added TS_CONFIGURATION and TS_OUTPUTVALUES to TS_AAMODELS table.                                                                                    |
| 11/11/20 | DO                 | 1180000001 | Added TS_FIELDSMASK to TS_GROUPPREFERENCES table.                                                                                                   |

### **Additional Notes**

## Prefixing of Table and Field Names

As of TeamTrack 3.0, all new databases have their table and field names prefixed and all names are in upper case. The prefix 'TS\_' is used for table and field names. An upgraded database will still use the non-prefixed names, but creating a new database or copying an existing database will use prefixes and uppercase characters for all table and field names. The new names allow for easier interaction with the database from outside of SBM. When copying a database, only alphanumeric characters and '\_' (underscore) are allowed. Any blank characters in existing field names will be replaced with '\_' (underscore) and any other non-alphanumeric character will be removed from the database name. This document contains the table and column names with the prefixes and conversion. If you are using a database without prefixed names, the field name 'TS\_NEXTID' shown in this document will be 'nextid' in your database. Since all new names are guaranteed to be uppercase and not to clash with any reserved words, ts nextid without quotes will also work.

As of TeamTrack 5.0, database versions 500 and higher, users can create tables that will not be in this schema document. New user tables will be created with two or three letter prefixes, the system mandating that the first letter be a 'U'.

### System Tables

There are some tables that are used by SBM internally. Those tables, with certain prefixes, are not to be read or updated by customers.

• BPEL\_\*: Tables used by orchestration workflows for runtime. Because SBM utilizes in-memory runtime mode, these tables are not used.

BPEL ACTIVITY RECOVERY

BPEL CORRELATION PROP

BPEL CORRELATION SET

BPEL CORRELATOR

BPEL\_CORRELATOR\_MESSAGE\_CKEY

BPEL EVENT

BPEL FAULT

**BPEL INSTANCE** 

BPEL MESSAGE

BPEL\_MESSAGE\_EXCHANGE

BPEL MEX PROPS

BPEL PLINK VAL

**BPEL PROCESS** 

BPEL SCOPE

**BPEL SELECTORS** 

BPEL UNMATCHED

BPEL XML DATA

OE SETTING

OE\_RUNTIME\_SETTINGS: Used to reassing orchestration jobs to active node in cluster.

STORE \*, VAR \*: Tables used by orchestration workflows to store deployed process data.

STORE\_DU

STORE PROCESS

STORE PROCESS PROP

STORE\_VERSIONS

VAR\_PROPERTY

ODE SCHEMA VERSION: Contains current ODE schema version.

ODE WORKFLOW: Used for storing zipped workflow folder and used to sync deployment data.

ODE\_JOB: Used by orchestration workflows in runtime to store all started orchestations and rerun them after server restart.

OE\_SETTING: Contains Orchestration Engine settings that are used for upgrade, renew, and ODE deployments sync.

• EL\_\*: Tables used by SBM Application Repository for event logging.

EL EVENT

EL EVENT LOG MESSAGE

EL EVENT LOG SETTING

EL EVENT LOG TEMPLATE

EL EVENT PROCSNG DATA

EL EVENT SERVICE FLOW

EL EVENT SRVC FLW PROCSNG DATA

• OR \*: Tables used by SBM Application Repository for Object Repository.

Described below.

QRTZ \*: Tables used by SBM Application Repository for scheduling engine.

QRTZ\_ACTIVITY

QRTZ ACTIVITY LOG

QRTZ\_ACTIVITY\_PARAM

QRTZ\_BLOB\_TRIGGERS

QRTZ\_CALENDARS

QRTZ CRON TRIGGERS

QRTZ\_FIRED\_TRIGGERS

QRTZ\_JOB\_DETAILS

QRTZ\_JOB\_LISTENERS

**QRTZ LOCKS** 

QRTZ\_PAUSED\_TRIGGER\_GRPS

QRTZ\_SCHEDULER\_STATE

```
QRTZ_SIMPLE_TRIGGERS
QRTZ_TRIGGERS
QRTZ_TRIGGER_LISTENERS
```

• CL\_\*: Tables used by Common Logger to log system messages.

CL CONFIG

CL\_CONTEXT\_TYPE

CL\_CONTEXT\_VALUE

CL LOG

CL SETTING

• EM \*: Tables used by Event Manager to store event maps.

**EM VERSION** 

**EM APPLICATION** 

CONF \*: Tables used by SBM Configurator and Real-Time Monitoring.

CONF RT MONITOR SETTINGS: Contains configuration settings for Real-Time Monitoring.

CONF RT FAILURES: Contains history of failures for properties that exceeded a configured threshold.

Depending on the system configuration, not all of these tables may appear in the database.

#### 'Mirror' Tables

As of SBM 7.0, all primary tables, either upon upgrade or when created through the deployment process, will have a "mirror" table created containing a subset of columns defined in the primary table. These tables are hidden in the sense that they are not listed in the TS\_TABLES table and their fields are not defined in the TS\_FIELDS table. The table "mirrors" the initial values of selection, user, and group fields when a primary item is submitted. These tables are not used yet, and are reserved for the potential future usage.

The mirror of an active primary table is named by prepending a 'TM' to the name of the primary table it mirrors. For example, the "TTT\_ISSUES" table is mirrored by the "TMTTT\_ISSUES" table.

## Unresolved Object (Shadow) Tables

As of SBM 2009 R2, some of the system tables have an Unresolved Object (Shadow) table that contains the exact same set of columns as the real table. When an object is deployed into the system, we may not be able to immediately instantiate the object because it references an object in another process app that hasn't been deployed yet. The simplest example of this would be a relational field. If Process App A has a relational field that references a table that is defined in Process App B, the relational field cannot be instantiated in the runtime until both Process App A and Process App B are deployed. So, if Process App A is deployed before Process App B, the relational field is put into an Unresolved Object (TU\_FIELDS) table until Process App B is deployed. The current set of table that have an Unresolved Object table are:

TS\_ADMINGROUPS (TU\_ADMINGROUPS)
TS\_ADMINTABLES (TU\_ADMINTABLES)

TS\_APPVARIABLES (TU\_APPVARIABLES)
TS\_DECISIONRULES (TU\_DECISIONRULES)

TS\_DECISIONRULETOKENS (TU\_DECISIONRULETOKENS)

TS\_FIELDPRIVILEGES (TU\_FIELDPRIVILEGES)

TS\_FIELDS (TU\_FIELDS)

TS\_MSSELECTION (TU\_MSSELECTION)

TS\_NOTIFICATIONCONDITIONS (TU\_NOTIFICATIONCONDITIONS)
TS\_NOTIFICATIONPERMISSIONS (TU\_NOTIFICATIONPERMISSIONS)

TS\_NOTIFICATIONRULES (TU\_NOTIFICATIONRULES)

TS\_NOTIFICATIONS (TU\_NOTIFICATIONS)

TS\_NOTIFICATIONSUBSCRIPTIONS (TU\_NOTIFICATIONSUBSCRIPTIONS)

TS\_PRIVILEGES (TU\_PRIVILEGES)
TS\_REPORTS (TU\_REPORTS)

TS\_SECURITYCONTROLS (TU\_SECURITYCONTROLS)

TS\_SELECTIONS (TU\_SELECTIONS)
TS\_STACTIONS (TU\_STACTIONS)
TS\_TRANSGROUPS (TU\_TRANSGROUPS)
TS\_TRANSITIONS (TU\_TRANSITIONS)

TS\_TRANSPOSTPROJECTS (TU\_TRANSPOSTPROJECTS)
TS\_WSSELECTIONMAPPINGS (TU\_WSSELECTIONMAPPINGS)

### Data Types

int - refers to a 32 bit signed integer.

bigint - refers to a 64 bit signed integer.

varchar(n) – refers to a variable length string that will hold n Unicode characters.

- SQL Server will use nvarchar as the type and multiply the size by two to support surrogate pairs.
- Oracle will use varchar as the type and multiply the size by 4 (UTF-8 can use up to 4 bytes per Unicode character).

char(n) - refers to a fixed length string that can store n Unicode characters.

- SQL Server will use nchar as the type and multiply the size by two to support surrogate pairs.
- Oracle will use char as the type and multiply the size by 4 (UTF-8 can use up to 4 bytes per Unicode character).

longvarchar - refers to a long variable length string up to the maximum length allowed by the underlying database.

- SOL Server will use nvarchar(max).
- Oracle will use clob.

date - refers to the DBMS specific date data type.

- SQL Server will use datetime as the type.
- Oracle will use date as the type.

## Value Definitions

Many columns will have possible values listed below the table definition. The values will have C/C++ symbolic names as well as their numeric values. Any symbolic name that starts with 'TS\_' is available through the SBM API. A full listing of SBM definitions can be found in TSDef.h.

## **Inserting Rows Into Tables**

When inserting a row into a table, increment the TS\_LASTID column of TS\_LASTIDS table. Below is pseudo-code for inserting a row into a non-primary-item table. The SBM API methods, Submit, for primary items such as issues, and AddRecord, for other tables, should be used for inserting rows since the API automatically updates the last id.

**Begin Transaction** 

Update Lastids set TS\_LASTID = TS\_LASTID+1 where TS\_ID = 1

Select TS LASTID from TS LASTIDS where TS ID = 1

Use TS\_LASTID as the primary key to insert into the non-Primary-Item table

**Commit Transaction** 

#### Invalid and Restricted Field Names

This section describes field names that cannot be used in SBM Composer.

#### **Invalid Fields**

The following fields are considered invalid database names, so they cannot be used for non-system fields or non-Sub-Relational fields:

ACCESS, ADD, ALL, ALTER, AND, ANY, ARRAYLEN, AS, ASC, AUDIT, BETWEEN, BY, CHAR, CHECK, CLUSTER, COLUMN, COMMENT, COMPRESS, CONNECT, CREATE, CURRENT, DATE, DECIMAL, DEFAULT, DELETE, DESC, DISTINCT, DROP, ELSE, EXCLUSIVE, EXISTS, FILE, FLOAT, FOR, FROM, GRANT, GROUP, HAVING, IDENTIFIED, IMMEDIATE, IN, INCREMENT, INDEX, INITIAL, INSERT, INTEGER, INTERSECT, INTO, IS, LEVEL, LIKE, LOCK, LONG, MAXEXTENTS, MINUS, MODE, MODIFY, NOAUDIT, NOCOMPRESS, NOT, NOTFOUND, NOWAIT, NULL, NUMBER, OF, OFFLINE, ON, ONLINE, OPTION, OR, ORDER, PCTFREE, PRIOR, PRIVILEGES, PUBLIC, RAW, RENAME, RESOURCE, REVOKE, ROW, ROWID, ROWLABEL, ROWNUM, ROWS, START, SELECT, SESSION, SET, SHARE, SIZE, SMALLINT, SQLBUF, SUCCESSFUL, SYNONYM, SYSDATE, TABLE, THEN, TO, TRIGGER, UID, UNION, UNIQUE, UNUSED, UPDATE, USER, VALIDATE, VALUES, VARCHAR, VARCHAR2, VIEW, WHENEVER, WHERE, WITH

#### **Restricted Fields**

SBM Composer checks for "reserved" database names for non-system fields that have never been published. If any are found, validation fails.

The following field names are restricted in both primary and auxiliary tables:

- ISSUEID
- ACTIVEINACTIVE
- TITLE
- DESCRIPTION
- LASTMODIFIER
- LASTMODIFIEDDATE
- SUBMITTER
- SUBMITDATE
- ID
- UUID

The following field names are restricted in primary tables, but not in auxiliary tables:

- PROJECTID
- STATE
- LASTSTATECHANGEDATE
- CLOSEDATE
- OWNER
- LASTSTATECHANGER
- ISSUETYPE
- SECONDARYOWNER
- RESOLUTIONSUMMARY
- RESOLUTIONDESC
- COMPANY

- CONTACT
- INCIDENT\_ID

# **User Data Tables**

User tables are created by the Create New Solution Wizard, which was deprecated with version 7.0.

| Table Name                                   | DbVer | Description                                                                                                    |
|----------------------------------------------|-------|----------------------------------------------------------------------------------------------------|
| TTS_ASSETS                                   |       | For the Incident Management solution. Contains a row for independent asset configurations. Customized fields may be added to this table.                                                                                                |
| TTS_CUSTOMERCONFIGURATIONS                   |       | For the Incident Management solution. Contains information about customer equipment configurations. Customized fields may be added to this table.                                                                                       |
| TTS_INCIDENTS (TS_INCIDENTS)                 | 10    | For the Incident Management solution. Contains a row for each incident submitted into the database. Customized fields may be added to this table.                                                                                       |
| TTS_PRODUCTS (TS_PRODUCTS)                   | 10    | For the Incident Management solution. Contains a row<br>for each supported product. Customized fields may be<br>added to this table.                                                                                                    |
| TTS_SERVICEAGREEMENTS (TS_SERVICEAGREEMENTS) | 10    | For the Incident Management solution. Contains information specifically about merchandise, e.g. warranty terms. Customized fields may be added to this table.                                                                           |
| TTT_ISSUES (TS_CASES)                        |       | For the Issue Management solution. Contains one row<br>for each issue, or case, submitted into the database. An<br>issue is a bug report, enhancement request, change<br>request, etc. Customized fields may be added to this<br>table. |
| TS_MERCHANDISE (Deprecated)                  | 10    | (Deprecated) Created for the Incident Management solution by the 4.0 Create Wizard. Contains a row for each instance of a product purchased by a company. Customized fields may be added to this table.                                 |

#### **Standard Index Generation**

#### All Tables

Every table in the database is generated with a primary index upon the TS\_ID attribute. In Oracle, a constraint is used. In MS SQL Server, this is a clustered index. This index is generated with a name of TK\_[table-root-name]. For instance, TS\_USERS has a primary index of TK\_USERS. All user tables get a primary index also, but the index is generated with a name of TK\_[full-table-name]. For instance, TTT\_ISSUES gets an index of TK\_TTT\_ISSUES.

#### Index Generation for Performance

A few system tables get an additional index for better performance, or to enforce uniqueness. To ensure uniqueness of index names, these indexes are always generated with the same names and usually take the form of:

TI [attribute-1] [table-root-name] [attribute-2].

Depending upon your DBMS, the index names may be truncated to shorter strings. The following table lists all the tables that get any additional index created:

| Table             | Index                            | Attributes/Note |
|-------------------|----------------------------------|-----------------|
| TS_ADMINGROUPS    | TI_USERID_ADMINGROUPS            | TS_USERID       |
| TS_ADMINGROUPS    | TI_GROUPID_ADMINGROUPS           | TS_GROUPID      |
| TS_ADMINTABLES    | TI_USERID_ ADMINTABLES           | TS_USERID       |
| TS_ADMINTABLES    | TI_GROUPID_ADMINTABLES           | TS_GROUPID      |
| TS ATTACHMENTS    | TI CASEID ATTACHMENTS SDCTADLE   | TS_CASEID,      |
| TS_ATTACHMENTS    | TI_CASEID_ATTACHMENTS_SRCTABLE   | TS_SRCTABLEID   |
| TS ATTACHMENTS    | TI_DESTTABLEID_ATTACHMENTS_DES   | TS_DESTRECID    |
| 15_ATTACHMENTS    |                                  | TS_DESTTABLEID  |
| TS_CACHEACTIONS   | TI_TABLEID_CACHEACTIONS          | TS_TABLEID      |
|                   |                                  | TS_CALENDARID   |
| TS CALENDADDENODM | TI CALID CALENDADDENORM SD ED ET | TS_STARTDATE    |
| TS_CALENDARDENORM | TI_CALID_CALENDARDENORM_SD_ED_ET | TS_ENDDATE      |
|                   |                                  |                 |
| TS_CHANGEACTIONS  | TI_ITEMID_CHANGEACTIONS          | TS_ITEMID       |
| TS_CHANGEACTIONS  | TI_TIME_CHANGEACTIONS            | TS_TIME         |
| TS_CHANGES        | TI_CASEID_CHANGES                | TS_CASEID       |
| TS_CHANGES        | TI_CASEID_CHANGES                | TS_FLDID        |
| TS_CHANGES        | TI_TIME_CHANGES                  | TS_TIME         |

| Table               | Index                                  | Attributes/Note                                       |
|---------------------|----------------------------------------|-------------------------------------------------------|
| TS_CHANGES          | TI_ACTIONSTAMP_CHANGES                 | TS_ACTIONSTAMP                                        |
| TS_CHANGETEXT       | TI_CHANGEDETAILID_CHANGETEXT           | TS_CHANGEDETAILID                                     |
| TS_CONCURRENTLOGINS | TI_LASTACCESSTIME_CONCURRENTLOGI<br>NS | TS_LASTACCESSTIME                                     |
| TS_CONCURRENTLOGINS | TI_USERID_CONCURRENTLOGINS             | TS_USERID                                             |
| TS_CONTACTS         | ( System Generated )                   | TS_COMPANYID                                          |
| TS_CONTACTS         | ( System Generated )                   | TS_CONTACTFIRSTNAME                                   |
| TS_CONTACTS         | ( System Generated )                   | TS_CONTACTLASTNAME                                    |
| TS_CONTACTS         | ( System Generated )                   | TS_CONTACTMIDDLENAM<br>E                              |
| TS_FOLDERITEMS      | TI_FOLDERID_FOLDERITEMS                | TS_FOLDERID                                           |
| TS_FOLDERITEMS      | TI_FOLDERID_FOLDERITEMS_TABLEID        | TS_FOLDERID, TS_TABLEID                               |
| TS_FORMSTRINGS      | TI_FORMID_FORMSTRINGS                  | TS_FORMID                                             |
| TS_FOLDERS          | TI_OWNER_FOLDERS                       | TS_OWNER                                              |
| TS_FOLDERS          | TI_PARENTID_FOLDERS                    | TS_PARENTID                                           |
| TS_FILE_OBJS        | TI_FLDRECADDDT_FILEOBJS                | TS_FIELDID, TS_RECORDID, TS_ADDDATE, TS_ID            |
| TS_FILE_OBJS        | TI_NSID_FILE_OBJS                      | TS_NAMESPACEID, TS_ID                                 |
| TS_FILE_OBJS        | TI_TBLREC_FILEOBJS                     | TS_TABLEID,<br>TS_RECORDID, TS_ID                     |
| TS_FILE_OBJS_CHANGE | TI_CHGADDDT_FILEOBJSCHG                | TS_CHANGEID,<br>TS_ADDDATE, TS_ID                     |
| TS_FILE_OBJS_CHANGE | TI_FILEOBJID_FILEOBJSCHG               | TS_FILEOBJID, TS_ID                                   |
| TS_FILE_OBJS_TEMP   | TI_FILEOBJID_FILEOBJSTEMP              | TS_FILEOBJID, TS_ID                                   |
| TS_FILE_OBJS_TEMP   | TI_FLDRECRECLOCK_FILEOBJSTEMP          | TS_FIELDID, TS_RECORDID, TS_RECORDLOCKID, TS_ID       |
| TS_FILE_OBJS_TEMP   | TI_FLDRECUSER_FILEOBJSTEMP             | TS_FIELDID, TS_RECORDID, TS_USERID, TS_ID             |
| TS_FILE_OBJS_TEMP   | TI_TBLRECRECLOCK_FILEOBJSTEMP          | TS_TABLEID,<br>TS_RECORDID,<br>TS_RECORDLOCKID, TS_ID |
| TS_FILE_OBJS_TEMP   | TI_TBLRECUSER_FILEOBJSTEMP             | TS_TABLEID,<br>TS_RECORDID,<br>TS_RECORDLOCKID, TS_ID |
| TS_GROUPENABLER     | TI_PREFIX_GROUPENABLER                 | Unique TS_PREFIX                                      |
| TS_LANGUAGES        | TI_NAME_LANGUAGES                      | Unique TS_NAME                                        |
| TS_LASTIDS          | TI_TABLEID_LASTIDS                     | TS_TABLEID                                            |

| Table                        | Index                            | Attributes/Note                                            |
|------------------------------|----------------------------------|------------------------------------------------------------|
| TS_LOCALE_ANCESTRYD<br>ENORM | TI_LOCDEPTHANCEST_LOCANCDENORM   | TS_LOCALEID, TS_DEPTH, TS_ANCESTORID, TS_ID                |
| TS_MEMBERS                   | TI_USERID_MEMBERS                | TS_USERID                                                  |
| TS_MEMBERS                   | TI_GROUPID_MEMBERS               | TS_GROUPID                                                 |
| TS_MLS_OBJ_STRINGS           | TI_LASTMODDATE_MLSOBJSTRINGS     | TS_LASTMODIFIEDDATE,<br>TS_ID                              |
| TS_MLS_OBJ_STRINGS           | TI_LOCALE_MLSOBJSTRINGS          | TS_LOCALEID, TS_ID                                         |
| TS_MLS_OBJ_STRINGS           | TI_OBJECTLOC_MLSOBJSTRINGS       | TS_OBJECTID,<br>TS_LOCALEID, TS_ID                         |
| TS_MLS_OBJS                  | TI_TBLFLDREC_MLSOBJS             | TS_TABLEID, TS_FIELDID, TS_RECORDID, TS_ID                 |
| TS_MLS_OBJS                  | TI_TBLIDENTREC_MLSOBJS           | TS_TABLEID, TS_IDENTIFIER, TS_RECORDID, TS_ID              |
| TS_MULTIUSERUSAGES           | TI_SOURCERECORDID_MULTIUSERUSA   | TS_SOURCERECORDID                                          |
| TS_MULTIUSERUSAGES           | TI_SOURCEFIELDID_MULTIUSERUSAG   | TS_SOURCEFIELDID                                           |
| TS_MULTIUSERUSAGES           | TI_USERID_MULTIUSERUSAGES        | TS_USERID                                                  |
| TS_MULTIUSERUSAGES           | TI_GROUPID_MULTIUSERUSAGES       | TS_GROUPID                                                 |
| TS_MULTIUSERUSAGES           | TI_SR_MULTIUSERUSAGES_SF_U_G     | TS_SOURCERECORDID, TS_SOURCEFIELDID, TS_USERID, TS_GROUPID |
| TS_OBJATTRS                  | TI_TABLEID_OBJATTRS_RECORDID     | TS_RECORDID TS_TABLEID                                     |
| TS_OLDPASSWORDS              | TI_USERID_OLDPASSWORDS           | TS_USERID                                                  |
| TS_PROBLEMS                  | TI_FOLDERID_PROBLEMS             | TS_FOLDERID                                                |
|                              |                                  | TS_ANCESTORID                                              |
| TS_PROJECTANCESTRYDE         | TI AID DROIECTANCECTRYDENORM ALL | TS_TABLEID                                                 |
| NORM                         | TI_AID_PROJECTANCESTRYDENORM_ALL | TS_PROJECTID                                               |
|                              |                                  | TS_DEPTH                                                   |
|                              |                                  | TS_PROJECTID                                               |
| TS_PROJECTANCESTRYDE         | TI DID DDOIECTANCESTDVDENODM ALL | TS_TABLEID                                                 |
| NORM                         | TI_PID_PROJECTANCESTRYDENORM_ALL | TS_ANCESTORID                                              |
|                              |                                  | TS_DEPTH                                                   |
| TS_PROJECTS                  | TI_PARENTID_PROJECTS             | TS_PARENTID                                                |
| TS_PROJECTS                  | TI_ID_PROJECTS_SEQUENCE          | TS_ID, TS_SEQUENCE                                         |
| TS_PROJECTSELECTIONS         | TI_PROJECTID_PROJECTSELECTIONS   | TS_PROJECTID                                               |

| Table                           | Index                                      | Attributes/Note                |
|---------------------------------|--------------------------------------------|--------------------------------|
| TS_PROJECTSELECTIONS            | TI_WORKFLOWID_PROJECTSELECTION             | TS_WORKFLOWID                  |
| TS_REPORTS                      | TI_AUTHORID_REPORTS                        | TS_AUTHORID                    |
| TS_REPORTS                      | TI_PROJECTID_REPORTS                       | TS_PROJECTID                   |
| TS_RECORDLOCKS                  | TI_RECORDID_RECORDLOCKS_TABLEI             | Unique TS_RECORDID, TS_TABLEID |
| TS_RESOLUTIONS                  | ( System Generated )                       | TS_TITLE or TS_ITEMID          |
| TS_RESOLUTIONS                  | ( System Generated )                       | TS_UPDATEDATE                  |
| TS_RESOLUTIONS                  | ( System Generated )                       | TS_PROBLEMID                   |
| TS_RESOURCES                    | TI_NAME_RESOURCES                          | TS_NAME                        |
| TS_RESOURCES                    | TI_TYPE_RESOURCES                          | TS_TYPE                        |
| TS_SELECTIONS                   | TI_PREFIX_SELECTIONS                       | TS_PREFIX                      |
| TS_SELECTIONUSAGES              | TI_RECORDID_SELECTIONUSAGES                | TS_RECORDID                    |
| TS_SELECTIONUSAGES              | TI_FIELDID_SELECTIONUSAGES                 | TS_FIELDID                     |
| TS_SELECTIONUSAGES              | TI_SELECTIONID_SELECTIONUSAGES             | TS_SELECTIONID                 |
| TS_SHAREPOINTPROJECTS<br>ERVERS | ( System Generated )                       | TS_PROJECTID                   |
| TS_SHAREPOINTPROJECTS<br>ERVERS | ( System Generated )                       | TS_SITENAME                    |
| TS_SHAREPOINTPROJECTS<br>ERVERS | ( System Generated )                       | TS_UPDATEDATE                  |
| TS_SHAREPOINTSERVERS            | ( System Generated )                       | TS_TITLE                       |
| TS_SHAREPOINTSERVERS            | ( System Generated )                       | TS_UPDATEDATE                  |
| TS_STRINGIDENTIFIERS            | ( System Generated )                       | Unique TS_NAME                 |
| TS_STRINGS                      | ( System Generated )                       | TS_LASTMODIFIEDDATE            |
| TS_STRINGS                      | ( System Generated )                       | Unique TS_LANGID,<br>TS_STRID  |
| TS_STACTIONS                    | TI_STATEID_STACTIONS                       | TS_STATEID                     |
| TS_STACTIONS                    | TI_TRANSITIONID_STACTIONS                  | TS_TRANSITIONID                |
| TO OLDE LOVO                    | THE CHIPMEN AND CHIPTA CIVIC CLIPTA DV. F. | TS_SUBITEMID                   |
| TS_SUBTASKS                     | TI_SUBITEMID_SUBTASKS_SUBTABLE             | TS_SUBTABLEID                  |
| TO OLDE LOVO                    | TI MACTERITEM OF CHIEF CINC MACTE          | TS_MASTERITEMID                |
| TS_SUBTASKS                     | TI_MASTERITEMID_SUBTASKS_MASTE             | TS_MASTERTABLEID               |
| TO TEMPLATES                    | TI NAMEGRACIEID TO TENER ATEC              | TS_NAMESPACEID                 |
| TS_TEMPLATES                    | TI_NAMESPACEID_TS_TEMPLATES                | TS_ID                          |
| TS_TIMEINSTATE                  | TI_ENTERCHGACTION                          | TS_ENTERCHGACTIONID            |

| Table                      | Index                                 | Attributes/Note                                                       |
|----------------------------|---------------------------------------|-----------------------------------------------------------------------|
| TS_URLINTEGRATIONS         | TI_DISPLAYTYPE_ URLINTEGRATIONS       | TS_DISPLAYTYPE                                                        |
| TO LIGACES                 | TI EIELDID LICACES SOUDCEDECODD       | TS_SOURCERECORDID                                                     |
| TS_USAGES                  | TI_FIELDID_USAGES_SOURCERECORD        | TS_FIELDID                                                            |
| TO LICACES                 | TI FIELDID LICAGES DELATEDRECOR       | TS_RELATEDRECORDID                                                    |
| TS_USAGES                  | TI_FIELDID_USAGES_RELATEDRECOR        | TS_FIELDID                                                            |
| TS_USERQUICKLINKS          | TI_USERID_USERQUICKLINKS              | TS_USERID                                                             |
| TO LICED CETTINGS          | TI ODTIONID LICEDSETTINGS LICEDID     | TS_USERID                                                             |
| TS_USERSETTINGS            | TI_OPTIONID_USERSETTINGS_USERID       | TS_OPTIONID                                                           |
| TS_USERSOLUTIONDATA        | TI_USERID_USERSOLUTIONDATA            | TS_USERID                                                             |
| TS VCACTIONS               | TI TADI EID VCACTIONS DECID           | TS_RECID                                                              |
| 15_VCACTIONS               | TI_TABLEID_VCACTIONS_RECID            | TS_TABLEID                                                            |
|                            |                                       | TS_ACTIONSTAMP                                                        |
| TS_VIEWSTATUSNOTIFIC ATION | TI_TABLEID_ACTIONSTAMP_ITEMID         | TS_TABLEID                                                            |
|                            |                                       | TS_ITEMID                                                             |
| TS_WF_PRJ_OVERRIDES        | TI_TYPE_WFPRJOVR_VAL_NSID_PID_        | TS_TYPE, TS_VALUE, TS_WFBASE_NSID, TS_PROJECTID, TS_WORKFLOWID, TS_ID |
|                            |                                       | TS_ANCESTORID                                                         |
| TS_WORKFLOWANCESTR YDENORM | TI_AID_WORKFLOWANCESTRYDENORM_<br>ALL | TS_WORKFLOWID                                                         |
|                            |                                       | TS_DEPTH                                                              |
| TG WODWELCH CHANGES        | TI WID WORKELOW WORKSTOWN             | TS_WORKFLOWID                                                         |
| TS_WORKFLOWANCESTR YDENORM | TI_WID_WORKFLOWANCESTRYDENORM_<br>ALL | TS_ANCESTORID                                                         |
|                            |                                       | TS_DEPTH                                                              |
| TS_WORKFLOWS               | TI_PARENTID_WORKFLOWS                 | TS_PARENTID                                                           |

#### User Primary Tables

- Primary tables are given an additional index on each of the following system-coded fields, i.e. fields which have TS\_SYSCODE > 0
  - o TS\_ISSUETYPE
  - o TS\_ISSUEID
  - o TS\_SUBMITTER
  - o TS\_SUBMITDATE
  - o TS\_ACTIVEINACTIVE
  - o TS\_PROJECTID

- o TS\_STATE
- o TS ID
- o TS\_OWNER
- o TS\_LASTMODIFIEDDATE
- o TS\_UUID
- o TS\_ID
- TS\_SUBMITTINGAGENT, TS\_COMPANY, TS\_CONTACT (if these fields are manually added to the table in SBM Composer)
- Also, an index is created with the following columns for improving listing report sorting:
  - $\circ \quad \mathsf{TS\_ID}, \mathsf{TS\_OWNER}, \mathsf{TS\_ISSUEID}, \mathsf{TS\_PROJECTID}$

#### User Auxiliary Tables

Auxiliary tables, those referenced through foreign keys, or relational fields, are given an additional index on the attribute that is system-coded to be the 'title' or 'name.'

# TS\_AACONFIGURATIONS

This table contains one record for each Ticket Classification Model structure configuration.

| Column Name      | Data Type    | DbVer      | Description                                                             |
|------------------|--------------|------------|-------------------------------------------------------------------------|
| TS_ID            | bigint       | 1180000001 | Unique numeric id for the record.                                       |
| TS_NAME          | varchar(64)  | 1180000001 | Name of the configuration.                                              |
| TS_UUID          | varchar(64)  | 1180000001 | The Universally Unique Identifier (UUID) that applies to this record    |
| TS_NAMESPACEID   | int          | 1180000001 | If not zero, a foreign key to the TS_NAMESPACES table                   |
| TS_CONFIGURATION | varchar(max) | 1180000001 | Stores model structure configuration used for training (in JSON format) |

# TS\_AAMODELS

This table contains one record for each Ticket Classification Model.

| Column Name      | Data Type    | DbVer      | Description                                                                                                    |
|------------------|--------------|------------|----------------------------------------------------------------------------------------------------|
| TS_ID            | bigint       | 1170000001 | Unique numeric id for the record.                                                                                                    |
| TS_NAME          | varchar(64)  | 1170000001 | Name of the model.                                                                                                    |
| TS_TABLEID       | int          | 1170000001 | Foreign key to the TS_ID column of the TS_TABLES table indicating the table that this model is associated with.                                                                                           |
| TS_OUTPUTFIELD   | bigint       | 1170000001 | Foreign key to the TS_ID column of the TS_FIELDS table indicating the field that will be predicted by this model.                                                                                         |
| TS_TRAININGSTATE | int          | 1170000001 | State of the model's training: 0-not trained, 1-trained, 2-currently training.                                                                                                    |
| TS_ACCURACY      | double       | 1170000001 | Accuracy grade of the model's training. Set at the time of training, where some of the items identified for the training of this model are used to test whether the model could predict the item's value. |
| TS_TRAINEDDATE   | bigint       | 1170000001 | Timestamp denoting when the model was last successfully trained.                                                                                                    |
| TS_UUID          | varchar(64)  | 1170000001 | The Universally Unique Identifier (UUID) that applies to this record                                                                                                    |
| TS_NAMESPACEID   | int          | 1170000001 | If not zero, a foreign key to the TS_NAMESPACES table                                                                                                    |
| TS_PROJECTID     | bigint       | 1170000001 | Foreign key to TS_PROJECTS, the project where this model will be applied.                                                                                                    |
| TS_INCSUB        | tinyint      | 1170000001 | Determines if this model will be applied to sub projects (1) or not (0).                                                                                                    |
| TS_BLOBID        | bigint       | 1170000001 | Foreign key to the TS_BLOBS table, which contains the results of the training.                                                                                                    |
| TS_INPUTFIELDS   | varchar(max) | 1170000001 | Comma separated foreign key values to TS_FIELDS, these fields are used to predict the output field.                                                                                                    |
| TS_TRAINFILTER   | varchar(max) | 1170000001 | Stores a filter that is used to determine which items to read during training.                                                                                                    |
| TS_APPLYTRANS    | varchar(max) | 1170000001 | Comma separated foreign key values to TS_TRANSITIONS, indicating which transitions will have this model                                                                                                   |

#### available.

| TS_STATUS        | bigint       | 1171000003 | Determines if this model is enabled for predictions. 1 – enabled, 0 - disabled |
|------------------|--------------|------------|--------------------------------------------------------------------------------|
| TS_CONFIGURATION | varchar(max) | 1180000001 | Stores model structure configuration used for training (in JSON format)        |
| TS_OUTPUTVALUES  | varchar(max) | 1180000001 | Defines set of model's output values used on prediction stage                  |

# TS\_ADMINCHANGES

This table contains one record for each change made by the user in the SBM System Administrator.

| Column Name    | Data Type    | DbVer      | Description                                                                                                    |
|----------------|--------------|------------|----------------------------------------------------------------------------------------------------|
| TS_ID          | bigint       | 55001      | Unique numeric id for the record.                                                                                                    |
| TS_TABLEID     | int          | 55001      | Foreign key to the TS_ID column of the TS_TABLES table indicating the table affected.                                                                                                    |
| TS_RECORDID    | int          | 55001      | Foreign key to the TS_ID column of the table that was changed, indicating which record in that table was affected.                                                                                                    |
| TS_ACTION      | int          | 55001      | Indicates whether the affected record was added, updated, or deleted. For records in the TS_USERS table only, a bit more detail will be recorded when a User record is marked as deleted, undeleted, disabled, or enabled. See notes below.                                                                                                    |
| TS_TIMESTAMP   | bigint       | 55001      | Timestamp denoting when the change was made.                                                                                                    |
| TS_USERID      | int          | 55001      | Foreign key to the TS_ID column of the TS_USERS table indicating which user authored the change. Changes made through Remote Administrator will record the ID of the user who is logged in. ODBC Administrator does not require an SBM login ID, so the user ID will be recorded as 0.                                                                                                    |
| TS_NAME        | varchar(255) | 55001      | Name of the affected record, depending on the type of record; i.e., from which table. For instance, when a record in the TS_USERS table is modified, the name recorded is the full name of the user. When a record in the TS_SYSTEMSETTINGS table is modified, the name is the value of the TS_NAME column in that table. Some types of record have no meaningful name, and will leave this value empty. This column is intended as a convenience when viewing or searching this table. Any information here can also be constructed by examining the affected record itself. |
| TS_NAMESPACEID | Int          | 1110000016 | If not zero, a foreign key to the TS_NAMESPACES table                                                                                                    |

| TS_TIMESTAMP2                | bigint   | 11100 | 0000030 Timestamp value after change was succefully complete.                                                                                       |
|------------------------------|----------|-------|----------------------------------------------------------------------------------------------------|
| Values for TS_ACTION column: |          |       |                                                                                                    |
| TS_CHGACTION_SUBMIT          |          | 0     | The affected record was added to the database.                                                                                                    |
| TS_CHGACTION_UPDATE          |          | 1     | The affected record was modified.                                                                                                    |
| TS_CHGACTION_DELETE          |          | 2     | The affected record was deleted.                                                                                                    |
| TS_CHGACTION_MARK_USER       | _DELETED | 13    | The TS_STATUS column of the affected record in the TS_USERS table was set to 1 (TS_USERSTATUS_DELETED).                                             |
| TS_CHGACTION_UNDELETE_\      | USER     | 14    | The TS_STATUS column of the affected record in the TS_USERS table was changed from 1 (TS_USERSTATUS_DELETED) to 0 (TS_USERSTATUS_ENABLED).          |
| TS_CHGACTION_DISABLE_US      | ER       | 15    | The TS_STATUS column of the affected record in the TS_USERS table was set to 2 (TS_USERSTATUS_DISABLED), e.g. after too many failed login attempts. |
| TS_CHGACTION_ENABLE_USI      | ER       | 16    | The TS_STATUS column of the affected record in the TS_USERS table was changed from 2 (TS_USERSTATUS_DISABLED) to 0 (TS_USERSTATUS_ENABLED).         |

# TS\_ADMINCHANGESVALUES

This table contains one record for each changed value made by the user in the SBM System Administrator.

| Column Name         | Data Type    | DbVer      | Description                                                                                  |
|---------------------|--------------|------------|----------------------------------------------------------------------------------------------|
| TS_ID               | bigint       | 1140000030 | Unique numeric id for the record.                                                            |
| TS_ADMINCHANGEID    | int          | 1140000030 | Foreign key to the TS_ID column of the TS_ADMINCHANGES table indicating the change affected. |
| TS_FIELDNAME        | varchar(100) | 1140000030 | DBNAME of the field affected.                                                                |
| TS_PRIORSTRINGVALUE | varchar(max) | 1140000030 | String representation of prior value of the affected field                                   |
| TS_NEWSTRINGVALUE   | varchar(max) | 1140000030 | String representation of prior value of the affected field.                                  |

### TS\_ADMINGROUPS

This table contains one row for each group that a particular user or group has management privileges for. These records are created only on behalf of groups or users having an Administrator license.

| Column Name    | Data Type | DbVer | Description                                                                                                    |
|----------------|-----------|-------|----------------------------------------------------------------------------------------------------|
| TS_ID          | bigint    | 500   | Unique numeric id for the record.                                                                                                    |
| TS_USERID      | int       | 500   | Foreign key to the TS_USERS table indicating the id of the user having administrative privileges for the group specified by TS_ACCESSGROUP. If 0, then the TS_ACCESSGROUP is manageable by the group in TS_GROUPID. |
| TS_GROUPID     | int       | 500   | Foreign key to the TS_GROUPS table indicating the id of the group that can manage the group specified in TS_ACCESSGROUP. If 0, then the TS_ACCESSGROUP is manageable by the user in TS_USERID.                      |
| TS_ACCESSGROUP | int       | 500   | Foreign key to the TS_GROUPS table indicating the group that is accessible by either TS_USERID or TS_GROUPID.                                                                                                    |

## TS\_ADMINLOCKS

This table contains one row for each item locked by an administrator using the SBM System Administrator.

| Column Name  | Data Type | DbVer | Description                                                                                                    |
|--------------|-----------|-------|----------------------------------------------------------------------------------------------------|
| TS_ID        | bigint    | 528   | Unique numeric id for the record.                                                                                                    |
| TS_TABLEID   | int       | 528   | Foreign key to the TS_TABLES table indicating the table that is locked, or in which a specific record is locked.                                              |
| TS_RECORDID  | int       | 528   | If 0, the entire table indicated by TS_TABLEID is locked. If not 0, then this is the id of the record within that table that is locked.                       |
| TS_USERID    | int       | 528   | Foreign key to the TS_USERS table indicating the id of the remote administrator who currently has the object locked, or 0 if locked by an ODBC administrator. |
| TS_TIMESTAMP | bigint    | 528   | GMT Time from Jan 1, 1970 in seconds the time the record was locked.                                                                                          |

## TS\_ADMINTABLES

This table contains one row for each table that a particular user or group has management privileges for. These records are created only on behalf of groups or users having an Administrator license.

| Column Name | Data Type | DbVer | Description                                                                                                    |
|-------------|-----------|-------|----------------------------------------------------------------------------------------------------|
| TS_ID       | bigint    | 504   | Unique numeric id for the record.                                                                                                    |
| TS_USERID   | int       | 504   | Foreign key to the TS_USERS table indicating the id of the user having administrative privileges for the table specified by TS_TABLEID. If 0, then the TS_TABLEID is manageable by the group in TS_GROUPID. |
| TS_GROUPID  | int       | 504   | Foreign key to the TS_GROUPS table indicating the id of the group that can manage the table specified in TS_TABLEID. If 0, then the TS_TABLEID is manageable by the user in TS_USERID.                      |
| TS_TABLEID  | int       | 504   | Foreign key to the TS_TABLES table indicating the table that is accessible by either TS_USERID or TS_GROUPID.                                                                                               |

# TS\_AGILE\_BACKLOGS

This table stores information about Work Center agile backlogs.

| Column Name          | Data Type    | DbVer  | Description                                                           |
|----------------------|--------------|--------|-----------------------------------------------------------------------|
| TS_ID                | bigint       | 10.1.4 | Unique numeric id for the record.                                     |
| TS_NAME              | varchar(255) | 10.1.4 | Agile backlog name.                                                   |
| TS_DESC              | longvarchar  | 10.1.4 | Agile backlog description.                                            |
| TS_STARTDATE         | datetime     | 10.1.4 | Agile backlog start date.                                             |
| TS_ENDDATE           | datetime     | 10.1.4 | Agile backlog end date.                                               |
| TS_FEEDAGGREGATIONID | int          | 10.1.4 | A foreign key to the TS_FEEDAGGREGATION table to which it is related. |
| TS_UUID              | varchar(128) | 10.1.4 | The Universally Unique Identifier (UUID) that applies to this record  |
| TS_NAMESPACEID       | int          | 10.1.4 | If not zero, a foreign key to the TS_NAMESPACES table                 |

## TS\_AGILE\_CHANGEACTIONS

This table stores information about the Work Center agile change actions. This table is used in notification server for tracking actions under agile backlogs and their agile items.

| Column Name  | Data Type | DbVer  | Description                                                                                               |
|--------------|-----------|--------|----------------------------------------------------------------------------------------------------|
| TS_ID        | bigint    | 10.1.4 | Unique numeric id for the record.                                                                         |
| TS_ACTION    | int       | 10.1.4 | Action identification information.                                                                        |
| TS_BACKLOGID | int       | 10.1.4 | A foreign key to the TS_AGILE_BACKLOGS table indicating backlog to which the change action belong.        |
| TS_TABLEID   | int       | 10.1.4 | Foreign key to the TS_TABLES table indicating the table id of the item to which the change action belong. |
| TS_ITEMID    | int       | 10.1.4 | Unique id of the item to which the change action belong.                                                  |
| TS_USERID    | int       | 10.1.4 | A foreign key to the TS_USERS table indicating user who did the action.                                   |
| TS_TIMESTAMP | bigint    | 10.1.4 | Timestamp of the change action.                                                                           |

#### Values for TS\_ACTION column:

| CREATE_ACTION_CODE     | 0 | New backlog created.                                    |
|------------------------|---|---------------------------------------------------------|
| UPDATE_ACTION_CODE     | 1 | Backlog updated (Name, Description or Date was changed) |
| DELETE_ACTION_CODE     | 2 | Backlog was deleted.                                    |
| ADDITEM_ACTION_CODE    | 3 | SBM Item added to backlog                               |
| REMOVEITEM_ACTION_CODE | 4 | SBM Item removed from backlog                           |

# TS\_AGILE\_ITEMS

This table stores information about Work Center agile items.

| Column Name      | Data Type | DbVer  | Description                                                                                            |
|------------------|-----------|--------|----------------------------------------------------------------------------------------------------|
| TS_ID            | bigint    | 10.1.4 | Unique numeric id for the record.                                                                      |
| TS_FEEDMAPPINGID | int       | 10.1.4 | A foreign key to the TS_FEED_MAPPINGS table.                                                           |
| TS_ITEMID        | int       | 10.1.4 | Unique id of the item to which the agile item belong.                                                  |
| TS_TABLEID       | int       | 10.1.4 | Foreign key to the TS_TABLES table indicating the table id of the item to which the agile item belong. |
| TS_PRIORITY      | int       | 10.1.4 | Agile item priority.                                                                                   |
| TS_BACKLOGID     | bigint    | 10.1.4 | A foreign key to the TS_AGILE_BACKLOGS table indicating backlog to which agile item belong.            |
| TS_KEEP          | int       | 10.1.4 | 1 – Agile item is available in UI even if this item is not in backlog feeds. 0 – owervise.             |

# TS\_ALFEVENTS

This table holds the descriptions of the ALF Events that can be called by SBM. This is a high level description of the ALF Event.

| Column Name         | Data Type    | DbVer | Description                                                                                                    |
|---------------------|--------------|-------|----------------------------------------------------------------------------------------------------|
| TS_ID               | bigint       | 71009 | Unique internal index.                                                                                                    |
| TS_PARENTID         | int          | 71009 | ALF Event id of the parent ALF Event. 0 if this is a top-level ALF Event. The top level ALF Event holds the URL, and authentication information used by the child ALF Events.                                                                      |
| TS_NAME             | varchar(128) | 71009 | The name of the Web service as specified by the administrator.                                                                                                    |
| TS_LOCATION         | longvarchar  | 71009 | The URL (or filename) that the WSDL originally came from. Start the filename reference with "file://" to differentiate a file from a Web reference.                                                                                                |
| TS_CREATEDATE       | bigint       | 71009 | Date the WSDL was imported into SBM. This may be important for tracking down problems related to changes in Web service definitions that may be causing Web service invocation failures.                                                           |
| TS_SERVICENAME      | varchar(256) | 71009 | Service name for the ALF Event. Only specified for the parent ALF Event.                                                                                                    |
| TS_PORTNAME         | varchar(256) | 71009 | Port name for the ALF Event. Only specified for the parent ALF Event.                                                                                                    |
| TS_DESCRIPTION      | longvarchar  | 71009 | Description of the Web service as defined in the WSDL.                                                                                                    |
| TS_AUTHTYPE         | int          | 71009 | Type of authentication to use. See notes below. Used only by parent ALF Event.                                                                                                    |
| TS_USERNAME         | varchar(256) | 71009 | Username for authentication to the ALF Event Web service. Used only by parent ALF Event.                                                                                                    |
| TS_PASSWORD         | varchar(256) | 71009 | Password for authentication to the ALF Event Web service. This will be encrypted using SBM's weaker encryption due to the fact that we need to decode it in order to send it in the http header to the Web service. Used only by parent ALF Event. |
| TS_WSDLBLOBID       | int          | 71009 | Foreign key to the TS_BLOBS table which contains the original text of the WSDL.                                                                                                    |
| TS_STUDIODATABLOBID | int          | 71009 | Foreign key to the TS_BLOBS table which contains the original text of the SBM Composer data. Used only by child ALF Event.                                                                                                    |

| TS_XSDBLOBID                   | int          | 71009 | Foreign key to the TS_BLOBS table which contains the original text of the XSD. Used only by parent ALF Event.                                                                                          |
|--------------------------------|--------------|-------|----------------------------------------------------------------------------------------------------|
| TS_WSDLFILENAME                | varchar(256) | 71009 | Filename to use for the wsdl. Only specified for the parent ALF Event.                                                                                                    |
| TS_XSDFILENAME                 | varchar(256) | 71009 | Filename to use for the xsd file. Only specified for the parent ALF Event.                                                                                                    |
| TS_ENDPOINT                    | longvarchar  | 71009 | The endpoint of the ALF Event Web service either as defined in the original WSDL or as specified by the user.                                                                                          |
| TS_PRODUCTNAME                 | varchar(256) | 71009 | Product name. Only specified for the child ALF Event.                                                                                                    |
| TS_PRODUCTVERSION              | varchar(256) | 71009 | Product version. Only specified for the child ALF Event.                                                                                                    |
| TS_PRODUCTINSTANCE             | varchar(256) | 71009 | Product instance. Only specified for the child ALF Event.                                                                                                    |
| TS_EXTENSIONNAME               | varchar(256) | 71009 | Extension name. Only specified for the child ALF Event. This is the name of the Extension data structure where the data mappings start. It is not the type name but the name of the Extension element. |
| TS_EXTENSIONFIRSTELEMENT       | varchar(256) | 71009 | Extension first element. Only specified for the child ALF Event. This is the name of the first element in the Extension data structure where the data mappings start.                                  |
| TS_UUID                        | varchar(64)  | 71009 | The Universally Unique Identifier (UUID) that applies to this record.                                                                                                    |
| TS_NAMESPACEID                 | int          | 71052 | If not zero, a foreign key to the TS_NAMESPACES table.                                                                                                    |
| Values for TS_AUTHTYPE column: |              |       |                                                                                                    |
| TS_WSAUTHTYPE_NONE             | (            | )     | No authentication is required.                                                                                                    |
| TS_WSAUTHTYPE_SIMPLE           | :            | 1     | Use the user name (TS_USERNAME) and password (TS_PASSWORD) in this TS_WSDESCRIPTION record as authentication.                                                                                          |
| TS_WSAUTHTYPE_SSO              | 2            | 2     | Use an ALF SSO token for the user calling the Web Service as authentication.                                                                                                    |

## TS\_ALFEVENTCALLS

This table describes the calls to the ALF Events described in the TS\_ALFEVENTS table. The transition action that needs to make the ALF Event call will reference a record in this table.

| Column Name    | Data Type    | DbVer | Description                                                                                      |
|----------------|--------------|-------|--------------------------------------------------------------------------------------------------|
| TS_ID          | bigint       | 71009 | Unique internal index.                                                                           |
| TS_ALFEVENTID  | bigint       | 71009 | Foreign key to the TS_ALFEVENTS table for ALF Event providing the function we are going to call. |
| TS_WSFUNCTION  | longvarchar  | 71009 | Name of the function to call.                                                                    |
| TS_EVENTTYPE   | varchar(256) | 71009 | Event type.                                                                                      |
| TS_OBJECTTYPE  | varchar(256) | 71009 | Object type.                                                                                     |
| TS_UUID        | varchar(64)  | 71009 | The Universally Unique Identifier (UUID) that applies to this record.                            |
| TS_NAMESPACEID | int          | 71052 | If not zero, a foreign key to the TS_NAMESPACES table.                                           |

### TS\_APPLICATION\_GROUPREFS

This table describes the relationships between Application Groups and individual Applications (TS\_SOLUTIONS). These relationships are used in the Work Center UI (SBM 10.1.3).

| Column Name            | Data<br>Type | DbVer      | Description                                                          |
|------------------------|--------------|------------|----------------------------------------------------------------------|
| TS_ID                  | bigint       | 1013000025 | Unique internal index.                                               |
| TS_APPLICATION_GROUPID | int          | 1013000025 | Foreign key to the TS_APPLICATION_GROUPS table.                      |
| TS_SOLUTIONID          | int          | 1013000025 | Foreign key to the TS_SOLUTIONS table. (TS_ID)                       |
| TS_TABLEID             | int          | 1013000025 | Foreign key to the TS_TABLES table. (TS_ID)                          |
| TS_STATUS              | int          | 1013000025 | Status of Application Group References: enabled (1) or disabled (0). |

## TS\_APPLICATION\_GROUPS

This table describes all the details about Application Groups. Application Groups are used in the Work Center UI (SBM 10.1.3).

| Column Name    | Data Type    | DbVer      | Description                                                                                          |
|----------------|--------------|------------|----------------------------------------------------------------------------------------------------|
| TS_ID          | bigint       | 1013000025 | Unique internal index.                                                                               |
| TS_NAME        | varchar(64)  | 1013000025 | Application Group Name                                                                               |
| TS_SHORTNAME   | varchar(16)  | 1013000025 | Application Group Name seen on the Work Center UI as 'tab'.                                          |
| TS_DESCRIPTION | varchar(256) | 1013000025 | Description of the Application Group                                                                 |
| TS_CXTTYPE     | int          | 1013000025 | Solution (0), User (1)                                                                               |
| TS_CXTID       | int          | 1013000025 | Only used when TS_CXTTYPE(0) and then it's a Foreign key to the TS_BUSINESS_SOLUTIONS table. (TS_ID) |
| TS_STATUS      | int          | 1013000025 | Status of Application Group: enabled (1) or disabled (0).                                            |
| TS_USERID      | int          | 1013000025 | Original author, Foreign key to the TS_USERS table. (TS_ID)                                          |
| TS_VISIBILITY  | int          | 1013000025 | Future usage.                                                                                        |
| TS_IMAGE       | varchar(256) | 1013000025 | Internally defined URL for Application Group image seen on the Work Center UI as 'tab'.              |
| TS_NAMESPACEID | int          | 1013000025 | Foreign key to the TS_NAMESPACES table. (TS_ID)                                                      |
| TS_UUID        | varchar(64)  | 1013000025 | The Universally Unique Identifier (UUID) that applies to this record.                                |

## $TS\_APPLICATION PROCESS MODELS$

This table is used to store the relationship between Applications, Orchestrations and process apps. A process app is defined as an Application and a set of Orchestrations.

| Column Name         | Data Type    | DbVer | Description                                                                                                    |
|---------------------|--------------|-------|----------------------------------------------------------------------------------------------------|
| TS_ID               | bigint       | 71008 | Unique numeric id for the record.                                                                                                  |
| TS_APPLICATIONID    | int          | 71009 | Foreign key to the TS_APPLICATIONS table indicating the process app the Application or Orchestration belongs to.                   |
| TS_PROCESSMODELID   | int          | 71009 | Foreign key to the TS_PROCESSMODELS table indicating the Application or Orchestration that belongs to the process app.             |
| TS_TYPE             | int          | 71053 | Indicates whether or not the process model is included (0) in the application, or referenced (1).                                  |
| TS_NAME             | varchar(256) | 71053 | NULL for included types, otherwise;<br>Conceptually: Name of the referenced<br>application contained in the source process<br>app. |
|                     |              |       | Internally: Name of the process model referenced by the referencing application.                                                   |
| TS_SOURCEAPPID      | varchar(128) | 71053 | NULL for included types, otherwise;<br>Conceptually: UUID of the referenced<br>process app.                                        |
|                     |              |       | Internally: UUID of the referenced application.                                                                                    |
| TS_SOURCEAPPNAME    | varchar(256) | 71053 | NULL for included types, otherwise;<br>Conceptually: Name of the referenced<br>process app.                                        |
|                     |              |       | Internally: Name of the referenced application.                                                                                    |
| TS_SOURCEVERSION    | varchar(128) | 71053 | NULL for included types, otherwise;<br>Version number supplied by SBM Composer.                                                    |
| TS_PROCESSMODELUUID | varchar(128) | 71053 | NULL for included types, otherwise;<br>Conceptually: UUID of the referenced<br>application contained in the source process<br>app. |
|                     |              |       | Internally: UUID of the referenced process model in the referencing application.                                                   |

#### TS\_APPLICATIONS

This table contains one row for every process app in the database. Process apps are composed of at least one application and zero or more Orchestrations that reference each other through the TS\_APPLICATIONPROCESSMODELS table. Applications are used in deployment of process apps from SBM Composer to SBM Application Repository to the SBM Application Engine. They are also used by SBM Application Repository to promote process apps and Instance Data (Projects, Notifications, etc) from SBM Application Engine environment (test) to SBM Application Engine environment (production).

| Column Name    | Data Type    | DbVer     | Description                                                                                                    |
|----------------|--------------|-----------|----------------------------------------------------------------------------------------------------|
| TS_ID          | bigint       | 71008     | Unique numeric id for the record.                                                                                                 |
| TS_NAME        | varchar(128) | 71008     | Name of the process app.                                                                                                    |
| TS_DESCRIPTION | longvarchar  | 71008     | Descriptive text of the process app.                                                                                              |
| TS_VERSION     | varchar(64)  | 71009     | Human readable version of the process app.                                                                                        |
| TS_VERSIONUUID | varchar(64)  | 71009     | The Universally Unique Identifier (UUID) associated with this version of the process app.                                         |
| TS_APPDEFUUID  | varchar(64)  | 71008     | The Universally Unique Identifier (UUID) that applies to the process app definition in the SBM Application Repository repository. |
| TS_UUID        | varchar(64)  | 71008     | The Universally Unique Identifier (UUID) that applies to this record.                                                             |
| TS_NAMESPACEID | int          | 71052     | If not zero, a foreign key to the TS_NAMESPACES table.                                                                            |
| TS_REVISION    | varchar(64)  | 71056     | Human readable revision of the process app. The TS_VERSION and TS_VERSIONUUID values are no longer used.                          |
| TS_COPYRIGHT   | varchar(255) | 903000801 | Optional copyright information associated with the process app.                                                                   |

### TS\_APPVARIABLES

This table contains one row for every Application Variable that has been defined for an Application. Application Variables can contain values that are associated with a Field. These variables are currently only used in Decision Rules and the Values associated with the variable can be overridden on a project by project basis.

| Column Name      | Data Type    | DbVer     | Description                                                                              |
|------------------|--------------|-----------|------------------------------------------------------------------------------------------|
| TS_ID            | bigint       | 904000504 | Unique numeric id for the record.                                                        |
| TS_NAME          | varchar(128) | 904000504 | Name of the Application Variable.                                                        |
| TS_UUID          | varchar(64)  | 904000504 | The Universally Unique Identifier (UUID) that applies to this record.                    |
| TS_NAMESPACEID   | int          | 904000505 | If not zero, a foreign key to the TS_NAMESPACES table.                                   |
| TS_SOLUTIONID    | int          | 904000505 | Foreign key to the TS_SOLUTIONS table for the Solution this variable is associated with. |
| TS_FIELDID       | int          | 904000504 | Foreign key to the TS_FIELDS table for the Field that this variable is associated with.  |
| TS_DESCRIPTION   | longvarchar  | 904000504 | Descriptive text of the Application Variable.                                            |
| TS_OVERRIDESCOPE | varchar(64)  | 904000505 | For future use.                                                                          |

#### TS\_APPVARIABLEVALUES

This table contains character, integer or real values associated with either an Application Variable or a "literal" token in a Decision Rule. So, either the Rule Token ID or the Variable ID will be set, but never both. These values can be overridden at either the workflow or project level. So, either the Workflow ID or Project ID will be set, but never both. There may be multiple records for any given combination of Rule Token ID/Variable ID and Workflow ID/Project ID.

| Column Name     | Data Type   | DbVer      | Description                                                                                                    |
|-----------------|-------------|------------|----------------------------------------------------------------------------------------------------|
| TS_ID           | bigint      | 904000504  | Unique numeric id for the record.                                                                                                    |
| TS_RULETOKENID  | int         | 904000504  | If not zero, this column contains a foreign key into the TS_DECISIONRULETOKENS table for the Decision Rule Token this value is associated with.                                                                                                    |
| TS_VARIABLEID   | int         | 904000504  | If not zero, this column contains a foreign key into the TS_APPVARIABLES table for the Application Variable this value is associated with.                                                                                                    |
| TS_WORKFLOWID   | int         | 904000504  | Foreign key to the TS_WORKFLOWS table to reference the workflow where the value is defined or overridden.                                                                                                    |
| TS_PROJECTID    | int         | 904000504  | Foreign key to the TS_PROJECTS table to reference the project where the value is overridden.                                                                                                    |
| TS_VALUETABLEID | int         | 904000601  | See notes below. This column stores information about the table the value is related to. For instance, for Relational Fields, it is the relational table id. For Multi-User/Group fields it will be either the table id for the Users or Groups table. |
| TS_INTVAL       | int         | 904000504  | For integer fields. Specifies a value for the variable or token.                                                                                                    |
| TS_REALVAL      | double      | 904000504  | For floating point fields. Specifies a value for the variable or token.                                                                                                    |
| TS_CHARVAL      | longvarchar | 904000504  | For string fields. Specifies a value for the variable or token.                                                                                                    |
| TS_VALUETYPE    | int         | 1130000005 | For Value Elements. Specifies the field type of a value element. Values for this column are calculated by TS_FIELD.TS_FLDTYPE * 100 + TS_FIELD.TS_ATTRIBUTE.                                                                                           |

#### Values for TS\_VALUETABLEID column:

TS APPVARIABLEVALUE LITERAL 0 Literal Val

Literal Value no related table.

#### Values for TS\_VALUETABLEID column:

| TS_APPVARIABLEVALUE_UNDEFINED  | -1  | No value is currently defined.                 |
|--------------------------------|-----|------------------------------------------------|
| TS_APPVARIABLEVALUE_RELATIONAL | -2  | Undefined relational table.                    |
| TS_APPVARIABLEVALUE_UNKNOWN    | -99 | Unknown, (should never be stored in database). |

#### TS\_ATTACHMENTS

This table contains one row for each attachment or note. An attachment can be another issue, incident, company, etc., a related file or URL link. The ability to add attachments to issues was a new feature in Version 2.0. The table was added in Database Version 5. The ability to add attachments between any item in the database, issues, incidents, companies, contacts, products, etc., was added in Version 4.0, Database Version 10. Notes are also stored in this table. See notes below.

| Column Name   | Data Type    | DbVer | Description                                                                                                    |
|---------------|--------------|-------|----------------------------------------------------------------------------------------------------|
| TS_ID         | bigint       | 5     | Unique numeric id for the attachment.                                                                                                    |
| TS_PARENTID   | int          | 5     | Reserved for future use. Currently set to 0. Intended to create a hierarchy of attachments.                                                                                                    |
| TS_NEXTID     | int          | 5     | Reserved for future use. Currently set to 0. Intended for future implementation of threaded notes.                                                                                                    |
| TS_PREVID     | int          | 5     | Reserved for future use. Currently set to 0. Intended for future implementation of threaded notes.                                                                                                    |
| TS_FLDID      | int          | 5     | Reserved for future use. Currently set to 0.                                                                                                    |
| TS_CASEID     | int          | 5     | Id of the item to which this attachment belongs.                                                                                                    |
| TS_AUTHORID   | int          | 5     | Foreign key to the TS_USERS table indicating the person that created the attachment.                                                                                                    |
| TS_TIME       | bigint       | 5     | Timestamp when the attachment was added.                                                                                                    |
| TS_TYPE       | int          | 5     | Type of attachment. See notes below.                                                                                                    |
| TS_TITLE      | varchar(255) | 5     | Title of attachment. This is displayed to the user.                                                                                                    |
| TS_MIMETYPE   | varchar(255) | 5     | Reserved for future use. Currently set to an empty string.                                                                                                    |
| TS_CONTENTS   | longvarchar  | 5     | URL attachments: URL to link to.                                                                                                    |
|               |              |       | Memo attachments: memo text.                                                                                                    |
|               |              |       | File attachments: filename of the attachment. Based on the original name of the file that was uploaded, but may be modified to make it unique among all attachments, and to remove special characters that could cause problems in database queries. |
|               |              |       | Other types of attachments: not used.                                                                                                    |
| TS_SRCTABLEID | int          | 10    | Foreign key to the TS_TABLES table indicating the table that contains the item to which this attachment belongs.                                                                                                    |

| Column Name       | Data Type    | DbVer     | Description                                                                                                    |
|-------------------|--------------|-----------|----------------------------------------------------------------------------------------------------|
| TS_DESTTABLEID    | int          | 10        | Item link attachments: foreign key to the TS_TABLES table indicating the id of the table that contains the linked item.                                                                                                    |
|                   |              |           | Other types of attachments: not used.                                                                                                    |
| TS_SUBTYPE        | int          | 10        | Item link attachments: whether (1) or not (0) triggers are allowed off this attachment. If the source item is transitioned and triggers are allowed, a search for transition triggers on the destination table will be launched and the triggers executed. |
|                   |              |           | File attachments: size of the file, in bytes, or 2147483647 if not yet referenced, calculated, and updated.                                                                                                    |
|                   |              |           | Other types of attachments: not used.                                                                                                    |
| TS_DESTRECID      | int          | 500       | Item link attachments: id of the linked item.                                                                                                    |
| TS_LASTACCESS     | bigint       | 523       | File attachments: most recent time the file was downloaded by a user. Time is given in seconds since 1 January 1970.                                                                                                    |
|                   |              |           | Other types of attachments: not used. Value is always 0.                                                                                                    |
| TS_FILENAME       | varchar(255) | 55001     | File attachments: original name of the file that was uploaded. Filename may be changed when copied into the SBM attachments folder. See the TS_CONTENTS column.                                                                                            |
|                   |              |           | Other types of attachments: not used. Value is always empty.                                                                                                    |
| TS_SEQUENCE       | int          | 55200     | Per-item id assigned to this attachment.                                                                                                    |
| TS_ACCESSTYPE     | int          | 55200     | Access for this attachment. Restricted = 0, unrestricted = 1.                                                                                                    |
| TS_VERSIONID      | varchar(255) | 903000506 | If attachment is stored in SharePoint, this contains the SharePoint version id.                                                                                                    |
| TS_CHECKEDOUTUSER | varchar(255) | 903000506 | If attachment is stored in SharePoint, this contains the SharePoint userid of the user that has it checked out. If the item is not checked out, then this will be empty.                                                                                   |
| TS_ISCHECKEDOUT   | int          | 903000506 | If attachment is stored in SharePoint, this contains a 1 if the item is checked out and an 0 if the item is not checked out.                                                                                                    |
| TS_ISSPATTACHMENT | int          | 903000506 | If attachment is stored in SharePoint this column will contain a 1. If the attachment is not stored in SharePoint, then this column will contain a 0.                                                                                                    |

| Column Name       | Data Type     | DbVer      | Description                                                                                                    |
|-------------------|---------------|------------|----------------------------------------------------------------------------------------------------|
| TS_AUTHOREMAIL    | varchar(128)  | 1130000001 | Anonymous user email address.                                                                                                    |
| TS_BASETYPE       | tiny int      | 1140000004 | Type of attachment, same as TS_TYPE, without extra bits (value will be TS_ATTACHATTRIB_FILE, TS_ATTACHATTRIB_URL, TS_ATTACHATTRIB_ITEM, or TS_ATTACHATTRIB_NOTE). |
| TS_ACTUALFILENAME | varchar(1000) | 1140000004 | For file attachments, the identical value to TS_CONTENTS; blank otherwise.                                                                                        |

#### Values for TS\_TYPE column:

| TS_ATTACHATTRIB_FILE         | 0x0010 | File attachment.                                               |
|------------------------------|--------|----------------------------------------------------------------|
| TS_ATTACHATTRIB_URL          | 0x0020 | Link attachment to an URL address.                             |
| TS_ATTACHATTRIB_ITEM         | 0x0040 | Link to another SBM item.                                      |
| TS_ATTACHATTRIB_NOTE         | 0x0080 | Textual note.                                                  |
| TS_ATTACHATTRIB_DESTITEM     | 0x0100 | Clear = source item, set = destination item.                   |
| TS_ATTACHATTRIB_POST         | 0x0200 | Link created via a Post Item transition.                       |
| TS_ATTACHATTRIB_COPY         | 0x0400 | Link created via a Copy transition.                            |
| TS_ATTACHATTRIB_SUBTASK      | 0x0800 | Link created via a Create Subtask transition.                  |
| TS_ATTACHATTRIB_SHOWIMAGE    | 0x1000 | Image file.                                                    |
| TS_ATTACHATTRIB_READONLY     | 0x2000 | Properties cannot be edited, e.g., Title, URL.                 |
| TS_ATTACHATTRIB_EXTERNAL     | 0x4000 | Created during import from external app, e.g., OWA/TestBridge. |
| TS_ATTACHATTRIB_EXTERNALLINK | 0x8000 | Link to item in another database.                              |

### TS\_ATTACHMENTSEQUENCES

This table contains one row for each primary or auxiliary item that has (or has had) one or more attachments or notes. Conversely, an item that has never had an attachment will not have a record in this table.

| Column Name   | Data Type | DbVer | Description                                                                                                    |
|---------------|-----------|-------|----------------------------------------------------------------------------------------------------|
| TS_ID         | bigint    | 55200 | Unique numeric id for each record.                                                                                                    |
| TS_TABLEID    | int       | 55200 | Foreign key to the TS_TABLES table indicating the table id of the item to which the attachments belong. Should match TS_SRCTABLEID in TS_ATTACHMENTS table.                                  |
| TS_ITEMID     | Int       | 55200 | Unique id of the item to which the attachments belong. Should match TS_CASEID in TS_ATTACHMENTS table.                                                                                       |
| TS_LASTNOTE   | int       | 55200 | Last number used to sequence notes.                                                                                                    |
| TS_LASTATTACH | int       | 55200 | Last number used to sequence attachments. If the system setting, 'Numbered Attachments' is set to 2, TS_SEQUENCE_SEPARATE, then both TS_LASTATTACH and TS_LASTNOTE will increment in tandem. |

### TS\_APPUSAGE

This table contains reporting data for the Application Usage from Runtime Statistics.

| Column Name | Data Type | DbVer    | Description                                                   |
|-------------|-----------|----------|---------------------------------------------------------------|
| ID          | bigint    | 11400000 | A database generated id for this row                          |
| USERID      | int       | 11400000 | User that accessed an application.                            |
| TABLEID     | int       | 11400000 | Table ID of the accessed application.                         |
| SOLUTIONID  | int       | 11400000 | Accessed application ID.                                      |
| NAMESPACEID | int       | 11400000 | Namespace for this entry.                                     |
| TIMESTAMP   | datetime  | 11400000 | Time when user accessed an application.                       |
| STATUS      | tinyint   | 11400000 | Indicates that record is aggregated. 0 – it is not processed. |

**TS\_BRIDGES**This table contains was used by the OWA integration, which is no longer supported.

| Column Name   | Data Type    | DbVer | Description                                                                                |
|---------------|--------------|-------|--------------------------------------------------------------------------------------------|
| TS_ID         | bigint       | 57000 | Unique numeric id for the bridge record.                                                   |
| TS_NAME       | varchar(80)  | 57000 | Name or title for the bridge.                                                              |
| TS_TOOLID     | int          | 57000 | Foreign key to the TS_TOOLS table indicating the tool associated with this bridge.         |
| TS_WORKFLOWID | int          | 57000 | Foreign key to the TS_WORKFLOWS table indicating the workflow associated with this bridge. |
| TS_PROJECTID  | int          | 57000 | Foreign key to the TS_PROJECTS table indicating the project associated with this bridge.   |
| TS_FIELD01    | varchar(255) | 57000 | Configuration information for this bridge.                                                 |
| TS_FIELD02    | varchar(255) | 57000 | Configuration information for this bridge.                                                 |
| TS_FIELD03    | varchar(255) | 57000 | Configuration information for this bridge.                                                 |
| TS_FIELD04    | varchar(255) | 57000 | Configuration information for this bridge.                                                 |
| TS_FIELD05    | varchar(255) | 57000 | Configuration information for this bridge.                                                 |
| TS_FIELD06    | varchar(255) | 57000 | Configuration information for this bridge.                                                 |
| TS_FIELD07    | varchar(255) | 57000 | Configuration information for this bridge.                                                 |
| TS_FIELD08    | varchar(255) | 57000 | Configuration information for this bridge.                                                 |
| TS_FIELD09    | varchar(255) | 57000 | Configuration information for this bridge.                                                 |
| TS_FIELD10    | varchar(255) | 57000 | Configuration information for this bridge.                                                 |
| TS_TEMPPATH   | varchar(255) | 57001 | Location of local temporary directory used by the OWA Server for this bridge.              |
| TS_ATTRIBUTES | int          | 57007 | Reserved for future use.                                                                   |
| TS_SUBMITID   | int          | 60011 | The TS_ID of the Submit Transition used by this bridge to submit items into TeamTrack.     |

### TS\_BUSINESS\_SOLUTION\_REFS

This table describes the relationships between Business Solutions and individual Process Applications (TS\_APPLICATIONS). These relationships are used in the Work Center UI (SBM 10.1.3).

| Column Name            | Data<br>Type | DbVer      | Description                                             |
|------------------------|--------------|------------|---------------------------------------------------------|
| TS_ID                  | bigint       | 1013000025 | Unique internal index.                                  |
| TS_BUSINESS_SOLUTIONID | int          | 1013000025 | Foreign key to the TS_BUSINESS_SOLUTIONS table. (TS_ID) |
| TS_APPLICATIONID       | int          | 1013000025 | Foreign key to the TS_APPLCIATIONS table. (TS_ID)       |

### TS\_BUSINESS\_SOLUTIONS

This table describes all the details about Business Solutions. Current examples of Business Solutions are Service Manager (SSM), Request Center (SRC), Release Manager (SRM), etc. Business Solutions offers a way to take multiple Process Applications (TS\_APPLICATIONS) and give them a singular common label.

| Column Name    | Data Type    | DbVer      | Description                                                                                                    |
|----------------|--------------|------------|----------------------------------------------------------------------------------------------------|
| TS_ID          | bigint       | 1013000025 | Unique internal index.                                                                                                    |
| TS_NAME        | varchar(64)  | 1013000025 | Business Solution Name                                                                                                    |
| TS_SHORTNAME   | varchar(16)  | 1013000025 | Business Solution Short Name is transferred to the related TS_APPLICATION_GROUPS record and seen on the Work Center UI as 'tab'name. |
| TS_DESCRIPTION | varchar(256) | 1013000025 | Description of the Business Solution.                                                                                                |
| TS_VERSION     | varchar(64)  | 1013000025 | Version of Business Solution.                                                                                                    |
| TS_IMAGENAME   | varchar(128) | 1013000025 | Name of the image, that used by the related TS_APPLICATION_GROUPS record.                                                            |
| TS_RESOURCEID  | int          | 1013000025 | Foreign key to the TS_NAMESPACES table. (TS_ID), used to store the incoming image for the related TS_APPLICATION_GROUPS record       |
| TS_NAMESPACEID | int          | 1013000025 | Foreign key to the TS_NAMESPACES table. (TS_ID)                                                                                      |
| TS_UUID        | varchar(64)  | 1013000025 | The Universally Unique Identifier (UUID) that applies to this record.                                                                |

#### TS\_BLOBS

This table contains the binaries that represent resources. Records are accessed indirectly through lookup via the TS RESOURCES table. Blobs can also be directly accessed as in the case of file attachments.

| Column Name         | Data Type   | DbVer      | Description                                                                                               |
|---------------------|-------------|------------|----------------------------------------------------------------------------------------------------|
| TS_ID               | bigint      | 504        | Unique numeric id for the record.                                                                         |
| TS_BLOB             | blob        | 504        | Binary image of a file.                                                                                   |
| TS_LASTMODIFIEDDATE | bigint      | 62010      | Modify timestamp of the file.                                                                             |
| TS_FILESIZE         | int         | 62010      | Size of the file.                                                                                         |
| TS_HASH             | varchar(40) | 1100000030 | Contains the SHA1 hash, used to determine if the file on the server matches the binaries in the database. |

Note: The TS\_BLOB column uses a data type specific to each supported DBMS, which can contain a binary long object (BLOB). On SQL Server, this is an IMAGE data type. On DB2, it is a BLOB. On Access, it is LONGBINARY. On Oracle, it is BLOB.

### TS\_BRIDGES

This table contains one row for each bridge configured for the OWA. Bridges are defined for either a workflow or a project, but not both for the same bridge. There can be multiple bridges for a given tool. There must be only one bridge per workflow or project for any given tool.

| Column Name   | Data Type    | DbVer | Description                                                                                |
|---------------|--------------|-------|--------------------------------------------------------------------------------------------|
| TS_ID         | bigint       | 57000 | Unique numeric id for the bridge record.                                                   |
| TS_NAME       | varchar(80)  | 57000 | Name or title for the bridge.                                                              |
| TS_TOOLID     | int          | 57000 | Foreign key to the TS_TOOLS table indicating the tool associated with this bridge.         |
| TS_WORKFLOWID | int          | 57000 | Foreign key to the TS_WORKFLOWS table indicating the workflow associated with this bridge. |
| TS_PROJECTID  | int          | 57000 | Foreign key to the TS_PROJECTS table indicating the project associated with this bridge.   |
| TS_FIELD01    | varchar(255) | 57000 | Configuration information for this bridge.                                                 |
| TS_FIELD02    | varchar(255) | 57000 | Configuration information for this bridge.                                                 |
| TS_FIELD03    | varchar(255) | 57000 | Configuration information for this bridge.                                                 |
| TS_FIELD04    | varchar(255) | 57000 | Configuration information for this bridge.                                                 |
| TS_FIELD05    | varchar(255) | 57000 | Configuration information for this bridge.                                                 |
| TS_FIELD06    | varchar(255) | 57000 | Configuration information for this bridge.                                                 |
| TS_FIELD07    | varchar(255) | 57000 | Configuration information for this bridge.                                                 |
| TS_FIELD08    | varchar(255) | 57000 | Configuration information for this bridge.                                                 |
| TS_FIELD09    | varchar(255) | 57000 | Configuration information for this bridge.                                                 |
| TS_FIELD10    | varchar(255) | 57000 | Configuration information for this bridge.                                                 |
| TS_TEMPPATH   | varchar(255) | 57001 | Location of local temporary directory used by the OWA Server for this bridge.              |
| TS_ATTRIBUTES | int          | 57007 | Reserved for future use.                                                                   |
| TS_SUBMITID   | int          | 60011 | The TS_ID of the Submit Transition used by this bridge to submit items into SBM.           |

# TS\_BROWSERS

This table contains one record for each supported browser or browser version that requires a template other than the default. Reserved for future use.

| Column Name    | Data Type   | DbVer | Description                                                                                                    |
|----------------|-------------|-------|----------------------------------------------------------------------------------------------------|
| TS_ID          | bigint      | 504   | Unique numeric id for the record.                                                                                                    |
| TS_NAME        | varchar(32) | 504   | Displayed name of the browser.                                                                                                    |
| TS_USERAGENT   | varchar(80) | 504   | Server variable HTTP_USER_AGENT, that internally identifies the browser. Can be a regular expression to accommodate minor variations in the user agent string, such as minor revision number. |
| TS_DESCRIPTION | longvarchar | 504   | Optional descriptive text.                                                                                                    |

# TS\_CACHEACTIONS

To cut down on the amount of data transferred between the server and the DBMS, we want to identify only those records which are out of sync between the cache and the database. This table holds one record for every time that a record in a cached table is added, updated or deleted.

| Column Name                  | Data Timo | DbVer | Description                                                                                                    |
|------------------------------|-----------|-------|----------------------------------------------------------------------------------------------------|
| Column Name                  | Data Type | Duver | Description                                                                                                    |
| TS_ID                        | bigint    | 58001 | Unique numeric id for the record.                                                                                                   |
| TS_TABLEID                   | int       | 58001 | Foreign key to the TS_ID column of the TS_TABLES table indicating the table affected.                                               |
| TS_RECORDID                  | bigint    | 58001 | Foreign key to the TS_ID column of the table that was changed, indicating which record in that table was affected.                  |
| TS_ACTION                    | int       | 58001 | Indicates whether the affected record was added, updated, or deleted. Refer to the note below for the values allowed in this field. |
| TS_TIMESTAMP                 | bigint    | 58001 | Timestamp denoting when the change was made.                                                                                        |
| Values for TS_ACTION column: |           |       |                                                                                                    |
| TS_CACHEACTION_SUBMIT        | 0         | T     | he specified record was created/submitted.                                                                                          |
| TS_CACHEACTION_UPDATE        | 1         | T     | he specified record was modified.                                                                                                   |
| TS_CACHEACTION_DELETE        | 2         | T     | he specified record was deleted.                                                                                                    |
| TS_CACHEACTION_REFRESH       | 3         |       | fultiple rows have been invalidated and the attre table should be reloaded.                                                         |
|                              |           | T     | S_RECORDID must be $-1$ in this case.                                                                                               |

### TS\_CACHECOUNTERS

Indicates to Application Engine that a table cache is dirty (the counter changes). Application Engine then queries TS\_CACHEACTIONS to determine what changed in order to update the Application Engine cache effectively. Prior to 11.6, this data was stored in TS\_TABLES.TS\_CACHECOUNTERS. It was moved to its own table for scalability.

| Column Name | Data Type   | DbVer      | Description                                                                                                    |
|-------------|-------------|------------|----------------------------------------------------------------------------------------------------|
| TS_ID       | bigint      | 1160000036 | Unique numeric id for the record.                                                                                                    |
| TS_NAME     | varchar(32) | 1160000036 | Name of the table to which this item refers.                                                                                                    |
| TS_TABLEID  | int         | 1160000036 | Foreign key to the TS_ID column of the TS_TABLES table indicating the table affected.                                                                                                    |
| TS_COUNTER  | int         | 1160000036 | Incremented whenever a change is made to the cached table. Not all tables are cached. Primary item tables are never cached, there are no rows in this table for primary tables. For certain tables, the column value will also be incremented when something changes using Application Administrator. For example, the value is incremented with changes to the project list, addition or removal of a user, a group, a folder, a workflow, etc. |

### TS\_CALENDARDENORM

Denormalizes the calendar hours of operation in a way that makes it possible to count hours of operation between two moments in time directly in SQL. Each row represents a continuous period of time that is included in the hours of operation in a calendar. To calculate the amount of time that elapsed between tho moments in time, only counting the hours of operation defined by a calendar, simply sum the TS\_ELAPSEDTIME column for all records where TS\_STARTDATE is greater than or equal to your start date and TS\_ENDDATE is less than or equal to your end date, then discover if any records span your start or end date and add in the portion of time that the span includes.

| Column Name    | Data Type | DbVer     | Description                                                                                             |
|----------------|-----------|-----------|----------------------------------------------------------------------------------------------------|
| TS_ID          | bigint    | 904000707 | Unique numeric id for the record.                                                                       |
| TS_CALENDARID  | int       | 904000707 | Foreign key to the TS_ID column of the TS_CALENDARS table indicating which calendar this record is for. |
| TS_STARTDATE   | bigint    | 904000707 | Unix epoch date for when this session of hours of operation begins.                                     |
| TS_ENDDATE     | bigint    | 904000707 | Unix epoch date for when this session of hours of operation ends.                                       |
| TS_ELAPSEDTIME | bigint    | 904000707 | Number of seconds elapsed between start and end date for this session.                                  |

# $TS\_CALENDAROVERRIDES$

Calendar overrides were created to override the standard weekday configuration for daily hours of operation.

| Column Name         | Data Type    | DbVer | Description                                                                                                    |
|---------------------|--------------|-------|----------------------------------------------------------------------------------------------------|
| TS_ID               | bigint       | 71005 | Unique numeric id for the record.                                                                                                    |
| TS_CALENDARID       | int          | 71005 | Foreign key to the TS_CALENDARS table to indicate what calendar this override applies to.                                                                                |
| TS_DATE             | bigint       | 71005 | The date the override applies to.                                                                                                    |
| TS_REOCCURRENCETYPE | int          | 71005 | Used to determine if the override should be used for only the year defined in TS_DATE or should apply to all years that have this date. No Reoccurrence (0), Yearly (1). |
| TS_NOTE             | varchar(255) | 71005 | Gives the administrator a place to jot down a few notes about the override.                                                                                              |

### TS\_CALENDARS

Calendars were created to define hours of operation for all time. Hours of operation is represented by a standard work week. Each day of the week will define work hours. Calendars may also define daily overrides for the standard work week.

| Column Name             | Data Type   | DbVer | Description                                                                                                    |
|-------------------------|-------------|-------|----------------------------------------------------------------------------------------------------|
| TS_ID                   | bigint      | 71005 | Unique numeric id for the record.                                                                                                    |
| TS_NAME                 | varchar(64) | 71005 | Displayed name of the calendar.                                                                                                    |
| TS_TIMEZONE             | varchar(32) | 71005 | Holds the time zone identifier for this calendar. If blank, the GMT time zone is used.                                                                                                 |
| TS_HOURSDAY             | int         | 71005 | When days are the unit time measure, the number of days will be converted into that many hours. The unit stored here is in seconds.                                                    |
| TS_TIMEINSTATE          | int         | 71005 | This value is used to determine if TS_TIMEINSTATE records are kept for this calendar as primary items change state. Has Never saved (0), Actively Save (1), Has Saved in the past (2). |
| TS_DELETED              | int         | 71009 | This value is set to 0 while the calendar is active and 1 when the calendar has been deleted.                                                                                          |
| TS_CREATEDATE           | bigint      | 71009 | Date calendar was created.                                                                                                    |
| TS_DELETEDATE           | bigint      | 71009 | Date calendar was deleted.                                                                                                    |
| TS_STARTDATACOLLECTION  | bigint      | 71009 | Date we started collecting TS_TIMEINSTATE records for this calendar.                                                                                                    |
| TS_STOPDATACOLLECTION   | bigint      | 71009 | Date we stopped collecting TS_TIMEINSTATE records for this calendar.                                                                                                    |
| TS_BROKENDATACOLLECTION | tinyint     | 71009 | This value is set to 0 as long as a continuous stream of TS_TIMEINSTATE records are present. It is set to 1 if there is a chance that a gap exists while collecting this data.         |
| TS_UUID                 | varchar(64) | 71009 | The Universally Unique Identifier (UUID) that applies to this record.                                                                                                    |
| TS_NAMESPACEID          | Int         | 71052 | If not zero, a foreign key to the TS_NAMESPACES table.                                                                                                    |

# $TS\_CALENDARTIMERANGES$

Calendar Time Ranges were created to hold a single time span that represents hours of operation.

| Column Name  | Data Type | DbVer | Description                                                                             |
|--------------|-----------|-------|-----------------------------------------------------------------------------------------|
| TS_ID        | bigint    | 71005 | Unique numeric id for the record.                                                       |
| TS_TYPE      | int       | 71005 | TS_TABLEID of either TS_TBLID_CALENDARWEEKDAYS or TS_TBLID_CALENDAROVERRIDES            |
| TS_FOREIGNID | int       | 71005 | Record id of either calendar weekday or override record                                 |
| TS_STARTTIME | bigint    | 71005 | This is a time value kept in seconds. This value indicates the start of the time range. |
| TS_ENDTIME   | bigint    | 71005 | This is a time value kept in seconds. This value indicates the end of the time range.   |

### $TS\_CALENDARWEEKDAYS$

Calendar Weekdays were created to represent a single weekday. Each defined calendar will contain one calendar weekday that represents each day of the week. Each calendar weekday will use calendar time ranges to represent hours of operation.

| Column Name   | Data Type | DbVer | Description                                                                                                    |
|---------------|-----------|-------|----------------------------------------------------------------------------------------------------|
| TS_ID         | bigint    | 71005 | Unique numeric id for the record.                                                                                                    |
| TS_CALENDARID | int       | 71005 | Foreign key to the TS_CALENDARS table to indicate what calendar this weekday applies to.                                               |
| TS_DAY        | int       | 71005 | Numeric value that represents a weekday.<br>Sunday(0), Monday(1), Tuesday(2),<br>Wednesday(3), Thursday(4), Friday(5),<br>Saturday(6). |

### TS\_CHANGEACTIONS

For audit purposes, SBM maintains a complete change history of all modifications to issues, incidents, and other customizable records. This table contains one row for each "action" taken by a user against a particular item, while the details for the change are stored in TS\_CHANGES and TS\_CHANGETEXT. These records could be considered a summary of the action/change, and this table was designed to help customers that want to use 3<sup>rd</sup> party reporting tools in their auditing. In 6.5, the state change diagram and the change history sections on SBM Work Center are built from this table, but integrations and notifications are still being generated from TS\_CHANGES.

| Column Name        | Data Type   | DbVer | Description                                                                                                    |
|--------------------|-------------|-------|----------------------------------------------------------------------------------------------------|
| TS_ID              | bigint      | 65001 | Unique numeric id for the record.                                                                                                    |
| TS_ACTION          | int         | 65001 | Indicates whether this record was created during a submission of a new issue, or on a subsequent update. See notes for TS_CHANGES.TS_ACTION (uses same constants).    |
| TS_ITEMID          | int         | 65001 | Id for issue, incident or other record to which this record refers.                                                                                                   |
| TS_TABLEID         | int         | 65001 | Foreign key to the TS_TABLES table. With the TS_ITEMID, provides the foreign key support necessary to determine if the change action is for an issue, incident, etc.  |
| TS_TIME            | bigint      | 65001 | Timestamp when this record was created – will match timestamp used in TS_CHANGES for the whole set of field changes.                                                  |
| TS_USERID          | int         | 65001 | Foreign key to the TS_USERS table indicating the id of the user that performed the change.                                                                            |
| TS_REALUSERID      | int         | 65001 | Real user performing the operation, usually only filled by the API.                                                                                                   |
| TS_PRIORSTATE      | int         | 65001 | The state prior to the action                                                                                                    |
| TS_NEWSTATE        | int         | 65001 | The state after the action                                                                                                    |
| TS_PRIOROWNER      | int         | 65001 | Owner before the action                                                                                                    |
| TS_NEWOWNER        | int         | 65001 | Owner after the action                                                                                                    |
| TS_TRANSITIONID    | int         | 65001 | ID of the transition for this change set. Zero if this is not a transition (i.e., add of attachment)                                                                  |
| TS_TRANSITIONLABEL | varchar(64) | 65001 | Label used for that transition, at that time. Since transitions can be deleted and changed, both in name and usage, this records the label that was currently in use. |

| Column Name | Data Type    | DbVer | Description                                                                                                    |
|-------------|--------------|-------|----------------------------------------------------------------------------------------------------|
| TS_THREADID | Varchar(100) | 10    | Unique key of the thread that was used to process the message. Micro Focus recommends that you do not alter this field without assistance from Support or a Micro Focus developer. |

### TS\_CHANGES

For audit purposes, SBM maintains a complete change history of all modifications to issues, incidents, and other customizable records. This table contains one row for each individual field modification, or individual changes to attachments and notes. Full text field changes are stored in TS\_CHANGETEXT. SBM's trend reports also read this table to compute the trend data. Because of the way the trend report algorithm works, the system also stores one row per field when an issue or incident is submitted. Change History records are generated for any tables that use variable fields. All changes for a particular user action can be grouped by the TS\_ACTIONSTAMP, which references the record in TS\_CHANGEACTIONS.

| Column Name | Data Type | DbVer | Description                                                                                                    |
|-------------|-----------|-------|----------------------------------------------------------------------------------------------------|
| TS_ID       | bigint    | 1     | Unique numeric id for the change record.                                                                                                    |
| TS_FLDID    | int       | 1     | Foreign key to the TS_FIELDS table indicating the field id to which this change record refers.                                                                                                    |
| TS_ACTION   | int       | 1     | Indicates whether this record was created<br>during a submission of a new issue, or on a<br>subsequent update. See notes below.                                                                                                    |
| TS_TYPE     | int       | 1     | Raw storage type of the field to which this record refers. Stores one of thee possible values. If value is equal to TS_CHGTYPE_INT, TS_PRIORINT and TS_NEWINT columns are valid. If the value is equal to TS_CHGTYPE_REAL, TS_PRIORREAL and TS_PRIORREAL columns are valid. If the value is equal to TS_CHGTYPE_CHAR, TS_PRIORCHAR and TS_NEWCHAR columns are valid. See notes below. |
| TS_TIME     | bigint    | 1     | Time when this record was created.                                                                                                    |
| TS_USERID   | int       | 1     | Foreign key to the TS_USERS table indicating the id of the user that authored the change.                                                                                                    |
| TS_PRIORINT | int       | 1     | If this change record refers to an integer field, this column contains the value the record held prior to the change. If this change record refers to a subtask action, then this is the table ID of the linked item. Otherwise, the value is set to 0 and should not be used.                                                                                                    |

| Column Name  | Data Type    | DbVer | Description                                                                                                    |
|--------------|--------------|-------|----------------------------------------------------------------------------------------------------|
| TS_PRIORREAL | real         | 1     | If this change record refers to a floating-point field, this column contains the value the record held prior to the change. If this value refers to a date-only or date-time field, this column contains a floating-point value representing the number of days since Dec 30, 1899. If this value refers to a time-of-day or elapsed-time field, this column contains a floating-point value representing the number of seconds starting at 0. |
|              |              |       | Otherwise, the value is set to 0 and should not be used.                                                                                                    |
| TS_PRIORCHAR | varchar(255) | 1     | If this change record refers to a string field, this column contains the value the record held prior to the change. Otherwise, the value is set to an empty string and should not be used. If this is a state change, i.e., TS_FLDTYPE is 106 and TS_ACTION is TS_CHGACTION_UPDATE, this column holds the character representation of the owner id when the transition occurred.                                                               |
| TS_NEWINT    | int          | 1     | If this change record refers to an integer field, this column contains the value the record held after the change. If this change record refers to a subtask action, then this is the record ID of the linked item. Otherwise, the value is set to 0 and should not be used.                                                                                                    |
| TS_NEWREAL   | real         | 1     | If this change record refers to a floating-point field, this column contains the value the record held after the change. If this value refers to a date-only or date-time field, this column contains a floating-point value representing the number of days since Dec 30, 1899. If this value refers to a time-of-day or elapsed-time field, this column contains a floating-point value representing the number of seconds starting at 0.    |
|              |              |       | Otherwise, the value is set to 0 and should not be used.                                                                                                    |
| TS_NEWCHAR   | varchar(255) | 1     | If this change record refers to a string field, this column contains the value the record held prior to the change. Otherwise, the value is set to an empty string and should not be used. However, if this is a state change, i.e., TS_FLDTYPE is 106 and TS_ACTION is 1, this column holds the character representation of the transition id.                                                                                                |

| Column Name    | Data Type | DbVer | Description                                                                                                    |
|----------------|-----------|-------|----------------------------------------------------------------------------------------------------|
| TS_CASEID      | int       | 1     | Misnomer. Id for issue, incident or other record to which this record refers.                                                                                                    |
| TS_FLDTYPE     | int       | 1     | Type of field to which this record refers. See notes under 'Values for TS_FLDTYPE column' in the TS_FIELDS table.                                                                                          |
| TS_TABLEID     | int       | 10    | Foreign key to the TS_TABLES table. With the TS_CASEID, provides the foreign key support necessary to determine if the change record(s) are for an issue, incident or other record type.                   |
| TS_REALUSERID  | int       | 27    | Foreign key to the TS_USERS table indicating the actual user who is logged on. Used mainly from the API in cases where the user logged on is submitting and transitioning on behalf of the effective user. |
| TS_ACTIONSTAMP | bigint    | 65001 | Foreign key to the higher level change (i.e., transition) in TS_CHANGEACTIONS. This will be repeated for all field change records that are part of the higher level change.                                |

### Values for TS\_ACTION column:

| TS_CHGACTION_SUBMIT            | 0 | Created when the record was first submitted.                                                                                                    |
|--------------------------------|---|----------------------------------------------------------------------------------------------------|
| TS_CHGACTION_UPDATE            | 1 | Created when the record was modified.                                                                                                    |
| TS_CHGACTION_DELETE            | 2 | Created when the record was deleted. The title is stored in the TS_PRIORCHAR field.                                                                                                    |
| TS_CHGACTION_ATTACHMENT_ADD    | 3 | Created when an attachment is added. Attachment name is stored in the TS_NEWCHAR field. Attachment id is stored in the TS_PRIORINT field. TS_FLDID and TS_FLDTYPE fields are left as 0.     |
| TS_CHGACTION_ATTACHMENT_UPDATE | 4 | Created when attachment updated. Updated attachment name is stored in the TS_NEWCHAR field. Attachment id is stored in the TS_PRIORINT field. TS_FLDID and TS_FLDTYPE fields are left as 0. |
| TS_CHGACTION_ATTACHMENT_DELETE | 5 | Created when an attachment is deleted. Id is not stored.                                                                                                    |
| TS_CHGACTION_VC_UPDATE         | 7 | Created with a version control update. TS_FLDID and TS_FLDTYPE fields are left as 0.                                                                                                    |

| TS_CHGACTION_LINK_SUBTASK       | 8  | Created when a subtask is linked to the current item, either via a Create Subtask transition or from the Actions drop down. The title of the subtask item is stored in TS_NEWCHAR. TS_PRIORINT contains the table ID of the subtask item. TS_NEWINT contains the record ID of the subtask item. TS_FLDID is 0. TS_FLDTYPE is set to TS_CHGTYPE_INT. |
|---------------------------------|----|----------------------------------------------------------------------------------------------------|
| TS_CHGACTION_LINK_PRINCIPAL     | 9  | Created when the current item is associated with a principal item from the Actions drop down. The title of the principal item is stored in TS_NEWCHAR. TS_PRIORINT contains the table ID of the principal item. TS_NEWINT contains the record ID of the principal item. TS_FLDID is 0. TS_FLDTYPE is set to TS_CHGTYPE_INT.                         |
| TS_CHGACTION_UNLINK_PRINCIPAL   | 10 | Created when the current item is disassociated from its principal item from the Actions drop down. The title of the principal item is stored in TS_PRIORCHAR. TS_PRIORINT contains the table ID of the former principal item. TS_NEWINT contains the record ID of the former principal item. TS_FLDID is 0. TS_FLDTYPE is set to TS_CHGTYPE_INT.    |
| TS_CHGACTION_OOO_DELEGATION     | 19 | Created when an Out Of Office delegation transfers ownership of an item.                                                                                                    |
| TS_CHGACTION_PAUSE              | 20 | Created when the current item is flagged as paused.                                                                                                    |
| TS_CHGACTION_UNPAUSE            | 21 | Created when the current item has its paused flag removed.                                                                                                    |
| TS_CHGACTION_TIMECAPTURE_ADD    | 22 | Created when a Time capture entry is added on an item.                                                                                                    |
| TS_CHGACTION_TIMECAPTURE_UPDATE | 23 | Created when a Time capture entry is updated on an item.                                                                                                    |
| TS_CHGACTION_TIMECAPTURE_DELETE | 24 | Created when a Time capture entry is removed from an item.                                                                                                    |
| Values for TS_TYPE column       |    |                                                                                                    |
| TS_CHGTYPE_INT                  | 0  | Modification to an integer field.                                                                                                    |
| TS_CHGTYPE_REAL                 | 1  | Modification to a floating point.                                                                                                    |
| TS_CHGTYPE_CHAR                 | 2  | Modification to a character string.                                                                                                    |

### TS\_CHANGETEXT

This table holds full text snapshots, before and after, of large text fields for auditing purposes. This includes content in notes, memo fields, and any multi-selection/multi-relational field. There is one record in this table for one qualifying field change in TS\_CHANGES.

| Column Name       | Data Type   | DbVer | Description                                                        |
|-------------------|-------------|-------|--------------------------------------------------------------------|
| TS_ID             | bigint      | 65001 | Unique numeric id for the record.                                  |
| TS_CHANGEDETAILID | bigint      | 65001 | The ID of the record in TS_CHANGES that corresponds to this change |
| TS_PRIORTEXT      | longvarchar | 65001 | Prior value of memo field or multi-selection field.                |
| TS_ NEWTEXT       | longvarchar | 65001 | New value of memo field or multi-selection field.                  |

### TS\_CHANNELS

This table contains records for notification channels that you create.

| Column Name    | Data Type    | DbVer      | Description                                                                                           |
|----------------|--------------|------------|----------------------------------------------------------------------------------------------------|
| TS_ID          | bigint       | 1012010111 | Unique numeric ID for the record.                                                                     |
| TS_NAME        | varchar(255) | 1012010111 | The display name of the channel.                                                                      |
| TS_DESCRIPTION | varchar(max) | 1012010111 | The description of the channel.                                                                       |
| TS_PLUGINID    | int          | 1012010111 | A foreign key to the TS_PLUGINS table indicating notification plugin that channel is associated with. |
| TS_OPTIONS     | int          | 1012010111 | Channel options:                                                                                      |
|                |              |            | "0" – None, "1" – Show standard,                                                                      |
|                |              |            | "2" - Show Advanced,                                                                                  |
|                |              |            | "4" - Show System, "8" - Show User,                                                                   |
|                |              |            | "10" – Show Manager.                                                                                  |
| TS_BINDABLE    | int          | 1012010111 | Indicates whether the channel is bind-able (1) or not (0).                                            |
| TS_NAMESPACEID | int          | 1012010111 | If not zero, a foreign key to the TS_NAMESPACES table.                                                |
| TS_UUID        | varchar(64)  | 1012010111 | The Universally Unique Identifier (UUID) that applies to this record.                                 |

### TS\_COMPANIES

This table stores information about the companies that have purchased supported products. The table uses variable fields and was introduced in Database Version 10. The system fields are shown below. Custom fields are appended to the table in the order they are added.

| Column Name                                                                        | Data Type   | DbVer | Description                                                                                                    |  |
|------------------------------------------------------------------------------------|-------------|-------|----------------------------------------------------------------------------------------------------|--|
| TS_ID                                                                              | bigint      | 10    | Unique numeric id for the company.                                                                                                    |  |
| TS_UUID                                                                            | varchar(64) | 71005 | The Universally Unique Identifier (UUID) that applies to this record.                                                                                                    |  |
| TS_NAME                                                                            | varchar(80) | 10    | Name of the company.                                                                                                    |  |
| TS_CUSTOMERID                                                                      | varchar(64) | 10    | Alternative identifier for the company.                                                                                                    |  |
| TS_LASTINCIDENTID                                                                  | int         | 10    | Foreign key to the TTS_INCIDENTS (TS_INCIDENTS) table to reference the last incident submitted for this company. Exists only if the Incident Management Solution wizard has been executed. |  |
| The following custom fields can be automatically created during 'Database Create': |             |       |                                                                                                    |  |
| TS_PRIMARYCONTACTID                                                                | int         | NA    | Foreign key to the TS_CONTACTS table to reference the id for the primary contact.                                                                                                    |  |
| TS_SECONDARYCONTACTID                                                              | int         | NA    | Foreign key to the TS_CONTACTS table to reference the id for the secondary contact.                                                                                                    |  |
| TS_ADDRESS1                                                                        | varchar(80) | NA    | First line of the company's address.                                                                                                    |  |
| TS_ADDRESS2                                                                        | varchar(80) | NA    | Second line of the company's address.                                                                                                    |  |
| TS_CITY                                                                            | varchar(80) | NA    | City in which the company resides.                                                                                                    |  |
| TS_STATE                                                                           | varchar(40) | NA    | State in which the company resides.                                                                                                    |  |
| TS_COUNTRY                                                                         | varchar(80) | NA    | Country in which the company resides.                                                                                                    |  |
| TS_ZIPCODE                                                                         | varchar(20) | NA    | Zip code for the company's address.                                                                                                    |  |
| TS_FAXNUMBER                                                                       | varchar(20) | NA    | Company's fax number.                                                                                                    |  |
| TS_PHONENUMBER                                                                     | varchar(20) | NA    | Company's phone number.                                                                                                    |  |

# TS\_CONCURRENTLOGINS

This table maintains a list of concurrent users who have an active login session.

| Column Name       | Data Type   | DbVer          | Description                                                                                                    |
|-------------------|-------------|----------------|----------------------------------------------------------------------------------------------------|
| TS_ID             | bigint      | 57002          | Unique numeric id for the record.                                                                                                    |
| TS_USERID         | int         | 57002          | Foreign key to the TS_ID column of the TS_USERS table, identifying the user for whom this login record was created.                                                                   |
| TS_USERIP         | varchar(65) | 101300<br>0002 | IP address of the user's computer. Should hold biggest literal representation of IPv6 address ( i.e. the length is equal to INET6_ADDRSTRLEN)                                         |
| TS_USERACCESS     | int         | 57002          | Access type of the user's license (full user or external user). This is redundant with the TS_ACCESSTYPE column of the TS_USERS table, but is duplicated here to improve performance. |
| TS_LASTACCESSTIME | bigint      | 57002          | Timestamp of the user's most recent request to the server. Time is given in seconds since January 1, 1970.                                                                            |
| TS_ WEBSERVERIP   | varchar(65) | 101300<br>0002 | IP address of the server.                                                                                                    |
| TS_LICENSING      | int         | 60010          | 1 if the user is concurrent, 0 if the user is named.                                                                                                    |
| TS_SERVERTYPE     | int         | 66003          | 0 if the user is logged into the Web server, 1 if the user is logged into Web services.                                                                                               |

# TS\_CONTACTS

This table stores information about individual company contacts. The table uses variable fields and was introduced in Database Version 10. The system fields are shown below. Custom fields are appended to the table in the order they are added.

| Column Name                        | Data Type        | DbVer      | Description                                                                                                    |
|------------------------------------|------------------|------------|----------------------------------------------------------------------------------------------------|
| TS_ID                              | bigint           | 10         | Unique numeric id for the contact.                                                                                                    |
| TS_UUID                            | varchar(64)      | 71005      | The Universally Unique Identifier (UUID) that applies to this record.                                                                                                    |
| TS_CONTACTFIRSTNAME                | varchar(40)      | 10         | Contact's first name.                                                                                                    |
| TS_CONTACTMIDDLENAME               | varchar(20)      | 10         | Contact's middle name.                                                                                                    |
| TS_CONTACTLASTNAME                 | varchar(40)      | 10         | Contact's last name.                                                                                                    |
| TS_USERID                          | int              | 10         | Foreign key to the TS_USERS table to reference the user record associated with the contact. Intended to provide a particular contact with an external user license.                        |
| TS_EMAIL                           | varchar(128)     | 10         | Contact's email address.                                                                                                    |
| TS_LASTINCIDENTID                  | int              | 10         | Foreign key to the TTS_INCIDENTS (TS_INCIDENTS) table to reference the last incident submitted for this contact. Exists only if the Incident Management Solution wizard has been executed. |
| TS_COMPANYID                       | int              | 10         | Foreign key to the TS_COMPANIES table to reference the company to which this contact belongs.                                                                                              |
| The following custom fields can be | automatically cr | eated duri | ng 'Database Create':                                                                                                    |
| TS_PHONENUMBER                     | varchar(32)      | NA         | Contact's phone number.                                                                                                    |
| TS_ADDRESS1                        | varchar(80)      | NA         | First line of the contact's address.                                                                                                    |
| TS_ADDRESS2                        | varchar(80)      | NA         | Second line of the contact's address.                                                                                                    |
| TS_CITY                            | varchar(80)      | NA         | City in which the contact resides.                                                                                                    |
| TS_STATE                           | varchar(40)      | NA         | State in which the contact resides.                                                                                                    |
| TS_COUNTRY                         | varchar(80)      | NA         | Country in which the contact resides.                                                                                                    |
| TS_ZIPCODE                         | varchar(20)      | NA         | Zip code for the contact's address.                                                                                                    |
| TS_FAXNUMBER                       | varchar(20)      | NA         | Contact's fax number.                                                                                                    |
| TS_MOBILENUMBER                    | varchar(20)      | NA         | Contact's pager or cell number.                                                                                                    |

### TS\_DBSOURCES

This table stores connection information so that imports can execute one after another without the user having to log into the source databases. These sources are separated into their own table so that it will be easier to group Import Option Sets that use the same sources.

| Column Name       | Data Type     | DbVer | Description                                 |
|-------------------|---------------|-------|---------------------------------------------|
| TS_ID             | bigint        | 63002 | Unique numeric id for the record.           |
| TS_DATASOURCE     | varchar(255)  | 63002 | Name of the ODBC data source                |
| TS_USERLOGIN      | varchar(255)  | 63002 | User/Database login name or account         |
| TS_USERPASSWORD   | varchar(1000) | 63002 | Encrypted user/account password             |
| TS_TRACKERSERVER  | varchar(255)  | 63002 | Tracker-specific identification of database |
| TS_TRACKERPROJECT | varchar(255)  | 63002 | Tracker-specific identification of database |

### TS\_DECISIONRULES

This table contains one row for every Decision Rule that has been defined for an Application. Decision Rules are a logical condition contained in a specification that includes token placeholders, operations and logical operators. The decision rules are evaluated in Decision nodes that are part of the workflow to determine which path an item will take through the workflow.

| Column Name         | Data Type    | DbVer      | Description                                                                                                    |
|---------------------|--------------|------------|----------------------------------------------------------------------------------------------------|
| TS_ID               | bigint       | 904000504  | Unique numeric id for the record.                                                                                                    |
| TS_NAME             | varchar(128) | 904000504  | Name of the Decision Rule.                                                                                                    |
| TS_UUID             | varchar(64)  | 904000504  | The Universally Unique Identifier (UUID) that applies to this record.                                                                                               |
| TS_NAMESPACEID      | int          | 904000505  | If not zero, a foreign key to the TS_NAMESPACES table.                                                                                                    |
| TS_SOLUTIONID       | Int          | 904000504  | Foreign key to the TS_SOLUTIONS table for the Solution this rule is associated with.                                                                                |
| TS_DESCRIPTION      | longvarchar  | 904000504  | Descriptive text of the Decision Rule.                                                                                                    |
| TS_SPECIFICATION    | longvarchar  | 904000504  | Rule specification that includes token placeholders, operations and logical operators.                                                                              |
| TS_RULETYPE         | int          | 1100000012 | Specifies one of the following: a system rule that users can not use in runtime (0), system rule that users can use in runtime (1), private (2) or public (3) rule. |
| TS_AUTHORID         | int          | 1100000012 | If not zero, this is a foreign key to the TS_USERS table. If zero, this is system Decision Rule created from Composer.                                              |
| TS_LASTMODIFIER     | int          | 1110000005 | User who last modified this decision rule, especially when this is a report filter.                                                                                 |
| TS_CREATEDATE       | bigint       | 1110000005 | Date when this decision rule was created, especially when this is a report filter.                                                                                  |
| TS_LASTMODIFIEDDATE | bigint       | 1110000005 | Date when this decision rule was last<br>modified, especially when this is a report<br>filter.                                                                      |

### TS\_DECISIONRULETOKENS

This table contains character, integer or real values associated with either an Application Variable or a "literal" token in a Decision Rule. So, either the Rule Token ID or the Variable ID will be set, but never both. These values can be overridden at either the workflow or project level. So, either the Workflow ID or Project ID will be set, but never both. There may be multiple records for any given combination of Rule Token ID/Variable ID and Workflow ID/Project ID.

| Column Name       | Data Type | DbVer     | Description                                                                                                    |
|-------------------|-----------|-----------|----------------------------------------------------------------------------------------------------|
| TS_ID             | bigint    | 904000504 | Unique numeric id for the record.                                                                                       |
| TS_DECISIONRULEID | int       | 904000504 | This column contains a foreign key into the TS_DECISIONRULES table for the Decision Rule this token is associated with. |
| TS_SEQUENCE       | int       | 904000504 | This is a ordinal (1-based) number to denote<br>the token number within the rule<br>specification.                      |
| TS_TYPE           | int       | 904000504 | This column describes what type of token<br>this record represents. See table below for<br>values.                      |
| TS_FIELDID        | int       | 904000504 | Foreign key to the TS_FIELDS table for the Field whose value will be used as this token                                 |
| TS_VARIABLEID     | int       | 904000504 | Foreign key to the TS_APPVARIABLES table for the Application Variable whose value will be used as this token.           |

#### Values for TS\_TYPE column:

| TS_DECISIONRULETOKENTYPE_FIELD    | 1 | The value of a Field within the current item will be used as this token. The TS_FIELDID column specifies which field will be used.                       |
|-----------------------------------|---|----------------------------------------------------------------------------------------------------|
| TS_DECISIONRULETOKENTYPE_VALUE    | 2 | This token is a value that has been specified by the user. The actual value of the token will be read from the TS_APPVARIABLEVALUES table.               |
| TS_DECISIONRULETOKENTYPE_VARIABLE | 3 | The value of an Application Variable for the current Project will be used as this token. The TS_VARIABLEID column specifies which variable will be used. |

# TS\_DELEGATEDITEMS

This table contains information about items that have been delegated by a Out Of Office delegation that is currently active.

| Column Name    | Data Type | DbVer      | Description                                                                                                    |
|----------------|-----------|------------|----------------------------------------------------------------------------------------------------|
| TS_ID          | bigint    | 1012010109 | Unique numeric id for the record.                                                                                       |
| TS_NAMESPACEID | int       | 1012010109 | If not zero, a foreign key to the TS_NAMESPACES table.                                                                  |
| TS_DELEGATION  | int       | 1012010109 | Foreign key to the TS_DELEGATIONS table, specifying the delegation record that triggered the delegation of the item.    |
| TS_ITEMTABLE   | int       | 1012010109 | Foreign key to the TS_TABLES table, specifying the table that the delegated item is in. Will always be a primary table. |
| TS_ITEMRECORD  | int       | 1012010109 | Foreign key to the table that the delegated item is in, specifying the primary item that has been delegated.            |
| TS_STATE       | int       | 1012010109 | Foreign key to the TS_STATES table, specifying the state that the delegated item was in at the time it was delegated.   |

# TS\_DELEGATIONS

This table contains Out Of Office rules that have been set up to temporarily delegate a user's ownership of primary items, for instance while on vacation.

| Column Name      | Data Type    | DbVer      | Description                                                                                                    |
|------------------|--------------|------------|----------------------------------------------------------------------------------------------------|
| TS_ID            | bigint       | 1012010109 | Unique numeric id for the record.                                                                                                    |
| TS_NAMESPACEID   | int          | 1012010109 | If not zero, a foreign key to the TS_NAMESPACES table.                                                                                     |
| TS_DELEGATEDFROM | int          | 1012010109 | Foreign key to the TS_USERS table, specifying the user from whom items will be delegated (i.e. the user on vacation).                      |
| TS_DELEGATEDTO   | int          | 1012010109 | Foreign key to the TS_USERS table, specifying the user to whom items will be delegated (i.e. the user covering for the user on vacation).  |
| TS_DELEGATEDBY   | int          | 1012010109 | Foreign key to the TS_USERS table, specifying the user who created the delegation (may be the user himself/herself or an administrator).   |
| TS_STARTDATETIME | bigint       | 1012010109 | The start time of the delegation, as seconds since Jan 1, 1970.                                                                            |
| TS_ENDDATETIME   | bigint       | 1012010109 | The end time of the delegation, as seconds since Jan 1, 1970.                                                                              |
| TS_STATUS        | int          | 1012010109 | The status of the delegation. 0 = Scheduled, 1 = Active, 2 = Finished.                                                                     |
| TS_PROJECTID     | int          | 1012010109 | Foreign key to the TS_PROJECTS table, specifying the project for which primary items owned by the TS_DELEGATEDFROM user will be delegated. |
| TS_SUBPROJECTS   | int          | 1012010109 | Specifies whether or not to also delegate from subprojects of the TS_PROJECTID project. $0 = \text{no}, 1 = \text{yes}.$                   |
| TS_SUBJECT       | varchar(256) | 1110000010 | E-mail subject.                                                                                                    |
| TS_CONTENT       | varchar(max) | 1110000010 | E-mail content.                                                                                                    |
| TS_CONTENTTYPE   | varchar(16)  | 1110000010 | E-mail content type.                                                                                                    |

### TS\_DELETEDOBJECTS

This table records information about objects that are truly deleted from the database. This data is exported in the instance.xml file of the Application Definition package so that the intentionally deleted objects will not be unintentionally recreated upon import. The table was introduced in Database Version 71009.

| Column Name   | Data Type    | DbVer | Description                                                                                                    |
|---------------|--------------|-------|----------------------------------------------------------------------------------------------------|
| TS_ID         | bigint       | 71009 | Unique numeric id for the record.                                                                                                    |
| TS_SOLUTIONID | int          | 71009 | The application ID for which the deleted object originally applied. If a Folder, then this value will be 0, the "global" application.                                                                                     |
| TS_OBJTABLEID | int          | 71009 | The system table ID from which the object was deleted. Currently this can be either TS_TBLID_PROJECTS, TS_TBLID_FOLDERS, TS_TBLID_NOTIFICATIONS, TS_TBLID_NOTIFICATIONRULES.                                              |
| TS_OBJUUID    | varchar(64)  | 71009 | The Universally Unique Identifier (UUID) of the deleted object.                                                                                                    |
| TS_USERUUID   | varchar(64)  | 71009 | The Universally Unique Identifier (UUID) of<br>the user that deleted the object. If the<br>deletion occurred via ODBC Administrator,<br>then this will be 0 since we do not have a<br>specific user context in that case. |
| TS_USERLOGIN  | varchar(128) | 71009 | Login ID of the user who deleted the object, or NULL/blank if unknown (see above).                                                                                                    |
| TS_TIMESTAMP  | bigint       | 71009 | The time at which the object was deleted.                                                                                                    |

### $TS\_DUEDATE CONDITIONS$

This table contains due date conditions for date time escalations.

| Column Name       | Data Type | DbVer | Description                                                                                               |
|-------------------|-----------|-------|----------------------------------------------------------------------------------------------------|
| TS_ID             | bigint    | 10    | Unique numeric id for the record.                                                                         |
| TS_FIELDID        | int       | 10    | Foreign key to the TS_FIELDS table to reference which field is involved in the condition.                 |
| TS_WORKFLOWID     | int       | 10    | Foreign key to the TS_WORKFLOWS table to reference the workflow in which the notification rule is defined |
| TS_COMPARITOR     | int       | 10    | See notes below.                                                                                          |
| TS_DATEENTITY     | int       | 10    | See notes below.                                                                                          |
| TS_DATEVALUE      | bigint    | 10    | Date value for due date condition.                                                                        |
| TS_NOTIFICATIONID | int       | 10    | Foreign key to the TS_NOTIFICATION table indicating the notification using the condition.                 |

### Values for TS\_COMPARITOR field:

| TS_LESS_THAN | 0 | The value is less than today. |
|--------------|---|-------------------------------|
| TS MORE THAN | 1 | The value is more than today  |

### Values for TS\_DATEENTITY field:

| TS_WEEKS | 3 | Weeks. |
|----------|---|--------|
| TS_DAYS  | 2 | Days.  |
| TS_HOURS | 1 | Hours. |

### TS\_ENTITIES

This table contains the storage of generic property / value pairs which is referred to as an "entity" here. Rows in the TS\_ENTITYPROPERTIES table contain the actual property name with other details and the values are stored in the TS\_ENTITYVALUES table. The table along with TS\_ENTITYPROPERTIES and TS\_ENTITYVALUES was originally used by SBM but is now unused by the product. We have left the tables and json api in place though as others have found a use for them to store generic data.

| Column Name    | Data Type   | DbVer      | Description                                                          |
|----------------|-------------|------------|----------------------------------------------------------------------|
| TS_ID          | bigint      | 1000000702 | Unique numeric id for the record.                                    |
| TS_NAME        | varchar(128 | 1000000702 |                                                                      |
| TS_DISPLAYNAME | varchar(128 | 1000000702 |                                                                      |
| TS_TYPE        | int         | 1000000702 |                                                                      |
| TS_PARENTID    | int         | 1000000702 |                                                                      |
| TS_STATUS      | int         | 1000000702 |                                                                      |
| TS_UUID        | varchar(64) | 1000000702 | The Universally Unique Identifier (UUID) that applies to this record |
| TS_NAMESPACEID | int         | 1000000702 | If not zero, a foreign key to the TS_NAMESPACES table                |
| TS_UNRESOLVED  | int         | 1000000702 |                                                                      |

#### Values for TS\_TYPE field:

| TS_ENTITYTYPE_CATALOG    | 1 |
|--------------------------|---|
| TS_ENTITYTYPE_CATEGORY   | 2 |
| TS_ENTITYTYPE_SERVICEDEF | 3 |
| TS ENTITYTYPE SHELL      | 4 |

### TS\_ENTITYPROPERTIES

This table contains the property definitions with name, display name and type. Values are in the TS\_ENTITYVALUES table.

| Column Name     | Data Type   | DbVer      | Description                                                          |
|-----------------|-------------|------------|----------------------------------------------------------------------|
| TS_ID           | bigint      | 1000000702 | Unique numeric id for the record.                                    |
| TS_ENTITYID     | int         | 1000000702 | Foreign key to the TS_ENTITIES table.                                |
| TS_NAME         | varchar(128 | 1000000702 |                                                                      |
| TS_DISPLAYNAME  | varchar(128 | 1000000702 |                                                                      |
| TS_VALUETYPE    | int         | 1000000702 |                                                                      |
| TS_LEVELTYPE    | int         | 1000000702 |                                                                      |
| TS_LEVELID      | int         | 1000000702 |                                                                      |
| TS_UUID         | varchar(64) | 1000000702 | The Universally Unique Identifier (UUID) that applies to this record |
| TS_ NAMESPACEID | int         | 1000000702 | If not zero, a foreign key to the TS_NAMESPACES table                |
| TS_UNRESOLVED   | int         | 1000000702 |                                                                      |

### Values for TS\_VALUETYPE field:

| TS_ENTITYVALUETYPE_TEXT          | 1  |
|----------------------------------|----|
| TS_ENTITYVALUETYPE_INTEGER       | 2  |
| TS_ENTITYVALUETYPE_ENTITYID      | 3  |
| TS_ENTITYVALUETYPE_RESOURCE_ID   | 4  |
| TS_ENTITYVALUETYPE_ATTACHMENT_ID | 5  |
| TS_ENTITYVALUETYPE_DATETIME      | 6  |
| TS_ENTITYVALUETYPE_KEYWORD       | 7  |
| TS_ENTITYVALUETYPE_BOOLEAN       | 8  |
| TS_ENTITYVALUETYPE_SOLUTION_ID   | 9  |
| TS_ENTITYVALUETYPE_TABLE_ID      | 10 |
| TS_ENTITYVALUETYPE_PROJECT_ID    | 11 |
| TS_ENTITYVALUETYPE_ISSUETYPE_ID  | 12 |
| TS_ENTITYVALUETYPE_TRANSITION_ID | 13 |
| TS_ENTITYVALUETYPE_INTERNALURL   | 14 |

| TS_ENTITYVALUETYPE_FIELD_ID    |   |
|--------------------------------|---|
| Values for TS_LEVELTYPE field: |   |
| TS_ENTITYVALUELEVELTYPE_GLOBAL | 1 |
| TS_ENTITYVALUELEVELTYPE_USER   | 2 |

# TS\_ENTITYVALUES

This table contains generic values for the entity properties.

| Column Name         | Data Type   | DbVer      | Description                                   |
|---------------------|-------------|------------|-----------------------------------------------|
| TS_ID               | bigint      | 1000000702 | Unique numeric id for the record.             |
| TS_ENTITYPROPERTYID | int         | 1000000702 | Foreign key to the TS_ENTITYPROPERTIES table. |
| TS_ VALUE           | longvarchar | 1000000702 |                                               |

# TS\_EXTERNAL\_USER\_RULES

This table contains rules to transition an item from one state to another via external communication feature.

| Column Name       | Data Type   | DbVer      | Description                                                                                                    |
|-------------------|-------------|------------|----------------------------------------------------------------------------------------------------|
| TS_ID             | bigint      | 1130000008 | Unique numeric id for the record.                                                                                                    |
| TS_PROJECTID      | varchar(256 | 1130000008 | Foreign key to the TS_PROJECTS Table.                                                                                                    |
| TS_NAME           | varchar(256 | 1130000008 | Name of the external rule.                                                                                                    |
| TS_INITIALSTATEID | int         | 1130000008 | Foreign key to the TS_STATES table indicating the current state of the item for transition execution. If the item is not in appropriate state than transition will be not executed. This value could be 0. |
| TS_TRANSITIONID   | int         | 1130000008 | Foreign key to the TS_TRANSITIONS table indicating the id of transition to execute. It should be regular quick transition.                                                                                 |

# TS\_EXTERNAL\_USERS

This table contains external users generated by external submission and external communication features.

| Column Name | Data Type   | DbVer      | Description                                                                                                    |
|-------------|-------------|------------|----------------------------------------------------------------------------------------------------|
| TS_ID       | bigint      | 1130000008 | Unique numeric id for the record.                                                                                                    |
| TS_NAME     | varchar(256 | 1130000008 | External user name. Generated from email.                                                                                                    |
| TS_EMAIL    | varchar(256 | 1130000008 | E-mail of external user                                                                                                    |
| TS_TABLEID  | int         | 1130000008 | Foreign key to the TS_TABLES table indicating the table id of the local item.                                                                |
| TS_RECORDID | int         | 1130000008 | Foreign key to the TS_ID column of the primary/auxillary table.                                                                              |
| TS_AUTHORID | int         | 1130000008 | Foreign key to the TS_ID column of the users table.                                                                                          |
| TS_TIME     | int         | 1130000008 | External user creation time.                                                                                                    |
| TS_TYPE     | int         | 1130000008 | Type of external user. There are two types of external user. If it is equal to one than it is a submitter type. Otherwise, it is equal to 0. |

### $TS\_EXTERNALDATABASES$

This table contains information about external databases to which SBM will communicate, e.g. databases that will post items into the SBM database, or databases to which SBM will post items, or both.

| Column Name   | Data Type    | DbVer | Description                                                                                                    |
|---------------|--------------|-------|----------------------------------------------------------------------------------------------------|
| TS_ID         | bigint       | 51001 | Unique numeric id for the record.                                                                                                    |
| TS_NAME       | varchar(32)  | 51001 | Name to visually identify the external database. Not used to communicate with the external database, but serves purely as a way for users to identify the external database before posting to it.           |
| TS_EMAIL      | varchar(128) | 51001 | Email address in which to send post requests for the external database.                                                                                                    |
| TS_ MAILBOXID | int          | 51001 | Mailbox that will service the incoming requests from this external database. Once an item has been posted to the external database, SBM will begin receiving updates. Updates will be sent to this mailbox. |

### $TS\_EXTERNALPOSTFIELDMAP$

This table stores the field mappings for external postings. Fields can be explicitly mapped from the local database to a named field in the external database before the post message is sent. Locally we store the field id of the field to map. For the external database, we store the field name that we want to map so the mapping can be performed locally without any internal knowledge of the foreign database.

| Column Name          | Data Type   | DbVer | Description                                                                                                    |
|----------------------|-------------|-------|----------------------------------------------------------------------------------------------------|
| TS_ID                | bigint      | 55001 | Unique numeric id for the record.                                                                                                    |
| TS_LOCALFIELDID      | int         | 55001 | Foreign key to the TS_FIELDS table. Id of the local field that will be mapped when an external post is performed.                                                                                    |
| TS_EXTERNALFIELDNAME | varchar(64) | 55001 | Name of the field to which the local field will be mapped.                                                                                                    |
| TS_TRANSITIONID      | int         | 55001 | Foreign key to the TS_TRANSITIONS table. Field indicates to which particular post transition this mapping applies.                                                                                   |
| TS_TABLEID           | int         | 55001 | Indicates whether this mapping is applied at the project or workflow level. For version 5.5, this field is always equal to TS_TBLID_WORKFLOW. In the future, this may also be TS_TBLID_PROJECT, etc. |
| TS_RECID             | int         | 55001 | Record id of the TS_TABLEID field.                                                                                                    |

### $TS\_EXTERNAL POSTINGS$

This table keeps track of both items that have been posted externally and external items which have been posted to the local database. In version 5.5, the table only tracks items which have been submitted from an external database. Therefore the TS\_INCOMING field is always set to 1 because the item came in from an external database.

| Column Name           | Data Type   | DbVer | Description                                                                                                    |
|-----------------------|-------------|-------|----------------------------------------------------------------------------------------------------|
| TS_ID                 | bigint      | 51001 | Unique numeric id for the record.                                                                                          |
| TS_EXTERNALDATABASEID | int         | 51001 | Foreign key to the TS_EXTERNALDATABASES table.                                                                             |
| TS_POSTDATE           | bigint      | 51001 | Date the item was posted or submitted.                                                                                     |
| TS_INCOMING           | int         | 51001 | Flag to indicate if this item was an external item posted into the SBM database (1), or an SBM item posted externally (0). |
| TS_ITEMID             | int         | 51001 | Item id of the local item.                                                                                                 |
| TS_TABLEID            | int         | 51001 | Foreign key to the TS_TABLES table indicating the table id of the local item.                                              |
| TS_EXTITEMID          | int         | 51001 | Item id of the external item.                                                                                              |
| TS_EXTTABLEID         | int         | 51001 | Foreign key to the TS_TABLES table indicating the table of the external item.                                              |
| TS_SOLUTIONNAME       | varchar(32) | 51001 | Table name of the external item for user level identification purposes.                                                    |
| TS_ISSUEID            | varchar(32) | 51001 | Issue id of the external item for user level identification purposes.                                                      |
| TS_RETURNADDRESS      | varchar(32) | 51001 | Email address in which to send updates for<br>this item, if the item was submitted from an<br>external database.           |

# TS\_FEED\_MAPPINGS

This table contains one row per feed mapping wich describes relation between feed and values used for resolving agile item properties.

| Column Name       | Data Type    | DbVer      | Description                                                                        |
|-------------------|--------------|------------|------------------------------------------------------------------------------------|
| TS_ID             | bigint       | 10.1.4     | Unique numeric id for the record.                                                  |
| TS_FEEDID         | int          | 10.1.4     | Foreign key to the TS_FEED table.                                                  |
| TS_TABLEID        | int          | 10.1.4     | Foreign key to the TS_TABILES table.                                               |
| TS_ESTIMATEFLDID  | int          | 10.1.4     | Foreign key to the TS_FIELDS table that is used for calculation of estimate value. |
| TS_ACTUALFLDID    | int          | 10.1.4     | Foreign key to the TS_FIELDS table that is used for calculation of actual value.   |
| TS_DONESTATEDEF   | varchar(512) | 10.1.4     | String value that describes definition done state of the item.                     |
| TS_OWNERSHIPDEF   | varchar(256) | 1015000004 | Owner of this mapping.                                                             |
| TS_OVERRIDEPARAMS | longvarchar  | 1110000025 | XML defined parameters, which may overrided only for External Feeds. TS_TYPE = 150 |

**TS\_FEED**This table contains one row per feed. Feeds are defined in Work Center for Activity Views and Calendars.

| Column Name             | Data Type    | DbVer      | Description                                                                                                    |
|-------------------------|--------------|------------|----------------------------------------------------------------------------------------------------|
| TS_ID                   | bigint       | 1013000028 | Unique numeric id for the record.                                                                                                    |
| TS_NAME                 | varchar(510) | 1013000028 | Name of the Feed.                                                                                                    |
| TS_DESCRIPTION          | longvarchar  | 1013000028 | Description of the Feed.                                                                                                    |
| TS_AUTHORID             | int          | 1013000028 | Foreign key to the TS_USER table indicating the userid of the author.                                                                                                    |
| TS_TYPE                 | int          | 1013000028 | Type of Feed. See below for values.                                                                                                    |
| TS_ACCESS               | int          | 1013000028 | Feed Access. See below for values.                                                                                                    |
| TS_SYSCODE              | int          | 1013000028 | SYSCODE for Feed. 0 for user defined feeds.                                                                                                    |
| TS_TABLEID              | int          | 1013000028 | Foreign key to the TS_TABLES table indicating the table id of the local item. A value of 0 indicates that the feed uses the encapsulating Activity View to define which tables it searches.   |
| TS_PROJECTSPECIFICATION | longvarchar  | 1013000028 | Stores the project filter for the feed. Stored as an integer for the flags (see below) followed by the optional comma separated projects specified for the feed to search.                    |
| TS_OWNERSPECIFICATION   | longvarchar  | 1013000028 | Stores the owner filter for the feed. Stored as an integer for the flags (see below) followed by the optional comma separated users and groups specified for an ownership filter on the feed. |
| TS_SPECIFICATIONS1      | longvarchar  | 1013000028 | Stores the specifications for the report, i.e., the SQL "where" condition, or some representation of it.                                                                                      |
| TS_SPECIFICATIONS2      | longvarchar  | 1013000028 | Stores additional specification information. Used by calendar feeds to store the extra configuration information like which icons and colors represent which values.                          |
| TS_COLUMNS              | longvarchar  | 1013000028 | Used by calendar feeds to determine the fields used to display items on the calendar.                                                                                                    |
| TS_CREATEDATE           | bigint       | 1013000028 | Date feed was created.                                                                                                    |
| TS_LASTMODIFIEDDATE     | bigint       | 1013000028 | Date feed was last modified.                                                                                                    |
| TS_UUID                 | varchar(128) | 1013000028 | The Universally Unique Identifier (UUID) that applies to this record.                                                                                                    |

| Column Name                  | Data Type     | DbVer    | Description                                                                                                    |
|------------------------------|---------------|----------|----------------------------------------------------------------------------------------------------|
| TS_NAMESPACEID               | int           | 10130000 | O28 If not zero, a foreign key to the TS_NAMESPACES table.                                                                                                    |
| TS_RESTDATASOURCEID          | int           | 11100000 | 012 If not 0 Foreign key to TS_RESTDATASOURCE table                                                                                                    |
| Values for TS_ACCESS column: |               |          |                                                                                                    |
| TS_RPTACCESS_PRIVATE         |               | 1        | Private report                                                                                                    |
| TS_RPTACCESS_GUEST           |               | 2        | Guest-level report                                                                                                    |
| Values for TS_TYPE column:   |               |          |                                                                                                    |
| FEED_TYPE_LISTING            |               | 1        | Feed associated with a specified application.                                                                                                    |
| FEED_TYPE_GLOBAL             |               | 13       | Feed which uses the Activity View for application context. Can only filter on system fields.                                                                                                    |
| FEED_TYPE_CALENDAR           |               | 26       | Feed consumable by Calendar Views.                                                                                                    |
| FEED_TYPE_BACKLOG            |               | 51       | Feed consumable by Backlog Views                                                                                                    |
| FEED_TYPE_EXTERNAL_DAT       | ΓΑ            | 150      | Feed based on external data consumable by Kanban board views                                                                                                    |
| Values for TS_SYSCODE colum  | n:            |          |                                                                                                    |
| FEED_SYSCODE_BUILTIN_M       | YALL          | 1        | Feed includes all items the user owns or secondary owns.                                                                                                    |
| FEED_SYSCODE_BUILTIN_MTRY    | YALLPRIMA     | 2        | Feed includes all items the user is the primary owner of.                                                                                                    |
| Values for TS_PROJECTSPECIF  | ICATION colum | ın:      |                                                                                                    |
| FEED_PROJ_INCLUDESUBPRO      | DJECTS        | 0x01     | Valid only when the feed has specific projects to search, indicates that any sub-projects of those projects will be included in the result.                                                       |
| FEED_PROJ_PREFERREDPRO       | JECTS         | 0x02     | Uses the user's preferred projects and only includes items that are in those projects. If the user has no preferred projects on an application, no results will be included for that application. |
| Values for TS_OWNERSPECIFI   | CATION colum  | ı:       |                                                                                                    |
| FEED_OWN_INCLUDE_SECON       | NDARY_OW      | 0x01     | Valid only when the feed has specific users and/or groups specified, will include items if the specified users/groups currently own or secondary own the items.                                   |

# TS\_FEEDAGGREGATION

This table contains the runtime data for Work Center Activity Views and Calendars. These are wrappers that execute the feeds associated and return the results.

| Column Name                  | Data Type    | DbVer          | Description                                                                                                    |
|------------------------------|--------------|----------------|----------------------------------------------------------------------------------------------------|
| TS_ID                        | bigint       | 101300<br>0028 | Unique numeric id for the record.                                                                                                    |
| TS_NAME                      | varchar(510) | 101300<br>0028 | Name of feed aggregation (same as the Activity View or Calendar).                                                                                                    |
| TS_DESCRIPTION               | longvarchar  | 10.1.4         | Description of feed aggregation.                                                                                                    |
| TS_OWNERID                   | Int          | 101300<br>0028 | Foreign key to the TS_USER table indicating the userid of the owner, will be set to the author of the feed aggregation.                                                    |
| TS_TYPE                      | Int          | 101300<br>0028 | Type of feed aggregation. See below for values.                                                                                                    |
| TS_ACCESS                    | Int          | 101300<br>0028 | FeedAggregation access. See below for values.                                                                                                    |
| TS_TARGETTYPE                | Int          | 101300<br>0028 | FeedAggregation target type. See below for values.                                                                                                    |
| TS_TARGETID                  | Int          | 101300<br>0028 | When the TS_TARGETTYPE != FEEDAGG_TARGETTYPE_HOME, this is the identifier to use for the targeted application group (TS_APPLICATION_GROUPS) or application (TS_SOLUTIONS). |
| TS_UUID                      | varchar(128) | 101300<br>0028 | The Universally Unique Identifier (UUID) that applies to this record.                                                                                                    |
| TS_NAMESPACEID               | int          | 101300<br>0028 | If not zero, a foreign key to the TS_NAMESPACES table.                                                                                                    |
| Values for TS_ACCESS column: |              |                |                                                                                                    |
| TS_RPTACCESS_PRIVATE         |              | 1 Pr           | ivate report                                                                                                    |
| TS_RPTACCESS_GUEST           |              | 2 G            | uest-level report                                                                                                    |
| Values for TS_TYPE column:   |              |                |                                                                                                    |
| FEEDAGG_TYPE_LISTING         |              | 13 A           | ctivity View                                                                                                    |
| FEEDAGG_TYPE_CALENDAR        | 2            | 27 C           | alendar                                                                                                    |
| FEEDAGG_TYPE_BACKLOG         | 52           | Ва             | acklog                                                                                                    |
| FEEDAGG_TYPE_KANBAN          | 55           | K              | anban                                                                                                    |

| FEEDAGG_TYPE_DASHBOARD           | 99 | Dashboard |
|----------------------------------|----|-----------|
| Values for TS_TARGETTYPE column: |    |           |
| FEEDAGG_TARGETTYPE_HOME          | 1  |           |
| FEEDAGG_TARGETTYPE_APPGROUP      | 2  |           |
| FEEDAGG TARGETTYPE SOLUTION      | 3  |           |

# $TS\_FEEDAGGREGATION FIELD$

This table contains field selections, field filter selections, and settings for the display of Activity Views.

| Column Name          | Data Type   | DbVer      | Description                                                                                                    |
|----------------------|-------------|------------|----------------------------------------------------------------------------------------------------|
| TS_ID                | bigint      | 1015000014 | Unique numeric id for the record.                                                                                                    |
| TS_TYPE              | int         | 1015000014 | Type of feed field: FILTER=1, FIELD=2, SETTINGS=3.                                                                                                    |
| TS_FEEDAGGREGATIONID | int         | 1015000014 | Foreign key to the TS_FEEDAGGREGATION table.                                                                                                    |
| TS_TABLEID           | int         | 1015000014 | Foreign key to the TS_TABLES table, or 0 to indicate a system field for all tables in the view.                                                                                                    |
| TS_FIELDID           | int         | 1015000014 | Foreign key to the TS_FIELDS table, alternatively -1 to indicate Last Transitioned, -2 to indicate Last Updated.                                                                                                    |
| TS_USERID            | int         | 1015000014 | Foreign key to the TS_USERS table. When non-zero, this is a user-specific override.                                                                                                    |
| TS_ SECTION          | int         | 1015000014 | When type=FIELD, this is the section the field will be displayed in: 1 indicates the field is displayed when the row is collapsed, 2 indicates the field is only displayed when the row is expanded. When type=FILTER, this indicates the filter type: Global=1, APP=2. |
| TS_ROW               | int         | 1015000014 | When type=FIELD, this is the row number (per section). When type=SETTINGS, this is the setting ID (see below). When type=FILTER, this is the order of the filter fields.                                                                                                |
| TS_COL               | int         | 1015000014 | When type=FIELD, this is the column of the field. When type=SETTING, this is the setting value: OFF=0, ON=1.                                                                                                    |
| TS_COLSPAN           | int         | 1015000014 | Number of columns this field will span.                                                                                                    |
| TS_LABEL             | varchar(256 | 1110000004 | Field label in Backlog view                                                                                                    |

### Values for TS\_ROW field when TYPE=SETTING:

 $FEEDAGGFIELD\_SETTING\_SHOWLABELS$ 

1 Indicates if field labels will be displayed in the view.

FEEDAGGFIELD\_SETTING\_INCLUDE\_TITLE

2 Indicates whether the item title will be included in the view.

 $FEEDAGGFIELD\_SETTING\_INCLUDE\_DESCRIPTION$ 

3 Indicates whether the item description will be included in the view.

# TS\_FEEDUSAGES

This table tracks the association of Feeds to FeedAggregations.

| Column Name        | Data Type | DbVer          | Description                                                                                                    |
|--------------------|-----------|----------------|----------------------------------------------------------------------------------------------------|
| TS_ID              | bigint    | 101300<br>0028 | Unique numeric id for the record.                                                                                                    |
| TS_FEEDAGGREGATION | int       | 101300<br>0028 | Foreign key to the TS_FEEDAGGREGATION table.                                                                                                    |
| TS_FEED            | Int       | 101300<br>0028 | Foreign key to the TS_FEED table.                                                                                                    |
| TS_USERID          | Int       | 101300<br>0028 | Foreign key to the TS_USER table. A value of 0 indicates this association is true for all users of the Feed Aggregation. Public Feed Aggregations allow users to add extra feeds which only show for them. Non-zero values in this column indicate an override for a specific user to include a desired feed in the feed aggregation. |

### TS\_FIELDORDERINGS

This table stores information about the location and sort order of fields within field sections. The table was introduced in Database Version 10. Either the TS\_PROJECTID or the TS\_WORKFLOWID columns will have a non-zero value, but never both. If the TS\_STATEID column has a value the TS\_TRANSID column will be zero and vice-versa. If both the TS\_STATEID and TS\_TRANSID columns are zero the field ordering record applies to the 'Default Fields' tab in the SBM SystemAdministrator.

| Column Name   | Data Type   | DbVer | Description                                                                                                    |
|---------------|-------------|-------|----------------------------------------------------------------------------------------------------|
| TS_ID         | bigint      | 10    | Unique numeric id for the record.                                                                                     |
| TS_TABLEID    | int         | 10    | Foreign key to the TS_TABLES table indicating the type of entity, e.g. an issue, an incident, a contact, etc.         |
| TS_WORKFLOWID | int         | 10    | Foreign key to the TS_WORKFLOWS table to reference the workflow where the field ordering is defined.                  |
| TS_PROJECTID  | int         | 10    | Foreign key to the TS_PROJECTS table to reference the project where the field ordering is defined.                    |
| TS_STATEID    | int         | 10    | Foreign key to the TS_STATES table to reference the state where the field ordering is defined.                        |
| TS_TRANSID    | int         | 10    | Foreign key to the TS_TRANSITIONS table to reference the transition where the field ordering is defined.              |
| TS_SECTIONID  | int         | 10    | Field section in which the fields reside. See notes below.                                                            |
| TS_ORDERING   | longvarchar | 10    | Comma-delimited list of field ids, each a foreign key to the TS_FIELDS table, which indicate the order of the fields. |

#### Values for TS\_SECTIONID field:

| TS_FLDSECT_DEFAULT       | 0 | Default value.                                                                                |
|--------------------------|---|-----------------------------------------------------------------------------------------------|
| TS_FLDSECT_STANDARD      | 1 | Standard field section.                                                                       |
| TS_FLDSECT_USER          | 2 | User field section.                                                                           |
| TS_FLDSECT_ADVANCED      | 3 | Advanced field section.                                                                       |
| TS_FLDSECT_MANAGER       | 4 | Manager field section.                                                                        |
| TS_FLDSECT_SYSTEM        | 5 | System field section.                                                                         |
| TS_FLDSECT_NOTUSED       | 6 | Fields in this section are no longer part of the workflow, i.e. they are not read or written. |
| TS_FLDSECT_NOTES         | 7 | Notes section.                                                                                |
| TS_FLDSECT_CHANGEHISTORY | 8 | Change history section.                                                                       |

| TS_FLDSECT_VERSIONCONTROL     | 9     | Version control section.                                                                                |
|-------------------------------|-------|----------------------------------------------------------------------------------------------------|
| TS_FLDSECT_ATTACHMENTS        | 10    | Attachments section.                                                                                    |
| TS_FLDSECT_DELETED            | 11    | Fields in this section are marked as deleted.                                                           |
| TS_FLDSECT_MAX                | 12    | Constant used only internally.                                                                          |
| TS_FLDSECT_STATECHANGEHISTORY | 13    | State change history section.                                                                           |
| TS_FLDSECT_ITEMNOTIFICATION   | 14    | Item notification section.                                                                              |
| TS_FLDSECT_SUBTASKS           | 15    | Subtasks section.                                                                                       |
| TS_FLDSECT_HIDDEN             | 32767 | Fields in this section are part of the workflow, i.e. read and written but will not appear on the form. |

# TS\_FIELDPRIVILEGES

 $TS\_ADMFLDPRIV\_EDITFIELD$ 

This table stores the field-by-field privileges for remote administration. The table was introduced in 6.5.

| Column Name                | Data Type | DbVer    | Description                                                                                                    |
|----------------------------|-----------|----------|----------------------------------------------------------------------------------------------------|
| TS_ID                      | bigint    | 65001    | Unique numeric id for the field.                                                                                                    |
| TS_PROJECTID               | int       | 65001    | The project that the field privilege refers to. If this column is zero, then the privilege set is instead against the workflow recorded in TS_WORKFLOWID. |
| TS_WORKFLOWID              | int       | 65001    | The workflow that the field privilege refers to. If this column is zero, then the privilege set is instead against the project recorded in TS_PROJECTID.  |
| TS_USERID                  | int       | 65001    | The user to whom the field privilege applies. If this column is zero, then the privilege set is instead applied to the group recorded in TS_GROUPID.      |
| TS_GROUPID                 | int       | 65001    | The group to which the field privilege applies. If this column is zero, then the privilege set is instead applied to the user recorded in TS_USERID.      |
| TS_FIELDID                 | int       | 65001    | The field that the privilege set applies to.                                                                                                    |
| TS_TABLEID                 | int       | 65001    | Not used. Deprecated in version 902001002. It was the table that the field in TS_FIELDID belongs to                                                       |
| TS_TYPE                    | int       | 65001    | The type of field privilege that this record is.                                                                                                    |
| TS_MASK1                   | int       | 65001    | A bit mask of the various field privileges that are granted.                                                                                              |
| Values for TS_TYPE field:  |           |          |                                                                                                    |
| TS_FLDPRIVTYPE_ADMFLD      | 0x0000    | 00030 De | efault value.                                                                                                    |
| Values for TS_MASK1 field: |           |          |                                                                                                    |

Default value.

1

### TS\_FIELDS

This table contains one row for each standard or custom field defined for a table that allows custom fields. For each row in this table, there is a corresponding column in another table, e.g., TTT\_ISSUES, TTS\_INCIDENTS, TS CONTACTS, that stores the actual data for the field.

As of Database Version 10, fields can be added to several tables. Adding custom fields to tables will result in adding a column to the particular table to which the field is added and a corresponding row in the TS\_FIELDS table.

| Column Name    | Data Type   | DbVer | Description                                                                                                    |
|----------------|-------------|-------|----------------------------------------------------------------------------------------------------|
| TS_ID          | bigint      | 1     | Unique numeric id for the field.                                                                                                    |
| TS_TABLEID     | int         | 1     | Used as of Database Version 10. Foreign key to the TS_TABLES table indicating the id of the table to which the field belongs.                                                                 |
| TS_PROJECTID   | int         | 1     | Not used.                                                                                                    |
| TS_NAME        | varchar(64) | 1     | Logical name of the field as it is displayed to the end user.                                                                                                    |
| TS_DBNAME      | varchar(64) | 1     | Name of the physical database column, without the leading TS_, in the table indicated in TS_TABLEID that stores the data associated with this field.                                          |
| TS_FLDTYPE     | int         | 1     | Indicates the type of field. See notes below.                                                                                                    |
| TS_LEN         | int         | 1     | For varchar (string, fixed-text) fields, stores the length of the string. For text (longvarchar, memo) fields, this value is 0. For integer fields, it contains the byte size of the integer. |
| TS_ATTRIBUTES  | int         | 1     | Stores miscellaneous attributes for this field. See notes below.                                                                                                    |
| TS_STATUS      | int         | 1     | 0 IF THE FIELD IS ACTIVE. 1 IF THE FIELD IS INACTIVE; THAT IS IT HAS BEEN DELETED.                                                                                                    |
| TS_PROPERTY    | int         | 1     | Stores the default property for the field. See notes below.                                                                                                    |
| TS_DEFAULTINT  | int         | 1     | For integer fields, stores the default value to which the field should be set when a new record is submitted. Otherwise the value is set to 0 and should not be used.                         |
| TS_DEFAULTREAL | real        | 1     | For floating point fields, stores the default value to which the field should be set when a new record is submitted. Otherwise the value is set to 0 and should not be used.                  |

| Column Name      | Data Type    | DbVer | Description                                                                                                    |
|------------------|--------------|-------|----------------------------------------------------------------------------------------------------|
| TS_DEFAULTCHAR   | longvarchar  | 1     | For string fields, stores the default value which the field should be set when a new record is submitted. Otherwise the value is set to an empty string and should not be used.                                                                                                    |
| TS_ACTION        | int          | 1     | Reserved for future use. Currently set to 0.                                                                                                    |
| TS_REQUIRED      | int          | 1     | 0 if the field is not required by default. 1 if the field is required.                                                                                                    |
| TS_SYSCODE       | int          | 1     | 0 if this is a user-defined field. If non-zero, then this field is one of a set of system fields that are treated special by the system. See notes below.                                                                                                    |
| TS_LABEL1        | varchar(32)  | 1     | For binary fields, indicates the value to display when the field value is set to 0.                                                                                                    |
| TS_LABEL2        | varchar(32)  | 1     | For binary fields, indicates the value to display when the field value is set to 1.                                                                                                    |
| TS_OPTIONS       | int          | 10    | Miscellaneous options on a given field.                                                                                                    |
| TS_MASSTRANSEDIT | int          | 10    | Whether (1) or not (0) this field can have its value changed by a mass transition.                                                                                                    |
| TS_QUERYABLE     | int          | 10    | Query and search options for the field. There are three options specified in this column: is the field searchable, does it appear on the lookup form, and is it searchable on the lookup form. The lookup form options are global (they cannot be overridden in projects or workflows via property records). See notes below. |
| TS_DESCRIPTION   | longvarchar  | 10    | Brief description of the field.                                                                                                    |
| TS_DISPLAYPREFIX | varchar(255) | 500   | When displaying a numeric field, this string is inserted immediately before the value, e.g., the prefix could be '\$' for fields representing dollar values.                                                                                                    |
| TS_DISPLAYSUFFIX | varchar(255) | 500   | When displaying a numeric field, this string is appended immediately after the value, e.g., the suffix could be 'inches' for fields representing that unit of measurement.                                                                                                    |
| TS_MASTERID      | int          | 501   | Id of the master that drives the control in a selection field.                                                                                                    |

| Column Name        | Data Type   | DbVer | Description                                                                                                    |
|--------------------|-------------|-------|----------------------------------------------------------------------------------------------------|
| TS_RELATIONID      | int         | 504   | If this value is non-zero and TS_FLDTYPE is relational (a relational selection field, or a user/group field, etc), then this column is a foreign key into the TS_TABLES table indicating the table from which possible values are obtained. If TS_FLDTYPE is TS_FLDTYPE_SUBRELATIONAL, this column is the relational field that supplies the current selection value allowing for more than one relational field based on the same table. |
| TS_FIELDID         | int         | 504   | Id of the non-relational field to be displayed when TS_FLDTYYPE is equal to TS_FLDTYPE_SUBRELATIONAL. To determine the displayed value, data is indirectly acquired from two other records in TS_FIELDS: TS_RELATIONID points to a relational field in this field's table that supplies the currently selected value, TS_FIELDID points to the field in that relational set; e.g., auxiliary table whose value you want to display.       |
| TS_LABEL3          | varchar(32) | 62002 | For trinary fields, indicates the value to display when the field value is set to 2.                                                                                                    |
| TS_UUID            | varchar(64) | 71005 | The Universally Unique Identifier (UUID) that applies to this record. For fields that have a syscode in System Auxiliary tables, this is the "TableId-Syscode-DatabaseName" of the field.                                                                                                    |
| TS_MULTISELECTSIZE | Int         | 71008 | For fields that allow multiple selections, the number of visible selections to display in the list in the SBM Work Center control.                                                                                                    |
| TS_SELECTIONORDER  | varchar(32) | 71015 | The order selections will be displayed in SBM Composer when viewing/saving selection values.                                                                                                    |
| TS_NAMESPACEID     | Int         | 71052 | If not zero, a foreign key to the TS_NAMESPACES table.                                                                                                    |

### Values for TS\_FLDTYPE column:

| TS_FLDTYPE_NUMERIC  | 100 | Integer or floating-point field. |
|---------------------|-----|----------------------------------|
| TS_FLDTYPE_TEXT     | 101 | Text field up to 255 characters. |
| TS FLDTYPE DATETIME | 103 | Date/Time field.                 |

| TS_FLDTYPE_SELECTION                  | 104 | Single selection field.            |             |
|---------------------------------------|-----|------------------------------------|-------------|
| TS_FLDTYPE_BINARY                     | 105 | Binary field.                      |             |
| TS_FLDTYPE_STATE                      | 106 | System-defined state field.        |             |
| TS_FLDTYPE_USER                       | 107 | User selection field.              |             |
| TS_FLDTYPE_PROJECT                    | 108 | System-defined project field.      |             |
| TS_FLDTYPE_SUMMATION                  | 109 | Calculated summation field.        |             |
| TS_FLDTYPE_MULTIPLE_SELECTION         | 110 | Multi-selection selection field.   | DbVer 10    |
| TS_FLDTYPE_CONTACT                    | 111 | Contact selection field.           | DbVer 10    |
| TS_FLDTYPE_COMPANY                    | 112 | Obsolete.                          | DbVer 10    |
| TS_FLDTYPE_INCIDENT                   | 113 | Incident selection field.          | DbVer 10    |
| TS_FLDTYPE_PRODUCT                    | 114 | Obsolete.                          | DbVer 10    |
| TS_FLDTYPE_SERVICEAGREEMENT           | 115 | Obsolete.                          | DbVer 10    |
| TS_FLDTYPE_FOLDER                     | 116 | Folder link selection field.       | DbVer 10    |
| TS_FLDTYPE_KEYWORDLIST                | 117 | Obsolete.                          | DbVer 10    |
| TS_FLDTYPE_PRODUCTLIST                | 118 | Obsolete.                          | DbVer 10    |
| TS_FLDTYPE_PROBLEM                    | 119 | Obsolete.                          | DbVer 10    |
| TS_FLDTYPE_RESOLUTION                 | 120 | Obsolete.                          | DbVer 10    |
| TS_FLDTYPE_MERCHANDISE                | 121 | Obsolete.                          | DbVer 10    |
| TS_FLDTYPE_RELATIONAL                 | 122 | Single selection relational field. | DbVer 10    |
| TS_FLDTYPE_SUBRELATIONAL              | 123 | Sub-relational selection field.    | DbVer 10    |
| TS_FLDTYPE_SYSTEM                     | 124 | System field.                      | DbVer 10    |
| TS_FLDTYPE_MULTIPLE_RELATIONAL        | 125 | Multi-selection relational field.  | DbVer 10    |
| TS_FLDTYPE_MULTIPLE_USER              | 126 | Multi-selection field of users.    | DbVer 57001 |
| TS_FLDTYPE_MULTIPLE_GROUP             | 127 | Multi-selection field of groups.   | DbVer 57001 |
| TS_FLDTYPE_PAUSE_STATUS               | 135 | Pause Status field.                | 1011040102  |
| Values for TS_ATTRIBUTE column:       |     |                                    |             |
| Value is set to 0 unless noted below. |     |                                    |             |
| For TS_FLDTYPE_TEXT:                  |     |                                    |             |
| TS_FLDATTRIB_MEMO                     | 0   |                                    |             |
| TS_FLDATTRIB_FIXEDTEXT                | 1   |                                    |             |
| TS_FLDATTRIB_JOURNAL                  | 2   |                                    |             |
| TS_FLDATTRIB_JOURNAL_RO               | 3   |                                    |             |
| For TS_FLDTYPE_NUMERIC:               |     |                                    |             |
| TS_FLDATTRIB_INT                      | 0   |                                    |             |
| TS_FLDATTRIB_FLOAT                    | 1   |                                    |             |

#### TS\_FLDATTRIB\_FIXED\_PRECISION

2

### For TS\_FLDTYPE\_DATETIME:

If the field is date only or date and time, then the value is stored in a database specific date/time column. If it is a time of day field, the floating point value represents the number of seconds since 12:00:00am. If it is an elapsed time field, the floating point value represents the elapsed time, in seconds.

| TS_FLDATTRIB_DT_DATEONLY    | 0 | Date only field.               |
|-----------------------------|---|--------------------------------|
| TS_FLDATTRIB_DT_DATETIME    | 1 | Combined date and time of day. |
| TS_FLDATTRIB_DT_TIMEOFDAY   | 2 | Time of day only.              |
| TS FLDATTRIB DT ELAPSEDTIME | 3 | Elapsed time.                  |

### For TS\_FLDTYPE\_BINARY:

Values control the SBM Work Center display of the binary field to the user.

| TS_FLDATTRIB_BIN_TRINARY     | 0x10 | Indicates that this binary field is really trinary. |
|------------------------------|------|-----------------------------------------------------|
| TS FLDATTRIB BIN CHECKBOX    | 2    |                                                     |
| TS_FLDATTRIB_BIN_RADIOBUTTON | 1    |                                                     |
| TS_FLDATTRIB_BIN_LISTBOX     | 0    |                                                     |

| Values for TS_PROPERTY column:    |       |                                                                       |
|-----------------------------------|-------|-----------------------------------------------------------------------|
| TS_FLDPROP_NONE                   | 0x0   |                                                                       |
| TS_FLDPROP_NONEDITABLE            | 0x1   | Field will not be editable; i.e. read-only.                           |
| TS_FLDPROP_CALC_BEFORE            | 0x2   | Calculation occurs before the transition form appears.                |
| TS_FLDPROP_CALC_AFTER             | 0x4   | Calculation occurs after the transition form is submitted.            |
| TS_FLDPROP_CALC_ADD_CUR           | 0x8   | Add the calculation to the current value.                             |
| TS_FLDPROP_CALC_EMPTY_INVALID     | 0x00  | Empty value results in the field being invalid.                       |
| TS_FLDPROP_CALC_EMPTY_SKIP_CALC   | 0x10  | If empty, skip the calculation.                                       |
| TS_FLDPROP_CALC_EMPTY_TREAT_ZER O | 0x20  | If empty, use 0 for the field value and complete the calculation.     |
| TS_FLDPROP_CALC_EMPTY_MASK        | 0x30  | Mask for either/both above bits.                                      |
| TS_FLDPROP_CHECKBOXES             | 0x100 | If field can have multiple values, display the choices as checkboxes. |

#### Values for TS\_SYSCODE column:

System fields are fields that have special, application-defined semantics. They are identified by a non-zero TS\_SYSCODE value.

#### **System fields for both Issues and Incidents:**

| TS_SYSFLD_ID        | 1 | Reserved for future use. |
|---------------------|---|--------------------------|
| TS_SYSFLD_PARENTID  | 2 | Reserved for future use. |
| TS_SYSFLD_PROJECTID | 3 | Project field.           |

| TS_SYSFLD_TITLE                         | 4   | Title field.                                                 |
|-----------------------------------------|-----|--------------------------------------------------------------|
| TS_SYSFLD_DESC                          | 5   | Description field.                                           |
| TS_SYSFLD_STATE                         | 6   | State field.                                                 |
| TS_SYSFLD_DT_CREATE                     | 7   | Submit date field.                                           |
| $TS\_SYSFLD\_DT\_LASTMODIFIED$          | 8   | Last modified date field.                                    |
| $TS\_SYSFLD\_DT\_LASTSTATECHANGE$       | 9   | Last state change date field.                                |
| TS_SYSFLD_DT_CLOSE                      | 10  | Close date field.                                            |
| TS_SYSFLD_DT_REOPEN                     | 11  | Reserved for future use.                                     |
| TS_SYSFLD_USER_OWNER                    | 12  | Owner field                                                  |
| TS_SYSFLD_USER_SUBMITTER                | 13  | Submitter field                                              |
| TS_SYSFLD_USER_LASTMODIFIER             | 14  | Last Modifier. User that last updated the item.              |
| TS_SYSFLD_USER_LASTSTATECHANGER         | 15  | Last state changer. User that changed the state of the item. |
| TS_SYSFLD_TEXT_DISPLAYID                | 16  | Issue/incident id field displayed to the user.               |
| TS_SYSFLD_SEL_CASETYPE                  | 17  | Issue/incident type field.                                   |
| TS_SYSFLD_BIN_ACTIVEINACTIVE            | 18  | Active/inactive field.                                       |
| TS_SYSFLD_FOLDERID                      | 19  | Folder field.                                                |
| TS_SYSFLD_LASTINCIDENT                  | 20  | Last referenced incident ID                                  |
| TS_SYSFLD_MULTIUSER_SECONDARYO WNER     | 21  | Secondary owner field.                                       |
| Additional system fields for Incidents: |     |                                                              |
| TS_SYSFLD_COMPANY                       | 100 | Associated company.                                          |
| TS_SYSFLD_CONTACT                       | 101 | Associated contact.                                          |
| TS_SYSFLD_MERCHANDISE                   | 102 | Associated merchandise.                                      |
| TS_SYSFLD_SERVICEAGREEMENT              | 103 | Associated service agreement.                                |
| TS_SYSFLD_PROBLEM                       | 104 | Knowledge Base problem related to this incident.             |
| TS_SYSFLD_RESOLUTION                    | 105 | Knowledge Base resolution related to this incident.          |
| TS_SYSFLD_RESOLUTIONTITLE               | 106 | Brief description of resolution for this incident.           |
| TS_SYSFLD_RESOLUTIONDESC                | 107 | Full description of resolution for this incident.            |
| System fields for Companies:            |     |                                                              |
| TS_SYSFLD_TITLE                         | 4   | Company name.                                                |
| TS_SYSFLD_LASTINCIDENT                  | 20  | Last incident field.                                         |
| TS_SYSFLD_COMPANY_NUMBER                | 300 | Company number field.                                        |
| TS_SYSFLD_COMPANY_PRICONTACT            | 301 | Company primary contact field.                               |
|                                         |     |                                                              |

| TS_SYSFLD_COMPANY_SECCONTACT            | 302 | Company secondary contact field.                   |
|-----------------------------------------|-----|----------------------------------------------------|
| TS_SYSFLD_COMPANY_ADDRESS1              | 303 | Company first address line.                        |
| TS_SYSFLD_COMPANY_ADDRESS2              | 304 | Company second address line.                       |
| TS_SYSFLD_COMPANY_CITY                  | 305 | Company city.                                      |
| TS_SYSFLD_COMPANY_STATE                 | 306 | Company state.                                     |
| TS_SYSFLD_COMPANY_COUNTRY               | 307 | Company country.                                   |
| TS_SYSFLD_COMPANY_ZIPCODE               | 308 | Company zip code.                                  |
| TS_SYSFLD_COMPANY_FAXNUMBER             | 309 | Company fax telephone number.                      |
| TS_SYSFLD_COMPANY_PHONENUMBER           | 310 | Company telephone number.                          |
| <b>System fields for Contacts:</b>      |     |                                                    |
| TS_SYSFLD_TITLE                         | 4   | Contact name.                                      |
| TS_SYSFLD_LASTINCIDENT                  | 20  | Last incident field.                               |
| TS_SYSFLD_CONTACT_COMPID                | 200 | Company field.                                     |
| TS_SYSFLD_CONTACT_FNAME                 | 201 | First name.                                        |
| TS_SYSFLD_CONTACT_MNAME                 | 202 | Middle name.                                       |
| TS_SYSFLD_CONTACT_LNAME                 | 203 | Obsolete, use TS_SYSFLD_TITLE.                     |
| TS_SYSFLD_CONTACT_USERID                | 204 | User.                                              |
| TS_SYSFLD_CONTACT_PHONE                 | 205 | Phone number.                                      |
| TS_SYSFLD_CONTACT_EMAIL                 | 206 | Email field.                                       |
| TS_SYSFLD_CONTACT_ADDRESS1              | 207 | Contact first address line.                        |
| TS_SYSFLD_CONTACT_ADDRESS2              | 208 | Contact second address line.                       |
| TS_SYSFLD_CONTACT_CITY                  | 209 | Contact city.                                      |
| TS_SYSFLD_CONTACT_STATE                 | 210 | Contact state.                                     |
| TS_SYSFLD_CONTACT_COUNTRY               | 211 | Contact country.                                   |
| TS_SYSFLD_CONTACT_ZIPCODE               | 212 | Contact zip code.                                  |
| TS_SYSFLD_CONTACT_FAXNUMBER             | 213 | Contact fax telephone number.                      |
| TS_SYSFLD_CONTACT_MOBILENUMBER          | 214 | Contact mobile telephone number.                   |
| System fields for Problems/Resolutions: |     |                                                    |
| TS_SYSFLD_TITLE                         | 4   | Problem title.                                     |
| TS_SYSFLD_DESC                          | 5   | Description field.                                 |
| TS_SYSFLD_DT_LASTMODIFIED               | 8   | Last modified date field.                          |
| TS_SYSFLD_FOLDERID                      | 19  | Folder field.                                      |
| TS_SYSFLD_PROBLEM                       | 104 | Knowledge Base problem related to this resolution. |
| TS_SYSFLD_VISIBILITY                    | 500 | Visibility field.                                  |

| TS_SYSFLD_PRODUCTS                               | 501 | Products affected field.                                     |
|--------------------------------------------------|-----|--------------------------------------------------------------|
| System fields for Service Agreements:            |     |                                                              |
| TS_SYSFLD_TITLE                                  | 4   | Service agreement name field.                                |
| TS_SYSFLD_CONTACT                                | 101 | Associated company.                                          |
| TS_SYSFLD_DT_EXPIRATION                          | 400 | Expiration date.                                             |
| System fields for user-created primary tables:   |     |                                                              |
| TS_SYSFLD_PROJECTID (required)                   | 3   | Project field.                                               |
| TS_SYSFLD_TITLE (required)                       | 4   | Title field.                                                 |
| TS_SYSFLD_DESC (optional)                        | 5   | Description field.                                           |
| TS_SYSFLD_STATE (required)                       | 6   | State field.                                                 |
| TS_SYSFLD_DT_CREATE (optional)                   | 7   | Submit date field.                                           |
| $TS\_SYSFLD\_DT\_LASTMODIFIED\ (req.)$           | 8   | Last modified date field.                                    |
| TS_SYSFLD_DT_LASTSTATECHANGE (opt)               | 9   | Last state change date field.                                |
| TS_SYSFLD_DT_CLOSE (optional)                    | 10  | Close date field.                                            |
| TS_SYSFLD_USER_OWNER (required)                  | 12  | Owner field                                                  |
| TS_SYSFLD_USER_SUBMITTER (required)              | 13  | Submitter field                                              |
| TS_SYSFLD_USER_LASTMODIFIER (opt.)               | 14  | Last Modifier. User that last updated the item.              |
| TS_SYSFLD_USER_LASTSTATECHANGER (optional)       | 15  | Last state changer. User that changed the state of the item. |
| TS_SYSFLD_TEXT_DISPLAYID (required)              | 16  | Item id field displayed to the user.                         |
| TS_SYSFLD_SEL_CASETYPE (required)                | 17  | Item type field.                                             |
| TS_SYSFLD_BIN_ACTIVEINACTIVE (req.)              | 18  | Active/inactive field.                                       |
| TS_SYSFLD_MULTIUSER_SECONDARYO WNER (optional)   | 21  | Secondary Owner field.                                       |
| $TS\_SYSFLD\_RESOLUTIONTITLE\ (optional)$        | 106 | Brief description of resolution for this item.               |
| TS_SYSFLD_RESOLUTIONDESC (optional)              | 107 | Full description of resolution for this item.                |
| TS_SYSFLD_PAUSE_STATUS (optional)                | 30  | Pause Status field.                                          |
| System fields for user-created auxiliary tables: |     |                                                              |
| TS_SYSFLD_TITLE (required)                       | 4   | Title field.                                                 |
| TS_SYSFLD_DESC (optional)                        | 5   | Description field.                                           |
| TS_SYSFLD_DT_CREATE (optional)                   | 7   | Submit date field.                                           |
| TS_SYSFLD_DT_LASTMODIFIED (opt.)                 | 8   | Last modified date field.                                    |
| TS_SYSFLD_USER_SUBMITTER (optional)              | 13  | Submitter field                                              |
| TS_SYSFLD_USER_LASTMODIFIER (opt.)               | 14  | Last Modifier. User that last updated the item.              |
| TS_SYSFLD_TEXT_DISPLAYID (optional)              | 16  | Item id field displayed to the user.                         |

| TS_SYSFLD_BIN_ACTIVEINACTIVE (opt.)                | 18     | Active/inactive field.                                                                                                    |
|----------------------------------------------------|--------|----------------------------------------------------------------------------------------------------|
| System fields for SharePoint auxiliary tables:     | 10     | 1 tota vo maota vo mora.                                                                                                    |
| TS SYSFLD URL (optional)                           | 800    | SharePoint Url field.                                                                                                    |
| TS_SYSFLD_DOC_LIB (optional)                       | 801    | SharePoint Document Library field.                                                                                                    |
| TS SYSFLD PARENT SITENAME (optional)               | 802    | SharePoint Parent site name field.                                                                                                    |
| TS_SYSFLD_URL_ADDUSER (optional)                   | 803    | SharePoint AddUser Url field.                                                                                                    |
| TS_SYSFLD_SHAREPOINT_USER (optional)               | 804    | SBM proxy SharePoint user id field.                                                                                                    |
| TS_SYSFLD_SHAREPOINT_PASS (optional)               | 805    | SBM proxy SharePoint password field.                                                                                                    |
| Values for TS_OPTIONS column:                      |        |                                                                                                    |
| The value is set to 0 unless otherwise noted below | V.     |                                                                                                    |
| TS_FLDOPTION_SELECT_DEFAULT                        | 0x0000 | Default field selection options.                                                                                                    |
| TS_FLDOPTION_SELECT_MULTIPLE                       | 0x0001 | Allow multiple selections if set. Otherwise allow only one selection.                                                                                                    |
| TS_FLDOPTION_CHECKBOXES                            | 0x0002 | Deprecated. Replaced by overridable property: TS_FLDPROP_CHECKBOXES.                                                                                                    |
| TS_FLDOPTION_FINDFIELD                             | 0x0004 | Allow field to be searched during a find.                                                                                                    |
| TS_FLDOPTION_PREFORMATTED_HTML                     | 0x0008 | Used to preserve text format on a cut and paste.                                                                                                    |
| TS_FLDOPTION_STOPWATCH                             | 0x0010 | Elapsed time field that is to be viewed as a stopwatch.                                                                                                    |
| TS_FLDOPTION_PRECISION_MASK                        | 0x0F00 | For fixed precision numeric fields only, i.e. fields of type TS_FLDTYPE_NUMERIC with attribute TS_FLDATTRIB_FIXED_PRECISION. Bits 8 - 11 of the TS_OPTIONS column specify the number of digits to display after the decimal point. |
| TS_FLDOPTION_PASSWORD                              | 0x0020 | For fixed length text fields only. Field will display in SBM Work Center as a password field.                                                                                                    |
| TS_FLDOPTION_NODELETE                              | 0x0040 | Can only be set when the field is initially created, and if set, the field cannot subsequently be deleted, e.g. system fields are not deletable.                                                                                   |
| TS_FLDOPTION_ NOSECONDS                            | 0x0080 | Don't show seconds in Elapsed Time fields                                                                                                    |
| TS_FLDOPTION_GROUPING                              | 0x1000 | Shows thousands separators, e.g., 1,000 vs. 1000.                                                                                                    |
| TS_FLDOPTION_BACKFILL                              | 0x2000 | Temporary flag indicating the new column should be set to default value upon create. This corresponds to the checkbox 'Backfill to existing items' in the SBM System Administrator Options tab, while adding a field.              |

| TS_FLDOPTION_NODAYS               | 0x4000  | Convert elapsed time to include number of days. Flag corresponds to the check box 'Calculate Days' in the SBM System Administrator Options tab, while adding/editing a date time field. If the checkbox is checked in the options tab, this bit will be cleared.                                                                |
|-----------------------------------|---------|----------------------------------------------------------------------------------------------------|
| TS_FLDOPTION_SORT_NEWEST_FIRST    | 0x8000  | Used for journal fields only. Entries will be sorted starting with the newest entry.                                                                                                    |
| TS_FLDOPTION_RENDER_HTML          | 0x10000 | Used for memo fields only. When this flag is set, HTML tags in the field will be passed to SBM Work Center for rendering. Without this flag, HTML tags in the field will be escaped so that the tags will be displayed as plain text.                                                                                           |
| TS_FLDOPTION_ALLOW_HUGE           | 0x20000 | Used for memo and journal fields in an Oracle database only. When this flag is set, the field will be created as a CLOB column. Without this flag, the field will be created as a VARCHAR column. The flag is not used in SQL Server or Access databases, where all memo and journal fields are created as LONGVARCHAR columns. |
| TS_FLDOPTION_SPANS_ROW            | 0x40000 | Applicable to all fields, field is displayed on a row by itself.                                                                                                    |
| TS_FLDOPTION_GROUPS_NOT_UNROLLE D | 0x80000 | Indicates the display option for Multi-User or Multi-Group fields. If this bit is set, then groups are left intact in Multi-User and Multi-Group fields. If this bit is not set, then groups are unrolled into a list of users when the field is displayed in the browser.                                                      |
| Values for TS_QUERYABLE column:   |         |                                                                                                    |
| TS_FLDQUERY_NONE                  | 0x00    |                                                                                                    |
| TS_FLDQUERY_ALLOWQUERY            | 0x01    | Replaces TS_QUERYMASK, allows the field to be on a lookup form.                                                                                                    |
| TS_FLDQUERY_SHOWGO                | 0x02    | Replaces TS_SHOWGOMASK, allows a field to be searchable on a transition/update form.                                                                                                    |
| TS_LOOKUP_SEARCHABLE              | 0x04    | Allows a field to be searchable on the lookup form.                                                                                                    |
| TS_LOOKUP_WILDCARDS               | 0x08    | Allows a text field to be searched with automatic wildcards.                                                                                                    |
| TS_FLDQUERY_REPORT_DISALLOW       | 0x10    | Disallows a field to display in field lists within reports.                                                                                                    |
| TS_FLDQUERY_ADVANCEDSEARCH        | 0x20    | Allows the field on the advanced search.                                                                                                    |
| TS_FLDQUERY_ALLOWINACTIVE         | 0x40    | Allows inactive relations field selections in transition forms and zoom search.                                                                                                    |
| TS_FLDQUERY_GLOBAL_BITMASK        | 0x7D    | A mask for all the global bits.                                                                                                    |

# TS\_FIELD\_MAP

This table contains one row for each field that the bridge exchanges. As of database version 63002, this table will also be used by the Import Wizard to store field maps established during imports.

| Column Name      | Data Type    | DbVer | Description                                                                                                    |
|------------------|--------------|-------|----------------------------------------------------------------------------------------------------|
| TS_ID            | bigint       | 57000 | Unique numeric id for the field map record.                                                                              |
| TS_BRIDGEID      | int          | 57000 | Foreign key to the TS_BRIDGES table.                                                                                     |
| TS_FLDID         | int          | 57000 | Foreign key to the TS_FIELDS table.                                                                                      |
| TS_REFERENCEID   | int          | 57003 | Cross reference information.                                                                                             |
| TS_EXTERNALFIELD | varchar(255) | 57000 | External field information.                                                                                              |
| TS_MAPTYPE       | varchar(1)   | 57000 | Type of this field mapping. See notes below.                                                                             |
| TS_PROPERTIES    | int          | 57004 | Field properties.                                                                                                    |
| TS_IMPORTSETID   | int          | 63002 | Foreign key into the TS_IMPORTOPTIONSETS table                                                                           |
|                  |              |       | Unused by bridges.                                                                                                    |
| TS_CONSTANTVALUE | int          | 63002 | Unused, for future use.                                                                                                  |
| TS_CONSTANTSTR   | varchar(255) | 63006 | Fields that can have a constant value assigned to them during a data import will have the constant value specified here. |
|                  |              |       | Unused by bridges.                                                                                                    |

### Values for TS\_MAPTYPE column:

| TS_FLDMAP_DEFAULT                 | 'D'  | Default field mapping. Users are not allowed to change/delete this record. Item Bridge exports field only if the value has changed. |
|-----------------------------------|------|----------------------------------------------------------------------------------------------------|
| TS_FLDMAP_OPTIONAL                | ,O,  | Optional field mapping. Item Bridge exports field only if the value has changed.                                                    |
| TS_FLDMAP_ALWAYS_SEND             | 'A'  | Optional field mapping. Item Bridge always exports the field value.                                                                 |
| Values for TS_ PROPERTIES column: |      |                                                                                                    |
| TS_FLDMAP_PROP_KEY                | 0x01 | The relational field will be used to find matching records in the database.                                                         |

# TS\_FILEOBJS

This table was created to support the File/URL SBM field types. The records contained within this table represent the individual File/URLs for each primary/auxillary record per field. These field types do not create database columns and rely on the data within this table to represent their values. These records are only created when transitions are completed. The in-transition add/update/delete actions are stored within the TS\_FILEOBJS\_TEMP table, see details below.

| Column Name             | Data Type    | DbVer      | Description                                                                                                    |
|-------------------------|--------------|------------|----------------------------------------------------------------------------------------------------|
| TS_ID                   | bigint       | 1120000016 | Unique numeric id for the record.                                                                              |
| TS_UUID                 | varchar(64)  | 1120000016 | The Universally Unique Identifier (UUID) that applies to this record.                                          |
| TS_NAMESPACEID          | int          | 1120000016 | If not zero, a foreign key to the TS_NAMESPACES table.                                                         |
| TS_RECORDID             | int          | 1120000016 | Foreign key to the TS_ID column of the primary/auxillary table.                                                |
| TS_TABLEID              | int          | 1120000016 | Foreign key to the TS_TABLES table.                                                                            |
| TS_FIELDID              | int          | 1120000016 | Foreign key to the TS_FIELDS table.                                                                            |
| TS_NAME                 | varchar(255) | 1120000016 | User defined UI label for File/URL.                                                                            |
| TS_CONTENTS             | varchar(max) | 1120000016 | Unique name for a File or actual URL for URLs.                                                                 |
| TS_FILENAME             | varchar(255) | 1120000016 | Original File name. Not used for URLs.                                                                         |
| TS_FILESIZE             | int          | 1120000016 | Size of File(bytes). Not used for URLs.                                                                        |
| TS_RESOURCEID           | bigint       | 1120000016 | Foreign key to the TS_RESOURCES table. Only used when Files are stored within the database. Not used for URLs. |
| TS_BLOBID               | bigint       | 1120000016 | Foreign key to the TS_BLOBS table. Only used when Files are stored within the database. Not used for URLs.     |
| TS_ADDER                | int          | 1120000016 | Foreign key to the TS_USERS table. User who added this File/URL.                                               |
| TS_ADDDATE              | datetime     | 1120000016 | Original date/time File/URL was added.                                                                         |
| TS_ADDTRANSITION        | int          | 1120000016 | Foreign key to the TS_TRANSITIONS table. Transition File/URL was added.                                        |
| TS_LASTUPDATER          | int          | 1120000016 | Foreign key to the TS_USERS table. User who last updated this File/URL.                                        |
| TS_LASTUPDATEDATE       | datetime     | 1120000016 | Last date/time File/URL was updated.                                                                           |
| TS_LASTUPDATETRANSITION | int          | 1120000016 | Foreign key to the TS_TRANSITIONS table. Transition File/URL was updated.                                      |

## TS\_FILEOBJS\_CHANGE

This table was created to support the File/URL SBM field types. The records contained within this table represent the individual File/URLs for each primary/auxillary record per field change history values. These new field types contain too much individual meta data to be stored properly within either the TS\_CHANGES or TS\_CHANGETEXT tables. These field types can only be modified within a transition. All records are bound to a single TS\_CHANGES record based on the TS\_CHANGEID value. This grouping of records represents a snapshot of all meta data for this specific field, both changed and not changed, at the moment one of these fields is changed. Changes are also recorded if a value is added at item submission.

| Column Name      | Data Type    | DbVer      | Description                                                                               |
|------------------|--------------|------------|-------------------------------------------------------------------------------------------|
| TS_ID            | bigint       | 1120000016 | Unique numeric id for the record.                                                         |
| TS_FILEOBJID     | int          | 1120000016 | Foreign key to the TS_FILEOBJS table.                                                     |
| TS_CHANGEID      | bigint       | 1120000016 | Foreign key to the TS_CHANGES table.                                                      |
| TS_TYPE          | tinyint      | 1120000016 | Add(1), Update(2), Delete(3), *Unchanged(4)                                               |
|                  |              |            | *Only records data against PRIOR columns, but one can assume same values for NEW columns. |
| TS_ADDDATE       | datetime     | 1120000016 | Original date/time File/URL was added.                                                    |
| TS_PRIORNAME     | varchar(255) | 1120000016 | User defined UI label for File/URL.                                                       |
| TS_PRIORCONTENTS | varchar(max) | 1120000016 | Unique name for a File or actual URL for URLs.                                            |
| TS_PRIORFILENAME | varchar(255) | 1120000016 | Original File name. Not used for URLs.                                                    |
| TS_PRIORFILESIZE | int          | 1120000016 | Size of File(bytes). Not used for URLs.                                                   |
| TS_NEWNAME       | varchar(255) | 1120000016 | User defined UI label for File/URL.                                                       |
| TS_NEWCONTENTS   | varchar(max) | 1120000016 | Unique name for a File or actual URL for URLs.                                            |
| TS_NEWFILENAME   | varchar(255) | 1120000016 | Original File name. Not used for URLs.                                                    |
| TS_NEWFILESIZE   | int          | 1120000016 | Size of File(bytes). Not used for URLs.                                                   |

### TS\_FILEOBJS\_TEMP

This table was created to support the File/URL SBM field types. The records contained within this table represent the individual File/URLs for each primary/auxillary record per field in transition changes. This is purely a temporary table and should not contain permanent File/URL values, only those in transition. At transition commit, the recorded actions are committed to the TS\_FILEOBJS table, change history is recorded, and these records are deleted. If the transition is canceled, these records and any associated Files are deleted.

| Column Name     | Data Type    | DbVer      | Description                                                                                                    |
|-----------------|--------------|------------|----------------------------------------------------------------------------------------------------|
| TS_ID           | bigint       | 1120000016 | Unique numeric id for the record.                                                                                           |
| TS_UUID         | int          | 1120000016 | The Universally Unique Identifier (UUID) that applies to this record.                                                       |
| TS_RECORDID     | int          | 1120000016 | Foreign key to the TS_ID column of the primary/auxillary table.                                                             |
| TS_TABLEID      | int          | 1120000016 | Foreign key to the TS_TABLES table.                                                                                         |
| TS_FIELDID      | int          | 1120000016 | Foreign key to the TS_FIELDS table.                                                                                         |
| TS_ACTION       | tinyint      | 1120000016 | Determines what action to take at transition commit time: Add(1), Update(2), Delete(3).                                     |
| TS_FILEOBJID    | int          | 1120000016 | Foreign key to the TS_FILE_OBJS table.                                                                                      |
| TS_TIMESTAMP    | bigint       | 1120000016 | GMT Time from Jan 1, 1970 in milliseconds the time the temp record was created.                                             |
| TS_RECORDLOCKID | bigint       | 1120000016 | Foreign key to the TS_RECORDLOCKS table.                                                                                    |
| TS_TRANSITIONID | int          | 1120000016 | Foreign key to the TS_TRANSITIONS table.                                                                                    |
| TS_USERID       | int          | 1120000016 | Foreign key to the TS_USERS table.                                                                                          |
| TS_CLIENTIPADDR | varchar(65)  | 1120000016 | IP Address of current user. Used to help identify which temp records need to be committed when the transition is completed. |
| TS_NAME         | varchar(255) | 1120000016 | User defined UI label for File/URL.                                                                                         |
| TS_CONTENTS     | varchar(max) | 1120000016 | Unique name for a File or actual URL for URLs.                                                                              |
| TS_FILENAME     | varchar(255) | 1120000016 | Original File name. Not used for URLs.                                                                                      |
| TS_FILESIZE     | int          | 1120000016 | Size of File(bytes). Not used for URLs.                                                                                     |
| TS_RESOURCEID   | bigint       | 1120000016 | Foreign key to the TS_RESOURCES table. Only used when Files are stored within the database. Not used for URLs.              |
| TS_BLOBID       | bigint       | 1120000016 | Foreign key to the TS_BLOBS table. Only used when Files are stored within the database. Not used for URLs.                  |

# TS\_FOLDERITEMS

This table stores one row for each item in a folder and was introduced in Database Version 7. This table forms a many-to-many relationship between TS\_FOLDERS and the associated item's table.

As of Version 4.0, folders also contain incidents and Knowledge Base problems in addition to issues. The table structure now actually supports adding folder links for any items in any table.

| Column Name | Data Type | DbVer | Description                                                                                                    |
|-------------|-----------|-------|----------------------------------------------------------------------------------------------------|
| TS_ID       | bigint    | 7     | Unique numeric id for the record.                                                                                                    |
| TS_FOLDERID | int       | 7     | Foreign key to the TS_FOLDERS table indicating the id of the folder to which this item belongs.                                                                                                    |
| TS_TABLEID  | int       | 7     | Foreign key to the TS_TABLES table. As of TeamTrack 5.0, reports plus any user-data table items are allowed in folders. As of TeamTrack 5.51, URL's from the TS_URLSTORE table are allowed in folders. |
| TS_RECID    | int       | 7     | Id of the item, e.g., if this is a report item, the TS_TABLEID column is set to TS_TBLID_REPORTS and this column contains the id from the TS_REPORTS table of the corresponding report.                |

# TS\_FOLDERS

This table contains one row for each folder. There are private folders associated with an individual user. The administrator can also define public folders. Folders provide a very convenient organization method for storing related items together. The table was introduced in Database Version 7.

| Column Name   | Data Type   | DbVer | Description                                                                                                    |
|---------------|-------------|-------|----------------------------------------------------------------------------------------------------|
| TS_ID         | bigint      | 7     | Unique numeric id for the folder.                                                                                                    |
| TS_PARENTID   | int         | 7     | Folder id of the parent folder. 0 if this is a top-level folder.                                                                                                    |
| TS_NAME       | varchar(64) | 7     | Name of the folder.                                                                                                    |
| TS_PROJECTID  | int         | 7     | Reserved for future use. Currently set to 0. Folders are currently not associated with individual projects. Future versions may allow folders to be defined on a per project basis.                                                                                             |
| TS_TYPE       | int         | 7     | Type of folder. Set to 0 to indicate a folder with no special consideration. For 4.0, one special consideration was added: allowing anonymous access to the folder. See notes below.                                                                                            |
| TS_SYSCODE    | int         | 7     | 0 if this is a non-system folder. If non-zero, then this folder is one of a set of system folders that are treated special by the system and cannot be deleted. See notes below.                                                                                                |
| TS_ATTRIBUTES | int         | 7     | If set to 1, new items can be added to the folder. If 0, then the folder can only have sub-folders. However, if changed from 1 to 0, any items already in the folder, remain.                                                                                                   |
| TS_OWNER      | int         | 7     | 0 if this is a public folder. If non-zero, this folder is a private folder, and this column refers to the user id of the user to which this folder belongs.                                                                                                    |
| TS_ARRANGEBY  | int         | 7     | Reserved for future use. Intended to store the field id used to sort the folder items. Currently set to 0.                                                                                                    |
| TS_REPORTID   | int         | 7     | Reserved for future use. Intended to have a special type of folder associated with a listing report. When the folder is opened, the report is executed and the results are displayed underneath the folder. This column would be used to store the id of the associated report. |

| Column Name    | Data Type   | DbVer | Description                                                                                                    |
|----------------|-------------|-------|----------------------------------------------------------------------------------------------------|
| TS_TABLEMASK   | int         | 7     | Bit mask used to indicate which types of items can be placed in the folder. Version 3.0 supported two types of folders: issues and reports. Version 4.0 supports folders for incidents and problems in addition to issues and reports. A folder can contain only record types specified by this mask. See notes below. |
| TS_SEQUENCE    | int         | 9     | Represents the order of the folder within its siblings; i.e., under the same parent.                                                                                                    |
| TS_UUID        | varchar(64) | 71005 | The Universally Unique Identifier (UUID) that applies to this record.                                                                                                    |
| TS_NAMESPACEID | Int         | 71052 | If not zero, a foreign key to the TS_NAMESPACES table.                                                                                                    |

### Values for TS\_TYPE column:

| FOLDERTYPE_NONE      | 0x0000 | No special considerations.        |
|----------------------|--------|-----------------------------------|
| FOLDERTYPE ANONYMOUS | 0x0001 | Allow anonymous access to folder. |

### Values for TS\_SYSCODE column:

| values for 15_515cobb column. |   |                                               |
|-------------------------------|---|-----------------------------------------------|
| SYSFOLDER_INTRAY              | 1 | 'In Tray' folder, one per user.               |
| SYSFOLDER_SUBMITTED           | 2 | 'Submitted Items' folder, one per user.       |
| SYSFOLDER_TRANSITIONED        | 3 | 'Transitioned Items' folder, one per user.    |
| SYSFOLDER_UPDATED             | 4 | 'Updated Items' folder, one per user.         |
| SYSFOLDER_REPORTS             | 5 | 'Public Reports' folder, one per database.    |
| SYSFOLDER_ROOT                | 6 | Root Public folder, one per database.         |
| SYSFOLDER_PROBLEMS            | 7 | Root Knowledge Base folder, one per database. |
| SYSFOLDER_IDE                 | 8 | 'IDE' folder, one per user.                   |

# TS\_FOLDERSHARES

This table contains one row for each folder share record in the database that defines permission levels for each folder.

| Column Name   | Data Type | DbVer      | Description                                                                                       |
|---------------|-----------|------------|---------------------------------------------------------------------------------------------------|
| TS_ID         | bigint    | 1130000009 | Unique numeric id for the folder share record.                                                    |
| TS_FOLDERID   | int       | 1130000009 | Foreign key to the TS_FOLDERS table identifying the folder for which this share is defined.       |
| TS_PERMISSION | int       | 1130000009 | Permission level for the folder. See available values below.                                      |
| TS_TARGETTYPE | int       | 1130000009 | Type of target, whom the folder is shared with.                                                   |
| TS_TARGETID   | Int       | 1130000009 | Foreign key to table TS_USERS, TS_GROUPS or RSM_TEAM, depending on TS_TARGETTYPE. See note below. |

### Values for TS\_TARGETTYPE column:

| FOLDER_SHARE_TARGET_TYPE_NONE  | 0 | No special considerations.         |
|--------------------------------|---|------------------------------------|
| FOLDER_SHARE_TARGET_TYPE_USER  | 1 | Referencing SBM User (TS_USERS).   |
| FOLDER_SHARE_TARGET_TYPE_GROUP | 2 | Referencing SBM Group (TS_GROUPS). |
| FOLDER SHARE TARGET TYPE TEAM  | 3 | Referencing SBM Team (RSM TEAM).   |

### Values for TS\_PERMISSION column:

| FOLDER_SHARE_NONE         | 0 | Not shared with the target.                                                     |
|---------------------------|---|---------------------------------------------------------------------------------|
| FOLDER_SHARE_VIEWER       | 1 | Viewer – allowed viewing the folder and its items.                              |
| FOLDER_SHARE_CONTRIBUTOR  | 2 | Contributor – same as Viewer, and allowed adding new items to the folder.       |
| FOLDER_SHARE_COLLABORATOR | 3 | Collaborator – same as Contributor, and allowed removing items from the folder. |
| FOLDER_SHARE_COOWNER      | 4 | Co-owner – allowed performing all available operations on the folder:           |

- Edit/delete folder
- Add sub-folders
- Add/delete items
- Share/un-share folder

# $TS\_FOLLOWERNOTIFICATIONS$

This table contains one row for each follower notification. User is subscribed to these notifications when he follows an SBM item. Items are created using the SBM Web Administrator.

| Column Name       | Data Type    | DbVer          | Description                                                                                                    |
|-------------------|--------------|----------------|----------------------------------------------------------------------------------------------------|
| TS_ID             | bigint       | 101201<br>0110 | Unique numeric id for the follower notification.                                                                |
| TS_WORKFLOWID     | int          | 101201<br>0110 | Foreign key to the TS_WORKFLOWS table to reference the workflow for which the follower notification is defined. |
| TS_NOTIFICATIONID | int          | 101201<br>0110 | Foreign key to the TS_NOTIFICATIONS table indicating the id of the notification.                                |
| TS_CHANNELS       | varchar(255) | 101201<br>0110 | Not used.                                                                                                    |

TS\_FORMS

This table stores one row for each form. The HTML content of the form is stored as a BLOB in the TS\_BLOBS table.

| Column Name                | Data Type   | DbVer          | Description                                                                                                    |
|----------------------------|-------------|----------------|----------------------------------------------------------------------------------------------------|
| TS_ID                      | bigint      | 71006          | Unique numeric identifier for the record.                                                                                                    |
| TS_UUID                    | varchar(64) | 71006          | The Universally Unique Identifier (UUID) that applies to this record.                                                                                                    |
| TS_TABLEID                 | int         | 71006          | The table the form is designed for.                                                                                                    |
| TS_NAME                    | varchar(64) | 71006          | The name of the form.                                                                                                    |
| TS_DESCRIPTION             | longvarchar | 71006          | Textual description of the form.                                                                                                    |
| TS_TYPE                    | int         | 71007          | The type of the form (ie. View, Edit or Both). See below.                                                                                                    |
| TS_BLOBID                  | int         | 71006          | Foreign key into TS_BLOBS to access the HTML content of the form.                                                                                                    |
| TS_LAYOUTBLOBID            | int         | 71009          | Foreign key into TS_BLOBS to access the XML description of the form layout (form <guid>.xml). This information is used by Designer when rendering workflows.</guid>            |
| TS_NAMESPACEID             | int         | 71052          | If not zero, a foreign key to the TS_NAMESPACES table.                                                                                                    |
| TS_TARGETTABLEID           | int         | 100000<br>1404 | The table id for a form designed in one app<br>but designed for another table.                                                                                                 |
| TS_GENERATIONSOURCEBLOB ID | int         | 101500<br>0012 | Foreign key into TS_BLOBS to access processed XML description of the form (form <guid>.src.xml). May be used in the future to upgrade older forms without redeployment.</guid> |
| TS_LEGACYFORM              | int         | 110000<br>0017 | "Legacy Mode" checkbox in Composer, used to include/omit older form resources at runtime. Backfilled to 1 for all forms that predate 11.1 Modern Forms.                        |
| Values for TS_TYPE column: |             |                |                                                                                                    |
| TS_FORMTYPE_NONE           | 0           | No             | o special considerations.                                                                                                    |
| TS_FORMTYPE_VIEW           | 1           | Fo             | orm used in State for viewing items.                                                                                                    |
| TS_FORMTYPE_EDIT           | 2           | Fo             | orm used in Transitions for editing items.                                                                                                    |
| TS_FORMTYPE_BOTH           | 3           |                | orm can be used in either State or Transitions view or edit items.                                                                                                    |

TS\_FORMTYPE\_PRINT

4 Form can be used in State for printing items

# TS\_FORMSTRINGS

This table is used to keep track of what strings are used on which custom forms.

| Column Name | Data Type | DbVer | Description                                                                                     |
|-------------|-----------|-------|-------------------------------------------------------------------------------------------------|
| TS_ID       | bigint    | 71010 | Unique numeric id for the record.                                                               |
| TS_FORMID   | int       | 71010 | Foreign key to the TS_FORMS table indicating the form the string is associated with.            |
| TS_STRINGID | int       | 71010 | Foreign key to the TS_STRINGIDENTIFERS table indicating the internal identifier of this string. |

# TS\_FORMUSAGES

This table is used to keep track of the form to be used for tables, workflows, projects, states and transitions.

| Column Name     | Data Type | DbVer          | Description                                                                                                    |
|-----------------|-----------|----------------|----------------------------------------------------------------------------------------------------|
| TS_ID           | bigint    | 71006          | Unique numeric id for the record.                                                                                                    |
| TS_TABLEID      | int       | 71006          | The table the form is designed for.                                                                                                    |
| TS_WORKFLOWID   | int       | 71006          | The identifier of the workflow where the form is to be used. This value will be zero if the form is used for a project.                                        |
| TS_PROJECTID    | int       | 71006          | The identifier of the project where the form is to be used. This value will be zero if the form is used for a workflow.                                        |
| TS_STATEID      | int       | 71006          | The identifier of the state where the form is to be used. This value will be zero if the form is used as a default or for a transition.                        |
| TS_TRANSID      | int       | 71006          | The identifier of the transition where the form is to be used. This value will be zero if the form is used as a default or for a state.                        |
| TS_ROLEID       | int       | 71006          | The identifier of the role that is required to use this form. If this value is zero, then any user will be able to access this form.                           |
| TS_PREFERRED    | int       | 71006          | Numeric value that may be used by Designer to indicate that this is the preferred form in a given context. A value of zero means this is not a preferred form. |
| TS_VIEWFORMID   | int       | 71006          | The identifier for the View form in the TS_FORMS table.                                                                                                    |
| TS_EDITFORMID   | int       | 71006          | The identifier for the Edit form in the TS_FORMS table.                                                                                                    |
| TS_PRINTFORMID  | int       | 101101<br>0101 | The identifier for the Print form in the TS_FORMS table                                                                                                    |
| TS_MOBILEOPTION | Small int | 114000<br>0023 | Numeric value to be used by the system update and delete transitions to override the inhernt mobile option.                                                    |

# TS\_FORMUSERPREF

This table will store a user's preferences regarding form usage.

| Column Name  | Data Type | DbVer | Description                                                                                                    |
|--------------|-----------|-------|----------------------------------------------------------------------------------------------------|
| TS_ID        | bigint    | 71006 | Unique numeric id for the record.                                                                              |
| TS_USERID    | int       | 71006 | The user whose form preference is specified.                                                                   |
| TS_TABLEID   | int       | 71006 | The table where the form is used.                                                                              |
| TS_PROJECTID | int       | 71006 | The project where the form is used. This value will be zero for auxiliary tables.                              |
| TS_STATEID   | int       | 71006 | The state where the form is to be used. This value will be zero if the form is to be used for a transition.    |
| TS_TRANSID   | int       | 71006 | The transition where the form is to be used.<br>This value will be zero if the form is to be used for a state. |
| TS_FORMID    | int       | 71006 | The identifier for the form in the TS FORMS table.                                                             |

# TS\_GROUPENABLER

This table stores the *groupid* and the license *prefix* to associate a particular group with an enabler license that has seats associated with it.

| Column Name | Data Type   | DbVer | Description                                                                                           |
|-------------|-------------|-------|----------------------------------------------------------------------------------------------------|
| TS_ID       | bigint      | 527   | Unique numeric id for the record.                                                                     |
| TS_GROUPID  | int         | 527   | Foreign key to the TS_GROUPS table indicating the id of the group associated with an enabler license. |
| TS_PREFIX   | varchar(32) | 527   | Prefix of an integration enabler license.                                                             |

### TS GROUPS

This table contains one row for each user group in the system. Groups are created using the SBM System Administrator.

| Column Name    | Data Type   | DbVer      | Description                                                                                                |
|----------------|-------------|------------|----------------------------------------------------------------------------------------------------|
| TS_ID          | bigint      | 1          | Unique numeric id for the group.                                                                           |
| TS_NAME        | varchar(64) | 1          | Name of the group.                                                                                         |
| TS_STATUS      | int         | 1          | 0 if the group is active. 1 if it is inactive; that is, it has been deleted.                               |
| TS_ACCESSTYPE  | int         | 1          | Indicates the product access of the group. See notes below.                                                |
| TS_TYPE        | int         | 10         | Denotes special groups. Values 0 for regular groups, 2 for TRACKER_ALL, 3 for TRACKER_ADMIN.               |
| TS_MEMO        | longvarchar | 57001      | Allows a note to be included about the group. Displayed on the Groups Tab in the SBM System Administrator. |
| TS_UUID        | varchar(64) | 71005      | The Universally Unique Identifier (UUID) that applies to this record.                                      |
| TS_NAMESPACEID | int         | 71052      | If not zero, a foreign key to the TS_NAMESPACES table.                                                     |
| TS_PREDEFINED  | int         | 1000001114 | 1 if the group is predefined and can not be modified. 0 if not predefined.                                 |
| TS_LDAPSTATUS  | int         | 1120000009 | If group was imported or updated from LDAP (1), otherwise (0)                                              |

#### Values for TS\_ACCESSTYPE column:

Both users and groups are assigned access that corresponds to the license access types: External, User and Administrator.

Groups allow a convenient way of assigning a set of privileges to a group of users. A user cannot be given membership to a group that has higher access to products than the user's access. For instance, External access users can only belong to External access groups. While User access users can belong to User or External access groups.

Administrator access allows control of actions that can be performed during remote administration. In SBM Work Center, Administrator access is the same as User access.

User access allows a user to be assigned a complete set of product privileges. As of TeamTrack version 5.0, there is also External access for any product. The privileges set available to this access type is extremely narrow in scope and is generally intended for users outside the using organization.

#### Values for TS\_TYPE column:

TS\_TYPE column was added in Database Version 10 to support the Incident Management solution. Previously used to determine the Automatic External group. Currently, column is not in use and is

reserved for future expansion. Upgrade code moves its prior info to the TS\_SYSTEMSETTINGS table under the name 'AutoExternalGroupId'.

# TS\_GROUPPREFERENCES

This table stores preferences for groups in the database. Group preferences are defined using the SBM System Administrator.

| Column Name           | Data Type | DbVer    | Description                                                                                                    |
|-----------------------|-----------|----------|----------------------------------------------------------------------------------------------------|
| TS_ID                 | bigint    | 10150000 | A unique numeric ID for the record.                                                                                                    |
| TS_GROUPID            | int       | 10150000 | The id of the group to which this record applies.                                                                                                    |
| TS_NOTESMASK          | int       | 10150000 | Preference for displaying notes. See notes below.                                                                                                    |
| TS_NUMNOTES           | int       | 10150000 | Preference for maximum number of notes to display for each issue.                                                                                                    |
| TS_CHGMASK            | int       | 10150000 | Preference for displaying Change<br>History information. See notes<br>below.                                                                                                    |
| TS_NUMCHGS            | int       | 10150000 | Preference for maximum number of<br>Change History records to display<br>for each issue.                                                                                                    |
| TS_FILEMASK           | int       | 10150000 | Misnomer. Number of items to be displayed on a page at a time.                                                                                                    |
| TS_NUMFILES           | int       | 10150000 | Deprecated misnomer. This column not referenced beginning with version 6.1. Used to be the user's 'Quick Link.' Functionality is replaced by the TS_USERQUICKLINKS table.                                                                                  |
| TS_BROWSERMASK        | int       | 10150000 | Various preferences related to SBM Work Center. See notes below.                                                                                                    |
| TS_HOMEPAGERPT        | int       | 10150000 | Foreign key to the TS_REPORTS table to reference the report that is to be used as the user's homepage.                                                                                                    |
| TS_DATEPREFERENCE     | int       | 10150000 | Specifies a user's regional settings for dates. See notes below.                                                                                                    |
| TS_TIMEPREFERENCE     | int       | 10150000 | Contains a user's regional settings for time. See notes below.                                                                                                    |
| TS_STATECHANGEHISTORY | int       | 10150000 | Tri-state flag indicating where the State Change History should be displayed. 0 indicates no State Change History should be displayed. 1 indicates the State Change History should be displayed at the top, 2 indicates should be displayed at the bottom. |

| Column Name              | Data Type   | DbVer      | Description                                                                                                    |
|--------------------------|-------------|------------|----------------------------------------------------------------------------------------------------|
| TS_MANAGEINCIDENTOPTIONS | int         | 10150000   | Drop down selection list for item types active, inactive or all. Affects the user's lookup functionality. Selection default is active. See notes below. |
| TS_PREFTABLEID           | int         | 10150000   | Foreign key to the TS_TABLES table indicating the user's preferred primary table.                                                                       |
| TS_TABORDER              | longvarchar | 10150000   | Comma separated list of solution ids<br>denoting the tab order for solutions<br>(applications) in SBM Work Center.                                      |
| TS_LOCALE                | varchar(32) | 10150000   | Holds the locale identifier for this user. If blank, the system locale is used.                                                                         |
| TS_TIMEZONE              | varchar(32) | 10150000   | Holds the time zone identifier for<br>this user. If blank, the system time<br>zone is used.                                                             |
| TS_CALENDARID            | int         | 10150000   | Foreign key to the TS_CALENDARS table to indicate what calendar this user record applies to. A 0 value represents the 24 clock.                         |
| TS_OVERRIDEN             | longvarchar | 10150000   | Comma-separated list of settings names, which have been pushed to group's users by admin last time.                                                     |
| TS_DATE_FORMAT           | int         | 1110000001 | If the user's date preference is to use<br>the user's locale default, this setting<br>controls whether the format used is<br>short, medium, or long.    |
| TS_FIELDSMASK            | int         | 1180000001 | Bit mask which determines which<br>field sections the user would like<br>displayed. See notes below.                                                    |

#### Values for TS\_FIELDSMASK column:

| TS_FLDMASK_USER     | 0x0001 |
|---------------------|--------|
| TS_FLDMASK_ADVANCED | 0x0002 |
| TS_FLDMASK_MANAGER  | 0x0004 |
| TS_FLDMASK_SYSTEM   | 0x0008 |
| TS FLDMASK HIDDEN   | 0x0010 |

#### Values for TS\_NOTESMASK, and TS\_CHGMASK columns:

| TS_FLDMASK_NONE         | 0x0001 |
|-------------------------|--------|
| TS_FLDMASK_ALL          | 0x0002 |
| TS_FLDMASK_LAST         | 0x0004 |
| TS_FLDMASK_NEWEST_FIRST | 0x0008 |

#### Values for TS\_BROWSERMASK column:

| TS_FLDMASK_AUTOREFRESH         | 0x000001  | Refresh reports and trees when item is transitioned.                       |
|--------------------------------|-----------|----------------------------------------------------------------------------|
| TS_FLDMASK_PRIVATE_FOLDERS     | 0x000002  |                                                                            |
| TS_FLDMASK_FOLDERS             | 0x000004  |                                                                            |
| TS_FLDMASK_NOJAVA              | 0x000008  | Obsolete.                                                                  |
| TS_FLDMASK_BROWSER_GENERIC     | 0x000010  |                                                                            |
| TS_FLDMASK_HIDE_DETAILS        | 0x000020  | User preference to use single frame vs. dual frame view on listing reports |
| TS_FLDMASK_BROWSER_NETSCAPE    | 0x000040  |                                                                            |
| TS_FLDMASK_BROWSER_EXPLORER    | 0x000080  |                                                                            |
| TS_FLDMASK_SPELLCHECK_AUTO     | 0x000100  |                                                                            |
| TS_FLDMASK_SUBTASKS            | 0x000800  | User preference to show Subtasks section.                                  |
| TS_FLDMASK_ATTACHMENTS         | 0x001000  |                                                                            |
| TS_FLDMASK_EMAIL_LINK          | 0x100000  |                                                                            |
| TS_FLDMASK_SHOWLAUNCHPAGE      | 0x200000  | Replaces TS_FLDMASK_NOTES, user sees the launch page.                      |
| TS_FLDMASK_VCACTIONS           | 0x400000  |                                                                            |
| $TS\_FLDMASK\_SHOWFOLDERITEMS$ | 0x800000  |                                                                            |
| TS_FLDMASK_ARCHIVE_SEARCH      | 0x1000000 |                                                                            |
| TS_FLDMASK_REGEX_SEARCH        | 0x2000000 |                                                                            |
| TS_FLDMASK_SEARCH_AUTOCOMPLETE | 0x4000000 |                                                                            |
|                                |           |                                                                            |

#### Values for TS\_DATEPREFERENCE column:

| TS_DATE_FORMAT_FROM_LOCALE     | 0 | Uses date format from Locale |
|--------------------------------|---|------------------------------|
| TS_DATE_FORMAT_MM_DD_YYYY      | 1 | mm/dd/yyyy                   |
| TS_DATE_FORMAT_DD_MM_YYYY      | 2 | dd/mm/yyyy                   |
| TS DATE FORMAT DD MM YYYY DOTS | 3 | dd.mm.yyyy                   |

| TS_DATE_FORMAT_YYYY_MM_DD | 4 | yyyy-mm-dd                                                                                |
|---------------------------|---|-------------------------------------------------------------------------------------------|
| TS_DATE_FORMAT_XML        | 5 | Used only in Web services for XML date format output, no user should have this selection. |

#### Values for TS\_TIMEPREFERENCE column:

| TS_TIME_FORMAT_24HOUR         | 0x1 |           |
|-------------------------------|-----|-----------|
| TS_TIME_FORMAT_USE_GMT_OFFSET | 0x2 | Obsolete. |
| TS_TIME_FORMAT_HONOR_DAYLIGHT | 0x4 | Obsolete. |

#### $\label{lem:values} \textbf{Values for TS\_MANAGEINCIDENTOPTIONS column:}$

| TS_MANAGE_INACTIVE_ITEMS | 1 |
|--------------------------|---|
| TS_MANAGE_ACTIVE_ITEMS   | 2 |
| TS MANAGE ALL ITEMS      | 3 |

## TS\_GROUPSETTINGS

This table contains one row for each option that a group has set.

| Column Name            | Data Type       | DbVer     | Description                                       |
|------------------------|-----------------|-----------|---------------------------------------------------|
| TS_ID                  | bigint          | 10150000  | A unique numeric ID for the record.               |
| TS_OPTIONID            | int             | 101500006 | The option to which this record applies.          |
| TS_GROUPID             | int             | 10150000  | The id of the group to which this record applies. |
| TS_STRINGVALUE         | longvarchar     | 10150000  | The value for this user/option combination.       |
| Values for the TS_OI   | PTIONID column: |           |                                                   |
| Show Launch Page       |                 | 1         |                                                   |
| Use Accessible Interfa | ce              | 4         |                                                   |

### TS\_GROUPSOLUTIONDATA

This table contains one row for each application group members can access.

| Column Name | Data Type | DbVer    | Description                         |
|-------------|-----------|----------|-------------------------------------|
| TS ID       | int       | 10150000 | A unique numeric ID for the record. |

| TS_GROUPID    | int | 10150000 | The id of the group to which this record applies.                                                    |
|---------------|-----|----------|----------------------------------------------------------------------------------------------------|
| TS_SOLUTIONID | int | 10150000 | The id of the application to which this record applies.                                              |
| TS_REPORTID   | int | 10150000 | The id of the report to which this record applies                                                    |
| TS_TABLEID    | int | 10150000 | The id of the table to which the TS_REPORTID applies if it refers to a built-in report, 0 otherwise. |

# TS\_GWEBANDS

This table contains one row for each band (swimlane) created in the graphical view of the workflow editor.

| Column Name      | Data Type    | DbVer     | Description                                                                                                    |
|------------------|--------------|-----------|----------------------------------------------------------------------------------------------------|
| TS_ID            | bigint       | 904000801 | Unique numeric id for the band.                                                                                                    |
| TS_NAME          | varchar(64)  | 904000801 | Name of the band.                                                                                                    |
| TS_UUID          | varchar(64)  | 904000801 | The Universally Unique Identifier (UUID) that applies to this record.                                                                                                    |
| TS_NAMESPACEID   | int          | 904000801 | If not zero, a foreign key to the TS_NAMESPACES table.                                                                                                    |
| TS_WORKFLOWID    | int          | 904000801 | Foreign key to the TS_WORKFLOWS table indicating the workflow id in which this object was originally defined.                                                                                                    |
| TS_ORIGIN        | int          | 904000801 | The origin of all the bands for this workflow. This data is repeated for each band on a workflow and should contain the same values on each band for a given workflow.                                                                    |
| TS_ORIENTATION   | int          | 904000801 | The orientation of all the bands for this workflow. This data is repeated for each band on a workflow and should contain the same value on each band for a given workflow. A value of 1 means horizontal and a value of 2 means vertical. |
| TS_DESCRIPTION   | longvarchar  | 904000801 | The description of the band specified during design.                                                                                                    |
| TS_PARENTUUID    | varchar(64)  | 904000801 | The Universally Unique Identifier (UUID) that applies to the band on the parent workflow.                                                                                                    |
| TS_SIZE          |              | 904000801 | The width/height of the band depending on the orientation.                                                                                                    |
| TS_STYLE         | varchar(64)  | 904000801 | Class name                                                                                                    |
| TS_STYLEOVERRIDE | varchar(255) | 904000801 | "style" string in HTML                                                                                                    |

# TS\_GWECOMMENTS

This table contains one row for each comment created in the graphical view of the workflow/project editor.

| Column Name      | Data Type    | DbVer | Description                                                                                                   |
|------------------|--------------|-------|----------------------------------------------------------------------------------------------------|
| TS_ID            | bigint       | 502   | Unique numeric id for the group.                                                                              |
| TS_WORKFLOWID    | int          | 502   | Foreign key to the TS_WORKFLOWS table indicating the workflow id in which this object was originally defined. |
| TS_PROJECTID     | int          | 502   | Foreign key to the TS_PROJECTS table indicating the project id in which this object was originally defined.   |
| TS_CENTERX       | int          | 502   | X coordinate of the comment's center point.                                                                   |
| TS_CENTERY       | int          | 502   | Y coordinate of the comment's center point.                                                                   |
| TS_WIDTH         |              | 502   | Comment's width.                                                                                              |
| TS_HEIGHT        | int          | 502   | Comment's height.                                                                                             |
| TS_TEXT          | longvarchar  | 502   | Contents of the comment.                                                                                      |
| TS_OWNER         | varchar(64)  | 7010  | UUID for State or Transition                                                                                  |
| TS_STYLE         | varchar(64)  | 7010  | Class name                                                                                                    |
| TS_STYLEOVERRIDE | varchar(255) | 7010  | "style" string in HTML                                                                                        |

## TS\_GWESTATES

This table contains one row for each state that has been drawn graphically using the SBM System Administrator. Each row uniquely associates a state and a project/workflow with the state's layout data.

| Column Name   | Data Type DbVer |     | Description                                              |
|---------------|-----------------|-----|----------------------------------------------------------|
| TS_ID         | bigint          | 502 | Unique numeric id for the state layout data.             |
| TS_WORKFLOWID | int             | 502 | Workflow id in which this object was originally defined. |
| TS_PROJECTID  | int             | 502 | Foreign key into the TS_PROJECTS table.                  |
| TS_STATEID    | int             | 502 | Foreign key into the TS_STATES table.                    |
| TS_CENTERX    | int             | 502 | X coordinate of the state's center point.                |
| TS_CENTERY    | int             | 502 | Y coordinate of the state's center point.                |
| TS_WIDTH      | int             | 502 | State's width.                                           |
| TS_HEIGHT     | int             | 502 | State's height.                                          |
| TS_RADIUS     | int             | 502 | State's corner radius.                                   |
| TS_COMMENT    | longvarchar     | 502 | Reserved for future use.                                 |

## TS\_GWETRANSITIONS

This table contains one row for each transition that has been drawn graphically using the SBM System Administrator. Each row uniquely associates a state and a project/workflow with the transition's layout data.

| Column Name      | Data Type DbVer  |       | Description                                                                                                  |
|------------------|------------------|-------|----------------------------------------------------------------------------------------------------|
| TS_ID            | bigint           | 502   | Unique numeric id for the state layout data.                                                                 |
| TS_WORKFLOWID    | int              | 502   | Foreign key to the TS_WORKFLOWS table indicating the workflow id in which this object was originally defined |
| TS_PROJECTID     | int 502          |       | Foreign key to the TS_PROJECTS table indicating the project id in which this object was originally defined.  |
| TS_TRANSITIONID  | int              | 502   | Foreign key into the TS_TRANSITIONS table.                                                                   |
| TS_STYLE         | int              | 502   | Enumeration indicating whether the segment is a straight line, an arc or a polyline.                         |
| TS_POINTS        | varchar(255) 502 |       | Embedded representation of the line's control points. Stores a variable number of x,y locations.             |
| TS_COMMENT       | longvarchar 502  |       | Reserved for future use.                                                                                     |
| TS_STYLECLASS    | varchar(64)      | 7010  | Class name                                                                                                   |
| TS_STYLEOVERRIDE | varchar(255)     | 7010  | "style" string in HTML                                                                                       |
| TS_ LABELPOSX    | int              | 72004 | X offset from normal transition label position.                                                              |
| TS_LABELPOSY     | int              | 72004 | Y offset from normal transition label position.                                                              |

## $TS\_IMPORTDATAFIELDMAPITEMS$

This table contains one row for each import data field map item. Each item is an association between data source column and SBM field. Items are created using the SBM Web Administrator.

| Column Name             | Data Type    | DbVer          | Description                                                                                                    |
|-------------------------|--------------|----------------|----------------------------------------------------------------------------------------------------|
| TS_ID                   | bigint       | 101200<br>0201 | Unique numeric id for the import data field map item.                                                                                |
| TS_IMPORTDATAFIELDMAPID | Int          | 101200<br>0201 | Foreign key to the TS_IMPORTDATAFIELDMAPS table indicating the import data field map id in which this object was originally defined. |
| TS_SOURCEFIELDNAME      | varchar(510) | 101200<br>0201 | Data source column title.                                                                                                    |
| TS_DESTINATIONFIELDID   | int          | 101200<br>0201 | Foreign key to the TS_FIELDS table for the Field that this item is associated with.                                                  |

## $TS\_IMPORTDATAFIELDMAPS$

This table stores one row for each import data field map.

| Column Name          | Data Type   | DbVer      | Description                                                                                                    |
|----------------------|-------------|------------|----------------------------------------------------------------------------------------------------|
| TS_ID                | bigint      | 1012000201 | Unique numeric id for the import data field map.                                                                         |
| TS_NAME              | varchar(64) | 1012000201 | Name of the data field map.                                                                                              |
| TS_TABLEID           | int         | 1012000201 | Foreign key to the TS_TABLES table indicating the table id for which current import data field map is applicable.        |
| TS_USEDEFAULTIFEMPTY | int         | 1100000013 | 1 if need to set default field value when the spreadsheet cell is empty; 0 if need to set zero/empty value in this case. |
| TS_VALUESEPARATOR    | varchar(16) | 1100000013 | Separator that is used to split string into list of values when importing data to multivalues fields.                    |

## TS\_IMPORTOPTIONSETS

This table stores import option set information, as well as recording when the option set was created and when it was last executed.

| Column Name         | Data Type    | DbVer | Description                                                                                                    |
|---------------------|--------------|-------|----------------------------------------------------------------------------------------------------|
| TS_ID               | bigint       | 63002 | Unique numeric id for the record.                                                                                                    |
| TS_TYPE             | int          | 63002 | Type of import set, see values below                                                                                                    |
| TS_NAME             | varchar(80)  | 63002 | Recognizable (i.e., human-readable) name for the import set or project conversion.                                                                                                    |
| TS_CREATEDATETIME   | bigint       | 63002 | The date/time that this set of import options was created.                                                                                                    |
| TS_LASTUSEDDATETIME | bigint       | 63002 | The date/time this import option set was last used to import data into SBM.                                                                                                    |
| TS_IMPORTTOTAL      | int          | 63002 | Number of records examined during execution of option set (updated after any successful import and kept as a running total). Because records are examined for duplicates and because there are settings for not updating duplicates, this is not necessarily the number of records that actually were established in SBM during the import. However, this number should be incremented by exactly the same number of records the query into the foreign DB returns (as a check). |
| TS_SOURCE           | int          | 63002 | Foreign key to TS_DBSOURCES.                                                                                                    |
| TS_QUERYSPECIFIC    | varchar(255) | 63002 | Product-specific information for querying against the source database. This could be:                                                                                                    |
|                     |              |       | 1) Comma-delimited list of external table<br>plus external project IDs, if this is a<br>TeamTrack or SBM data import                                                                                                    |
|                     |              |       | 2) Tracker query name, if this is Tracker-specific data import                                                                                                    |
|                     |              |       | 3) Name of the source table plus unique identifier field, if this is a generic import                                                                                                    |
| TS_QUERYGENERIC     | longvarchar  | 63002 | This is the ANSI SQL where clause for a generic, TeamTrack or SBM import. (The "where" is not saved in the database, but everything else is put into the where clause – it cannot have anything other than what could be in a where clause).                                                                                                    |

| Column Name               | Data Type      | DbVer      | Description                                                                                                    |
|---------------------------|----------------|------------|----------------------------------------------------------------------------------------------------|
| TS_WORKFLOWID             | int            | 63002      | Unused during data import, set only by the Solution Wizard when converting a Tracker project to an SBM workflow (foreign key to the TS_WORKFLOWS table).                                        |
| TS_PROJECTID              | int            | 63002      | Foreign key to the TS_PROJECTS table indicating the default project associated with this import set.                                                                                            |
| TS_DRIVINGFIELD           | int            | 63002      | If this record is for a data import, then this is<br>the source Tracker or SBM field that directs<br>issues into SBM projects. A map of<br>choices/selections to projects must be<br>retrieved. |
|                           |                |            | If this records a Tracker project conversion, then this is the Tracker Field for Item States, and a map of choices/selections to states must be retrieved.                                      |
| TS_OPTIONS                | int            | 63002      | Import options, see values below.                                                                                                    |
| TS_TABLEID                | int            | 63003      | Foreign key to the TS_TABLES table indicating the target table for this import set.                                                                                                    |
| TS_NODUPFIELD             | int            | 63012      | Foreign key to the TS_FIELDS table indicating the target text field (by ID) for not adding dup titles with this import set.                                                                     |
| TS_PRESCRIPTID            | int            | 1130000011 | Defines script to execute prior source to destination mapping. Only available with the Generic Import type.                                                                                     |
| TS_POSTSCRIPTID           | int            | 1130000011 | Defines script to execute after source to destination mapping. Only available with the Generic Import type.                                                                                     |
| TS_ACTASUSERID            | int            | 1130000011 | Defines a user to add/update records with the import event. Only available with the Generic Import type.                                                                                        |
| Values for TS_TYPE column | 1:             |            |                                                                                                    |
| TS_IMPSET_GENERICDAT      | <sup>°</sup> A |            | o extra "smarts" for running against a known<br>B structure                                                                                                    |
| TS_IMPSET_TEAMTRACKDATA   |                | 1 D        | ata import from a TeamTrack or SBM database                                                                                                    |
| TS_IMPSET_TRACKERDA       | ГΑ             | 2 D        | ata import from a Tracker database                                                                                                    |
| TS_IMPSET_TRACKERPRO      | DJECT          |            | Tracker project conversion performed by the blution Wizard                                                                                                    |

#### Values for TS\_OPTIONS column:

| TS_IMPSET_CHANGEHISTORY     | 0x0001 | Import change history                                                                                                    |
|-----------------------------|--------|----------------------------------------------------------------------------------------------------|
| TS_IMPSET_ATTACHMENTS       | 0x0002 | Import attachments                                                                                                    |
| TS_IMPSET_NOTES             | 0x0004 | Import notes                                                                                                    |
| TS_IMPSET_VCACTIONS         | 0x0008 | Import VC Actions                                                                                                    |
| TS_IMPSET_SUBTASKLINKING    | 0x0010 | Perform the phase that tries to re-establish subtask relationships for imported records.                                                                                                    |
| TS_IMPSET_UPDATEIFIDMATCHES | 0x0020 | Update when encountering an item that's been previously imported (based upon ID mapping). If this bit is NOT set, then "Leave item unmodified" is assumed and a duplicate item will not be created |
| TS_IMPSET_NOTITLEDUPLICATES | 0x0040 | This option is only available when doing generic import, where we don't allow duplicate records (by system title field). Not the same as the above option.                                         |
| TS_IMPSET_LIMITPROJECTS     | 0x0080 | The source SBM data is limited by project                                                                                                    |
| TS_IMPSET_NEWCONTACTS       | 0x0100 | Establish a new contact for imported users.                                                                                                    |
| TS_IMPSET_TEXTMATCHING      | 0x0200 | Use unique text field value matching, no cross references.                                                                                                    |

# TS\_IMPORTSTATUS

This table stores import status information, for asynchronous imports.

| Column Name   | Data Type   | DbVer | Description                                                                                                    |
|---------------|-------------|-------|----------------------------------------------------------------------------------------------------|
| TS_ID         | bigint      | 71008 | Unique numeric id for the record.                                                                                                    |
| TS_IMPORTUUID | varchar(64) | 71008 | The Universally Unique Identifier (UUID) that applies to the import operation.                                                                                                    |
| TS_SEQUENCE   | int 71008   |       | Sequence number for a particular import unid. A sequence number of zero or less indicates the current status of the import, where the percentage complete is -1 * sequence. A positive sequence number of 1 or greater indicates a sequential status message for the import. Range is -100 to +N. |
| TS_ISWARNING  | int 71008   |       | Indicates is the message is a warning (1) or error (0).                                                                                                    |
| TS_MESSAGE    | longvarchar | 71008 | The error or warning message.                                                                                                    |
| TS_TIMESTAMP  | bigint      | 71008 | Timestamp denoting when the status message was created. Status records older than a certain period (currently one week) are deleted when a new import is started.                                                                                                    |

# TS\_INTEGERS

This table was created with 1000 records in it from 0 to 999. It is used as a template when creating some of our new graphical reports for 7.0.

| Column Name | Data Type | DbVer | Description                               |
|-------------|-----------|-------|-------------------------------------------|
| TS_ID       | bigint    | 71008 | Unique numeric id for the integers table. |

### TS\_ITEMNOTIFICATIONS

This table stores information for a user requesting a notification to be applied to a specific item.

| Column Name       | Data<br>Type | DbVer      | Description                                                                                                    |
|-------------------|--------------|------------|----------------------------------------------------------------------------------------------------|
| TS_ID             | bigint       | 500        | Unique numeric id for the folder column record.                                                                                   |
| TS_ITEMID         | int          | 500        | Id of the database record.                                                                                                    |
| TS_TABLEID        | int          | 500        | Foreign key to the TS_TABLES table.                                                                                               |
| TS_USERID         | int          | 500        | Foreign key to the TS_USERS table indicating the id of the user requesting the item notification.                                 |
| TS_NOTIFICATIONID | int          | 500        | Foreign key to the TS_NOTIFICATIONS table indicating the id of the notification requested by the user for this item.              |
| TS_DELETEONCLOSE  | int          | 500        | Delete this record when the item goes inactive. See notes below.                                                                  |
| TS_CHANNELID      | int          | 1012010111 | A foreign key to the TS_NOTIFICATIONCHANNELS table indicating a notification channel which would be used to route a notification. |
| TS_FOLLOWED       | int          | 1012010121 | 1 if the record was created by the "Follow" feature. 0 otherwise.                                                                 |

#### Values for TS\_ DELETEONCLOSE column:

- 0. Do not delete item notification when item goes to an inactive state.
- 1. Delete item notification when item goes to an inactive state.
- 2. System will set this flag when an item goes inactive. Flag will hide the item notification from the SBM Work Center user and is an indication for the Notification Server to delete the item notification the next time the Notification Server runs.

# TS\_KANBANVIEW

Contains JSON with detail Kanban mapping for this view

| Column Name      | Data<br>Type    | DbVer      | Description                                     |
|------------------|-----------------|------------|-------------------------------------------------|
| TS_ID            | bigint          | 1110000018 | Unique numeric id for the folder column record. |
| TS_SWCVIEWID     | int             | 1110000018 | Foreign key to TS_SWCVIEW table                 |
| TS_KANBANMAPPING | longva<br>rchar | 1110000018 | JSON with detail Kanban view mapping            |

## TS\_KEYWORDS (Obsolete)

This table used to store information about the keywords that are defined for the Knowledge Base. The table was introduced in Database Version 10. Currently not used.

| Column Name | Data Type   | DbVer | Description                                                                              |
|-------------|-------------|-------|------------------------------------------------------------------------------------------|
| TS_ID       | bigint      | 10    | Unique numeric id for the keyword.                                                       |
| TS_NAME     | varchar(80) | 10    | Keyword text.                                                                            |
| TS_FIELDID  | int         | 10    | Foreign key to the TS_FIELDS table indicating the field id of the item being associated. |

# TS\_KEYWORDUSAGES (Obsolete)

This table was used to store information about the associations of keywords to issues, incidents, etc. The table was introduced in Database Version 10. Currently not used.

| Column Name  | Data Type | DbVer | Description                                                                                |
|--------------|-----------|-------|--------------------------------------------------------------------------------------------|
| TS_ID        | bigint    | 10    | Unique numeric id for the record.                                                          |
| TS_KEYWORDID | int       | 10    | Foreign key to the TS_KEYWORDS (Obsolete) table to reference the keyword being associated. |
| TS_FIELDID   | int       | 10    | Foreign key to the TS_FIELDS table indicating the field id of the item being associated.   |
| TS_RECORDID  | int       | 10    | Id value of the item being associated to the keyword. Could be an issue, an incident, etc. |

## TS\_LABELS

This table contains label strings, which if defined for a specific table (not blank), override the labels defined on the Labels tab of the Settings dialog. There will be at most one record per primary or auxiliary table.

| Column Name           | Data Type   | DbVer | Description                                                                |
|-----------------------|-------------|-------|----------------------------------------------------------------------------|
| TS_ID                 | bigint      | 58001 | A unique numeric ID for the record.                                        |
| TS_TABLEID            | int         | 58001 | The id of the table to which this label record applies.                    |
| TS_STANDARD           | varchar(32) | 58001 | Standard field section, TS_FLDSECT_STANDARD.                               |
| TS_USER               | varchar(32) | 58001 | User field section, TS_FLDSECT_USER.                                       |
| TS_ADVANCED           | varchar(32) | 58001 | Advanced field section, TS_FLDSECT_ADVANCED.                               |
| TS_MANAGER            | varchar(32) | 58001 | Manager field section, TS_FLDSECT_MANAGER.                                 |
| TS_SYSTEM             | varchar(32) | 58001 | System field section, TS_FLDSECT_SYSTEM.                                   |
| TS_HIDDEN             | varchar(32) | 58001 | Standard field section, TS_FLDSECT_HIDDEN.                                 |
| TS_NOTES              | varchar(32) | 58001 | Notes item details section, TS_FLDSECT_NOTES.                              |
| TS_CHANGEHISTORY      | varchar(32) | 58001 | Change History item details section, TS_FLDSECT_CHANGEHISTORY.             |
| TS_VERSIONCONTROL     | varchar(32) | 58001 | Version Control item details section, TS_FLDSECT_VERSIONCONTROL.           |
| TS_ATTACHMENTS        | varchar(32) | 58001 | Attachments item details section, TS_FLDSECT_ATTACHMENTS.                  |
| TS_STATECHANGEHISTORY | varchar(32) | 58001 | State Change History item details section, TS_FLDSECT_STATECHANGE HISTORY. |
| TS_ITEMNOTIFICATION   | varchar(32) | 58001 | Item Notifications item details section, TS_FLDSECT_ITEM NOTIFICATION.     |
| TS_SUBTASKS           | varchar(32) | 58001 | Subtasks item details section, TS_FLDSECT_SUBTASKS.                        |
| TS_RPTPRIVATE         | varchar(32) | 58001 | Private reports.                                                           |
| TS_RPTGUEST           | varchar(32) | 58001 | Guest-level reports.                                                       |
| TS_RPTUSER            | varchar(32) | 58001 | User-level reports.                                                        |
| TS_RPTMANAGER         | varchar(32) | 58001 | Manager-level reports.                                                     |

## TS\_LANGUAGES

This table contains one row for each defined language. Translated strings can be created for 'Active' languages only, and only 'Active' languages will be used at startup to create the string resources that SBM will use.

| Column Name       | Data Type   | DbVer | Description                                                                                                    |
|-------------------|-------------|-------|----------------------------------------------------------------------------------------------------|
| TS_ID             | bigint      | 62001 | Unique numeric id for the record.                                                                                                    |
| TS_UUID           | varchar(64) | 71005 | The Universally Unique Identifier (UUID) that applies to this record.                                                                                                    |
| TS_NAME           | varchar(40) | 62001 | The name of the language as it appears to users in both the SBM System Administrator and SBM Work Center.                                                                                  |
| TS_ACTIVEINACTIVE | int         | 62001 | If 0, then the language is 'Active' and available. If 1, it is 'Inactive' and not available.                                                                                               |
| TS_LOCALE         | varchar(32) | 71010 | Required Locale string associated with this language. This is used to help find the right string to load for a user. User's locale is used to match to the most-similar matching language. |

## TS\_LASTIDS

This table stores one row for each table in the TS\_TABLES table. The table was introduced in Database Version 50202. The table allows the generation of unique ids for tables found in the TS\_TABLES table.

| Column Name | Data Type   | DbVer | Description                                                                                                    |
|-------------|-------------|-------|----------------------------------------------------------------------------------------------------|
| TS_ID       | bigint      | 50202 | Unique numeric id for the <i>lastid</i> item.                                                                                           |
| TS_NAME     | varchar(32) | 50202 | Name of the table to which this item refers.                                                                                            |
| TS_TABLEID  | int         | 50202 | Foreign key to the TS_TABLES table.                                                                                                    |
| TS_LASTID   | bigint      | 50202 | Value of the primary key for the last record<br>in the given table. Used to generate the next<br>primary key value for the given table. |

#### TS\_LDAPCONFIGURATIONS

This table contains configuration information for importing Users and Contacts from an LDAP server. Each row in the table represents one configuration. The TS\_SYSTEMSETTINGS table will continue to be used for the LDAP configuration that is used for authentication of users and for import by SBM System Administrator. This table is only for LDAP configurations used for import by SBM Application Repository, which can handle multiple configurations.

| Column Name            | Data Type     | DbVer      | Description                                                                                                 |
|------------------------|---------------|------------|----------------------------------------------------------------------------------------------------|
| TS_ID                  | bigint        | 1012010107 | Unique numeric id for the record.                                                                           |
| TS_NAME                | varchar(255)  | 1012010107 | A unique name for this LDAP option set.                                                                     |
| TS_NAMESPACEID         | int           | 1012010107 | If not zero, a foreign key to the TS_NAMESPACES table.                                                      |
| TS_SERVER              | varchar(255)  | 1012010107 | The LDAP server name or alias.                                                                              |
| TS_PORT                | int           | 1012010107 | Port of the LDAP server.                                                                                    |
| TS_SECURE              | int           | 1012010107 | 0 = unencrypted connection, 1 = SSL                                                                         |
| TS_CERTIFICATE         | varchar(max)  | 1012010107 | When TS_SECURE = 1, this contains the trusted CA certificate for the issuer of the LDAP server certificate. |
| TS_SEARCHBASE          | varchar(255)  | 1012010107 | Root of the LDAP tree beneath which user searches occur.                                                    |
| TS_SEARCHFILTER        | varchar(255)  | 1012010107 | User Authentication search filter (with {0} formatter).                                                     |
| TS_ADMD                | varchar(255)  | 1012010107 | The Distinguished Name of the user granting search authority.                                               |
| TS_ADMP                | varchar(1000) | 1012010107 | The encrypted password of the user granting search authority.                                               |
| TS_FOLLOWREFERRALS     | int           | 1012010107 | 0 = do not follow referrals, 1 = follow                                                                     |
| TS_USERMAP             | varchar(max)  | 1012010107 | Mapping of user fields to LDAP attributes.                                                                  |
| TS_GROUPQUERYPARAMETER | varchar(255)  | 1012010107 | LDAP attributes used for mapping users to SBM groups.                                                       |
| TS_IMPORTFILTER        | varchar(255)  | 1012010107 | The LDAP search filter used to find import candidates.                                                      |
| TS_COPYUSERID          | int           | 1012010107 | TS_ID of the SBM user to copy when importing users.                                                         |
| TS_CREATECONTACT       | int           | 1012010107 | Whether or not to create a contact record associated with users as they are imported. 0=no, 1=yes.          |

| Column Name            | Data Type    | DbVer      | Description                                                                                                    |
|------------------------|--------------|------------|----------------------------------------------------------------------------------------------------|
| TS_IMPORTOPTIONS       | int          | 1012010107 | What to do with LDAP users who already are in SBM. 0 = do not modify, 1 = update mapped attributes only, 2 = replace the SBM user.                                             |
| TS_CONTACTMAP          | varchar(max) | 1012010107 | Mapping of contact fields to LDAP attributes.                                                                                                    |
| TS_CONTACTKEYS         | varchar(255) | 1012010107 | A list of field IDs representing the equality key(s) for contacts.                                                                                                    |
| TS_CONTACTFILTER       | varchar(255) | 1012010107 | The LDAP search filter used to find contact import candidates.                                                                                                    |
| TS_CONTACTOPTIONS      | varchar(255) | 1012010107 | What to do with contacts that already exist in SBM. $0 = \text{do not modify}$ , $1 = \text{update mapped attributes}$ , $2 = \text{create a duplicate contact}$ .             |
| TS_USERUPDATEFILTER    | varchar(255) | 1012010107 | The search filter (with $\{0\}$ formatter) for updating users.                                                                                                    |
| TS_USERREMOVEFILTER    | varchar(255) | 1012010107 | The search filter for identifying SBM users to be deleted.                                                                                                    |
| TS_CONTACTUPDATEFILTER | varchar(255) | 1012010107 | The search filter for updating contacts.                                                                                                    |
| TS_UPDATEOPTIONS       | int          | 1012010107 | A bitmask representing the checkboxes on the User/Contact Update Options form, for selecting which types of users to update, whether to update users or contacts or both, etc. |
| TS_EMAIL               | varchar(128) | 1013000011 | Reply address. Used to notify with import results.                                                                                                    |
| TS_SENDTOUSERS         | int          | 1013000011 | Used to notify each imported or updated user.                                                                                                    |
| TS_LEVEL               | int          | 1013000011 | Configuration log level. Could be one of the 'None', 'Minimal', 'Detailed' and 'Verbose'.                                                                                      |
| TS_GENERATE_PASSWORDS  | int          | 1120000007 | 0 or 1, stores whether new users will have passwords generated.                                                                                                    |
| TS_GROUPIMPORTFILTER   | varchar(255) | 1120000008 | Filter for Group Import                                                                                                    |
| TS_COPYGROUPID         | int          | 1120000008 | Template group ID for Group Import                                                                                                    |
| TS_GROUPIMPORTOPTIONS  | int          | 1120000008 | Options for Group Import                                                                                                    |
| TS_GROUPMAP            | varchar(max) | 1120000008 | Mapping of group fields to LDAP attributes for Group Import                                                                                                    |
| TS_USERRESTOREFILTER   | varchar(255) | 1140100006 | The search filter for identifying deleted SBM users to be restored.                                                                                                    |

| Column Name  | Data Type | DbVer      | Description                                                       |
|--------------|-----------|------------|-------------------------------------------------------------------|
| TS_SENDEMAIL | tinyint   | 1160100004 | Determines whether import results will be emailed (1) or not (0). |

## $TS\_LDAPSCHEDULES$

This table contains Idap scheduling information for importing Users and Contacts from LDAP server, update Users from LDAP server. Each record in the table represents one schedule task.

| Column Name            | Data Type     | DbVer      | Description                                                                                                    |
|------------------------|---------------|------------|----------------------------------------------------------------------------------------------------|
| TS_ID                  | bigint        | 1013000011 | Unique numeric id for the record.                                                                                                    |
| TS_ACTION              | int           | 1013000011 | An action of scheduled task. Available actions are 0 (Import users from LDAP), 1 (Import contacts from LDAP), 2 (Update users from LDAP).                                                                   |
| TS_LDAPCONFIGURATIONID | int           | 1013000011 | Foreign key to the TS_LDAPCONFIGURATIONS table indicating the LDAP configuration to which the schedule task applies.                                                                                        |
| TS_NOTIFICATIONEVENTID | int           | 1013000011 | Foreign key to the TS_NOTIFICATIONEVENTS table indicating the notification event to which the schedule task applies. Related notification event has TS_WAITSTATUS equal to 3 and TS_SENDTYPE equal to 4096. |
| TS_CRONEXPR            | varchar(255)  | 1013000011 | Cron expression for schedule task. It's syncronazed with cron expression for related notification event.                                                                                                    |
| TS_RECIPIENTID         | int           | 1013000011 | Foreign key to the TS_USERS table indicating the id of the user who runs LDAP scheduling task. Synchronized with TS_RECIPIENTID for related notification event.                                             |
| TS_NAMESPACEID         | int           | 1013000011 | If not zero, a foreign key to the TS_NAMESPACES table.                                                                                                    |
| TS_NAME                | nvarchar(255) | 1160000021 | Name of scheduled task.                                                                                                    |
| TS_LASTTRIGGEREDDATE   | bigint        | 1160000004 | Time, as seconds since Jan 1, 1970, when the latest event, associated with this task, was processed.                                                                                                    |
| TS_LASTTRIGGEREDSTATUS | int           | 1160000005 | Flag that indicates whether the latest event, associated with this task, was processed successfully (value 1) or reported failure (value 0).                                                                |

# TS\_LICENSES (Obsolete)

This table contains one row per license number that has been added.

| Column Name | Data Type | DbVer | Description                        |
|-------------|-----------|-------|------------------------------------|
| TS_ID       | int       | 1     | Unique numeric id for the license. |
| TS_SERIALNO | char(64)  | 1     | Serial number of the license.      |

## TS\_LOCALES

This table is generated and populated with upgrade step: 1110000017. The purpose of this table is to provide support for MLS Objects translations.

| Column Name       | Data Type   | DbVer      | Description                                                           |
|-------------------|-------------|------------|-----------------------------------------------------------------------|
| TS_ID             | bigint      | 1110000017 | Unique numeric id for the record.                                     |
| TS_NAME           | varchar(64) | 1110000017 | Locale Code.                                                          |
| TS_LANGUAGE       | varchar(64) | 1110000017 | Part of the Locale Code for Language.                                 |
| TS_SCRIPT         | varchar(64) | 1110000017 | Part of the Locale Code breaking down a Country to a specific Script. |
| TS_COUNTRY        | varchar(64) | 1110000017 | Part of the Locale Code for Country ( or Region ).                    |
| TS_DISPLAYNAME    | varchar(64) | 1110000017 | en_US display name of the Locale.                                     |
| TS_PARENTLOCALEID | int         | 1110000017 | TS_LOCALES.TS_ID indicating parent Locale.                            |

## $TS\_LOCALE\_ANCESTRYDENORM$

This table is generated and populated with upgrade step: 1110000017. The purpose of this table is to provide support for MLS Objects translations. It offers all the ability to join to a table defining all Locales in a parent / child relationship. SQL is constructed against this table to determine if a translation has been provided for a specific MLS Object or via its parent.

| Column Name   | Data Type | DbVer      | Description                                                                                                    |
|---------------|-----------|------------|----------------------------------------------------------------------------------------------------|
| TS_ID         | bigint    | 1110000017 | Unique numeric id for the record.                                                                                                  |
| TS_LOCALEID   | int       | 1110000017 | Foreign key to the TS_LOCALES.TS_ID table.                                                                                         |
| TS_ANCESTORID | int       | 1110000017 | Foreign key to the TS_LOCALES.TS_ID table. One record in this table for every Locale defined within the Parent/Child relationship. |
| TS_DEPTH      | int       | 1110000017 | Defined Depth in Parent/Child Locale relationship.                                                                                 |

TS\_MACROS

This table stores information about the list of defined scripts. The table was introduced in Database Version 10.

| Column Name    | Data Type    | DbVer      | Description                                                                                                    |
|----------------|--------------|------------|----------------------------------------------------------------------------------------------------|
| TS_ID          | bigint       | 10         | Unique numeric id for the macro.                                                                                                    |
| TS_NAME        | varchar(64)  | 10         | Name or short description of the macro.                                                                                                    |
| TS_AUTHORID    | int          | 10         | Foreign key to the TS_USERS table indicating the id of the user who created the macro.                                                                                                    |
| TS_MACROSTR    | longvarchar  | 10         | If the macro is stored in column TS_FILENAME, this text holds a comment concerning the purpose of the macro. If TS_FILENAME is empty, this text is interpreted as the macro.                                                |
| TS_FILENAME    | varchar(255) | 10         | File containing the macro.                                                                                                    |
| TS_BLOBID      | int          | 62002      | Foreign key to the TS_BLOBS table indicating the id of the blob containing the text of this script. If the contents of the script are too large for TS_MACROSTR, the script will be stored as a BLOB in the TS_BLOBS table. |
| TS_UUID        | varchar(64)  | 71005      | The Universally Unique Identifier (UUID) that applies to this record.                                                                                                    |
| TS_SOLUTIONID  | int          | 71014      | Foreign key to the TS_SOLUTIONS table denoting which solution this macro belongs to.                                                                                                    |
| TS_NAMESPACEID | int          | 71052      | If not zero, a foreign key to the TS_NAMESPACES table.                                                                                                    |
| TS_TYPE        | tinyint      | 1130000016 | Determines script syntax, 0 for AppScript, 1 for ModScript                                                                                                    |

TS\_MAILBOX

This table stores configuration information about each mailbox. The table was introduced in Database Version 500.

| Column Name                | Data Type     | DbVer      | Description                                                                                                    |
|----------------------------|---------------|------------|----------------------------------------------------------------------------------------------------|
| TS_ID                      | bigint        | 500        | Unique numeric id per mailbox.                                                                                                    |
| TS_NAME                    | varchar(64)   | 500        | Name of the mailbox on the pop3 server.                                                                                                    |
| TS_PASSWORD                | varchar(1000) | 500        | Password for the mailbox.                                                                                                    |
| TS_PROJECTID               | int           | 500        | Foreign key to the TS_PROJECTS Table.                                                                                                    |
| TS_FAILUREREPLYADDRESS     | varchar(64)   | 500        | Reply address for failed email to incident attempts.                                                                                                    |
| TS_FAILUREEMAIL            | varchar(64)   | 500        | File template used in case of failed email to item attempt.                                                                                                    |
| TS_SUCCESSEMAIL            | varchar(64)   | 504        | File template used when email has been successfully submitted into a project.                                                                                   |
| TS_TABLEID                 | int           | 504        | Foreign key to the TS_TABLES table indicating the primary table for email submission.                                                                           |
| TS_FUNCTION                | int           | 51001      | Functions this mailbox will perform. See notes below.                                                                                                    |
| TS_MAILBOXEMAIL            | varchar(64)   | 55002      | Email address of the mailbox. Typically <mailbox name="">@<domain name="">, where the mailbox name is the same as the TS_NAME field.</domain></mailbox>         |
| TS_ALLOWUNKNOWN            | int           | 57002      | If the mailbox function is TS_MAILBOX_FUNCTION_NOTELOG GER, then the MailClient does not attempt to match the email FROM address with an SBM user.              |
| TS_MAXNOTESIZE             | int           | 57002      | If the mailbox function is TS_MAILBOX_FUNCTION_NOTELOG GER, this is the maximum number of characters that will be recorded. A value of zero indicates no limit. |
| TS_FAILUREADMINADDRES<br>S | varchar(64)   | 1013000001 | Reply address for failed email. Used in CC section.                                                                                                    |
| TS_DISABLED                | int           | 1015010003 | Used to mark mailbox as disabled or enabled. By default all mailboxes are enabled.                                                                              |
| TS_MAILSERVERID            | int           | 1120000004 | Foreign key to the TS_MAILSERVERS table.                                                                                                    |
| TS_INCLUDE_NOTELOGGER      | int           | 1130000008 | Used to include e-mail recorder address on anonymous e-mail submission response.                                                                                |

| Column Name                    | Data Type    | DbVer      | Description                                                                                                    |
|--------------------------------|--------------|------------|----------------------------------------------------------------------------------------------------|
| TS_AMS                         | int          | 1130000008 | Used to enable anonymous e-mail submission feature for mailbox. By default this feature is disabled.                                                                                    |
| TS_AMS_FILE_ATTACHING          | int          | 1130000008 | Used to enable file attachment for anonymouse e-mail submission. By default it is enabled.                                                                                              |
| TS_AMS_FILE_ATTACHING_<br>RM   | int          | 1130000008 | Restriction mode. Used to allow or disallow file attachments with extensions listed in TS_AMS_FILE_ATTACHING_EXT column.                                                                |
| TS_AMS_FILE_ATTACHING_<br>EXT  | varchar(255) | 1130000008 | List of file extensions allowed or disallowed for anonymous email submission.                                                                                                    |
| TS_AMS_FILE_ATTACHING_<br>SIZE | int          | 1130000008 | Limit for file attachment size used in anonymous email submit.                                                                                                    |
| TS_AMS_SUCCESS_EMAIL           | varchar(128) | 1130000008 | Template used to generate e-mail response on success of anonymous e-mail submission.                                                                                                    |
| TS_AMS_ERR_EMAIL               | varchar(128) | 1130000008 | Template used to generate e-mail response on fauilure of anonymous e-mail submission.                                                                                                   |
| TS_AMS_SPAM_ERR_EMAIL          | varchar(128) | 1130000008 | Template used to generate e-mail response on spam.                                                                                                    |
| TS_AMS_CHECK_SPAM              | int          | 1130000008 | Enable or disable e-mail spam checking for anonymous e-mail submission.                                                                                                    |
| TS_AMS_SPAM_COUNT              | int          | 1130000008 | E-mail count limit for spam checking.                                                                                                    |
| TS_AMS_SPAM_HOURS              | int          | 1130000008 | Spam check period. By default, file items per one hour.                                                                                                    |
| TS_PROCESS_MAIL_BODY           | int          | 1131000001 | Used to disable or enable Parse Fields and Values Found in Message Body functionality. Enabled by default.                                                                              |
| TS_ACCESS_TOKEN                | varchar(max) | 1171000001 | OAuth2 access token in case if TS_AUTH_MODE field of the TS_MAILSERVERS is equal to OAUTH2.                                                                                             |
| TS_ACCESS_TOKEN_VALID_<br>TILL | int          | 1171000001 | OAuth2 access token valid till in case if TS_AUTH_MODE field of the TS_MAILSERVERS is equal to OAUTH2. GMT Time from Jan 1, 1970 in seconds the time when the access token will expire. |

| Column Name      | Data Type    | DbVer      | Description                                                                                  |
|------------------|--------------|------------|----------------------------------------------------------------------------------------------|
| TS_REFRESH_TOKEN | varchar(max) | 1171000001 | OAuth2 refresh token in case if TS_AUTH_MODE field of the TS_MAILSERVERS is equal to OAUTH2. |

#### Values for TS\_FUNCTION column:

| TS_MAILBOX_FUNCTION_SUBMIT              | 0x00001 |
|-----------------------------------------|---------|
| TS_MAILBOX_FUNCTION_EXTERNALPOST        | 0x00002 |
| TS_MAILBOX_FUNCTION_EXTERNALPOSTUPDATES | 0x00004 |
| TS_MAILBOX_FUNCTION_NOTELOGGER          | 0x00008 |

## $TS\_MAILHEADERFIELDS$

This table stores possible sections from email messages. The table was introduced in Database Version 500.

| Column Name | Data Type   | DbVer | Description                                                                                                    |
|-------------|-------------|-------|----------------------------------------------------------------------------------------------------|
| TS_ID       | bigint      | 500   | Unique numeric id per mailbox.                                                                                            |
| TS_NAME     | varchar(64) | 500   | Name of the defined email field.                                                                                          |
| TS_TYPE     | int         | 500   | Defines type of information the header field<br>may contain. Information is stored within<br>the object. See notes below. |

#### Values for TS\_TYPE column:

| TS_MAILHDR_TEXT      | 0x00001 |
|----------------------|---------|
| TS_MAILHDR_DATE      | 0x00002 |
| TS_MAILHDR_EMAIL     | 0x00004 |
| TS_MAILHDR_IPADDRESS | 0x00008 |
| TS_MAILHDR_NAME      | 0x00010 |
| TS_MAILHDR_GROUPNAME | 0x00020 |

## TS\_MAILMAPPINGS

This table stores the email field mappings to item fields. The table was introduced in Database Version 500.

| Column Name        | Data Type | DbVer      | Description                                                                                                    |
|--------------------|-----------|------------|----------------------------------------------------------------------------------------------------|
| TS_ID              | bigint    | 500        | Unique numeric id per mailbox.                                                                                   |
| TS_MAILBOXID       | int       | 500        | Foreign key to TS_MAILBOX table if TS_TYPE is 1 or the foreign key to TS_MAILSUBMITROUTES table if TS_TYPE is 2. |
| TS_EMAILFIELDID    | int       | 500        | Foreign key to TS_MAILHEADERFIELDS table.                                                                        |
| TS_INCIDENTFIELDID | int       | 500        | Foreign key to TS_FIELDS table.                                                                                  |
| TS_TYPE            | Int       | 1120000019 | Defines whether this mailmapping record associated with the TS_MAILBOX or TS_MAILSUBMITROUTES. See notes below.  |

### Values for TS\_TYPE column:

TS\_MAILBOX\_MAPPING 1
TS\_MAIL\_SUBMIT\_ROUTE\_MAPPING 2

## TS\_MAILSERVERS

This table stores e-mail server configurations, e.g. connection settings, configuration options. Could be only one primary and lot of non-primary e-mail configurations.

| Column Name              | Data Type    | DbVer      | Description                                                                                                    |
|--------------------------|--------------|------------|----------------------------------------------------------------------------------------------------|
| TS_ID                    | bigint       | 1120000004 | Unique numeric id per e-mail configuration.                                                                                                    |
| TS_PRIMARY               | int          | 1120000004 | Could be only one primary e-mail configuration. Primary configuration is available and managing from Configurator only.                          |
| TS_NAME                  | varchar(128) | 1120000004 | Name of the configuration.                                                                                                    |
| TS_PROTOCOL              | varchar(64)  | 1120000004 | The protocol that used to connect to e-mail server, e.g. POP3, IMAP.                                                                             |
| TS_HOST                  | varchar(128) | 1120000004 | Host of e-mail server used for connection.                                                                                                    |
| TS_PORT                  | int          | 1120000004 | Port of e-mail server used for connection.                                                                                                    |
| TS_SSL                   | int          | 1120000004 | SSL setting as part of connection information.                                                                                                   |
| TS_SSLDEDICATED          | int          | 1120000004 | Describes if SSL is dedicated or not.                                                                                                    |
| TS_EXCHANGEVERSION       | varchar(128) | 1120000004 | Exhange version in case if TS_PROTOCOL field is equal to EXCHANGE. There are couple of predefined exchange versions: 2003, 2007, 2010 and above. |
| TS_EXCHANGESERVICEURL    | varchar(510) | 1120000004 | Exchange service url used for connection.                                                                                                    |
| TS_ADVANCED              | varchar(510) | 1120000004 | This option is used for debug purpose                                                                                                    |
| TS_INCLUDEHTML           | int          | 1120000004 | Include HTML formatted e-mail messages.                                                                                                    |
| TS_DELETEMESSAGES        | int          | 1120000004 | Delete e-mail messages after processing.                                                                                                    |
| TS_MCUSEHTMLEMAILSECTION | int          | 1120000004 | E-mail submission option. Use HTML e-mail section while submitting an item.                                                                      |
| TS_MCATTACHHTMLASPDF     | int          | 1120000004 | E-mail submission option. Attach HTML e-mail as PDF.                                                                                             |
| TS_MCINCLUDEEMBEDDED     | int          | 1120000004 | E-mail submission option. Include embedded attachments                                                                                           |

| Column Name                   | Data Type    | DbVer      | Description                                                                                                    |
|-------------------------------|--------------|------------|----------------------------------------------------------------------------------------------------|
| TS_NLUSEHTMLEMAILSECTION      | int          | 1120000004 | E-mail recorder option. Use HTML e-mail section while attaching note to an item.                                            |
| TS_NLATTACHHTMLEMAILASPD<br>F | int          | 1120000004 | E-mail recorder option. Attach HTML e-mail as PDF.                                                                          |
| TS_MCINCATTACHEXIST           | int          | 1120000004 | E-mail recorder option. Include attachments when using e-mail recorder                                                      |
| TS_SAVEEMAILASNOTE            | int          | 1120000004 | E-mail recorder option. Insert e-mail as note.                                                                              |
| TS_NAMESPACEID                | int          | 1120000004 | If not zero, a foreign key to the TS_NAMESPACES table.                                                                      |
| TS_AUTH_MODE                  | varchar(255) | 1171000001 | The authentication method that used to connect to e-mail server, e.g. BASIC, OAUTH2. If empty use BASIC as the field value. |
| TS_AUTH_SERVER_URL            | varchar(255) | 1171000001 | Authentication server URL in case if TS_AUTH_MODE field is equal to OAUTH2.                                                 |
| TS_TOKEN_SERVER_URL           | varchar(255) | 1171000001 | Token server URL in case if TS_AUTH_MODE field is equal to OAUTH2.                                                          |
| TS_SCOPE                      | varchar(255) | 1171000001 | Scope in case if TS_AUTH_MODE field is equal to OAUTH2.                                                                     |
| TS_CLIENT_ID                  | varchar(255) | 1171000001 | Client ID in case if TS_AUTH_MODE field is equal to OAUTH2.                                                                 |
| TS_CLIENT_SECRET              | varchar(255) | 1171000001 | Client secret in case if TS_AUTH_MODE field is equal to OAUTH2.                                                             |

## $TS\_MAILSUBMITREGISTRY$

This table contains two rows per each mail server. One row for e-mail submission and one row for e-mail recorder. The purpose of this table is to synchronise access to related mail server. The table was introduced in Database Version 1100000008.

| Column Name     | Data Type | DbVer      | Description                                                                                                    |
|-----------------|-----------|------------|----------------------------------------------------------------------------------------------------|
| TS_ID           | bigint    | 1100000008 | Unique numeric id per mail submit registry.                                                                                       |
| TS_LASTUPDATE   | bigint    | 1100000008 | Start time process of submission or e-mail recording. NULL or 0 means process not started.                                        |
| TS_TYPE         | int       | 1120000004 | Type of process. If it is equal to 0 that it is email submission process. If it is equal to 1 than it is e-mail recorder process. |
| TS_MAILSERVERID | int       | 1120000004 | Foreign key to TS_MAILSERVERS table.                                                                                              |

## TS\_MAILSUBMITROUTES

This table contains one row per mail submit route. Mail submit route overrides the mailbox project for mail submit process if mail submit route condition is true. The table was introduced in Database Version 1120000012.

| Column Name  | Data Type | DbVer      | Description                                                                 |
|--------------|-----------|------------|-----------------------------------------------------------------------------|
| TS_ID        | bigint    | 1120000012 | Unique numeric id per mail submit route.                                    |
| TS_MAILBOXID | int       | 1120000012 | Foreign key to TS_MAILBOX table.                                            |
| TS_PROJECTID | int       | 1120000012 | Foreign key to the TS_PROJECTS table.                                       |
| TS_PRIORITY  | int       | 1120000012 | Mail submit route priority. Should be unique if couple of them are defined. |

## TS\_MEMBERS

Provides a many-to-many relationship between the TS\_USERS table and the TS\_GROUPS table. Stores group membership information.

| Column Name      | Data<br>Type | DbVer          | Description                                                                                                    |
|------------------|--------------|----------------|----------------------------------------------------------------------------------------------------|
| TS_ID            | bigint       | 3              | Unique numeric id for the record.                                                                                                    |
| TS_USERID        | int          | 3              | Foreign key to the TS_USERS table indicating the id of the user who belongs to the group specified by the TS_GROUPID for this record. |
| TS_GROUPID       | int          | 3              | Foreign key to the TS_GROUPS table indicating the id of the group in which the user specified by TS_USERID is a member.               |
| TS_ESTABLISHEDBY | int          | 90100050<br>4  | This column denotes how the membership was established. See notes below.                                                              |
| TS_NAMESPACEID   | int          | 10000011<br>14 | If not zero, a foreign key to the TS_NAMESPACES table.                                                                                |

### Values for TS\_ESTABLISHEDBY column:

| TS_MEMBERSHIP_ESTABLISHED_ADMIN | 0 | (Default) Membership established via manual action (administrator). |
|---------------------------------|---|---------------------------------------------------------------------|
| TS_MEMBERSHIP_ESTABLISHED_LDAP  | 1 | Membership established via LDAP Auto-Add or LDAP Synchronization.   |

# TS\_MLS\_OBJS

This table is generated with upgrade step: 1110000017. This table contains records which indicate that a translation override exists. It works together with the TS\_MLS\_OBJ\_STRINGS table.

| Column Name   | Data Type | DbVer      | Description                                                                                                    |
|---------------|-----------|------------|----------------------------------------------------------------------------------------------------|
| TS_ID         | bigint    | 1110000017 | Unique numeric id for the record.                                                                                                    |
| TS_TABLEID    | int       | 1110000017 | Foreign key to the TS_TABLES.TS_ID table. System Table, Auxiliary or Primary table id.                                                                                                    |
| TS_RECORDID   | int       | 1110000017 | Foreign key to the MLSObjects.TS_ID table. This is the id of either a System Table ( Group, Project, Report ) or the id of a primary or auxiliary table record which as at least one translated field value. |
| TS_FIELDID    | int       | 1110000017 | Foreign key to the TS_FIELDS.TS_ID table. Value used to identify which field has created a translation override.                                                                                             |
| TS_IDENTIFIER | int       | 1110000017 | Value used to identify different strings contained within the same System Table.                                                                                                    |

## TS\_MLS\_OBJ\_STRINGS

This table is generated with upgrade step: 1110000017. This table holds the translated value for a specific MLS Object / Locale.

| Column Name         | Data Type    | DbVer      | Description                                      |
|---------------------|--------------|------------|--------------------------------------------------|
| TS_ID               | bigint       | 1110000017 | Unique numeric id for the record.                |
| TS_STRING           | varchar(max) | 1110000017 | The actual translated string.                    |
| TS_LASTMODIFIEDDATE | date         | 1110000017 | Date/Time either the string was added or updated |
| TS_OBJECTID         | int          | 1110000017 | Foreign key to the TS_MLS_OBJS.TS_ID table.      |
| TS_LOCALEID         | int          | 1110000017 | Foreign key to the TS LOCALES.TS ID table.       |

## TS\_MSSELECTION

This table (which formerly stood for Master / Slave(s) Selection ) is the database table used to define the relationship between independent and dependent controls when setting up auto-population sequences.

| Column Name          | Data Type   | DbVer          | Description                                                                                                    |
|----------------------|-------------|----------------|----------------------------------------------------------------------------------------------------|
| TS_ID                | bigint      | 504            | Unique numeric id for the record                                                                                                    |
| TS_MASTERSELECTIONID | int         | 504            | Id of one of the master's selections; i.e., the selection associated with the slave or dependent selections. Foreign key to table, the master field belongs to (e.g. TS_USERS if TS_MASTERID refers to a User field).                                                                                                    |
| TS_SLAVEID           | int         | 504            | Id of the dependent item controlled by the master item. Foreign key to TS_FIELDS table. The slave field might belong to TS_SELECTIONS, TS_USERS, or TS_GROUPS tables.                                                                                                    |
| TS_SLAVESELECTIONS   | longvarchar | 504            | Comma-separated list of slave selections used to populate the slave control. Foreign keys to TS_SELECTIONS table.                                                                                                    |
| TS_SLAVEDEFAULTID    | int         | 504            | Single default selection. Might be a foreign key to table the field referenced by TS_SLAVEID belongs to, or a special constant value from the following list: 'None'=0,'Leave Unchanged'=-1,'First Valid'=-2, or 'Deprecated'=-9999. For single slave default value, contains the same value as TS_SLAVEDEFAULTS list column. If TS_SLAVEDEFAULTS column has many values in comma-separated list, this single value should be set to "Deprecated"=-9999 to avoid confusion. |
| TS_WORKFLOWID        | int         | 504            | Foreign key into the TS_WORKFLOWS table.                                                                                                    |
| TS_PROJECTID         | int         | 504            | Foreign key into the TS_PROJECTS table.                                                                                                    |
| TS_MASTERID          | int         | 504            | Id of the master; i.e., independent control. Foreign key to TS_FIELDS table.                                                                                                    |
| TS_SLAVEDEFAULTS     | longvarchar | 110000<br>0005 | Comma–separated list of slave default ids. The ids might be a foreign keys to table the field referenced by TS_SLAVEID belongs to or a special constant value from the following list: 'None'=0,'Leave Unchanged'=-1,'First Valid'=-2.                                                                                                    |

### TS\_MULTIUSERUSAGES

This table defines the selections that are made in multi-selection user and multi-selection group fields. Multiple selections are represented by multiple rows in this table, having the same TS\_FIELDID and TS\_SOURCERECORDID but different TS\_USERIDs or TS\_GROUPIDs.

Example for getting issues when user #5 is "selected" (via group membership) in field #5083, a multi-selection group field in TTT\_ISSUES:

| Column Name       | Data Type | DbVer | Description                                                                                     |
|-------------------|-----------|-------|-------------------------------------------------------------------------------------------------|
| TS_ID             | bigint    | 57000 | Unique numeric id for the record.                                                               |
| TS_SOURCERECORDID | int       | 57000 | Foreign key to a record within a customer-<br>defined table (defined by<br>TS_SOURCEFIELDID)    |
| TS_SOURCEFIELDID  | int       | 57000 | Foreign key to the TS_FIELDS table, which also specifies which table the record resides within. |
| TS_USERID         | int       | 57000 | Foreign key to the TS_USERS table.                                                              |
| TS_GROUPID        | int       | 57000 | Foreign key to the TS_GROUPS table.                                                             |

### TS\_NAMESPACES

This table will contain zero or more records associated with a customer's compartmentalized environment operating within a single database hosted in a SaaS pod. Tables that have a TS\_NAMESPACEID column contain records that are potentially namespaced. If that column is zero, then that record is not associated with a namespace. This is the on-premise and backward-compatible state. If TS\_NAMESPACEID is not zero, then it is a foreign key to a record in this table.

| Column Name     | Data Type    | DbVer      | Description                                                                                                    |
|-----------------|--------------|------------|----------------------------------------------------------------------------------------------------|
| TS_ID           | bigint       | 71052      | Unique numeric id for the record                                                                                                    |
| TS_NAME         | varchar(64)  | 71052      | The name of the namespace. Currently a 5 character hex value. Must begin with an alpha character and all alpha characters must be lower case. Required and must be unique.                                                                                                    |
| TS_STATUS       | int          | 71052      | 0 means the namespace is enabled, 1 means it is disabled. If disabled, users associated with the namespace cannot deploy or login.                                                                                                    |
| TS_USERID       | int          | 71052      | Foreign key to the TS_USERS table identifying the primary user acting as the customer-administrator for this namespace. The user is created internally via the CreateCustomer web service. Subsequently, additional users can be defined within a namespace, and some of those may also be given administrator privileges. |
| TS_COMPANYNAME  | varchar(128) | 71052      | Passed to CreateCustomer. Required.                                                                                                    |
| TS_ACCOUNTNAME  | varchar(64)  | 71052      | Used as the name of the functional base project and workflow for the namespace. Required and must be unique.                                                                                                    |
| TS_ACCOUNTID    | varchar(64)  | 71052      | A short name to identify the namespace account, presumably for billing purposes. Required and must be unique.                                                                                                    |
| TS_URL          | varchar(128) | 71052      | The complete URL used to connect to this namespace environment through the SBM server. Required.                                                                                                    |
| TS_REASON       | longvarchar  | 71052      | If TS_STATUS is set to 1 (disabled), this may contain text detailing the reason the account was put on hold—optional argument to the UpdateCustomer web service.                                                                                                    |
| TS_TRUSTED_CERT | longvarchar  | 1011020102 | Per-namespace certificate used by Hybrid SSO.                                                                                                    |

## $TS\_NOTIFICATION CHANNELS$

This table contains properties of existing notification channels.

| Column Name        | Data Type    | DbVer      | Description                                                                                                    |
|--------------------|--------------|------------|----------------------------------------------------------------------------------------------------|
| TS_ID              | bigint       | 1012010111 | Unique numeric ID for the record.                                                                                                    |
| TS_NOTIFICATIONID  | int          | 1012010111 | Not used.                                                                                                    |
| TS_CHANNELID       | int          | 1012010111 | A foreign key to the TS_CHANNELS table indicating a notification channel that can be used to route a notification.                            |
| TS_PLUGINUUID      | varchar(64)  | 1012010111 | The Universally Unique Identifier (UUID) of the plugin that can be used to route a notification.                                              |
| TS_TEMPLATENAME    | varchar(128) | 1012010111 | Name of the template file used to generate notification message content.                                                                      |
| TS_BROADCASTUSERID | int          | 1012010111 | A foreign key to the TS_USERS table indicating a user whose privileges should be checked when authorizing access to secured message sections. |

## TS\_NOTIFICATIONCONDITIONS

This table stores the conditions upon which different notifications are based. The table contains one row for each condition statement making up the notification rule. The table was introduced in Database Version 10.

| Column Name   | Data Type | DbVer | Description                                                                                                    |
|---------------|-----------|-------|----------------------------------------------------------------------------------------------------|
| TS_ID         | bigint    | 10    | Unique numeric id for the record.                                                                                                    |
| TS_TABLEID    | int       | 10    | Foreign key to the TS_TABLES table indicating the table to which the rule applies.                                                                           |
| TS_WORKFLOWID | int       | 10    | Foreign key to the TS_WORKFLOWS table to reference the workflow for which the notification rule is defined.                                                  |
| TS_RULEID     | int       | 10    | Foreign key to the TS_NOTIFICATIONRULES table to reference the notification rule.                                                                            |
| TS_TYPE       | int       | 10    | Whether the condition is a field or generic comparison. See notes below.                                                                                     |
| TS_RECID      | int       | 10    | Foreign key to the TS_FIELDS table to reference which field is involved in the condition. 0 if comparing to something other than a field; i.e., 'any issue'. |

| Column Name        | Data Type    | DbVer | Description                                                                                                    |
|--------------------|--------------|-------|----------------------------------------------------------------------------------------------------|
| TS_COMPARITOR      | int          | 10    | See notes below.                                                                                                    |
| TS_VALUE           | int          | 10    | Indicates either the field type or the comparison value, depending on if the rule is a field comparison or other. This field should be TSN_OPS_ALLITEMS when the field TS_COMPARITOR has the value TSN_TYPE_CHANGES. See other notes below. |
| TS_VALUEID         | int          | 10    | Used in integer comparisons                                                                                                    |
| TS_OPER            | int          | 10    | Used to join two condition statements together for evaluation. See notes below.                                                                                                    |
| TS_SEQUENCE        | int          | 10    | Order of the statement within the rule. 0 if<br>there is only 1 statement. 1 if it's the next<br>statement after the base statement. 2 if there<br>are 2 statements in addition to the base<br>statement of the rule.                       |
| TS_VALUESTR        | varchar(255) | 10    | Used only if comparing strings or typing in a date. See notes below.                                                                                                    |
| TS_OPENPARENCOUNT  | int          | 10    | Indicates the number of left parentheses used in the condition statement. Helpful in validating the syntax of the condition. If not equal to TS_CLOSEPARENCOUNT, there is an error.                                                         |
| TS_CLOSEPARENCOUNT | int          | 10    | Indicates the number of right parentheses used in the condition statement. Helpful in validating the syntax of the condition. If not equal to TS_OPENPARENCOUNT, there is an error.                                                         |
| TS_VALUEREAL       | float        | 71007 | Used in floating-point and date comparisons. For date-only and date-time fields holds the number of days equivalent to the date since December 30, 1899. For elapsed-time and time-of-day fields holds the number of seconds.               |

| TSN_TYPE_NONE        | 0  |
|----------------------|----|
| TSN_TYPE_BLANK       | 1  |
| TSN_TYPE_ANYITEM     | 16 |
| TSN_TYPE_TRANSITION  | 17 |
| TSN_TYPE_ANYINCIDENT | 18 |
| TSN TYPE ATTACHMENT  | 19 |

| TSN_TYPE_FIELD                   | 96  |          |
|----------------------------------|-----|----------|
| Values for TS_COMPARITOR column: |     |          |
| TSN TYPE CONTAINS                | 32  |          |
| TSN TYPE ISEQUAL                 | 34  |          |
| TSN TYPE CHANGESTO               | 36  |          |
| TSN TYPE CHANGESFROM             | 37  |          |
| TSN TYPE ISGREATER               | 38  |          |
| TSN TYPE ISLESS                  | 39  |          |
| TSN TYPE CHANGES                 | 40  |          |
| TSN_TYPE_IS                      | 41  |          |
| TSN_TYPE_ISLESS_EQUAL            | 42  |          |
| TSN_TYPE_ISGREATER_EQUAL         | 43  |          |
| TSN_TYPE_HASSELECTION            | 44  |          |
| TSN_TYPE_REMOVED                 | 45  |          |
|                                  |     |          |
| Values for TS_VALUE column:      |     |          |
| TSN_TYPE_FIELD                   | 96  |          |
| TSN_TYPE_SELECTION               | 97  |          |
| TSN_TYPE_ISSUEID                 | 98  |          |
| TSN_TYPE_CASETYPE                | 99  | Obsolete |
| TSN_TYPE_BINARY                  | 100 |          |
| TSN_TYPE_PROJECT                 | 101 |          |
| TSN_TYPE_TEXT                    | 102 |          |
| TSN_TYPE_DATE                    | 103 |          |
| TSN_TYPE_ELAPSED_TIME            | 104 |          |
| TSN_TYPE_FOLDER                  | 105 |          |
| TSN_TYPE_TIME_ONLY               | 106 |          |
| TSN_TYPE_MULTI_USER              | 107 |          |
| TSN_TYPE_MULTI_GROUP             | 108 |          |
|                                  |     |          |
| TSN_TYPE_CLOSED                  | 64  |          |
| TSN_TYPE_OPENED                  | 65  |          |
| TSN_TYPE_STATE                   | 66  |          |

| TSN_TYPE_SUBMITTED         | 67  |                         |
|----------------------------|-----|-------------------------|
| TSN_TYPE_ADDED             | 68  |                         |
| TSN_TYPE_DELETED           | 69  |                         |
|                            |     |                         |
| TSN_TYPE_USER              | 80  | Current user.           |
| TSN_TYPE_OWNER             | 81  | Owner.                  |
| TSN_TYPE_MANAGER           | 82  | Manager.                |
| TSN_TYPE_SUBMITTER         | 83  | Submitter.              |
| TSN_TYPE_STATECHANGER      | 84  | State changer.          |
| TSN_TYPE_PREVOWNER         | 85  | Previous owner.         |
| TSN_TYPE_PREVMANAGER       | 86  | Previous manager.       |
| TSN_TYPE_PREVSTATECHANER   | 87  | Previous state changer. |
| TSN_TYPE_USERNONE          | 88  | ' <none>' user.</none>  |
|                            |     |                         |
| Values for TS_OPER column: |     |                         |
| TSN_TYPE_AND               | 160 |                         |
| TSN_TYPE_OR                | 161 |                         |
|                            |     |                         |

162

163164

1

No operator. Typically the first condition in the rule.

### Values for TS\_VALUESTR column:

TSN\_TYPE\_ANDNOT TSN\_TYPE\_ORNOT

TSN\_TYPE\_NOT
TSN\_TYPE\_BLANK

TSN\_STR\_BLANK ""

TSN\_STR\_ANYITEM "Any %s"

TSN\_STR\_TRANSITION "Current Transition"

TSN\_STR\_ATTACHMENT "Attachment"

TSN\_STR\_USER "<Current User>"

TSN\_STR\_USER\_NONE "<None>"
TSN\_STR\_SUBMITTER "Submitter"
TSN\_STR\_OWNER "Owner"

TSN\_STR\_PREVOWNER "Previous Owner"
TSN\_STR\_PREVMANAGER "Previous Manager"

TSN\_STR\_PREVSTATECHANGER "Previous State Changer"

TSN\_STR\_MANAGER "Manager"

TSN\_STR\_STATECHANGER "State Changer"

TSN\_STR\_STATE "State"

TSN\_STR\_CLOSED "Closed"

TSN\_STR\_OPENED "Opened"

TSN\_STR\_SUBMITTED "Submitted"

TSN\_STR\_CHANGED "Changed"

TSN\_STR\_ADDED "Added"

TSN\_STR\_DELETED "Deleted"

#### Listing of possible date strings:

TSN\_STR\_NOW "Now"

TSN\_STR\_STARTOFTODAY "Startof\_today"
TSN STR ENDOFTODAY "Endof today"

TSN\_STR\_STARTOFTOMORROW "Startof\_tomorrow"
TSN\_STR\_ENDOFTOMORROW "Endof\_tomorrow"
TSN STR STARTOFYESTERDAY "Startof yesterday"

TSN\_STR\_ENDOFYESTERDAY "Endof\_yesterday"
TSN\_STR\_STARTOFTHISWEEK "Startof\_thisweek"

TSN\_STR\_ENDOFTHISWEEK "Endof\_thisweek"

TSN STR STARTOFLASTWEEK "Startof lastweek"

TSN\_STR\_ENDOFLASTWEEK "Startof\_lastweek"

TSN\_STR\_STARTOFNEXTWEEK "Startof\_nextweek"

TSN\_STR\_ENDOFNEXTWEEK "Endof\_nextweek"

TSN\_STR\_STARTOFTHISMONTH "Startof\_thismonth"

TSN STR\_ENDOFTHISMONTH "Endof thismonth"

TSN STR STARTOFLASTMONTH "Startof lastmonth"

TSN STR ENDOFLASTMONTH "Endof lastmonth"

TSN\_STR\_STARTOFNEXTMONTH "Startof\_nextmonth"

TSN\_STR\_ENDOFNEXTMONTH "Endof\_nextmonth"

 $TSN\_STR\_STARTOFTHISYEAR \qquad \quad \text{``Startof\_thisyear''}$ 

TSN\_STR\_ENDOFTHISYEAR "Endof\_thisyear"

TSN\_STR\_STARTOFLASTYEAR "Startof\_lastyear"

TSN\_STR\_ENDOFLASTYEAR "Endof\_lastyear"

TSN\_STR\_STARTOFNEXTYEAR "Startof\_nextyear"
TSN\_STR\_ENDOFNEXTYEAR "Endof\_nextyear"

TSN\_STR\_DATETIMEBASEPLUS "Plus"
TSN\_STR\_DATETIMEBASEMINUS "Minus"

## TS\_NOTIFICATIONEVENTS

This table acts as a hold area for the temporary records that are created by a notification. Records are read by the Notification Server and processed. If an email message needs to be sent for the notification, a temporary record is also written to the TS\_NOTIFICATIONMESSAGES table. The table was introduced in Database Version 10.

| Column Name       | Data Type | DbVer | Description                                                                                                    |
|-------------------|-----------|-------|----------------------------------------------------------------------------------------------------|
| TS_ID             | bigint    | 10    | Unique numeric id for the record.                                                                                                    |
| TS_TABLEID        | int       | 10    | Foreign key to the TS_TABLES table indicating the table to which the event applies.                                                                                                    |
| TS_CASEID         | int       | 10    | Id of the item to which the event was generated.                                                                                                    |
| TS_WORKFLOWID     | int       | 10    | Foreign key to the TS_WORKFLOWS table indicating the workflow id to which the notification belongs.                                                                                                    |
| TS_NOTIFICATIONID | int       | 10    | Foreign key to the TS_NOTIFICATIONS table.                                                                                                    |
| TS_PRIORITY       | int       | 10    | Priority of the event based on the priority of the notification. Not currently used. Future versions of SBM may provide a means to prioritize notifications and subsequently, any related actions. See notes below. |
| TS_STARTDATE      | bigint    | 10    | Date the event was put into this table. Used for purposes of escalation.                                                                                                    |
| TS_TIME           | bigint    | 10    | Last time a notification for this event was sent.                                                                                                    |
| TS_WAITSTATUS     | int       | 10    | Enumerated value indicating where in the wait cycle this event is: NS_EVENT_WAIT_NONE (0) or NS_EVENT_WAIT_UNTIL (1) or NS_EVENT_WAIT_IS_FINISHED (2) or NS_EVENT_WAIT_CRON_JOB (3)                                 |
| TS_RECIPIENTID    | int       | 10    | Foreign key to the TS_USERS table indicating the user to which this notification should be sent or zero. If zero, this notification should go to all recipients of the notification.                                |
| TS_LASTCHANGEDATE | bigint    | 22    | Date of the last change record processed for the event.                                                                                                    |
| TS_ELAPSEDCYCLES  | int       | 55001 | This value is used by the Notification<br>Server for tracking when it should retry<br>a particular notification. Do not modify<br>this directly.                                                                    |

| Column Name                | Data Type    | DbVer      | Description                                                                                                    |
|----------------------------|--------------|------------|----------------------------------------------------------------------------------------------------|
| TS_DELAYED                 | Int          | 1013000010 | Determine if the event is delayed. This field is used for Date time escalations.                                                                                                    |
| TS_THREADID                | Varchar(100) | 1013000010 | Unique key of the thread that was used to process the message. Micro Focus recommends that you do not alter this field without assistance from Support or a Micro Focus developer.                                                                                |
| TS_ACTIONSTAMP             | Int          | 1013000010 | Transition that triggered the notification. Foreign key to the higher level change (i.e., transition) in TS_CHANGEACTIONS.                                                                                                    |
| TS_DUEDATETIME             | Int          | 1013000010 | Time when delayed event will be processed.                                                                                                    |
| TS_SENDTYPE                | Int          | 904000205  | Action to be performed for the notification. See notes below for possible values.                                                                                                    |
| TS_CRONEXP                 | Varchar(200) | 904000205  | Only used by scheduled reports. Holds<br>a cron expression that describes when<br>and how often a particular report will<br>be generated.                                                                                                    |
| TS_CHANNELID               | int          | 1012010111 | A foreign key to the TS_NOTIFICATIONCHANNELS table indicating a notification channel which would be used to route a notification.                                                                                                    |
| TS_PLUGINUUID              | varchar(64)  | 1012010111 | The Universally Unique Identifier (UUID) of the plugin that would be used to route notification.                                                                                                    |
| TS_LASTCRTRIGGEREDDAT<br>E | float        | 904000205  | Only used by scheduled reports. Holds a timestamp that indicates when the last related notification event was created. The timestamp in TS_LASTTRIGGEREDDATE is used in combination with TS_CRONEXP to determine if a new notification event should be generated. |
| TS_ALLRECIPIENTS           | longvarchar  | 1013000010 | List of emails separated by comma that is rendered by notification template \$ALLRECIPIENTS() tag.                                                                                                    |

| Column Name          | Data Type   | DbVer      | Description                                                                                                    |
|----------------------|-------------|------------|----------------------------------------------------------------------------------------------------|
| TS_UNIQUE            | int         | 1014000007 | If "force all" option is checked then contains randomly generated number greater then 0, otherwise should contain zero value. In case of escalation event always contain 0. |
| TS_CONTEXT           | longvarchar | 1015000005 | Notification event context.                                                                                                    |
| TS_LASTPROCESSEDTIME | bigint      | 1140000027 | Last notification event processed time in seconds.                                                                                                    |

### Values for TS\_PRIORITY column:

| TSN_PRIORITY_NONE     | 0x0000 |
|-----------------------|--------|
| TSN_PRIORITY_LOW      | 0x0001 |
| TSN_PRIORITY_MEDIUM   | 0x0002 |
| TSN_PRIORITY_HIGH     | 0x0004 |
| TSN_PRIORITY_URGENT   | 0x0008 |
| TSN_PRIORITY_CRITICAL | 0x0010 |

### Values for TS\_SENDTYPE column:

| SEND_NONE            | 0x0000 |
|----------------------|--------|
| SEND_FAX             | 0x0001 |
| SEND_PAGER           | 0x0002 |
| SEND_FOLDER_ADD      | 0x0004 |
| SEND_FOLDER_REMOVE   | 0x0008 |
| SEND_SCRIPT          | 0x0010 |
| SEND_USER_CHANNEL    | 0x0020 |
| SEND_EXECUTE_PROCESS | 0x0040 |
| SEND_WEBSERVICE      | 0x0080 |
| SEND_REPORT          | 0x0100 |
|                      |        |

| Column Name            | Data Type | DbVer      | Description |  |
|------------------------|-----------|------------|-------------|--|
| SEND_TRANSITION        |           | 0x0200     |             |  |
| SEND_ALFEVENTCALL      |           | 0x0400     |             |  |
| SEND_BROADCAST_CHANNEL | ,         | 0x0800     |             |  |
| SEND_LDAP_SYNCUP       |           | 0x1000     |             |  |
| SEND_OTHER             |           | 0x80000000 |             |  |
| SEND_ALL               |           | 0xFFFFFFF  |             |  |

# $TS\_NOTIFICATION FIELDS$

This table stores information about the fields that will be sent with the notification. The table was introduced in Database Version 10.

| Column Name       | Data Type    | DbVer | Description                                                                                        |
|-------------------|--------------|-------|----------------------------------------------------------------------------------------------------|
| TS_ID             | bigint       | 10    | Unique numeric id for the record.                                                                  |
| TS_NOTIFICATIONID | int          | 10    | Foreign key to the TS_NOTIFICATIONS table to reference the notification.                           |
| TS_WORKFLOWID     | int          | 10    | Foreign key to the TS_WORKFLOWS table to reference the workflow to which the notification belongs. |
| TS_FIELDSTR       | varchar(255) | 10    | Not used. Deprecated in version 55009. Use TS_LONGFIELDSTR instead.                                |
| TS_LONGFIELDSTR   | longvarchar  | 55009 | String of the fields ids to be included in the notification.                                       |
| TS_TABLEID        | int          | 62004 | Table Id of the fields. Added because of the Notifications based on Auxiliary Tables.              |

# $TS\_NOTIFICATION MESSAGES$

This table acts as a hold area for email messages that need to be sent for notifications. The table was introduced in Database Version 10.

| Column Name     | Data Type   | DbVer | Description                                                                                                    |
|-----------------|-------------|-------|----------------------------------------------------------------------------------------------------|
| TS_ID           | bigint      | 10    | Unique numeric id for the record.                                                                                                    |
| TS_SENDTYPE     | int         | 10    | Future releases of SBM may support notifications to a fax machine or pager. Currently only email and folder modifications are supported. See notes below.                                                                                                    |
| TS_PRIORITY     | int         | 10    | This field holds the value that will be used in the X-Priority SMTP mail header field to indicate the priority of the email message. Ignored for MAPI email. See notes below.                                                                                                    |
| TS_TIME         | int         | 10    | Prior to version 5.51, this stored the time the message was posted to the table. Value was unused. From version 5.51 forward, this is set to 0 when a message is initially created. If the message fails to be sent, the value is set to the current UTC time. Then the value is used to retry the message for some length of time and deleted after that time has expired.                               |
| TS_ADDRESS      | longvarchar | 10    | Email address of the recipient.                                                                                                    |
| TS_SUBJECT      | longvarchar | 10    | Subject of the email message.                                                                                                    |
| TS_CONTENT      | longvarchar | 10    | Contains the body of the email message. This field is ignored if TS_BLOBID is non-zero. If the text for the email message is too large to fit in this text field, it should be left blank and the text should be placed in the TS_BLOBS table. The TS_BLOBID field in this record should contain the foreign key to TS_BLOBS table for the TS_BLOBS record that contains the text for this email message. |
| TS_USERID       | int         | 10    | Not used.                                                                                                    |
| TS_REPLYADDRESS | longvarchar | 13    | 'Reply to' address in the message. If this is empty, this is set to the reply address in the SBM System Administrator.                                                                                                    |

| Column Name    | Data Type    | DbVer      | Description                                                                                                    |
|----------------|--------------|------------|----------------------------------------------------------------------------------------------------|
| TS_CONTENTTYPE | varchar(512) | 55100      | Describes the format of the body of the email message and corresponds to the sub-type portion of the content-type field in the email header as described in RFC-2045. SBM currently supports only text content in email messages. Valid values are things like 'text/plain' and 'test/html'. 'ContentType:' will be prepended to the text that is in this field when it is added to the email header. If you need to add a charset as well as a content type you would set this field to something like 'text/plain; charset="ISO-8859-1" |
| TS_BLOBID      | int          | 55200      | Foreign key to the TS_BLOBS table. This field is 0 unless the text of email is too large to fit in the TS_CONTENT field. In this case the TS_CONTENT field should be blank and this field will contain the TS_ID from the TS_BLOBS table where the email content for this message is located. The TS_CONTENT field is ignored if the TS_BLOBID field is non-zero.                                                                                                    |
| TS_ACTIONSTAMP | Int          | 1013000010 | Transition that triggered the notification. Foreign key to the higher level change (i.e., transition) in TS_CHANGEACTIONS.                                                                                                    |
| TS_THREADID    | Varchar(100) | 1013000010 | Unique key of the thread that was used to processthe message. Micro Focus recommends that you do not alter this field without assistance from Support or a Micro Focus developer.                                                                                                    |
| TS_OPTIONS     | Int          | 1013000010 | This field contains additional information about the message.                                                                                                    |
| TS_ITEMID      | Int          | 1013000010 | ID for the issue, incident or other record to which this record refers.                                                                                                    |
| TS_PROJECTID   | Int          | 1013000010 | Foreign key to the TS_PROJECTS table indicating the project ID in which this message was created.                                                                                                    |
| TS_TABLEID     | Int          | 1013000010 | Foreign key to the TS_ID column of the TS_TABLES table indicating the table where the notification was triggered.                                                                                                    |
| TS_RETRYCOUNT  | Int          | 1013000010 | This field contains the number of failed attempts to send an email.                                                                                                    |

| Column Name         | Data Type     | DbVer      | Description                                                                                                    |
|---------------------|---------------|------------|----------------------------------------------------------------------------------------------------|
| TS_MAILHEADERS      | Varchar(2000) | 1013000010 | This field contains additional headers which are added to the email message.                                                                                                    |
| TS_FROMADDRESS      | Varchar(256)  | 1013000010 | "From" address in the message. If this is empty, this value is set to the from address in that is set in SBM Configurator.                                                                                                    |
| TS_CCADDRESS        | Varchar(max)  | 1000000911 | "CC" field in the message.                                                                                                    |
| TS_CHANNELID        | int           | 1012010111 | A foreign key to the TS_NOTIFICATIONCHANNELS table indicating a notification channel which would be used to route a notification.                                                                                                    |
| TS_PLUGINUUID       | varchar(64)   | 1012010111 | The Universally Unique Identifier (UUID) of the plugin that would be used to route notification message.                                                                                                    |
| TS_BCCADDRESS       | Varchar(max)  | 1000000911 | "BCC" field in the message.                                                                                                    |
| TS_MAILINLINES      | Varchar(max)  | 1100000004 | This field contains a set of an e-mail inline attachment entries separated by the '\n'. Every e-mail inline attachment entry is a content id and attachment id separated by the '='. Mail Client extracts attachment by the attachment id and updates target e-mail by adding an attachment to the corresponding content id. |
| TS_UINOTIFICATIONID | int           | 1140000056 | Not currently used.                                                                                                    |

### Values for TS\_SENDTYPE column:

| SEND_NONE            | 0x0000 |
|----------------------|--------|
| SEND_FAX             | 0x0001 |
| SEND_PAGER           | 0x0002 |
| SEND_FOLDER_ADD      | 0x0004 |
| SEND_FOLDER_REMOVE   | 0x0008 |
| SEND_SCRIPT          | 0x0010 |
| SEND_USER_CHANNEL    | 0x0020 |
| SEND_EXECUTE_PROCESS | 0x0040 |
| SEND_WEBSERVICE      | 0x0080 |
| SEND_REPORT          | 0x0100 |
| SEND_TRANSITION      | 0x0200 |
| SEND_ALFEVENTCALL    | 0x0400 |

| SEND_BROADCAST_CHANNEL         | 0x0800     |
|--------------------------------|------------|
| SEND_LDAP_SYNCUP               | 0x1000     |
| SEND_OTHER                     | 0x80000000 |
| SEND_ALL                       | 0xFFFFFFF  |
|                                |            |
| Values for TS_PRIORITY column: |            |
| TSN_MSG_PRIORITY_HIGHEST       | 1          |
| TSN_MSG_PRIORITY_HIGH          | 2          |
| TSN_MSG_PRIORITY_NORMAL        | 3          |
| TSN_MSG_PRIORITY_LOW           | 4          |
| TSN_MSG_PRIORITY_LOWEST        | 5          |

## TS\_NOTIFICATIONPERMISSIONS

This table stores the users/groups allowed to subscribe to a notification. It provides a many-to-many relationship between TS\_NOTIFICATIONS and TS\_USERS or TS\_GROUPS tables. The table was introduced in Database Version 10.

| Column Name       | Data Type | DbVer      | Description                                                                                                    |
|-------------------|-----------|------------|----------------------------------------------------------------------------------------------------|
| TS_ID             | bigint    | 10         | Unique numeric id for the record.                                                                                                 |
| TS_NOTIFICATIONID | int       | 10         | Foreign key to the TS_NOTIFICATIONS table to reference the notification the user/group is allowed to subscribe.                   |
| TS_USERID         | int       | 10         | Foreign key to the TS_USERS table indicating the id of the user who is allowed to subscribe.                                      |
| TS_GROUPID        | int       | 10         | Foreign key to the TS_GROUPS table indicating the id of the group that is allowed to subscribe.                                   |
| TS_CHANNELID      | int       | 1012010111 | A foreign key to the TS_NOTIFICATIONCHANNELS table indicating a notification channel which would be used to route a notification. |

## $TS\_NOTIFICATION RESPONSES$

This table stores the notification response records. The notification responses are used for generating links in notification template which allows user to run regular quick transitions from mail client. Now there is no need to open browser, login and open an item for transition execution. That could be done by one click from mail client.

| Column Name       | Data Type    | DbVer      | Description                                                                                                    |
|-------------------|--------------|------------|----------------------------------------------------------------------------------------------------|
| TS_ID             | bigint       | 1013000006 | Unique numeric id for the record.                                                                                                    |
| TS_NOTIFICATIONID | int          | 1013000006 | Foreign key to the TS_NOTIFICATIONS table to reference the notification.                                                                                                    |
| TS_NAME           | varchar(128) | 1013000006 | Notification response name. It's used for generating related link in notification template.                                                                                                    |
| TS_OPTIONS        | int          | 1013000006 | Reserverd.                                                                                                    |
| TS_INITIALSTATEID | int          | 1013000006 | Foreign key to the TS_STATES table indicating the current state of the item for transition execution. If the item is not in appropriate state than transition will be not executed. This value could be 0. |
| TS_TRANSITIONID   | int          | 1013000006 | Foreign key to the TS_TRANSITIONS table indicating the id of transition to execute. It should be regular quick transition.                                                                                 |
| TS_UUID           | varchar(64)  | 1013000006 | The Universally Unique Identifier (UUID) that applies to this record.                                                                                                    |
| TS_NAMESPACEID    | int          | 1013000006 | If not zero, a foreign key to the TS_NAMESPACES table.                                                                                                    |
| TS_ALIASES        | varchar(256) | 1110000002 | Notification response aliases. The aliases that you enter correspond to one or more replies that the recipient could use to transition the item.                                                           |
| TS_PRIORITY       | int          | 1110000002 | Notification response priority. Should<br>be unique if couple of them are<br>defined.                                                                                                    |
| TS_ALIASSOURCE    | int          | 1130000007 | If zero, try to search aliases in the body of the message, otherwise in the subject.                                                                                                    |

# TS\_NOTIFICATIONRULES

This table stores information about notification rules that are evaluated by notifications. The table was introduced in Database Version 10.

| Column Name    | Data Type   | DbVer | Description                                                                                             |
|----------------|-------------|-------|----------------------------------------------------------------------------------------------------|
| TS_ID          | bigint      | 10    | Unique numeric id for the record.                                                                       |
| TS_TABLEID     | int         | 10    | Foreign key to the TS_TABLES table indicating the table to which the notification applies.              |
| TS_SUBPROJECTS | int         | 10    | Whether (1) or not (0) the rule applies to sub-projects. Not settable at this time; should always be 1. |
| TS_STATUS      | int         | 10    | Reserved for future use.                                                                                |
| TS_NAME        | varchar(64) | 10    | Name of the rule.                                                                                       |
| TS_UUID        | varchar(64) | 71005 | The Universally Unique Identifier (UUID) that applies to this record.                                   |
| TS_NAMESPACEID | int         | 71052 | If not zero, a foreign key to the TS_NAMESPACES table.                                                  |

# TS\_NOTIFICATIONS

This table stores information about notifications that have been defined. It stores one record for each notification. The table was introduced in Database Version 10.

| Column Name      | Data Type | DbVer | Description                                                                                                    |
|------------------|-----------|-------|----------------------------------------------------------------------------------------------------|
| TS_ID            | bigint    | 10    | Unique numeric id for the record.                                                                                                    |
| TS_TABLEID       | int       | 10    | Foreign key to the TS_TABLES table indicating the table to which the notification applies. Zero value is deprecated from SBM 2009.                                                                                                    |
| TS_AUTHORID      | int       | 10    | Currently set to 0. Intended to contain a foreign key to the TS_USERS table indicating the user who authored the notification. Not currently used. Future versions of SBM may incorporate private level privileges for notifications. |
| TS_TYPE          | int       | 10    | Type of notification. See notes below.                                                                                                    |
| TS_SENDTYPE      | int       | 10    | Action to be performed for the notification. See notes below for possible values.                                                                                                    |
| TS_OPTIONS       | int       | 10    | Bit mask of options used to indicate various options, e.g., whether this is an escalation or a standard notification. See notes below.                                                                                                |
| TS_PRIORITY      | int       | 10    | Applicable only when TS_SENDTYPE is set to TSN_SEND_EMAIL. This field holds the value that will be used in the X-Priority SMTP mail header field to indicate the priority of the email message. See notes below.                      |
| TS_RULEID        | int       | 10    | Foreign key to the TS_NOTIFICATIONRULES table indicating the rule to be evaluated for this notification.                                                                                                    |
| TS_STARTAFTER    | int       | 10    | Delay period for performing the action specified once the notification has been evaluated.                                                                                                    |
| TS_STARTUNITS    | int       | 10    | Unit of measure for TS_STARTAFTER. See notes below.                                                                                                    |
| TS_INTERVAL      | int       | 10    | Interval for the escalation period.                                                                                                    |
| TS_INTERVALUNITS | int       | 10    | Unit of measure for TS_INTERVAL. See notes below.                                                                                                    |

| Column Name      | Data Type    | DbVer | Description                                                                                                    |
|------------------|--------------|-------|----------------------------------------------------------------------------------------------------|
| TS_ASLONGASID    | int          | 10    | This column is currently unused. Originally designed to be a foreign key to the TS_NOTIFICATIONRULES table indicating the rule to be evaluated for the escalation process, or (-1) if not used.                                                                    |
| TS_UNTILID       | int          | 10    | Foreign key to the TS_NOTIFICATIONRULES table indicating the rule to be evaluated for the escalation process, or (-1) if not used.                                                                                                    |
| TS_ESCALATIONID  | int          | 10    | Foreign key to the TS_NOTIFICATIONS table indicating the notification to be sent if escalation occurs, or (-1) if not used.                                                                                                    |
| TS_ESCALATEAFTER | int          | 10    | Delay period for escalation once the criteria have been evaluated.                                                                                                    |
| TS_ESCALATEUNITS | int          | 10    | Unit of measure for TS_ESCALATEAFTER. See notes below.                                                                                                    |
| TS_STATUS        | int          | 10    | Not currently used.                                                                                                    |
| TS_NAME          | varchar(64)  | 10    | Name of the notification.                                                                                                    |
| TS_DESCRIPTION   | longvarchar  | 10    | Any remarks or description of the notification.                                                                                                    |
| TS_MACROID       | int          | 10    | Id value of the script, if a script has been associated with this notification record. Foreign key to the TS_MACROS table.                                                                                                    |
| TS_FOLDERID      | int          | 10    | Foreign key to the TS_FOLDERS table to reference the folder being manipulated (item added or removed) by the notification.                                                                                                    |
| TS_TEMPLATENAME  | varchar(128) | 23    | Email template name for this notification. Only the name of the template file, not the full path to the template file. All template files reside in \SBM\Application Engine\emailtemplate\notificationtem plates after installation. Default value is default.txt. |

| Column Name           | Data Type    | DbVer     | Description                                                                                                    |
|-----------------------|--------------|-----------|----------------------------------------------------------------------------------------------------|
| TS_BRETRYONFAILURE    | int          | 55001     | If a script has been associated with<br>this notification, it is possible for the<br>script to fail by returning an error<br>condition. If this happens, the<br>Notification Server can retry the<br>script on the next cycle. Any non-<br>zero value will cause the server to<br>retry. |
| TS_RETRYINTERVAL      | int          | 55001     | If a script is to be retried, it will be retried every N cycles. This value is N.                                                                                                    |
| TS_BLIMITRETRIES      | int          | 55001     | If zero, then the server will never stop retrying. If non-zero, only a finite number of retries will occur.                                                                                                    |
| TS_MAXRETRIES         | int          | 55001     | This is the maximum number of retry attempts the server will make for a given notification.                                                                                                    |
| TS_WSCALLID           | int          | 66003     | Foreign key to the TS_WSCALLS table to reference the id value of the Web service function to be run upon this notification.                                                                                                    |
| TS_UUID               | varchar(64)  | 71005     | The Universally Unique Identifier (UUID) that applies to this record.                                                                                                    |
| TS_CALENDARTYPE       | int          | 71005     | This value could be any of the following values: 24 Hour(0), User(Owner)(-1), User(Submitter)(-2), or TS_CALENDARS.TS_ID for Escalation Notifications                                                                                                    |
| TS_REPEATCALENDARTYPE | int          | 71005     | This value could be any of the following values: 24 Hour(0), User(Owner)(-1), User(Submitter)(-2), or TS_CALENDARS.TS_ID for Repeat Notifications                                                                                                    |
| TS_NAMESPACEID        | int          | 71052     | If not zero, a foreign key to the TS_NAMESPACES table.                                                                                                    |
| TS_PROJECTNAME        | varchar(128) | 904000205 | Only used by scheduled reports.<br>Name of the project related to<br>scheduled reports notification.                                                                                                    |
| TS_REPORTURL          | varchar(256) | 904000205 | Only used by scheduled reports. URL of the report related to scheduled reports notification.                                                                                                    |
| TS_REPORTID           | int          | 904000205 | Only used by scheduled reports. Id of<br>the report related to scheduled reports<br>notification.                                                                                                    |

| Column Name            | Data Type   | DbVer      | Description                                                                                                    |
|------------------------|-------------|------------|----------------------------------------------------------------------------------------------------|
| TS_SAVECOPYLOCALLY     | int         | 904000205  | Only used by scheduled reports. Flag indicating if user wants to save the copy of the report locally (value 1), or not (value 0).                    |
| TS_ATTACHOUTPUTTOEMAIL | int         | 904000205  | Only used by scheduled reports. Flag indicating if user wants to attach the report file to the email (value 1), or not (value 0).                    |
| TS_SHELLTYPE           | varchar(64) | 1012010111 | Indicates shell type and is used for generating links of the proper format.                                                                          |
| TS_TRANSITIONID        | int         | 1012010111 | A foreign key to the TS_TRANSITION table indicating the transition or ALF event that would be executed.                                              |
| TS_INITIALSTATEID      | int         | 1012010111 | A foreign key to the TS_STATES table indicating the initial state of the transition.                                                                 |
| TS_TRANSUSERFLDID      | int         | 1012010111 | A foreign key to the TS_FIELDS table indicating field that is used to fetch a user associated with a transition.                                     |
| TS_ALIASSOURCE         | int         | 1120000011 | Shows where to look for notification response alias. See notes below.                                                                                |
| TS_LASTTRIGGEREDDATE   | bigint      | 1140000010 | Time, as seconds since Jan 1, 1970, when the latest event, associated with this notification, was processed.                                         |
| TS_LASTTRIGGEREDSTATUS | int         | 1140000021 | Flag that indicates whether the latest event, associated with this notification, was processed successfully (value 1) or reported failure (value 0). |
| TS_BLOBID              | int         | 150000001  | If not zero, a foreign key to the TS_BLOBS table. Used to store result of scheduler job execution.                                                   |
| TS_DISABLED            | int         | 1171000001 | Used to mark notification as disabled or enabled. By default all notifications are enabled.                                                          |

### Values for TS\_TYPE column:

|                                | -2         | Scheduled reports notification. |
|--------------------------------|------------|---------------------------------|
|                                | -1         | SLA framework notification.     |
| Values for TS_SENDTYPE column: |            |                                 |
| SEND_NONE                      | 0x0000     |                                 |
| SEND_FAX                       | 0x0001     |                                 |
| SEND_PAGER                     | 0x0002     |                                 |
| SEND_FOLDER_ADD                | 0x0004     |                                 |
| SEND_FOLDER_REMOVE             | 0x0008     |                                 |
| SEND_SCRIPT                    | 0x0010     |                                 |
| SEND_USER_CHANNEL              | 0x0020     |                                 |
| SEND_EXECUTE_PROCESS           | 0x0040     |                                 |
| SEND_WEBSERVICE                | 0x0080     |                                 |
| SEND_REPORT                    | 0x0100     |                                 |
| SEND_TRANSITION                | 0x0200     |                                 |
| SEND_ALFEVENTCALL              | 0x0400     |                                 |
| SEND_BROADCAST_CHANNEL         | 0x0800     |                                 |
| SEND_LDAP_SYNCUP               | 0x1000     |                                 |
| SEND_OTHER                     | 0x80000000 |                                 |
| SEND_ALL                       | 0xFFFFFFFF |                                 |
| Values for TS_OPTIONS column:  |            |                                 |
| TSN_OPTIONS_NONE               | 0x0000     |                                 |
| TSN_OPTIONS_ESCALATION         | 0x0001     |                                 |
| TSN_OPTIONS_ALL                | 0xFFFFFFF  |                                 |
| Values for TS PRIORITY column: |            |                                 |
| TSN MSG PRIORITY HIGHEST       | 1          |                                 |
|                                | _          |                                 |
| TSN_MSG_PRIORITY_HIGH          | 2          |                                 |
| TSN_MSG_PRIORITY_NORMAL        | 3          |                                 |
| TSN_MSG_PRIORITY_LOW           | 4          |                                 |
| TSN_MSG_PRIORITY_LOWEST        | 5          |                                 |

Values for TS\_STARTUNITS, TS\_INTERVALUNITS and TS\_ESCALATEUNITS column:

Minutes 0

Hours

Days 2

Weeks 3

Values for TS\_ALIASSOURCE column:

1 Look for notification response alias in an

email subject.

2 Look for notification response alias in an

email body.

## $TS\_NOTIFICATION SUBSCRIPTIONS$

This table supports the many-to-many relationship between TS\_NOTIFICATIONS and TS\_USERS or TS\_GROUPS tables. Each record indicates which user, or group of users, will receive the notification. The table was introduced in Database Version 10.

| Column Name       | Data Type | DbVer      | Description                                                                                                    |
|-------------------|-----------|------------|----------------------------------------------------------------------------------------------------|
| TS_ID             | bigint    | 10         | Unique numeric id for the record.                                                                                                    |
| TS_NOTIFICATIONID | int       | 10         | Foreign key to the TS_NOTIFICATIONS table to reference the notification to which the users are subscribing.                                                                                                    |
| TS_NOTIFY         | int       | 10         | Indicates whether (1) or not (0) the notification is always sent for the user and/or group, in other words, notified regardless of user settings.                                                                                  |
| TS_SUBSCRIBE      | int       | 10         | Indicates whether (1) or not (0) the users or groups specified have subscribed to the notification, in other words, whether or not they have elected to receive it. (2) indicates that a user has overridden a group subscription. |
| TS_USERID         | int       | 10         | Foreign key to the TS_USERS table indicating the id of the user to be notified.                                                                                                    |
| TS_GROUPID        | int       | 10         | Foreign key to the TS_GROUPS table indicating the id of the group to be notified.                                                                                                    |
| TS_CHANNELID      | int       | 1012010111 | A foreign key to the TS_NOTIFICATIONCHANNELS table indicating a notification channel which would be used to route a notification.                                                                                                  |

## TS\_NOTIFICATIONTOKENS

This table stores notification token records used for transition execution. Each notification token is generated by notification server and is based on related notification response record. See also TS\_NOTIFICATIONREPONSES table information.

| Column Name                 | Data Type    | DbVer      | Description                                                                                                    |
|-----------------------------|--------------|------------|----------------------------------------------------------------------------------------------------|
| TS_ID                       | bigint       | 1013000006 | Unique numeric id for the record.                                                                                                    |
| TS_USERID                   | int          | 1013000006 | Foreign key to the TS_USERS table to reference the user which is used for transition execution.                                                          |
| TS_NOTIFICATIONRESPONSEUUID | varchar(64)  | 1013000006 | The Universally Unique Identifier (UUID) of related notification response record.                                                                        |
| TS_ITEMUUID                 | varchar(64)  | 1013000006 | The Universally Unique Identifier (UUID) of the item.                                                                                                    |
| TS_TOKEN                    | varchar(128) | 1013000006 | Special token indicating uniqueness of the notification token.                                                                                           |
| TS_TIME                     | int          | 1013000006 | Notification token creation time. It's used in expiration process to delete expired notification tokens. By default, notification token is valid 3 days. |

# TS\_OBJATTRS

This table is reserved for internal use only, do not modify.

| Column Name | Data Type | DbVer | Description                            |
|-------------|-----------|-------|----------------------------------------|
| TS_ID       | bigint    | 62004 | Unique numeric id for the object attr. |
| TS_TABLEID  | int       | 62004 | Reserved for future use.               |
| TS_RECORDID | int       | 62004 | Reserved for future use.               |
| TS_FLAGS    | int       | 62004 | Reserved for future use.               |

## TS\_OLDPASSWORDS

This table keeps a record of the last n passwords set for a user. The amount of password records it stores per user is configurable in the SBM System Administrator and is used to enforce an organization's password policy.

| Column Name | Data Type    | DbVer | Description                                        |
|-------------|--------------|-------|----------------------------------------------------|
| TS_ID       | bigint       | 65001 | Unique numeric id for the password record.         |
| TS_USERID   | int          | 65001 | The user to whom the password record belongs.      |
| TS_PASSWORD | varchar(258) | 65001 | The encrypted password that the user had entered.  |
| TS_TIME     | bigint       | 65001 | A timestamp of when the password had been created. |

### TS\_PAUSEDITEMS

This table contains records that identify primary items (itemid/tableid) that are currently paused (locked, bound, or anchored) to their current state. You cannot execute a transition against an item that would cause the item to change its current state. This feature was added to support the Demand Manager solution in SBM 10.1.1.4. In 10.1.2, we hope to make this a more mainstream feature in the SBM platform.

| Column Name  | Data Type    | DbVer      | Description                                                                                                    |
|--------------|--------------|------------|----------------------------------------------------------------------------------------------------|
| TS_ID        | bigint       | 1011040102 | Database Identifier.                                                                                                   |
| TS_ITEMID    | int          | 1011040102 | TS_ID of the SBM Item.                                                                                                 |
| TS_TABLEID   | int          | 1011040102 | Foreign key into the TS_TABLES table.                                                                                  |
| TS_REASONID  | int          | 1011040102 | Foreign key to the TS_PAUSEDREASONS table.                                                                             |
| TS_REASONSTR | varchar(128) | 1011040102 | Custom reason for pausing the item. NOT USED in 10.1.1.4.                                                              |
| TS_ORIGIN    | varchar(64)  | 1011040102 | Entity from which the item was paused. For 10.1.1.4, DEMAND MANAGER is the only origin from which items may be paused. |
| TS_IDENTITY  | int          | 1011040102 | A unique identifier tied directly to the origin.                                                                       |

## TS\_PAUSEDREASONS

This table contains a set of reasons for which an SBM item maybe paused or unpaused. These reasons are tied directly to string identifiers, which are fully translatable and may be locale-specific.

| Column Name       | Data Type   | DbVer      | Description                                                                 |
|-------------------|-------------|------------|-----------------------------------------------------------------------------|
| TS_ID             | bigint      | 1011040102 | Database Identifier.                                                        |
| TS_STRINGIDENID   | int         | 1011040102 | Foreign key to the TS_STRINGIDENTIFIERS table.                              |
| TS_STRINGIDENUUID | varchar(64) | 1011040102 | UUID of String Identifier used to pause / unpause an item.                  |
| TS_PAUSED         | int         | 1011040102 | Flag to indicate a paused (1) or unpaused (0) state for this paused reason. |

## TS\_PERMISSIONACTIONS

This table contains a set of actions that can be granted or restricted for Roles. This includes an action type, an optional conditional field (i.e. Submitter, Owner, Contact, and Company) and a context flag (i.e. On Submit, In Detail Reports).

| Column Name | Data Type   | DbVer | Description                                                                                                    |
|-------------|-------------|-------|----------------------------------------------------------------------------------------------------|
| TS_ID       | bigint      | 71005 | Database Identifier.                                                                                                    |
| TS_NAME     | varchar(64) | 71005 | Textual name of the permission action with a placeholder for the object name. For example "Manage".                                                                                                    |
| TS_TYPE     | int         | 71005 | Enumerated type for each type of permission action implemented for Roles. This should include at a minimum: Create, View, Update, Transition, Delete, Own, Restore, Mass Update, Link, Unlink, Manage, Run, and Set Unrestricted Status. |

# TS\_PERMISSIONCONDITIONS

This table contains objects that permissions can be granted against.

| Column Name     | Data Type   | DbVer | Description                                                                                                    |
|-----------------|-------------|-------|----------------------------------------------------------------------------------------------------|
| TS_ID           | bigint      | 71005 | Database Identifier.                                                                                                    |
| TS_NAME         | varchar(64) | 71005 | Textual name of the condition with an optional place holder for the field name. For instance "you authored" for the simple case of "If Author.                                                                                                    |
| TS_TYPE         | int         | 71005 | An enumerated type for each condition. This list will include the following for backwards compatibility: "If Owner", "If Secondary Owner", "If Contact", "If Contact Company", "If Submitter", "On Submit", "On Transition", "On Update", "In Detail Reports" and "If Author" (for notes/attachments/public reports). If the condition type is related to a User field, the TS_FIELDSYSCODE column in this table will be used to determine if the user has the permission or not. |
| TS_FIELDSYSCODE | int         | 71005 | Optional syscode of the field in the TS_FIELDS table whose value will determine if the permission has been granted or not. For backwards compatibility, this will be the Owner, Secondary Owner, Submitter, or Contact field. If the condition type is related to a User field, this column will be zero (0). This could be implemented as an enumerated type, but the generic implementation would allow for any field to be specified.                                          |

# TS\_PERMISSIONOBJECTS

This table contains objects that permissions can be granted against.

| Column Name | Data Type   | DbVer | Description                                                                                                    |
|-------------|-------------|-------|----------------------------------------------------------------------------------------------------|
| TS_ID       | bigint      | 71005 | Database Identifier.                                                                                                    |
| TS_NAME     | varchar(64) | 71005 | Textual name of the object. For example "Public Reports".                                                                                                    |
| TS_TYPE     | int         | 71005 | an enumerated type for each object. This list will include the following for backwards compatibility: Item, Archived Item, Graphical Workflow, State Change History, Change History, Principal Item, Subtasks, Version Control History, User Fields, Advanced Fields, Manager Fields, System Fields, Hidden Fields, Attachments, Notes, Private Reports, Guest-Level Reports, User-Level Reports, Manager-Level Reports, Public Reports and Advanced SQL Queries. |

## TS\_PERMISSIONS

This table establishes the relationship between permission actions and objects. So, for instance the permission to "Manage Private reports" would reference the Permission Action (Manage) and the Permission Object (Private Reports). All existing permissions will be rolled into this table.

| Column Name      | Data Type   | DbVer | Description                                                                                                    |
|------------------|-------------|-------|----------------------------------------------------------------------------------------------------|
| TS_ID            | bigint      | 71005 | Database Identifier.                                                                                                    |
| TS_NAME          | varchar(64) | 71005 | Static or Format string for building the textual name of the permission. If it is a format string it will include 3 positional parameters. {0} will be the permission action, {1} will be the permission object and {2} will be the permission condition. So, the format may be "{0} {1} {2}", which might be formatted to say: "Manage Public Reports you authored". |
| TS_ACTIONID      | int         | 71005 | Foreign key into the TS_PERMISSIONACTIONS table.                                                                                                    |
| TS_OBJECTID      | int         | 71005 | Foreign key into the TS_PERMISSIONOBJECTS table.                                                                                                    |
| TS_CONDITIONID   | int         | 71005 | Foreign key into the TS_PERMISSIONCONDITIONS table. If zero, the privilege is unconditional.                                                                                                    |
| TS_PROJECTPRIVID | int         | 71006 | A legacy project privilege enumeration id (privId_e) used in existing privilege code. For example: TS_USRPRJPRIV_ACCESSPRIVATERPT.                                                                                                    |
| TS_TABLEPRIVID   | int         | 71006 | A legacy table privilege enumeration id (privId_e) used in existing privilege code. For example: TS_USRTBLPRIV_ACCESSPRIVATERPT.                                                                                                    |

# TS\_PHASES

This table is not used.

| Column Name    | Data Type  | DbVer      | Description                                                           |
|----------------|------------|------------|-----------------------------------------------------------------------|
| TS_ID          | bigint     | 1000001101 | Database Identifier.                                                  |
| TS_NAME        | varchar(64 | 1000001101 | Name of the phase.                                                    |
| TS_WORKFLOWID  | int        | 1000001101 | Foreign key into the TS_WORKFLOWS table.                              |
| TS_UUID        | int        | 1000001101 | The Universally Unique Identifier (UUID) that applies to this record. |
| TS_NAMESPACEID | int        | 1000001101 | If not zero, a foreign key to the TS_NAMESPACES table.                |

# TS\_PLUGINCONTEXT

This table contains values that are assigned to plugin variables when you create notification channels.

| Column Name    | Data Type    | DbVer      | Description                                                                                                    |
|----------------|--------------|------------|----------------------------------------------------------------------------------------------------|
| TS_ID          | bigint       | 1012010111 | Unique numeric ID for the record                                                                                    |
| TS_PLUGINVARID | int          | 1012010111 | A foreign key to the TS_PLUGINVARS table indicating plugin variable that current context record is associated with. |
| TS_ENTITYID    | int          | 1012010111 | A foreign key to the TS_CHANNELS table indicating a channel that current context record is associated with.         |
| TS_TABLEID     | int          | 1012010111 | ID of the table that current setting is related to.                                                                 |
| TS_VALUE       | varchar(max) | 1012010111 | Text value of the current context record.                                                                           |

TS\_PLUGINS

This table contains records for registered Notification Server plugins.

| Column Name    | Data Type    | DbVer      | Description                                                                                     |
|----------------|--------------|------------|-------------------------------------------------------------------------------------------------|
| TS_ID          | bigint       | 1012010111 | Unique numeric ID for the record.                                                               |
| TS_NAME        | varchar(255) | 1012010111 | The display name for the plugin.                                                                |
| TS_DESCRIPTION | varchar(max) | 1012010111 | The description of the plugin.                                                                  |
| TS_HOSTS       | varchar(max) | 1012010111 | Comma-separated list of hosts where current plugin is registered.                               |
| TS_VERSION     | int          | 1012010111 | Current version of the notification plugin.                                                     |
| TS_ACTIVE      | int          | 1012010111 | 1 if plugins is active, 0 if not.                                                               |
| TS_UUID        | varchar(64)  | 1012010111 | The Universally Unique Identifier (UUID) that applies to this record.                           |
| TS_PLUGINTYPE  | varchar(64)  | 1012010111 | Type of plugin. It can be any of the following types: "broadcast", "non-broadcast", or "mixed". |

# TS\_PLUGINVARS

This table contains records of registered plugin variables.

| Column Name       | Data Type    | DbVer      | Description                                                                                |
|-------------------|--------------|------------|--------------------------------------------------------------------------------------------|
| TS_ID             | bigint       | 1012010111 | Unique numeric ID for the record.                                                          |
| TS_PLUGINID       | int          | 1012010111 | A foreign key to the TS_PLUGINS table.                                                     |
| TS_VARINTNAME     | varchar(255) | 1012010111 | Internal name of the variable. This vaule is used as the text ID of the variable.          |
| TS_VARTYPE        | int          | 1012010111 | The type of variable.                                                                      |
|                   |              |            | "0" – text, "1" – password, "2" – numeric                                                  |
|                   |              |            | "3" – Not rendered, values should be taken from related table instead.                     |
| TS_VARNAME        | varchar(255) | 1012010111 | Display name of the variable.                                                              |
| TS_VARDESCRIPTION | varchar(max) | 1012010111 | The description of the variable.                                                           |
| TS_TABLEID        | int          | 1012010111 | ID of the related table.                                                                   |
| TS_MANDATORY      | int          | 1012010111 | Specifies if the variable is mandatory or not. $1 - \text{mandatory}$ , $0 - \text{not}$ . |

### TS\_PRIVILEGES

This table stores privilege records. Privileges are configured using SBM Application Administrator.

| Column Name  | Data Type | DbVer | Description                                                                                                    |
|--------------|-----------|-------|----------------------------------------------------------------------------------------------------|
| TS_ID        | bigint    | 3     | Unique numeric id for the privilege records.                                                                                                    |
| TS_TYPE      | int       | 3     | TS_PRIVTYPE of this privilege record.                                                                                                    |
| TS_USERID    | int       | 3     | If this privilege record refers to a user, this column contains a foreign key to the TS_USERS table indicating the id of the user. Otherwise, the value is set to 0, and the TS_GROUPID should be non-zero.                                                                                                    |
| TS_GROUPID   | int       | 3     | If this privilege record refers to a group, this column contains a foreign key to the TS_GROUPS table indicating the id of the group. Otherwise, the value is set to 0, and the TS_USERID should be non-zero.                                                                                                    |
| TS_PROJECTID | int       | 3     | Misnomer. Item id of the project, workflow, folder, or table to which this privilege record pertains. For system privilege records, this value is 0. Not all items necessarily have a corresponding privilege record. The absence of a privilege record for an item means to inherit the parent item's privileges. If the item is the root level project, and there is still no privilege record, it means no privileges have been granted. |
| TS_REPORTID  | int       | 3     | Reserved for future use. Currently set to 0.                                                                                                    |
| TS_TRANSID   | int       | 3     | Reserved for future use. Currently set to 0.                                                                                                    |
| TS_MASK1     | int       | 3     | Bit-mask representing a set of privileges.<br>Knowledge of specific bits is not necessary<br>for API usage.                                                                                                    |
| TS_MASK2     | int       | 3     | Same as TS_MASK1.                                                                                                    |
| TS_MASK3     | int       | 3     | Same as TS_MASK1.                                                                                                    |
| TS_MASK4     | int       | 9     | Same as TS_MASK1.                                                                                                    |
| TS_FOLDERID  | int       | 7     | Deprecated in Database Version 500.                                                                                                    |
| TS_MASK5     | int       | 10    | Same as TS_MASK1.                                                                                                    |

Database Version 500 redefines how privilege records are interpreted. System privileges which had previously been stored against the root project are now stored in their own record. The TS\_PROJECTID column, though not renamed, now stores a more general concept of an item id, i.e. the record id of the item type specified in the TS\_TYPE column.

The enumerated ids for all privileges are as follows.

#### Privilege type enumeration/mask

#### Normal user privilege: SYStem, PRoJect, WorKFlow, FoLDer

| TS_PRIVTYPE_USERSYS | 0x00000010 |
|---------------------|------------|
| TS_PRIVTYPE_USERPRJ | 0x00000011 |
| TS_PRIVTYPE_USERWKF | 0x00000012 |
| TS_PRIVTYPE_USERFLD | 0x00000013 |
| TS_PRIVTYPE_USERTBL | 0x00000014 |

#### Administrative privilege: SYStem, PRoJect, WorKFlow

| TS_PRIVTYPE_ADMSYS     | 0x00000020 |
|------------------------|------------|
| TS_PRIVTYPE_ADMPRJ     | 0x00000021 |
| TS_PRIVTYPE_ADMWKF     | 0x00000022 |
| TS_PRIVTYPE_ADMFLD_PRJ | 0x00000023 |
| TS_PRIVTYPE_ADMFLD_WKF | 0x00000025 |
| TS_PRIVTYPE_ADMCON     | 0x00000040 |
| TS_PRIVTYPE_UNKNOWN    | 0x1000000f |
| TS_PRIVTYPE_SYSMASK    | 0x0000000f |
| TS_PRIVTYPE_ADMMASK    | 0x00000020 |
| TS_PRIVTYPE_TBLMASK    | 0x00000004 |

The combinations of TS\_TYPE and TS\_MASK1, TS\_MASK2, TS\_MASK3, TS\_MASK4 and TS\_MASK5 are too numerous to list in this document. For more detailed information about the privileges and bitmasks, see solution <u>S141243</u> in the KB. If you wish to manipulate data in the privilege masks, please refer to the API documentation. Users of the API need not be concerned with the underlying storage mechanism. The HasPrivilege() function keys off an enumerated privilege identifier and performs the internal bitwise operations.

## TS\_PROBLEMS

This table contains Knowledge Base problems. The table uses variable fields. It was introduced in Database Version 10.

| Column Name         | Data Type   | DbVer | Description                                                                                               |
|---------------------|-------------|-------|----------------------------------------------------------------------------------------------------|
| TS_ID               | bigint      | 10    | Unique numeric id for the problem.                                                                        |
| TS_UUID             | varchar(64) | 71005 | The Universally Unique Identifier (UUID) that applies to this record.                                     |
| TS_TITLE            | varchar(80) | 10    | Brief title for the problem.                                                                              |
| TS_FOLDERID         | int         | 10    | Foreign key to the TS_FOLDERS table to reference the Knowledge Base folder to which this problem belongs. |
| TS_VISIBILITY       | int         | 10    | Indicates if this problem is internal (0) or public (1).                                                  |
| TS_DESCRIPTION      | longvarchar | 10    | Descriptive text of the problem.                                                                          |
| TS_UPDATEDDATE      | int         | 10    | Date the problem was most recently updated.                                                               |
| TS_PRODUCTSAFFECTED | longvarchar | 10    | Products affected by the problem.                                                                         |

### TS\_PROCESSMODELS

This table contains one row for every application (human workflow) and orchestration (BPEL flow) in the database. If it is an application, the definition is stored in the tables related to an SBM application. If it is an orchestration, the definition is zipped and stored in a blob when deployed to SBM Application Engine and then unzipped and included in the Application Definition File when the application is exported.

| Column Name    | Data Type    | DbVer | Description                                                                                                    |  |
|----------------|--------------|-------|----------------------------------------------------------------------------------------------------|--|
| TS_ID          | bigint       | 71009 | Unique numeric id for the record.                                                                                            |  |
| TS_UUID        | varchar(64)  | 71009 | The Universally Unique Identifier (UUID) that applies to this record.                                                        |  |
| TS_NAME        | varchar(128) | 71009 | Name of the Application or Orchestration.                                                                                    |  |
| TS_DESCRIPTION | longvarchar  | 71009 | Descriptive text of the Application or Orchestration.                                                                        |  |
| TS_ROOTPATH    | varchar(255) | 71009 | The path within the process app Payload where the Application or Orchestration definition can be found                       |  |
| TS_DEFINITION  | varchar(255) | 71009 | The path to the definition XML file.                                                                                         |  |
| TS_ENDPOINTS   | varchar(255) | 71009 | The path to the endpoints XML file.                                                                                          |  |
| TS_INSTANCE    | varchar(255) | 71009 | The path to the instance XML file.                                                                                           |  |
| TS_VARDATA     | varchar(255) | 71009 | The path to the vardata XML file.                                                                                            |  |
| TS_TYPE        | varchar(255) | 71009 | The type of the process app component.<br>Currently either Application or<br>Orchestration.                                  |  |
| TS_SOLUTIONID  | int          | 71009 | If this is an application, a foreign key into the TS_SOLUTIONS table for the application definition.                         |  |
| TS_BLOBID      | int          | 71009 | If this is an Orchestration, a foreign key into<br>the TS_BLOBS table where the zipped image<br>of the definition is stored. |  |
| TS_NAMESPACEID | int          | 71052 | If not zero, a foreign key to the TS_NAMESPACES table.                                                                       |  |

### TS\_PROCESSMODELREFERENCES

This table contains one row for every Reference node in the Reference List as part of the process app definition deployed from SBM Composer. This is a list of external object references that is imported, stored and exported from Application Engine but never used internally. This table is only used to round-trip the reference information to SBM Composer.

| Column Name    | Data Type    | DbVer     | Description                                                                                                    |  |
|----------------|--------------|-----------|----------------------------------------------------------------------------------------------------|--|
| TS_ID          | bigint       | 902000601 | Unique numeric id for the record.                                                                                                    |  |
| TS_NAME        | varchar(255) | 902000601 | The name associated with the external referenced object as provided by SBM Composer.                                                                                                    |  |
| TS_SOLUTIONID  | int          | 902000601 | Foreign key to the TS_SOLUTIONS table denoting which solution this reference belongs to.                                                                                                    |  |
| TS_TYPE        | int          | 902000601 | The type of the external object being referenced. The value is provided by SBM Composer in the "type" attribute. This was originally intended to be the table id of the object type, but is currently always 1. |  |
| TS_OBJECTUUID  | varchar(64)  | 902000601 | The external object's UUID provided by SBM Composer in the "UUID" attribute.                                                                                                    |  |
| TS_DESIGNID    | varchar(64)  | 902000601 | The external object's repository design UUID provided by SBM Composer in the "designID" attribute.                                                                                                    |  |
| TS_PARENTUUID  | varchar(64)  | 902000601 | The external object's parent's UUID provided by SBM Composer in the "parentUUID" attribute.                                                                                                    |  |
| TS_ICONNAME    | varchar(255) | 902000601 | The external object's icon name provided by SBM Composer in the "iconName" attribute.                                                                                                    |  |
| TS_NAMESPACEID | int          | 902001002 | If not zero, a foreign key to the TS_NAMESPACES table.                                                                                                    |  |

## $TS\_PROFILE CARDOVERRIDES$

This table used to store information about what data shows up in which locations on the User Profile Card.

| Column Name    | Data Type   | DbVer      | Description                                                           |
|----------------|-------------|------------|-----------------------------------------------------------------------|
| TS_ID          | bigint      | 1014000000 | Unique numeric id for the record.                                     |
| TS_UUID        | varchar(64) | 1014000000 | The Universally Unique Identifier (UUID) that applies to this record. |
| TS_NAMESPACEID | int         | 1014000000 | If not zero, a foreign key to the TS_NAMESPACES table.                |
| TS_TYPEID      | int         | 1014000000 | Profile Card User Data Type ( User, Resource, Contact )               |
| TS_INTERNALID  | int         | 1014000000 | Id associated with the Profile Card User Data Type.                   |
| TS_SECTIONID   | int         | 1014000000 | Profile Card Section Identifier.                                      |

### **Profile Card User Data Type**

| TYPE_PCARD_USER     | 0 |
|---------------------|---|
| TYPE_PCARD_RESOURCE | 1 |
| TYPE PCARD CONTACT  | 2 |

#### Profile Card User/Resource Id

| ATTR_USER_AVATAR          | 1   |
|---------------------------|-----|
| ATTR_USER_CALENDAR        | 2   |
| ATTR_USER_EMAIL           | 3   |
| ATTR_USER_FULLNAME        | 4   |
| ATTR_USER_LASTACTIVITY    | 5   |
| ATTR_USER_LOCALE          | 6   |
| ATTR_USER_LOCALTIME       | 7   |
| ATTR_USER_MOBILE          | 8   |
| ATTR_USER_OOOFFICE        | 9   |
| ATTR_USER_PHONE           | 10  |
| ATTR_USER_PREFEREDCONTACT | 11  |
| ATTR_USER_STATUS          | 12  |
| ATTR_USER_TIMEZONE        | 13  |
| ATTR_USER_TITLE           | 14  |
| ATTR_RESOURCE_RESOURCE    | 99  |
| ATTR_RESOURCE_ATTRIBUTE   | 100 |

| ATTR_RESOURCE_BUSINESSUNIT           | 101   |     |
|--------------------------------------|-------|-----|
| ATTR_RESOURCE_CALENDAR               | 102   |     |
| ATTR_RESOURCE_DEPARTMENT             | 103   |     |
| ATTR_RESOURCE_DESCRIPTION            | 104   |     |
| ATTR_RESOURCE_EMPLOYEEID             | 105   |     |
| ATTR_RESOURCE_ENDDATE                | 106   |     |
| ATTR_RESOURCE_JOBFUNCTION            | 107   |     |
| ATTR_RESOURCE_LOCATION               | 108   |     |
| ATTR_RESOURCE_MANAGER                |       | 109 |
| ATTR_RESOURCE_SKILLS                 | 110   |     |
| ATTR_RESOURCE_STARTDATE              | 111   |     |
| ATTR_RESOURCE_TEAMS                  | 112   |     |
| ATTR_RESOURCE_TITLEGROUP             | 113   |     |
| ATTR_RESOURCE_TYPE                   | 114   |     |
| *User Data Type Contact: TS_CONTACT. | TS_ID |     |

#### **Profile Card Section Identifiers**

| SECTION_PCARD_NOSHOW   | 0 |
|------------------------|---|
| SECTION_PCARD_MAIN     | 1 |
| SECTION_PCARD_ORG      | 2 |
| SECTION_PCARD_CONTACT  | 3 |
| SECTION_PCARD_LOCATION | 4 |
| SECTION_PCARD_INFO     | 5 |

## $TS\_PRODUCTUSAGES \ \, (Obsolete)$

This table used to store information about the products and their associations. The table was introduced in Database Version 10. Currently this is obsolete and the contents of it have been upgraded and moved to the TS\_USAGES table.

| Column Name  | Data Type | DbVer | Description                                                                   |
|--------------|-----------|-------|-------------------------------------------------------------------------------|
| TS_ID        | bigint    | 10    | Unique numeric id for the record.                                             |
| TS_PRODUCTID | int       | 10    | Foreign key to the TS_PRODUCTS table to reference the product.                |
| TS_FIELDID   | int       | 10    | Foreign key to the TS_FIELDS table to reference the product field associated. |
| TS_RECPRDID  | int       | 10    | Id value of the associated item.                                              |

### TS\_PROJECTANCESTRYDENORM

Denormalizes the Project hierarchy. Each row represents the relationship between a project and one of its ancestor projects. This table makes selecting all sub-projects of a project, or all ancestors of a project, very simple. For convenience, each project is included in this table as an ancestor of itself with TS\_DEPTH=0, so if you wish to join to this table to return a certain project and all of its children, you select the TS\_PROJECTID column from this table where TS\_ANCESTORID is equal to the project you are searching for. If you wish to only return the first level decendents of a project, you select the TS\_PROJECTID from this table where TS\_ANCESTORID is equal to the project you are searching for and TS\_DEPTH=1.

| Column Name   | Data Type | DbVer         | Description                                                                                                    |
|---------------|-----------|---------------|----------------------------------------------------------------------------------------------------|
| TS_ID         | bigint    | 90400070<br>7 | Unique numeric id for the record.                                                                                |
| TS_PROJECTID  | int       | 90400070<br>7 | Foreign key to the TS_ID column of the TS_PROJECTS table, indicating which project this record is for.           |
| TS_TABLEID    | int       | 90400070<br>7 | Foreign key to the TS_ID column of the TS_TABLES table, indicating which table this project is associated with.  |
| TS_ANCESTORID | int       | 90400070<br>7 | Foreign key to the TS_ID column of the TS_PROJECTS table, indicating which ancestor project this record is for.  |
| TS_DEPTH      | int       | 90400070<br>7 | Number of parent projects between this project and the ancestor. If 0, TS_PROJECTID and TS_ANCESTORID are equal. |

## TS\_PROJECTS

This table contains one row for each project in the database.

| Column Name     | Data Type   | DbVer | Description                                                                                                    |
|-----------------|-------------|-------|----------------------------------------------------------------------------------------------------|
| TS_ID           | bigint      | 1     | Unique numeric id for the project.                                                                                                    |
| TS_NAME         | varchar(32) | 1     | Name of the project.                                                                                                    |
| TS_PARENTID     | int         | 1     | Project id of the parent project. 0 if this is the root-level project. Should be exactly one project record that has TS_PARENTID set to 0, the root project.                                                                                                    |
| TS_ALLOWCHGREQS | int         | 1     | 1 if this project allows items to be submitted. 0 if it does not.                                                                                                    |
| TS_USEPARENT    | int         | 1     | Not used.                                                                                                    |
| TS_PREFIX       | varchar(32) | 1     | Reserved for future use. Currently set to an empty string.                                                                                                    |
| TS_USEPARENTSEQ | int         | 1     | 1 if this project should use its parent<br>project's sequencing numbers for newly<br>submitted items. 0 if it uses its own<br>sequence number.                                                                                                    |
| TS_LASTID       | int         | 1     | Last item id for this project. If TS_USEPARENTSEQ is set to 1, this value is ignored and the parent project's TS_LASTID is used instead. This information allows newly submitted items to be automatically given an item id in a sequential fashion.                              |
|                 |             |       | This column cannot be updated through the API via an Update operation. Its value is also not returned with a read operation. It can only be read/updated through the SBM System Administrator. However, when a new project is created, this value will be stored in the database. |
| TS_ZEROFILLTO   | int         | 1     | Specifies how many digits the item id should be zero-filled. Since the item id is stored as a character string instead of an integer, it is important to zero-fill the id to maintain proper sorting.                                                                             |

| Column Name          | Data Type    | DbVer          | Description                                                                                                    |
|----------------------|--------------|----------------|----------------------------------------------------------------------------------------------------|
| TS_SEQUENCE          | int          | 1              | Represents the order of the project within its siblings, under their parent, in the overall project hierarchy. This makes it possible to retrieve the projects in project-hierarchy order simply by ordering the result set via this sequence value, as shown below: |
|                      |              |                | select * from Projects order by sequence                                                                                                    |
|                      |              |                | Prior to database version 6, this value did not represent the z-order, but instead only represented a project's ordering relative to its siblings.                                                                                                    |
| TS_WORKFLOWID        | int          | 10             | Foreign key to the TS_WORKFLOWS table indicating the associated named workflow.                                                                                                    |
| TS_USEPARENTWORKFLOW | int          | 10             | Indicates whether (1) or not (0) the sub-<br>project uses the same workflow that is<br>associated to its parent project.                                                                                                    |
| TS_DESCRIPTION       | longvarchar  | 25             | Description of the project. Used by Project Bridge and not available through the Administrator.                                                                                                    |
| TS_ALTNAME           | varchar(32)  | 57000          | Alternate name of the project shown to users not having view privilege.                                                                                                    |
| TS_ANONYMOUSSUBMIT   | int          | 63009          | Indicates whether anonymous submit is allowed. When equal to 1, anonymous submit is allowed, otherwise, value is 0.                                                                                                    |
| TS_UUID              | varchar(64)  | 71005          | The Universally Unique Identifier (UUID) that applies to this record.                                                                                                    |
| TS_NAMESPACEID       | int          | 71052          | If not zero, a foreign key to the TS_NAMESPACES table.                                                                                                    |
| TS_INTERNALNAME      | varchar(255) | 100000030<br>2 | Readable Identifier Unique per<br>Application                                                                                                    |

### TS\_PROJECTSELECTIONS

This table forms a many-to-many relationship between the TS\_PROJECTS and TS\_SELECTIONS tables, and between the TS\_WORKFLOWS and TS\_SELECTIONS tables. This table that makes it possible for selections within a selection field to be available for some projects/workflows but not for other projects/workflows. Either the TS\_WORKFLOWID or the TS\_PROJECTID will be set in this record, but never both. In order for a selection to be available in a field, there must be a TS\_PROJECTSELECTION record with the TS\_INSUBPROJECTS flag set to 0 somewhere in the inherited project/workflow hierarchy.

| Column Name      | Data Type | DbVer | Description                                                                                                    |
|------------------|-----------|-------|----------------------------------------------------------------------------------------------------|
| TS_ID            | bigint    | 3     | Unique numeric id for the project selection records.                                                                                          |
| TS_SELECTID      | int       | 3     | Foreign key to the TS_SELECTIONS table indicating the selection to which this record refers.                                                  |
| TS_PROJECTID     | int       | 3     | Foreign key to the TS_PROJECTS table indicating the project to which the selection is available.                                              |
| TS_INSUBPROJECTS | int       | 3     | Misnomer. Should be called 'disabled.' Determines if the selection is being disabled (1) or enabled (0) at the specified workflow or project. |
| TS_WORKFLOWID    | int       | 10    | Foreign key to the TS_WORKFLOWS table indicating the workflow to which the selection is available.                                            |

### TS\_PROJECTSETTINGS

This table contains a record for a variety of project wide settings with hierarchical structure. Some system settings could be overridden for each project and their children. In this case AE first of all try to searh setting in project settings table (from child project to parent project direction) and if it's not found try to search this setting in TS\_SYSTEMSETTINGSNAMESPACED table and after all in TS\_SYSTEMSETTING table.

| Column Name    | Data Type   | DbVer  | Description                                                                              |
|----------------|-------------|--------|------------------------------------------------------------------------------------------|
| TS_ID          | bigint      | 10.1.4 | Unique numeric id for the project selection records.                                     |
| TS_PROJECTID   | int         | 10.1.4 | Foreign key to the TS_PROJECTS table indicating the project to which this record refers. |
| TS_NAME        | varchar(32) | 10.1.4 | Project setting name.                                                                    |
| TS_DATATYPE    | int         | 10.1.4 | Type of project setting.                                                                 |
|                |             |        | 1 = TS_DATATYPE_INTEGER                                                                  |
|                |             |        | 4 = TS_DATATYPE_STRING                                                                   |
| TS_LONGVALUE   | int         | 10.1.4 | Value of a long setting type.                                                            |
| TS_STRINGVALUE | longvarchar | 10.1.4 | Value of a string setting type                                                           |

### TS\_PROJECTTRANSITIONS

This table forms a many-to-many relationship between the TS\_PROJECTS and TS\_TRANSITIONS tables, and between the TS\_WORKFLOWS and TS\_TRANSITIONS tables. This table that makes it possible for transitions to be available for some projects but not for other projects. The table was introduced in Database Version 9. Either the TS\_WORKFLOWID or the TS\_PROJECTID will be set in this record, but never both. In order for a transition to be available in a project/workflow, there must be a TS\_PROJECTTRANSITION record with the TS\_INSUBPROJECTS flag set to 0 somewhere in the inherited project/workflow hierarchy.

| Column Name      | Data Type | DbVer | Description                                                                                                    |
|------------------|-----------|-------|----------------------------------------------------------------------------------------------------|
| TS_ID            | bigint    | 9     | Unique numeric id for the project transition records.                                                                                          |
| TS_TRANSID       | int       | 9     | Foreign key to the TS_TRANSITIONS table indicating the transition to which this record refers.                                                 |
| TS_PROJECTID     | int       | 9     | Foreign key to the TS_PROJECTS table indicating the project to which the transition is available.                                              |
| TS_INSUBPROJECTS | int       | 9     | Misnomer. Should be called 'disabled.' Determines if the transition is being disabled (1) or enabled (0) at the specified workflow or project. |
| TS_WORKFLOWID    | int       | 10    | Foreign key to the TS_WORKFLOWS table indicating the workflow to which the transition is available.                                            |

### TS\_PROPERTIES

This table contains information about field properties as they are overridden by transitions. Field properties are attributes that can be assigned to each field. They include information such as whether or not the field is required, queryable or if the default value is overridden by a transition.

Version 4.0 of TeamTrack introduced the named workflow concept, in that the workflow entity stands alone. This allowed fields to be overridden in several different ways. Fields are defined for the workflow, no longer for the project. Overrides can be defined right into the workflow.

As of version 4.0 of TeamTrack, it is no longer possible to specify: 'use the default value' of the field. If overriding a field, the user must specify a value.

| Column Name | Data Type | DbVer | Description                                                                                                    |
|-------------|-----------|-------|----------------------------------------------------------------------------------------------------|
| TS_ID       | bigint    | 1     | Unique numeric id for the property.                                                                                                    |
| TS_TRANSID  | int       | 1     | Foreign key to the TS_TRANSITIONS table to reference the transition overriding the field referenced in TS_FLDID.                                                                                                    |
| TS_FLDID    | int       | 1     | Foreign key to the TS_FIELDS table indicating the id of the field having one of its properties overridden.                                                                                                    |
| TS_ACTION   | int       | 1     | 0 to leave the value of the field unchanged (or in the case of system fields, to use the default application-defined semantics for that field). 1 to set the value of the field to a particular value. If 1, then depending on the field type, the value in one of TS_INTVAL, TS_REALVAL, or TS_CHARVAL is used. If action is 3, then TS_INTVAL and TS_REALVAL are used for calculations. If action is OR'd with 4, then the field's attributes are set equal to TS_INTVAL. See notes below. |
| TS_PROPERTY | int       | 1     | Misnomer. Stores the section in which this field should be placed. See notes below.                                                                                                    |
| TS_REQUIRED | int       | 1     | Determines if the field is required or not. See notes below.                                                                                                    |
| TS_INTVAL   | int       | 1     | For integer fields. Specifies the value the field should be set to if action equals 1. If action is 3, depending on the value of the TS_OPERANDTYPES column, the value may be a literal value for a calculation or the id of a field for a calculation. Otherwise, the value is unused.                                                                                                    |
| TS_REALVAL  | double    | 1     | For floating point fields. Specifies the value the field should be set to if action equals 1. If action is 3, this value may be a literal value for a calculation.                                                                                                    |

| Column Name      | Data Type   | DbVer | Description                                                                                                    |
|------------------|-------------|-------|----------------------------------------------------------------------------------------------------|
| TS_CHARVAL       | longvarchar | 1     | For string fields. Specifies the value the field should be set to if action equals 1.                                                                                                    |
| TS_PROJECTID     | int         | 3     | Project id for TS_TRANSID, TS_FLDID pair to which the overridden properties applies.                                                                                                    |
| TS_WORKFLOWID    | int         | 10    | Foreign key to the TS_WORKFLOWS table to reference the named workflow for which the field was defined.                                                                                                    |
| TS_TABLEID       | int         | 10    | Foreign key to the TS_TABLES table indicating the table of the item to which the override applies. Since the workflow tree can mix workflows of different type, this column plays an important role in applying the property override. It provides a way to quickly sort through the property records to determine if it applies to the user's current location. |
| TS_MASSTRANSEDIT | int         | 10    | Indicates whether (1) or not (0) the field can be modified by a mass transition action.                                                                                                    |
| TS_QUERYABLE     | int         | 10    | The only bit in this field that is used is the TS_FLDQUERY_SHOWGO (0x02) bit. If this bit is set, the field is searchable in the workflow/project/transition specified by the property record.                                                                                                    |
| TS_OPERANDTYPES  | int         | 507   | Mask indicating whether the first or second operands are constants or another field. See notes below.                                                                                                    |
| TS_CALCOPERATOR  | int         | 507   | Stores the actual mathematical operation. See notes below.                                                                                                    |
| TS_INTOPERAND2   | int         | 507   | Stores the value of the second operand for a calculation. May represent a field id or a constant integer value, depending upon TS_OPERANDTYPES.                                                                                                    |
| TS_REALOPERAND2  | double      | 507   | Stores the value of the second operand, if it is a constant real value and not a field.                                                                                                    |

#### Changes with version 4.0 / Database Version 10:

There is a given set of fields that are defined for the Base Workflow during the installation of SBM. Since every workflow must derive from the Base Workflow, any changes to those fields will cause the creation of a TS\_PROPERTY record. Three columns drive the application of the property override: TS\_TRANSID, TS\_PROJECTID, and TS\_WORKFLOWID. These columns determine where the field property override is applied. The following scenarios are possible

#### The field is being overridden for a transition as it applies to the entire project:

```
TS_TRANSID = empty

TS_PROJECTID = empty

TS_WORKFLOWID = contains an id
```

#### The field is being overridden for every transition in the workflow:

Any projects that use this workflow will be affected by the override. In addition, any subprojects that inherit the workflow from their parent project will be affected.

```
TS_TRANSID = empty

TS_PROJECTID = contains an id

TS_WORKFLOWID = empty
```

#### The project is overriding the base workflow's value for the field:

The override will carry through to all transitions and subprojects, unless specifically overridden at those levels. This allows the administrator to establish values for fields that will apply to an entire project. It also prevents the administrator from having to re-establish the value from transition to transition.

```
TS_TRANSID = contains an id
TS_PROJECTID = empty
TS_WORKFLOWID = empty
```

#### The workflow is overriding the base workflow's value for the field:

The override value applies to all states and transitions in the workflow unless they specifically override it. Any projects that use this workflow will be affected by the override unless they specifically override it. This allows the administrator to set up values for fields in a specific workflow.

```
TS_TRANSID = contains an id
TS_PROJECTID = contains an id
TS_WORKFLOWID = empty
```

The combination of these possible override scenarios would result in multiple property records for a field. That is to say, for any transition, a field may have a different set of overridden properties depending upon the project or workflow in question.

Given a TS\_TRANSID, TS\_FLDID pair, the system first searches for a property record of the tuple, TS\_TRANSID, TS\_FLDID, TS\_PROJECTID, where TS\_PROJECTID is the id of the project the action is being taken against. For example, in the case of submitting a new record, the TS\_PROJECTID is the id of the project being submitted into. In the case of transitioning an existing record, TS\_PROJECTID is the id of the project that the record belongs to.

If no corresponding TS\_TRANSID, TS\_FLDID, TS\_PROJECTID tuple is found, then the system searches for a property record of the tuple TS\_TRANSID, TS\_FLDID, TS\_PARENTID where TS\_PARENTID is the id of the parent project of the original project. The search continues up the project hierarchy until either a property record is found or the top of the hierarchy is reached. If no property record is found, then the field does not have any overridden properties for the corresponding TS\_TRANSID, TS\_PROJECTID pair, and the properties established by the workflow are used.

| Values for TS_ACTION column:   |     |                                                                                                    |
|--------------------------------|-----|----------------------------------------------------------------------------------------------------|
| TS_FLDACTION_DEFAULT           | 0   | Leave the field unchanged.                                                                                                    |
| TS_FLDACTION_SETTO             | 1   | Change the field to the value specified.                                                                                                    |
| TS_FLDACTION_CLEAR             | 2   | Clear the field.                                                                                                    |
| TS_FLDACTION_CALCULATION       | 3   | Set the value to calculation.                                                                                                    |
| TS_FLDACTION_ATTRIBUTES        | 4   | If OR'd with the previous enumeration, then set the field's attributes and defaulting members to the value stored in TS_INTVAL. This allows you to override a field's attributes at any point. |
| Values for TS_PROPERTY column: |     |                                                                                                    |
| TS_FLDPROP_NONE                | 0   |                                                                                                    |
| TS_FLDPROP_NONEDITABLE         | 0x1 | Field will not be editable, read-only.                                                                                                    |
| TS_FLDPROP_CALC_BEFORE         | 0x2 | Calculation done before the form is processed.                                                                                                    |
| TS_FLDPROP_CALC_AFTER          | 0x4 | Calculation done after the form is processed.                                                                                                    |
| TS_FLDPROP_CALC_ADD_CUR        | 0x8 |                                                                                                    |
| Values for TS_REQUIRED column: |     |                                                                                                    |
| TS_FLDREQ_NOTREQUIRED          | 0   | Force the field to be not required.                                                                                                    |
| TS_FLDREQ_REQUIRED             | 1   | Force the field to be required.                                                                                                    |
| TS_FLDREQ_REQUIRE_APPEND       | 2   |                                                                                                    |
| Values for TS_OPERANDTYPES     |     |                                                                                                    |
| TS_CALC_OP1_CONST              | 0x1 | Operator 1 is a constant.                                                                                                    |
| TS_CALC_OP2_CONST              | 0x2 | Operator 2 is a constant.                                                                                                    |
| TS_CALC_OP1_FLOAT              | 0x4 | If TS_CALC_OP1_CONST is set, then this bit might be set, indicating that the constant is a float or a date type (any type other than integer)                                                  |
| TS_CALC_OP2_FLOAT              | 0x8 | Similar to above for the second operand.                                                                                                    |
| Values for TS_CALCOPERATOR     |     |                                                                                                    |
| TS_FLDOPER_NONE                | 0   |                                                                                                    |
| TS_FLDOPER_PLUS                | 1   |                                                                                                    |
| TS_FLDOPER_MINUS               | 2   |                                                                                                    |
|                                |     |                                                                                                    |

TS\_FLDOPER\_MULT

| TS_FLDOPER_DIVIDE       | 4  |
|-------------------------|----|
| TS_FLDOPER_TRUNC_PLUS   | 5  |
| TS_FLDOPER_TRUNC_MINUS  | 6  |
| TS_FLDOPER_TRUNC_MULT   | 7  |
| TS_FLDOPER_TRUNC_DIVIDE | 8  |
| TS_FLDOPER_ROUND_PLUS   | 9  |
| TS_FLDOPER_ROUND_MINUS  | 10 |
| TS_FLDOPER_ROUND_MULT   | 11 |
| TS_FLDOPER_ROUND_DIVIDE | 12 |

### TS\_RECORDLOCKS

This table contains one row for each record that is currently locked to a user for update. This applies to primary and auxiliary tables. The Administrator may choose to not use record locking on a table by table basis. The Administrator also determines the time a user may have, for a lock on the record. Once the time has expired another user may obtain a lock on the item. This information is stored in the TS\_TABLES table in the TS\_RECLOCK column.

| Column Name  | Data Type | DbVer | Description                                                                                          |
|--------------|-----------|-------|----------------------------------------------------------------------------------------------------|
| TS_ID        | bigint    | 500   | Unique numeric id for the folder record lock record.                                                 |
| TS_RECORDID  | int       | 500   | Id of the record.                                                                                    |
| TS_TABLEID   | int       | 500   | Foreign key to the TS_TABLES table indicating the table where the record exists.                     |
| TS_USERID    | int       | 500   | Foreign key to the TS_USERS table indicating the id of the user who currently has the record locked. |
| TS_TIMESTAMP | bigint    | 500   | GMT Time from Jan 1, 1970 in seconds the time the record was locked.                                 |

## TS\_REPORT\_CHANGEACTIONS

For audit purposes, SBM maintains a complete change history of all modifications to reports. This table contains one row for each "action" taken by a user against a particular item, while the details for the change are stored in TS\_REPORT\_CHANGES.

| Column Name      | Data Type    | DbVer      | Description                                                                                                    |
|------------------|--------------|------------|----------------------------------------------------------------------------------------------------|
| TS_ID            | bigint       | 1130000001 | Unique numeric id for the folder record lock record.                                                                                                    |
| TS_TIME          | bigint       | 1130000001 | Timestamp when this record was created.                                                                                                    |
| TS_REPORTID      | int          | 1130000001 | Id for report to which this record refers.                                                                                                    |
| TS_TABLEID       | int          | 1130000001 | Foreign key to the TS_TABLES table. Refers to a table that used in the report.                                                                                                    |
| TS_REPORTOWNERID | int          | 1130000001 | Foreign key to the TS_USERS table indicating the id of the user that created report.                                                                                               |
| TS_USERID        | int          | 1130000001 | Foreign key to the TS_USERS table indicating the id of the user that performed the change.                                                                                         |
| TS_REALUSERID    | int          | 1130000001 | Real user performing the operation, usually only filled by the API.                                                                                                    |
| TS_ACTION        | int          | 1130000001 | Indicates whether this record have been created during a creation of a new report or subsequent edit. See notes for TS CHANGES.TS ACTION (uses same constants).                    |
| TS_NAMESPACEID   | int          | 1130000001 | If not zero, a foreign key to the TS_NAMESPACES table.                                                                                                    |
| TS_THREADID      | varchar(100) | 1130000001 | Unique key of the thread that was used to process the message. Micro Focus recommends that you do not alter this field without assistance from Support or a Micro Focus developer. |

## TS\_REPORT\_CHANGES

For audit purposes, SBM maintains a complete change history of all modifications to reports. This table contains one row for each individual field modification. All changes for a particular user action can be grouped by the TS\_ACTIONSTAMP, which references the record TS\_REPORT\_CHANGEACTIONS.

| Column Name      | Data Type    | DbVer      | Description                                                                                                    |  |
|------------------|--------------|------------|----------------------------------------------------------------------------------------------------|--|
| TS_ID            | bigint       | 1130000001 | Unique numeric id for the folder record lock record.                                                                                                    |  |
| TS_REPORTID      | int          | 1130000001 | Id for report to which this record refers.                                                                                                    |  |
| TS_REPORTFIELDID | int          | 1130000001 | Foreign key to the TS_FIELDS table indicating the field id to which this change record refers.  Indicates whether this record was created during a creation of a new report, or on a subsequent edit       |  |
| TS_ACTION        | int          | 1130000001 |                                                                                                    |  |
| TS_TIME          | bigint       | 1130000001 | Time when this record was created.                                                                                                    |  |
| TS_USERID        | int          | 1130000001 | Foreign key to the TS_USERS table indicating the id of the user that authored the change.                                                                                                    |  |
| TS_PRIORVAL      | varchar(max) | 1130000001 | This column contains the DB value the record held prior to the change.                                                                                                    |  |
| TS_PRIORDISP     | varchar(max) | 1130000001 | This column contains the display value the record held prior to the change.                                                                                                    |  |
| TS_NEWVAL        | varchar(max) | 1130000001 | This column contains the DB value the record held after the change.                                                                                                    |  |
| TS_NEWDISP       | varchar(max) | 1130000001 | This column contains the display value the record held after the change.                                                                                                    |  |
| TS_REALUSERID    | int          | 1130000001 | Foreign key to the TS_USERS table indicating the actual user who is logged on. Used mainly from the API in cases where the user logged on is submitting and transitioning on behalf of the effective user. |  |
| TS_ACTIONSTAMP   | bigint       | 1130000001 | Foreign key to the higher level change (i.e., transition) in TS_CHANGEACTIONS. This will be repeated for all field change records that are part of the higher level change.                                |  |

## $TS\_REPORTDISPLAYFORMATS$

This table was created to give the user the ability to format the drill-down display from tabular distribution and summary reports.

| Column Name      | Data Type   | DbVer | Description                                        |
|------------------|-------------|-------|----------------------------------------------------|
| TS_ID            | bigint      | 71009 | A unique numeric ID for the report display format. |
| TS_REPORTID      | int         | 71009 | Id of the related TS_REPORTS record.               |
| TS_COLUMNS       | longvarchar | 71009 | Columns seen on drill-down.                        |
| TS_COLUMNFORMATS | longvarchar | 71009 | Column formats on drill-down.                      |
| TS_SORTBY        | longvarchar | 71009 | Sort order of items seen in drill-down             |

# TS\_REPORTS

This table contains one row for each report that has been created in the database. (Note: in database upgrade 60003, the previous TS\_REPORTS structure and data was copied to TS\_REPORTSOLD, and a new TS\_REPORTS structure and data was established).

| Column Name      | Data Type   | DbVer | Description                                                                                                    |
|------------------|-------------|-------|----------------------------------------------------------------------------------------------------|
| TS_ID            | bigint      | 60003 | A unique numeric ID for the report.                                                                                                    |
| TS_NAME          | varchar(64) | 60003 | Name of the report.                                                                                                    |
| TS_TABLEID       | int         | 60003 | Foreign key to the TS_TABLES table. Identifies the driving table that the report references.                                                                                                    |
| TS_ACCESS        | int         | 60003 | Identifies the access-level: Private, User, Manager, etc.                                                                                                    |
| TS_AUTHORID      | int         | 60003 | The user ID of the person who created this report. 0 if the report is a predefined report that comes with the system.                                                                                                    |
| TS_CREATEDATE    | bigint      | 60003 | Date the report was created.                                                                                                    |
| TS_TYPE          | int         | 60003 | Identifies the type report. Mutually exclusive examples: Change History, Deleted Items, Details, Distribution, Mass Transition, Listing, Multiview, State Change, Summary, Trend and VC Actions.                                                                                      |
| TS_QUERYTYPE     | int         | 60003 | Identifies the way the specification, or query, for the report is done.                                                                                                    |
| TS_GRAPHICSTYLE  | int         | 60003 | Graphic chart style (tabular, bar chart, pie chart, etc.)                                                                                                    |
| TS_COLUMNS       | longvarchar | 60003 | Information on report content. Generally, a comma-delimited set of numbers that has different meanings for different reports (for listing reports, this has the field IDs, for multiview reports, this has the report IDs). (See more detailed info about this column further below). |
| TS_COLUMNFORMATS | longvarchar | 60003 | Information regarding the format of report content. A comma-delimited set of numbers that can indicate the widths of the columns (where 0 means use the default HTML table sizing). Also contains information regarding the formatting of multiview reports.                          |

| Column Name             | Data Type    | DbVer | Description                                                                                                    |
|-------------------------|--------------|-------|----------------------------------------------------------------------------------------------------|
| TS_SORTBY               | longvarchar  | 60003 | Information regarding the ordering of data. Generally, a comma-delimited set of fields for sorting, interspersed with 0/1 to indicate whether the sorting is ascending or descending.                       |
| TS_COMMENT              | longvarchar  | 60003 | For internal report documentation, not to be displayed on the report.                                                                                                    |
| TS_FOOTER               | varchar(255) | 60003 | For external report documentation, will be displayed at the bottom of the report.                                                                                                    |
| TS_SPECIFICATIONS1      | longvarchar  | 60003 | Stores the basic conditions of Search Filter specifications for the report. Also can store field IDs string for Change History search specifications and the table IDs for multiview reports.               |
| TS_SPECIFICATIONS2      | longvarchar  | 60003 | Stores additional specification information (TBD). Generally, a comma-delimited set of numbers that has different meanings for different reports. (See more detailed info about this column further below). |
| TS_SPECIFICATIONOPTIONS | int          | 60003 | Options that have to do with the specification, i.e., match-any, match-all (and will affect SQL)                                                                                                    |
| TS_PROJECTID            | int          | 60003 | The ID of the project this report is defined on (limits the data, depending upon the report)                                                                                                    |
| TS_DATAOPTIONS          | int          | 60003 | Report options that affect how data is retrieved or manipulated                                                                                                    |
| TS_DISPLAYOPTIONS       | Int          | 60003 | Report options that affect the display of data <i>only</i> – cannot affect data retrieval or SQL                                                                                                    |
| TS_PROJECTOPTIONS       | int          | 60003 | Options regarding projects and primary item reports (i.e., including subprojects, sorting by project, etc.)                                                                                                 |
| TS_STARTDATE            | bigint       | 60003 | If the report is time-delimited (i.e., change history or trend), this is the start date for the data.                                                                                                    |
| TS_ENDDATE              | bigint       | 60003 | If the report is time-delimited (i.e., change history or trend), this is the start date for the data.                                                                                                    |
| TS_TIMEPERIOD           | int          | 60003 | Determines whether trend report time period is incremented by day, month, week, or quarter.                                                                                                    |

| Column Name                     | Data Type    | DbVer | Description                                                                                                    |
|---------------------------------|--------------|-------|----------------------------------------------------------------------------------------------------|
| TS_HTMLTEMPLATE                 | varchar(255) | 60003 | For formatting purposes, listing reports can specify an HTML template file other than the default. The name of the template file appears here; otherwise it is an empty string if the default template is to be used. |
| TS_CALCALIAS1 TS_CALCALIAS7     | varchar(32)  | 60003 | User specified name for the calculated field column heading (listing and mass transition reports)                                                                                                    |
| TS_CALCULATION1 TS_CALCULATION7 | varchar(128) | 60003 | Encoded calculation formula for calculated fields.                                                                                                    |
| TS_AGGALIAS1 TS_AGGALIAS7       | varchar(32)  | 60003 | User specified name for the aggregate fields 1 through 7 column heading. (Summary report feature only.)                                                                                                    |
| TS_AGGREGATE1 TS_AGGREGATE7     | varchar(128) | 60003 | Encoded formula for aggregate fields 1 through 7.                                                                                                    |
| TS_FONTS                        | int          | 60003 | Stores user-specified font size from 1 to 7.                                                                                                    |
| TS_ROWCOLORS                    | int          | 60003 | Stores user-specified number of alternating colors to use on the report                                                                                                    |
| TS_LASTMODIFIEDDATE             | bigint       | 63001 | Date the report was last modified. TS_BLANK_DATETIME (-2) upon upgrade and if the report has not been modified since its creation.                                                                                    |
| TS_LASTMODIFIER                 | int          | 63001 | The user ID of the person who most recently modified this report. 0 upon upgrade and if the report has not been modified since its creation.                                                                          |
| TS_LASTEXECDATE                 | bigint       | 63001 | Date the report was last executed. TS_BLANK_DATETIME (-2) upon upgrade and if the report has not been executed since its creation.                                                                                    |
| TS_UUID                         | varchar(64)  | 71005 | The Universally Unique Identifier (UUID) that applies to this record.                                                                                                    |
| TS_NAMESPACEID                  | int          | 71052 | If not zero, a foreign key to the TS_NAMESPACES table.                                                                                                    |

| Column Name           | Data Type   | DbVer      | Description                                                                                                    |
|-----------------------|-------------|------------|----------------------------------------------------------------------------------------------------|
| TS_REPORTDEFID        | int         | 72003      | Used for application reports defined in Composer. A value of -1 is not accessible to end users and is kept only for exporting application definitions out of AE. A value of 0 is for non-application reports. A positive value denotes the TS_ID of a TS_REPORT row with TS_REPORTDEFID=-1. These reports will exist at base level projects for the table which has application reports defined in them. Since there can be more than one base level project, there needs to be more than one application report, which are not editable and are simple copies of the original with TS_REPORTDEFID=-1. |
| TS_JOINSPECIFICATIONS | longvarchar | 1000000403 | Used with listing report join feature, this column stores the field through which the join is implemented, the join types (inner, outer), and the filter from the join table.                                                                                                    |
| TS_REFERENCENAME      | varchar(64) | 1000000702 | A unique name within the table for which this report is defined, the combination of the table database name and the reference name can be used to invoke reports. This is useful when embedding report references in Composer in custom forms, as the reference name will not change when the application is promoted (unlike the report TS_ID).                                                                                                    |
| TS_SETTINGS           | longvarchar | 1140100001 | A JSON text value that stores extended settings for certain report types.                                                                                                    |
| TS_ASQL               | longvarchar | 1160000001 | Advanced SQL query.                                                                                                    |

### Values for TS\_ACCESS column:

| TS_RPTACCESS_PRIVATE | 1 | Private report       |
|----------------------|---|----------------------|
| TS_RPTACCESS_GUEST   | 2 | Guest-level report   |
| TS_RPTACCESS_USER    | 3 | User-level report    |
| TS_RPTACCESS_MANAGER | 4 | Manager-level report |

### Values for TS\_TYPE column:

| TS_RPTTYPE_LISTING      | 1 | Listing report.      |
|-------------------------|---|----------------------|
| TS RPTTYPE DISTRIBUTION | 2 | Distribution report. |

| TS_RPTTYPE_TREND                   | 3  | Trend report.                                                  |
|------------------------------------|----|----------------------------------------------------------------|
| TS_RPTTYPE_DETAILS                 | 4  | Details report                                                 |
| TS_RPTTYPE_SUMMARY                 | 5  | Summary report                                                 |
| TS_RPTTYPE_MULTIVIEW               | 6  | Multi-view report.                                             |
| TS_RPTTYPE_CHANGEHISTORY           | 7  | Change history report                                          |
| TS_RPTTYPE_DELETEDITEMS            | 8  | Deleted items report                                           |
| TS_RPTTYPE_MASSTRANSITION          | 9  | Mass transition report                                         |
| TS_RPTTYPE_STATECHANGE             | 10 | State change history report                                    |
| TS_RPTTYPE_SYSTEM                  | 11 | System report (not currently stored in database)               |
| TS_RPTTYPE_VCACTIONS               | 12 | Version control actions report                                 |
| TS_RPTTYPE_SYSFIELDS               | 13 |                                                                |
| TS_RPTTYPE_ANALYTICS               | 14 |                                                                |
| TS_RPTTYPE_EXTERNAL                | 15 |                                                                |
| TS_RPTTYPE_PREBUILT_FINDFIX        | 16 | Open and Completed Trend Report                                |
| TS_RPTTYPE_PREBUILT_STATEACTIVIT Y | 17 | State Activity Trend Report                                    |
| TS_RPTTYPE_PREBUILT_BACKLOG        | 18 | Backlog Trend Report                                           |
| TS_RPTTYPE_PREBUILT_ENTERSTATE     | 19 | Entering a State Trend Report                                  |
| TS_RPTTYPE_PREBUILT_ADVDIST        | 20 | Advanced Distribution Report                                   |
| TS_RPTTYPE_PREBUILT_TIMEINSTATE    | 21 | Time in State Duration Report                                  |
| TS_RPTTYPE_PREBUILT_TIMETOSTATE    | 22 | Average Time to State Duration Report                          |
| TS_RPTTYPE_DRILLTHROUGH            | 23 | Drill Through Report                                           |
| TS_RPTTYPE_PREBUILT_ELAPSEDTIME    | 24 | Elapsed Time Duration Report                                   |
| TS_RPTTYPE_LISTING_JOIN            | 25 | Listing Join Report                                            |
| TS_RPTTYPE_CALENDAR                | 26 | Calendar Report                                                |
| TS_RPTTYPE_CALENDAR_MULTI          | 27 | Multi-Calendar Report                                          |
| TS_RPTTYPE_BACKLOG_BURNUP          | 28 | Backlog Burn-Up Report                                         |
| TS_RPTTYPE_BACKLOG_BURNDOWN        | 29 | Backlog Burn-Down Report                                       |
| Values for TS_QUERYTYPE column:    |    |                                                                |
| TS_RPTQUERY_BYEXAMPLE              | 1  | Use a query by example format.                                 |
| TS_RPTQUERY_BYSQL                  | 2  | Use the advanced SQL query entered by the user.                |
| TS_RPTQUERY_BYEXAMPLE_AND_BYSQL    | 3  | The user enters both, query by example and advanced SQL query. |

#### Values for TS\_GRAPHICSTYLE column:

RPTSTYLE TABULAR 1 Tabular distribution report.

RPTSTYLE TABULARX 1 Trend Report Table: Time on x-axis.

RPTSTYLE\_BARCHART 2 Bar chart.
RPTSTYLE\_PIECHART 3 Pie chart.

RPTSTYLE\_STACKCHART 4 Stacked bar chart.

RPTSTYLE\_HBARCHART 5 Horizontal bar chart.

RPTSTYLE\_TAPECHART 7 Tape chart.

RPTSTYLE\_SCATTERCHART 9 Scatter chart.

RPTSTYLE\_LINECHART 11 Line chart.

RPTSTYLE\_AREACHART 12 Area chart.

RPTSTYLE\_TABULARY 13 Trend Report Table: Time on y-axis.

RPTSTYLE\_PERCENTCHART 14 Percentage bar chart.

RPTSTYLE\_RADARCHART 15 Radar chart

RPTSTYLE\_HEATMAPCHART 16 Heatmap chart

RPTSTYLE\_DOUGHNUTCHART 17 Doughnut chart

#### Values for TS\_TIMEPERIOD column:

TS\_BYDAY 1 Increment by day.

TS\_BYWEEK 2 Increment by week.

TS\_BYMONTH 3 Increment by month.

TS\_BYQUARTER 4 Increment by quarter.

### Values for TS\_SPECIFICATIONOPTIONS: (This is a bit mask field)

TS\_MATCHALL 0x0001 For QBE – match all specifications
TS\_MATCHANY 0x0002 For QBE – match any specification

### Values for TS\_PROJECTOPTIONS: (This is a bit mask field)

TS\_RPTPROJ\_INCLUDESUBPROJECTS 0x0001 Include subprojects (only primary item reports)

TS\_RPTPROJ\_NOSORTBYPROJECTS 0x0002 Do not sort by project (only primary item reports)

### Values for TS\_DISPLAYOPTIONS: (This is a bit mask field)

TS\_RPTDISP\_REPEATITEMS 0x0001 Repeat items (currently State Change only)

| TS_RPTDISP_HIDEPROJECTTITLES   | 0x0002 | Hide project titles                                                                     |
|--------------------------------|--------|-----------------------------------------------------------------------------------------|
| TS_RPTDISP_NOTEXTBREAKS        | 0x0004 | Applied to memo fields only                                                             |
| TS_RPTDISP_TRENDLINE           | 0x0008 | Add a trend line (display option on some graphs)                                        |
| TS_RPTDISP_LOCALTIME           | 0x0010 | Show labels in local time (currently Trend only)                                        |
| TS_RPTDISP_LOGSCALE            | 0x0020 | Display graph using log scale                                                           |
| TS_RPTDISP_CALCULATEDAYS       | 0x0040 | Calculate days when showing elapsed time (currently State Change only)                  |
| TS_RPTDISP_SHOWZERO            | 0x0080 | Shows whole columns/rows of zero value on trend and distribution reports.               |
| TS_RPTDISP_ENABLECOLSORTING    | 0x0100 | Allow dynamic sort by columns.                                                          |
| TS_RPTDISP_SHOWCHARTVALUES     | 0x0800 | Shows point values on graph                                                             |
| TS_RPTDISP_SHOWCHARTANCHORS    | 0x1000 | Shows point anchors on graph                                                            |
|                                |        |                                                                                         |
| Values for TS_DATAOPTIONS:     |        | (This is a bit mask field)                                                              |
| TS_RPTDATA_TRENDTOTAL          | 0x0001 | Trend historical values over time (trend report goes through entire change history)     |
| TS_RPTDATA_TRENDSUBMIT         | 0x0002 | Trend on submittals (trend report only looks at submittal history)                      |
| TS_RPTDATA_ATTACHEDFILES       | 0x0004 | Show attached files for item (currently List only)                                      |
| TS_RPTDATA_ATTACHEDNOTES       | 0x0008 | Show attached notes for item (currently List only)                                      |
| TS_RPTDATA_ATTACHEDITEMS       | 0x0010 | Show other attached/linked TreamTrack items for item on report (currently List only)    |
| TS_RPTDATA_ATTACHEDURLS        | 0x0020 | Show attached URLs for item (currently List only)                                       |
| TS_RPTDATA_MOVEDINOUT          | 0x0040 | Show trend lines for items that have moved into or out of the project                   |
| TS_RPTDATA_TRENDLINEALLITEMS   | 0x0080 | Show a trend line for all items in this application                                     |
| TS_RPTDATA_FIXDEFDEFAULT       | 0x0100 | Trend on fixed items that are defined through our default definition (active/inactive). |
| TS_RPTDATA_FIXDEFCUSTOM        | 0x0200 | Trend on items that are fixed/completed as defined by the customer.                     |
| TS_RPTDATA_GRPFLDVALUESDEFAULT | 0x0400 | Use existing field values for the columns in the distribution report.                   |
| TS_RPTDATA_GRPFLDVALUESCUSTOM  | 0x0800 | Use custom defined groups of values for the columns in the distribution report.         |

#### TS\_SPECIFICATIONS2

For TS\_TYPE == TS\_RPTTYPE\_TREND:

For TS TYPE ==

TS RPTTYPE PREBUILT FINDFIX:

For TS TYPE ==

TS RPTTYPE PREBUILT ENTERSTATE:

For TS TYPE ==

TS RPTTYPE PREBUILT TIMETOSTATE:

For TS TYPE ==

TS\_RPTTYPE\_PREBUILT\_ADVDIST:

#### TS COLUMNS

For TS TYPE == TS RPTTYPE TREND:

#### TS\_SPECIFICATIONS2 -- Values Stored:

What is stored in this field is determined by the report type (TS\_TYPE).

One to two comma-delimited strings that hold selection values for field one and field two.

One comma-delimited string that holds selection values that define which items are "fixed" or "completed".

One comma-delimited string that holds a list of selected states.

One comma-delimited string that holds a list of time group values. Eg ",5,10,15,20". A time group value represents the number of days an item has been in a particular state.

Holds "Divide Columns By" and "Group Columns By" data. Data is stored as a "dataset" containing three pieces of information: Label, Field ID, and Selected Values. Data looks like this:

DivideGroupsBy 147 ,12,20, MyCustomGrou p1 45 ,2,29,

where the delimiters are this:

DivideGroupsBy FN\_DELIM 147 FN\_DELIM ,12,20, FV\_DELIM MyGroup1 FN\_DELIM 45 FN\_DELIM ,2,29, FV\_DELIM

There will always be a dataset starting with DivideGroupsBy. However, since users do not have to pick anything for the "Divide Columns By" in the report, the DivideGroupsBy dataset may be "empty". In other words, it may look like this:

DivideGroupsBy 0

If the user has defined any custom value groupings for the "Group Columns By" section in the report, these custom group datasets will follow the DivideGroupBy dataset.

#### TS COLUMNS -- Values Stored:

What is stored in this field is determined by the report type (TS\_TYPE).

Comma-delimited string. First value is the first field selection, second value is the second field selection.

For TS TYPE ==

TS\_RPTTYPE\_PREBUILT\_FINDFIX:

For TS TYPE ==

For TS TYPE ==

TS\_RPTTYPE\_PREBUILT\_BACKLOG:

For TS\_TYPE ==

TS RPTTYPE PREBUILT ENTERSTATE

For TS TYPE ==

TS RPTTYPE PREBUILT TIMETOSTATE

For TS TYPE ==

TS RPTTYPE\_PREBUILT\_TIMEINSTATE

For TS TYPE ==

TS RPTTYPE PREBUILT ADVDIST

Comma-delimited string. First value is the field ID, representing the field by which to group items on the report (optional).

Comma-delimited string. First value is the ID of the selected state to trend on. Second value is the field ID to group items by (optional).

Comma-delimited string. First value is the field ID, representing the field by which to group items on the report (optional).

Comma-delimited string. First value is the ID of the selected state (the "to State") to trend on. Second value is the field ID to group items by (optional).

Comma-delimited string. First value is the ID of the selected state (the "to State") to trend on. Second value is the ID of the business calendar selected. Third value is the field ID to group items by (optional).

Comma-delimited string. First value is the ID of the selected business calendar.

Comma-delimited string. First value is the ID of the "Group Rows By" field selection. Second value is the ID of the "Group Columns By" field selection. Third value (optional), is the ID of the "Divide Columns By" field selection.

# TS\_REPORTUSAGE

This table contains report usage data that is available in SBM System Analytics.

Each time an application report is executed, a new row is added to this table.

| Column Name     | Data Type    | DbVer          | Description                                                                            |
|-----------------|--------------|----------------|----------------------------------------------------------------------------------------|
| TS_ID           | bigint       | 113000<br>0019 | Unique numeric ID for the record.                                                      |
| TS_EXECTIME     | bigint       | 113000<br>0019 | GMT Time from Jan 1, 1970 in milliseconds that indicates when the report was executed. |
| TS_REPORTID     | int          | 113000<br>0019 | The ID of the report that was executed.                                                |
| TS_USERID       | int          | 113000<br>0019 | ID of the user who executed this report.                                               |
| TS_SOLUTIONID   | int          | 113000<br>0019 | ID of the solution the current report belongs to.                                      |
| TS_NAMESPACEID  | int          | 113000<br>0019 | If not zero, a foreign key to the TS_NAMESPACES table.                                 |
| TS_EXECDURATION | int          | 113000<br>0019 | The number of milliseconds it took to execute the current report.                      |
| TS_TEMPLATE     | varchar(255) | 113000<br>0019 | The name of the current report template (currently not used).                          |
| TS_OUTFORMAT    | varchar(16)  | 113000<br>0019 | Output format of the current report (currently not used).                              |
| TS_URL          | varchar(255) | 113000<br>0019 | URL of the current report (currently not used).                                        |

# TS\_RESOLUTIONS

This table contains one row for every resolution to a problem. Problems can have many resolutions. This table uses variable fields. The table was introduced in Database Version 10 to support the Knowledge Base feature.

| Column Name    | Data Type   | DbVer | Description                                                                              |
|----------------|-------------|-------|------------------------------------------------------------------------------------------|
| TS_ID          | bigint      | 10    | Unique numeric id for the resolution.                                                    |
| TS_UUID        | varchar(64) | 71005 | The Universally Unique Identifier (UUID) that applies to this record.                    |
| TS_TITLE       | varchar(80) | 10    | Brief summary of the resolution.                                                         |
| TS_DESCRIPTION | longvarchar | 10    | Detailed description of the resolution.                                                  |
| TS_PROBLEMID   | int         | 10    | Foreign key to the TS_PROBLEMS table to reference the problem solved by this resolution. |
| TS_UPDATEDDATE | int         | 10    | Date the resolution was most recently updated.                                           |
| TS_VISIBILITY  | int         | 10    | Rating of the visibility/exposure of the problem/resolution.                             |

## TS\_RESOURCES

This table contains one record for each resource object, such as HTML templates and field icons that could vary based on user, application, and/or browser. Rows are added whenever one or more of these variables mandate a resource object other than the default. TS\_NAME, TS\_TYPE, TS\_USERID, TS\_SOLUTIONID, and TS\_BROWSERID columns comprise the unique key into the TS\_RESOURCES table, the output of which is a unique key into the TS\_BLOBS table. The logic that converts a resource key into a blobs key is, first, if a user-specific resource exists, then that overrides the decision. Second, a resource specific to the application/browser combination is looked for. If not found, then an application-specific search, followed by a browser-specific search is done. If still not found, the default resource is used.

| Column Name    | Data Type    | DbVer | Description                                                                                                    |
|----------------|--------------|-------|----------------------------------------------------------------------------------------------------|
| TS_ID          | bigint       | 504   | Unique numeric id for the record. Might be used as an alternate primary key.                                                                                      |
| TS_TYPE        | int          | 504   | Bit mask identifying the resource type. See notes below.                                                                                                    |
| TS_NAME        | varchar(255) | 504   | Display name of the resource.                                                                                                    |
| TS_USERID      | int          | 504   | Foreign key into the TS_USERS table. If non-zero, this resource is specific to the user. If 0, it is not user-specific.                                           |
| TS_SOLUTIONID  | int          | 504   | Foreign key into the TS_SOLUTIONS table. If non-zero, this resource is specific to the solution (application). If 0, it is shared among solutions (applications). |
| TS_BROWSERID   | int          | 504   | Foreign key into the TS_BROWSERS table. If non-zero, this resource is specific to the browsers. If 0, it is suitable for all browsers. Currently set to 0.        |
| TS_BLOBID      | bigint       | 504   | Foreign key into TS_BLOBS to access the actual data.                                                                                                    |
| TS_UUID        | varchar(64)  | 71005 | The Universally Unique Identifier (UUID) that applies to this record.                                                                                             |
| TS_NAMESPACEID | int          | 71052 | If not zero, a foreign key to the TS_NAMESPACES table.                                                                                                    |

### Values for TS\_TYPE column:

| TS_RESTYPE_TEMPLATE   | 1 | SBM template, i.e., an HTML file that may contain directives interpreted by the SBM Web server when composing a page to send to a user's browser. |
|-----------------------|---|----------------------------------------------------------------------------------------------------|
| TS_RESTYPE_STYLE      | 2 | Style sheet used by the SBM templates.                                                                                                    |
| TS_RESTYPE_IMAGE      | 3 | Image file used by SBM.                                                                                                    |
| TS_RESTYPE_ATTACHMENT | 4 | File attachment created by a user. Used only if attachments are being stored in the database.                                                     |

| TS_RESTYPE_JAVA                        | 5  | Java files used by SBM.                                 |
|----------------------------------------|----|---------------------------------------------------------|
| TS_RESTYPE_HELP                        | 6  | SBM's online help files.                                |
| TS_RESTYPE_NOTIFICATION_TEMPLAT E      | 7  | Templates for email messages sent by SBM notifications. |
| TS_RESTYPE_MAIL_CLIENT_TEMPLATE        | 8  | Templates for SBM's mail client.                        |
| TS_RESTYPE_SELF_REG_TEMPLATE           | 9  | Templates for SBM's self-registration form.             |
| TS_RESTYPE_DICTIONARY                  | 10 | User's personal spell check dictionary.                 |
| TS_RESTYPE_USER_EMAIL_TEMPLATE         | 11 | User's personal templates for SBM's mail client.        |
| TS_RESTYPE_JAVASCRIPT                  | 12 | JavaScript files used by SBM.                           |
| TS_RESTYPE_PDFTEMPLATE                 | 13 | PDF templates used by SBM's PDF widget.                 |
| TS_RESTYPE_SCHEDULED_REPORTS_TE MPLATE | 15 | Templates for scheduled reports.                        |
| TS_RESTYPE_FORM_EXTENSION              | 17 | An archive file containing Composer form extensions.    |

# TS\_RESTDATASOURCE

This table contains records with defined RestDataSources. RestDataSources is using for External Feeds.

| Column Name              | Data Type   | DbVer          | Description                                                                  |
|--------------------------|-------------|----------------|------------------------------------------------------------------------------|
| TS_ID                    | bigint      | 111000<br>0012 | Unique numeric id for the record. Might be used as an alternate primary key. |
| TS_NAME                  | varchar(64) | 111000<br>0012 | Display Name of Rest Datasource                                              |
| TS_DESCRIPTION           | longvarchar | 111000<br>0012 | Description of Rest Datasouce                                                |
| TS_DOCUMENTATIONURL      | longvarchar | 111000<br>0012 | URL to REST API Documenation page                                            |
| TS_CONFIGURATIONURL      | longvarchar | 111000<br>0012 | Configuration URL which is using for Rest Datasouce                          |
| TS_URL                   | longvarchar | 111000<br>0012 | URL which is used to determine Endpoint                                      |
| TS_PARAMETERIZEDURL      | longvarchar | 111000<br>0012 | Not used, copy of TS_URL                                                     |
| TS_WSDESCRIPTIONID       | longvarchar | 111000<br>0012 | Foreign key to TS_WSDESCRPTION table.                                        |
| TS_NAMEDWSDESCRIPTIONID  | Int         | 111000<br>0012 | Not used.                                                                    |
| TS_UUID                  | Int         | 111000<br>0012 | The Universally Unique Identifier (UUID) that applies to this record.        |
| TS_SAMPLEDATA            | varchar(64) | 111000<br>0012 | JSON with sample result of Rest Datasouce                                    |
| TS_INPUTVALUES           | longvarchar | 111000<br>0012 | Input parameters for Rest Datasource                                         |
| TS_OUTPUTARRAYPATH       | longvarchar | 111000<br>0012 | Array in output JSON, which will be used to provide results                  |
| TS_SUBSTITUTIONURLSUFFIX | longvarchar | 111000<br>0012 | Not used.                                                                    |
| TS_PARAMETERS            | longvarchar | 111000<br>0012 | XML defined parameter map.                                                   |
| TS_NAMESPACEID           | Int         | 111000<br>0012 | If not zero, a foreign key to the TS_NAMESPACES table.                       |

**TS\_ROLES**This table will contain all of the roles defined by in Designer for all Applications (Solutions).

| Column Name    | Data Type   | DbVer | Description                                                                                          |
|----------------|-------------|-------|----------------------------------------------------------------------------------------------------|
| TS_ID          | bigint      | 71005 | Unique numeric id for the record                                                                     |
| TS_NAME        | varchar(64) | 71005 | Name of the Role (e.g. Engineer)                                                                     |
| TS_UUID        | varchar(64) | 71005 | The Universally Unique Identifier (UUID) that applies to this record.                                |
| TS_SOLUTIONID  | int         | 71005 | Database identifier of the Solution the Role is defined for. Foreign key to the TS_SOLUTIONS table   |
| TS_DESCRIPTION | longvarchar | 71005 | Textual description for the Role.                                                                    |
| TS_APPROLEUUID | varchar(64) | 71010 | Optional copy of TS_APPLICATIONS.TS_UUID identifying the application within which this role applies. |
| TS_NAMESPACEID | int         | 71052 | If not zero, a foreign key to the TS_NAMESPACES table.                                               |

# TS\_ROLEPERMISSIONS

This table establishes the permissions that have been granted to a given role

| Column Name     | Data Type | DbVer | Description                                                                     |
|-----------------|-----------|-------|---------------------------------------------------------------------------------|
| TS_ID           | bigint    | 71005 | Database Identifier.                                                            |
| TS_ROLEID       | int       | 71005 | Foreign key into the TS_ROLES table.                                            |
| TS_PERMISSIONID | int       | 71005 | Foreign key into the TS_PERMISSIONS table                                       |
| TS_CONTEXTTYPE  | int       | 71006 | Enumeration: Primary Table, Auxiliary Table, Workflow.                          |
| TS_CONTEXTID    | int       | 71006 | Foreign key into the TS_TABLES or TS_WORKFLOWS table based on the context type. |

# $TS\_ROUTE CONDITIONS$

This table stores the conditions upon which different mail submit routes are based. The table contains one row for each condition statement making up the mail submit route. The table was introduced in Database Version 1120000012.

| Column Name    | Data Type   | DbVer      | Description                                                                                                    |
|----------------|-------------|------------|----------------------------------------------------------------------------------------------------|
| TS_ID          | bigint      | 1120000012 | Unique numeric id for the record.                                                                                                    |
| TS_ROUTEID     | int         | 1120000012 | Foreign key to TS_MAILSUBMITROUTES.                                                                                                    |
| TS_OPER        | int         | 1120000012 | Used to join two condition statements together for evaluation. See notes below.                                                                                                    |
| TS_SEQUENCE    | int         | 1120000012 | Order of the statement within the route. 0 if there is only 1 statement. 1 if it's the next statement after the base statement. 2 if there are 2 statements in addition to the base statement of the rule. |
| TS_MAILFIELDID | int         | 1120000012 | Foreign key to TS_MAILHEADERFIELDS.                                                                                                    |
| TS_COMPARITOR  | int         | 1120000012 | See notes below.                                                                                                    |
| TS_VALUESTR    | varchar(510 | 1120000012 | See notes below.                                                                                                    |

### Values for TS\_OPER column:

| TSN_TYPE_AND    | 160 |                                                         |
|-----------------|-----|---------------------------------------------------------|
| TSN_TYPE_OR     | 161 |                                                         |
| TSN_TYPE_ANDNOT | 162 |                                                         |
| TSN_TYPE_ORNOT  | 163 |                                                         |
| TSN_TYPE_NOT    | 164 |                                                         |
| TSN_TYPE_BLANK  | 1   | No operator. Typically the first condition in the rule. |

### Values for TS\_COMPARITOR column:

| TSN_TYPE_CONTAINS | 32 | Mail field value contains TS_VALUESTR.    |
|-------------------|----|-------------------------------------------|
| TSN TYPE ISEQUAL  | 34 | Mail field value is equal to TS VALUESTR. |

# $TS\_SECURITYCONTROLS$

This table contains the three-way relationship between a Subject, Permission and Context object. We are building a generic structure that can be expanded to cover a wide range of permissions. For Vail, Subjects will be Users or Groups, Permissions will be Roles and Contexts will be Projects. The "Granted" flag denotes whether the permission is being granted or disabled for the Context object (Project).

| Column Name       | Data Type | DbVer | Description                                                           |
|-------------------|-----------|-------|-----------------------------------------------------------------------|
| TS_ID             | bigint    | 71005 | Database Identifier.                                                  |
| TS_SUBJECTTYPE    | int       | 71005 | Enumeration: User or Group.                                           |
| TS_SUBJECTID      | int       | 71005 | Foreign key into the TS_USERS or TS_GROUPS                            |
| TS_PERMISSIONTYPE | int       | 71005 | Enumeration: Role.                                                    |
| TS_PERMISSIONID   | int       | 71005 | Foreign key into the TS_ROLES table.                                  |
| TS_CONTEXTTYPE    | int       | 71005 | Enumeration: Project                                                  |
| TS_CONTEXTID      | int       | 71005 | Foreign key into the TS_PROJECTS table                                |
| TS_GRANTED        | int       | 71005 | Binary flag that denotes the permission is granted (1) or denied (0). |

# TS\_SELECTIONS

This table contains one row for each field selection that has been added to a selection field.

| Column Name | Data Type   | DbVer | Description                                                                                                    |
|-------------|-------------|-------|----------------------------------------------------------------------------------------------------|
| TS_ID       | bigint      | 1     | Unique numeric id for the selection.                                                                                                    |
| TS_FLDID    | int         | 1     | Foreign key to the TS_FIELDS table indicating the field id to which this selection belongs.                                                                                                    |
| TS_NAME     | varchar(32) | 1     | Name of the selection.                                                                                                    |
| TS_VALUE    | int         | 1     | Numeric value associated with the selection.<br>Also known as the weight of the selection.<br>The purpose of this field is to allow for future weighted reports.                                                                                                    |
| TS_STATUS   | int         | 1     | 1 if the selection has been deleted. 0 if it is not deleted. Selections are never removed from the database once they are created because existing records in the other tables may still be referring to the selection.                                                                                                    |
| TS_USERID   | int         | 1     | If this selection refers to a user field, then this column contains a foreign key to the TS_USERS table indicating the id of the user that should be added to the list of users. Otherwise, it is zero. See notes below.                                                                                                    |
| TS_GROUPID  | int         | 1     | For user fields, this column contains a foreign key to the TS_GROUPS table indicating the id of the group whose members should be added to the list of users. Otherwise, it is zero. See notes below.                                                                                                    |
| TS_ROLEID   | int         | 71005 | For user fields, this column contains a foreign key to the TS_ROLES table indicating the id of the role whose project member assignments should be added to the list of users. Otherwise, it is zero. See notes below.                                                                                                    |
| TS_PREFIX   | varchar(32) | 1     | Prefix corresponding to the selection. Currently only displayed and used for the system-defined issue type field. It is used to assign a prefix to each issue type, which is displayed along with the issue id. For example, an issue type of bug report may have a prefix of BUG. If the issue has an issue id of 1000, then the full issue id displayed is BUG1000. |

| Column Name    | Data Type   | DbVer | Description                                                                                                    |
|----------------|-------------|-------|----------------------------------------------------------------------------------------------------|
| TS_ORDERINDEX  | int         | 10    | 0 to n value indicating sort order, based on how many selection items are defined. First item in a selection list will have orderindex equal 0, the second item will have 1, etc. As of version 4.0, selection items can be sorted according to drag-n-drop placement within the Administrator tool. In previous versions, the items were sorted alphabetically. |
| TS_TABLEID     | int         | 10    | For user fields, this column is not used and the value is zero. For regular selection fields, this column contains a foreign key to the TS_TABLES table indicating the table for which the field is defined.                                                                                                    |
| TS_UUID        | varchar(64) | 71005 | The Universally Unique Identifier (UUID) that applies to this record.                                                                                                    |
| TS_NAMESPACEID | int         | 71052 | If not zero, a foreign key to the TS_NAMESPACES table.                                                                                                    |

Selection records are used for both selection type fields, and user type fields. Both field types are similar in that they allow the user to select a value from a drop-down list. User type fields differ from regular selection fields in that the choices in the drop-down list are names of users.

### For Selection type fields:

| TS_FLDID   | Refers to a field that has a TS_FLDTYPE of TS_FLDTYPE_SELECTION or TS_FLDTYPE_MULTIPLE_SELECTION. |
|------------|---------------------------------------------------------------------------------------------------|
| TS_NAME    | Specifies the name of the selection.                                                              |
| TS_USERID  | Set to 0.                                                                                         |
| TS_GROUPID | Set to 0.                                                                                         |
|            |                                                                                                   |

### For User type fields:

| TS_FLDID   | Refers to a field that has a TS_FLDTYPE of TS_FLDTYPE_USER.                                                                                                    |
|------------|----------------------------------------------------------------------------------------------------|
| TS_NAME    | An empty string and is not used.                                                                                                    |
| TS_USERID  | If TS_USERID is non-zero, then it contains the user id of the user that should be added to the list of choices in the drop-down list. TS_GROUPID and TS_ROLEID is then 0. |
| TS GROUPID | If TS GROUPID is non-zero, then it contains the group id of the group whose                                                                                               |

If TS\_GROUPID is non-zero, then it contains the group id of the group whose members should be added to the list of choices. This feature allows a convenient way of tying a list of field choices to one or more user groups. For example, if there is an Engineer field defined, and there is also a user group named Engineers. The Engineer field could display as its list of choices anyone who is a member of the Engineers group, i.e. the members of Engineers. If the membership of the Engineers group ever changes, then the list of choices in the Engineer field will automatically update. If this column is set, the TS\_USERID and TS\_ROLEID columns will be 0.

TS\_ROLEID

If TS\_ROLEID is non-zero, then it contains the role id of the users that should be added to the list of choices in the drop-down list based on the assignments to the Role on a project by project basis. TS\_USERID and TS\_GROUPID is then 0.

# TS\_SELECTIONUSAGES

This table defines the selections that are made in multi-selection fields. Multiple selections are represented by multiple rows in this table, having the same TS\_FIELDID and TS\_RECORDID but different TS\_SELECTIONIDs.

| Column Name    | Data Type | DbVer | Description                                                                                                    |
|----------------|-----------|-------|----------------------------------------------------------------------------------------------------|
| TS_ID          | bigint    | 62003 | Unique numeric id for the record.                                                                                                    |
| TS_RECORDID    | int       | 62003 | Foreign key to a record within a customer-defined table (defined by TS_FIELDID). This is the record that this multi-selection usage is for.             |
| TS_FIELDID     | int       | 62003 | Foreign key to the TS_FIELDS table, which also specifies which table the record resides within. This is the field that this multiselecting usage is for |
| TS_SELECTIONID | int       | 62003 | Foreign key to the TS_SELECTIONS table. This is the selection value that is selected for the specified field and record.                                |

# TS\_SELFREGFIELDS

This table stores the fields, that will be put on a self-registration page. Details regarding the order of the fields and if the field is required or not are stored in this table.

| Column Name      | Data Type | DbVer | Description                                          |
|------------------|-----------|-------|------------------------------------------------------|
| TS_ID            | bigint    | 500   | Unique numeric id for the record.                    |
| TS_FIELDID       | int       | 500   | Foreign key into the TS_FIELDS table.                |
| TS_REQUIRED      | int       | 500   | 1 if the field is required. 0 if it is not required. |
| TS_ORDERINGINDEX | int       | 500   | Order in which the field should appear in the page.  |

# TS\_SHAREPOINTPROJECTSERVERS

This is a join table which contains a row that maps a TS\_PROJECTS record to a TS\_SHAREPOINTSERVERS record. The TS\_PROJECTID provides the foreign key reference to TS\_PROJECTS and the TS\_SHAREPOINTSERVERID provides the foreign key reference to the TS\_SHAREPOINTSERVERS. A row in this table contains the mapping of the SBM project to a SharePoint site.

| Column Name           | Data Type    | DbVer     | Description                                                                                                    |
|-----------------------|--------------|-----------|----------------------------------------------------------------------------------------------------|
| TS_ID                 | bigint       | 903000506 | Unique numeric id for the record.                                                                                                    |
| TS_UUID               | varchar(64)  | 903000506 | The Universally Unique Identifier (UUID) that applies to this record.                                                                                                    |
| TS_PROJECTID          | int          | 903000506 | Foreign key into the TS_PROJECTS table. This is the SBM project.                                                                                                    |
| TS_SHAREPOINTSERVERID | int          | 903000506 | Foreign key into the TS_SHAREPOINTSERVERS table. This is the SharePoint server that contains the site.                                                                               |
| TS_SITENAME           | varchar(80)  | 903000506 | The name of the SharePoint site, i.e. – AnimationPro                                                                                                    |
| TS_SITEURL            | varchar(max) | 903000506 | The full Url to the SharePoint site, i.e. <a href="http://sharepointdev.microfocus.com/AnimationPro">http://sharepointdev.microfocus.com/AnimationPro</a>                            |
| TS_DOCLIBNAME         | varchar(80)  | 903000506 | The name of the SharePoint document library. By default this will be something like "Share Documents", but its possible to manually additional document libraries with custom names. |
| TS_PARENTSITENAME     | varchar(80)  | 903000506 | The name of the parent site.                                                                                                    |
| TS_ADDUSERURL         | varchar(max) | 903000506 | The SharePoint generated Url to a SharePoint page to do SharePoint user administration.                                                                                              |
| TS_UPDATEDDATE        | int          | 903000506 | Date the resolution was most recently updated.                                                                                                    |

# $TS\_SHAREPOINTSERVERS$

This table contains a row with Url and proxy user credentials for each SharePoint server. An SBM project to SharePoint site mapping identified in the TS\_SHAREPOINTPROJECTSERVERS will reference a SharePoint server in this table. The credentials stored in the rows of this table are used by the SBM server to access SharePoint.

| Column Name    | Data Type    | DbVer     | Description                                                                                                    |
|----------------|--------------|-----------|----------------------------------------------------------------------------------------------------|
| TS_ID          | bigint       | 903000506 | Unique numeric id for the record.                                                                                       |
| TS_UUID        | varchar(64)  | 903000506 | The Universally Unique Identifier (UUID) that applies to this record.                                                   |
| TS_TITLE       | varchar(80)  | 903000506 | The name of the SharePoint server.                                                                                      |
| TS_URL         | varchar(max) | 903000506 | The SharePoint server Url, i.e. – <a href="http://sharepointdev.microfocus.com">http://sharepointdev.microfocus.com</a> |
| TS_USER        | varchar(80)  | 903000506 | The proxy SharePoint user that SBM server uses to access SharePoint.                                                    |
| TS_PASSWORD    | varchar(80)  | 903000506 | Encrypted SharePoint password for the SharePoint user specified in TS_USER.                                             |
| TS_UPDATEDDATE | int          | 903000506 | Date the resolution was most recently updated.                                                                          |

# TS\_SOLUTIONS

This table contains one row for each point solution, referred to as applications beginning in version 7.0.

| Column Name    | Data Type       | DbVer | Description                                                                                                    |
|----------------|-----------------|-------|----------------------------------------------------------------------------------------------------|
| TS_ID          | bigint          | 504   | Unique numeric id for the record.                                                                                                    |
| TS_NAME        | varchar(32      | 504   | Name of the application.                                                                                                    |
| TS_DESCRIPTION | longvarcha<br>r | 504   | Descriptive text of the table. This text might appear in SBM Work Center as hover text or help as appropriate.                                                                                           |
| TS_PREFIX      | varchar(16      | 504   | Short, typically 3 or 4 character, string that can be assigned to an application. For third party and future SBM applications, this will be assigned to assure unique names by prefixing to table names. |
| TS_IMAGEA      | int             | 504   | Foreign key into the TS_RESOURCES table. The id of the image associated with this application. Eg. "application icon" in Composer.                                                                       |
| TS_TYPE        | int             | 504   | See notes below.                                                                                                    |
| TS_DISPLAYNAME | varchar(32      | 504   | The logical application name as entered in the Administrator.                                                                                                    |
| TS_TABNAME     | varchar(16      | 60003 | Browser application tab display.                                                                                                    |
| TS_UUID        | varchar(64      | 71005 | The Universally Unique Identifier (UUID) that applies to this record.                                                                                                    |
| TS_VERSION     | varchar(32      | 71005 | The version of the solution updated by SBM Composer.                                                                                                    |
| TS_STYLE       | int             | 71009 | Foreign key to the TS_RESOURCES table for the Style Sheet to be used for this Solution.                                                                                                    |
| TS_HEADERHTML  | longvarcha<br>r | 71009 | Html to be added before every Form rendered for this application.                                                                                                    |
| TS_FOOTERHTML  | longvarcha<br>r | 71009 | Html to be added after every Form rendered for this application.                                                                                                    |
| TS_STYLEBLOBID | int             | 71010 | Foreign key into the TS_BLOBS table to access the style sheet rendering information used by SBM Composer.                                                                                                |
| TS_NAMESPACEID | int             | 71052 | If not zero, a foreign key to the TS_NAMESPACES table.                                                                                                    |

| Column Name                | Data Type  | DbVer      | Description                                                                                    |
|----------------------------|------------|------------|------------------------------------------------------------------------------------------------|
| TS_NAMEDTYPELIBRARY        | varchar(64 | 903000503  | The UUID associated with the Named Type Library.                                               |
| TS_SUPPORTSMOBILE          | int        | 1110000029 | Stores the flag set by Composer that indicates if the solution supports mobile (1) or not (0). |
| Values for TS_TYPE column: |            |            |                                                                                                |
| TS_SOLTYPE_TSS             |            | 0          | SBM application.                                                                               |
| TS_SOLTYPE_USR             |            | 1          | User defined application.                                                                      |
| TS_SOLTYPE_EXT             |            | 2          | Third party application.                                                                       |

# TS\_STACTIONS

This table stores data for the state and transition actions. In a state or transition, you can set up actions and the actions are to fire a trigger or another transition. Transitions can be fired on items that are in single or multi-relational fields, or the same item that entered the state or transition.

| Column Name     | Data Type | DbVer | Description                                                                                                    |
|-----------------|-----------|-------|----------------------------------------------------------------------------------------------------|
| TS_ID           | bigint    | 62002 | Unique numeric id for the record.                                                                                                    |
| TS_STATEID      | int       | 62002 | Foreign key to the TS_STATES table to reference the state to which this action is associated, or 0 if for a transition.                                                                                                    |
| TS_TRANSITIONID | int       | 62002 | Foreign key to the TS_TRANSITIONS table to reference the transition to which this action is associated, or 0 if for a state.                                                                                                    |
| TS_ACTIONTYPE   | int       | 62002 | See below.                                                                                                    |
| TS_ACTIONID     | int       | 62002 | Foreign key to either the TS_TRANSITIONS table or the TS_TRANSTRIGGERS table, depending on the value in TS_ACTIONTYPE.                                                                                                    |
| TS_AFFECTEDTYPE | int       | 62002 | See below.                                                                                                    |
| TS_AFFECTEDID   | int       | 62002 | If the value of TS_AFFECTEDTYPE is TS_STACTION_AFFECT_FIELDITEMS, then this is the TS_ID of the affected field. Otherwise, this column value is 0.                                                                                       |
| TS_RULETYPE     | int       | 62002 | See below.                                                                                                    |
| TS_RULEID       | int       | 62002 | If the rule type involves a field, then this is the TS_ID of the field whose value(s) are tested by the rule. If the rule type is trigger received, then this is the TS_ID of the transition trigger. Otherwise, this column value is 0. |
| TS_RULEOP       | int       | 62002 | See below.                                                                                                    |
| TS_RULEVALUE    | int       | 62002 | If the rule tests the value of fields or subtask status, then that value is stored here.                                                                                                    |
| TS_ORDERINDEX   | int       | 62002 | 0 to n value indicating sort and execution order.                                                                                                    |

### Values for TS\_ACTIONTYPE column:

| TS_STACTION_ACTION_TRANSITION | 0 | This action executes a transition. |
|-------------------------------|---|------------------------------------|
| TS_STACTION_ACTION_TRIGGER    | 1 | This action fires a trigger.       |
| TS STACTION ACTION ALFEVENT   | 2 | This action fires an ALF Event.    |

| Values for TS_AFFECTEDTYPE column:   |   |                                                                                                    |
|--------------------------------------|---|----------------------------------------------------------------------------------------------------|
| TS_STACTION_AFFECT_SELF              | 0 | The current or originating item is affected.                                                                                                    |
| TS_STACTION_AFFECT_PRINCIPAL         | 1 | Assuming the current item is a subtask, its principal item is affected.                                                                                      |
| TS_STACTION_AFFECT_SUBTASKS          | 2 | Assuming the current item is a principal (has subtasks), all subtasks are potentially affected.                                                              |
| TS_STACTION_AFFECT_FIELDITEMS        | 3 | Affect primary items selected in the current item's relational field, specified in TS_AFFECTEDID.                                                            |
| TS_STACTION_AFFECT_PARENTS           | 4 | Affect my linked parent item.                                                                                                    |
| TS_STACTION_AFFECT_LINKEDITEMS       | 5 | Affect linked items if they are triggerable.                                                                                                    |
| Values for TS_RULETYPE column:       |   |                                                                                                    |
| TS_STACTION_RULE_ALWAYS              | 0 | Affect qualifying items unconditionally.                                                                                                    |
| TS_STACTION_RULE_SUBTASKSTATUS       | 1 | Affect qualifying items based on the TS_SUBTASKS.TS_PROGRESS value of the current item's subtasks.                                                           |
| TS_STACTION_RULE_SIBLINGSTATUS       | 2 | Assuming the current item is a subtask, affect qualifying items based on the TS_SUBTASKS.TS_PROGRESS value of the current item and sibling subtasks, if any. |
| TS_STACTION_RULE_FIELDVALUE          | 3 | Affect qualifying items based on the value of the current item's binary/trinary field, specified in TS_AFFECTEDID.                                           |
| TS_STACTION_RULE_FIELDITEMSVALUE     | 4 | Affect primary items selected in the current item's relational field, based on the value of those item(s) binary/trinary field specified in TS_AFFECTEDID.   |
| TS_STACTION_RULE_SIBLINGSFIELDVAL UE | 5 | Assuming the current item is a subtask, affect qualifying items based on the value of those item(s) binary/trinary field specified in TS_AFFECTEDID.         |
| TS_STACTION_RULE_TRIGGERRECEIVED     | 6 | Execute the transition associated with a trigger on triggerable linked items. Valid only for state-based actions.                                            |
| Values for TS_RULEOP column:         |   |                                                                                                    |
| TS_STACTION_OPER_EQUAL               | 0 | Execute the action only if all values of subtask status or fields are equal to the value specified in TS_RULEVALUE.                                          |
| TS_STACTION_OPER_NOTEQUAL            | 1 | Execute the action only if all values of subtask status or fields are not equal to the value specified in TS_RULEVALUE.                                      |

| TS_STACTION_OPER_HALF | 2 | Execute the action when half or more of all values of subtask status or fields are of the value specified in TS_RULEVALUE. |
|-----------------------|---|----------------------------------------------------------------------------------------------------|
| TS_STACTION_OPER_MOST | 3 | Execute the action when a majority of all values of subtask status or fields are of the value specified in TS_RULEVALUE.   |

# TS\_STATES

This table contains one row for each state that has been defined. States combined with the state transitions stored in the TS\_TRANSITIONS table, form the workflow or life cycle associated with issues and incidents.

| Column Name       | Data Type   | DbVer | Description                                                                                                    |
|-------------------|-------------|-------|----------------------------------------------------------------------------------------------------|
| TS_ID             | bigint      | 1     | Unique numeric id for the state.                                                                                                    |
| TS_NAME           | varchar(32) | 1     | Name of the state.                                                                                                    |
| TS_STATUS         | int         | 1     | 1 if the state has been deleted. 0 if it is not deleted. States are never removed from the database once they are created because existing records in other tables may still be referring to the state.                                                                      |
| TS_OPENCLOSED     | int         | 1     | 0 if this state is considered an open state, i.e., items in this state are still open and require further work. 1 if this state is a closed state. See details below.                                                                                                    |
| TS_OWNER          | int         | 1     | 0 if the TS_OWNER field should be set to none when an item enters this state. Otherwise, contains a foreign key to the TS_FIELDS table indicating the field the system should use to make the owner of the system. See details below.                                        |
| TS_PROJECTID      | int         | 1     | As of Database Version 10, this is a foreign key to the TS_WORKFLOWS table indicating the workflow for which this state is defined. Workflows always inherit their parent's states.                                                                                          |
| TS_TRANSITIONID   | int         | 504   | As of 62002, this column becomes a misnomer. It is now a foreign key to the TS_FIELDS table representing the TS_FIELDID of the subtask status-determining field.                                                                                                    |
| TS_PRESCRIPTID    | int         | 504   | Foreign key to the TS_MACROS table indicating the script that runs when the item enters the state.                                                                                                    |
| TS_POSTSCRIPTID   | int         | 504   | Foreign key to the TS_MACROS table indicating the script that runs when the item leaves the state.                                                                                                    |
| TS_SECONDARYOWNER | int         | 60002 | 0 if the TS_SECONDARYOWNER field does not exist in the primary table or should be set to blank when an item enters this state. Otherwise, contains a foreign key to the TS_FIELDS table indicating the field that the system should use to set the value. See details below. |

| Column Name          | Data Type    | DbVer      | Description                                                                                                    |
|----------------------|--------------|------------|----------------------------------------------------------------------------------------------------|
| TS_PREWSCALLID       | int          | 66003      | Foreign key to the TS_WSCALLS table to reference the id value of the Web service function to be run upon entering this state.                                                                 |
| TS_POSTWSCALLID      | int          | 66003      | Foreign key to the TS_WSCALLS table to reference the id value of the Web service function to be run upon leaving this state.                                                                  |
| TS_UUID              | varchar(64)  | 71005      | The Universally Unique Identifier (UUID) that applies to this record.                                                                                                    |
| TS_NAMESPACEID       | int          | 71052      | If not zero, a foreign key to the TS_NAMESPACES table.                                                                                                    |
| TS_DESCRIPTION       | longvarchar  | 72004      | Description of the State as specified in SBM Composer.                                                                                                    |
| TS_OTHERWISETRANSID  | int          | 904000601  | If not zero, a foreign key to the TS_TRANSITIONS table representing the transition to be used by default out of a Decision state.                                                             |
| TS_INACTIVESTATETYPE | int          | 904000801  | If the state is inactive, this column contains the type of inactive state specified when designed. See details below.                                                                         |
| TS_INTERNALNAME      | varchar(255) | 1000000302 | Readable Identifier Unique per<br>Application                                                                                                    |
| TS_PHASE             | int          | 1000001101 | Foreign key to the TS_PHASES table, not used.                                                                                                    |
| TS_MAXTRANSBUTTONS   | int          | 1110000017 | Keeps track of how many transitions to display as buttons for items in this state (the other transitions will be available in a drop-down list). If value is negative disable drop-down list. |

### The TS\_OPENCLOSED column:

When an item enters a new state, the system will automatically modify the value of the active/inactive system field based on this attribute. In this way, the active/inactive field never needs to be modified manually, but instead is maintained by the system. If a transition occurs to a closed state, which specifies that primary items, in the state are inactive, the active/inactive field will automatically be set to inactive.

### The TS\_OWNER column:

As with the active/inactive field, the system automatically modifies the value of the owner system field based on the owner specified here. This is double indirection. This column contains the field id of the field that contains the value of the new owner of the issue. For example, the default 'Assigned' state should make the engineer that is supposed to fix the issue, the current owner. Therefore, the 'Assigned' state has the TS\_OWNER column set to the field id of the engineer field.

### The TS\_SECONDARYOWNER column:

As with the owner field, the system automatically modifies the value of the secondary owner system field based on the secondary owner specified here. This is double indirection. This column contains the field id of the field that contains the value of the new secondary owner of the issue when it is in this state.

### The TS\_INACTIVESTATETYPE column:

The initial list of values for this column follows. The values here may be expanded in the future.

- 0 Completed
- 1 Rejected
- 2 Pending

# $TS\_STRINGIDENTIFIERS$

This table contains one row for each string that can be translated, regardless of how many languages the string might have been translated into. To add an entirely new string, a unique string identifier must first be created. The TS\_ID then provides the foreign key referenced by n number of String records, one for each language that particular string has been translated into.

| Column Name   | Data Type   | DbVer | Description                                                                                                    |
|---------------|-------------|-------|----------------------------------------------------------------------------------------------------|
| TS_ID         | bigint      | 62001 | Unique numeric id for the record.                                                                                                    |
| TS_UUID       | varchar(64) | 71005 | The Universally Unique Identifier (UUID) that applies to this record.                                                                                                    |
| TS_NAME       | varchar(80) | 62001 | The string representation of the resource identifier associated with a given string. Micro Focus-defined string resources begin with 'IDS_' and this prefix is reserved by us. If a user wishes to add a new string identifier, they must enter a name that does not begin with 'IDS_'. A database error will occur if the user attempts to insert a name that is not unique. |
| TS_SOLUTIONID | int         | 71009 | Foreign key into the TS_SOLUTIONS table. This is the application the string is used in.                                                                                                    |
| TS_ROOTVALUE  | longvarchar | 71010 | Base value for the string, if no translations are provided in TS_STRINGS that are associated with a pertinent language for the user.                                                                                                    |

# TS\_STRINGS

This table contains one row for each string in the referenced language. Strings are translated by adding rows to this table, referencing a different language but the same string identifier as the original string. Strings can be modified to customize SBM output, or translated into any number of languages.

| Column Name         | Data Type   | DbVer | Description                                                                                                    |
|---------------------|-------------|-------|----------------------------------------------------------------------------------------------------|
| TS_ID               | bigint      | 62001 | Unique numeric id for the record.                                                                                                    |
| TS_UUID             | varchar(64) | 71005 | The Universally Unique Identifier (UUID) that applies to this record.                                                                                 |
| TS_LANGID           | int         | 62001 | Foreign key to the TS_LANGUAGES table indicating the language of this string.                                                                         |
| TS_STRID            | int         | 62001 | Foreign key to the TS_STRINGIDENTIFERS table indicating the internal identifier of this string.                                                       |
| TS_STRING           | longvarchar | 62001 | The localized string.                                                                                                    |
| TS_DESCRIPTION      | longvarchar | 62001 | Description of parameters, if any.                                                                                                    |
| TS_SUBMITTER        | int         | 62001 | Foreign key to the TS_USERS table indicating the id of the user who added this record, or 0 if added during upgrade or by the database create wizard. |
| TS_SUBMITDATE       | date        | 62001 | Timestamp of when this record was added.                                                                                                    |
| TS_LASTMODIFIER     | int         | 62001 | Foreign key to the TS_USERS table indicating the id of the user who last modified this record.                                                        |
| TS_LASTMODIFIEDDATE | date        | 62001 | Timestamp of when this record was last modified.                                                                                                    |

# TS\_SUBTASKS

This table represents a list of open subtasks associated with master items. One or more subtasks can be spawned from a single item. When a subtask is closed, becomes inactive, if there are no other subtasks for the same master item, the master item is automatically transitioned.

| Column Name      | Data Type | DbVer | Description                                                                                                    |
|------------------|-----------|-------|----------------------------------------------------------------------------------------------------|
| TS_ID            | bigint    | 504   | Unique numeric id for the record.                                                                                                    |
| TS_SUBTABLEID    | int       | 504   | Foreign key to the TS_TABLES table identifying the primary table in which this subtask is stored.                                               |
| TS_SUBITEMID     | int       | 504   | Id of the subtask item in the above referenced table.                                                                                           |
| TS_MASTERTABLEID | int       | 504   | Foreign key to the TS_TABLES table identifying the primary table of the item for which this subtask was created.                                |
| TS_MASTERITEMID  | int       | 504   | Id of the item in the above referenced table, identifying the item that originated this subtask.                                                |
| TS_PROGRESS      | int       | 62002 | Contains a copy of the current value of the subtask status-determining field, for an item in a particular state. See TS_STATES.TS_TRANSITIONID. |

### TS\_SWCVIEWACTIONS

This table contains one row for each view action record in the database that defines available action per view type and permission level.

| Column Name   | Data Type | DbVer  | Description                            |
|---------------|-----------|--------|----------------------------------------|
| TS_ID         | bigint    | 10.1.4 | Unique numeric id for the record.      |
| TS_TYPE       | int       | 10.1.4 | View type. See note below.             |
| TS_PERMISSION | int       | 10.1.4 | View share permission. See note below. |
| TS_NAME       | int       | 10.1.4 | Internal action name.                  |
|               |           |        |                                        |

#### Values for TS\_PERMISSION column:

VIEW\_PERMISSION\_COOWNER 1

VIEW\_PERMISSION\_COLLABORATOR 2

VIEW\_PERMISSION\_VIEWER 3

VIEW\_PERMISSION\_NONE 4

#### Values for TS\_TYPE column:

VIEW\_TYPE\_ACTIVITY 1 Activity view

VIEW\_TYPE\_CALENDAR 2 Calendar view

VIEW\_TYPE\_DASHBOARD 3 Dashboard view

VIEW\_TYPE\_BACKLOG 4 Backlog view

## TS\_SWCVIEWS

This table contains one row for each Work Center view in the database.

| Column Name       | Data Type    | DbVer  | Description                                                                                                    |
|-------------------|--------------|--------|----------------------------------------------------------------------------------------------------|
| TS_ID             | bigint       | 10.1.4 | Unique numeric id for the record.                                                                                                    |
| TS_AUTHORID       | int          | 10.1.4 | Foreign key to the TS_USERS table indicating the person that created the current view.                                                                                                    |
| TS_TYPE           | int          | 10.1.4 | View type. See note below.                                                                                                    |
| TS_TARGETID       | int          | 10.1.4 | If TS_TYPE equals to 1 or 2 than foreign key to the TS_FEEDAGGREGATION table. If TS_TYPE equals to 3 than foreign key to the SWC_MENUITEM table. If TS_TYPE equals to 4 than foreign key to the TS_AGILE_BACKLOGS table. |
| TS_ISSYSTEM       | int          | 10.1.4 | 1 – System view, $0$ – means the view is created by user.                                                                                                    |
| TS_SHARINGLASTMOD | int          | 10.1.4 | Reserved.                                                                                                    |
| TS_TIMESTAMP      | int          | 10.1.4 | Timestamp when the view was created or updated.                                                                                                    |
| TS_NAMESPACE      | int          | 10.1.4 | If not zero, a foreign key to the TS_NAMESPACES table.                                                                                                    |
| TS_UUID           | varchar(128) | 10.1.4 | The Universally Unique Identifier (UUID) that applies to this record.                                                                                                    |

#### Values for TS\_TYPE column:

| VIEW_TYPE_NONE      | 0 |                   |
|---------------------|---|-------------------|
| VIEW_TYPE_ACTIVITY  | 1 | Activity view     |
| VIEW_TYPE_CALENDAR  | 2 | Calendar view     |
| VIEW_TYPE_DASHBOARD | 3 | Dashboard view    |
| VIEW_TYPE_BACKLOG   | 4 | Backlog view      |
| VIEW_TYPE_KANBAN    | 5 | Kanban board view |

## TS\_SWCVIEWSHARES

This table contains one row for each view share record in the database that defines permission levels for each view.

| Column Name   | Data Type | DbVer      | Description                                                                                                    |
|---------------|-----------|------------|----------------------------------------------------------------------------------------------------|
| TS_ID         | bigint    | 10.1.4     | Unique numeric id for the record.                                                                                                    |
| TS_VIEWID     | int       | 10.1.4     | Foreign key to the TS_SWCVIES table identifying the view for which this share is defined.                                                                                                    |
| TS_PERMISSION | int       | 10.1.4     | View share permission. See note below.                                                                                                    |
| TS_TYPE       | int       | 10.1.4     | View share type. See note below.                                                                                                    |
| TS_TARGETID   | int       | 10.1.4     | If TS_TYPE equals to VIEW_SHARE_USER than foreign key to the TS_USERS table. If TS_TYPE equals to VIEW_SHARE_GROUP than foreign key to the TS_GROUPS table. If TS_TYPE equals to VIEW_SHARE_TEAM than foreign key to the TS_RSMTEAM table. |
| TS_FORCED     | int       | 1120000006 | If 1, then this record is forced by system administrator. Used for Work Center Default Configuration.                                                                                                    |

| Column Name                 | Data Type | DbVer | Description |
|-----------------------------|-----------|-------|-------------|
|                             |           |       |             |
| Values for TS_PERMISSION co | olumn:    |       |             |
| VIEW_PERMISSION_COOWNE      | R         | 1     |             |
| VIEW_PERMISSION_COLLABO     | RATOR     | 2     |             |
| VIEW_PERMISSION_VIEWER      |           | 3     |             |
| VIEW_PERMISSION_NONE        |           | 4     |             |
|                             |           |       |             |
| Values for TS_TYPE column:  |           |       |             |
| VIEW_SHARE_NONE             |           | 0     |             |
| VIEW_SHARE_USER             |           | 1     |             |
| VIEW_SHARE_GROUP            |           | 2     |             |
| VIEW_SHARE_TEAM             |           | 3     |             |
| VIEW_SHARE_ALL              |           | 4     |             |

### TS\_SYSTEMFIELDS (Obsolete)

This table is not used. It was originally intended to store a list of all system fields. Instead, a TS\_SYSCODE column was added to the TS\_FIELDS table to keep track of system vs. non-system fields. The table is documented here for legacy purposes.

| Column Name | Data Type | DbVer | Description                             |
|-------------|-----------|-------|-----------------------------------------|
| TS_ID       | bigint    |       | Unique numeric id for the system field. |
| TS_TABLEID  | int       |       | Foreign key into the TS_TABLES table.   |
| TS_FLDID    | int       |       | Foreign key into the TS_FIELDS table.   |

### TS\_SYSTEMINFO

This table contains one row that stores important information about the SBM database. There should be only one row stored in this table. All columns ending with the word counter are used for cache refreshing.

|                    |              |           | _                                                                                                    |
|--------------------|--------------|-----------|----------------------------------------------------------------------------------------------------|
| Column Name        | Data Type    | DbVe<br>r | Description                                                                                                    |
| TS_DBVER           | int          | 1         | Current database version of this database. See discussion of database versions at the beginning of this document.         |
| TS_ADMINVER        | varchar(255) | 1         | Text string for the version of SBM System Administrator that created or last updated this database.                       |
| TS_SERVICEVER      | varchar(255) | 1         | Text string for the version of the ISAPI extension DLL that this database expects.                                        |
| TS_PROJECTCOUNTER  | int          | 1         | No longer used as of DB Version 500. Previously was incremented when the Administrator made a change to the project list. |
| TS_FIELDCOUNTER    | int          | 1         | No longer used as of DB Version 500. Previously was incremented when the cached TS_FIELDS changed.                        |
| TS_USERCOUNTER     | int          | 1         | No longer used as of DB Version 500. Previously was incremented when the cached TS_USERS changed.                         |
| TS_GROUPCOUNTER    | int          | 1         | No longer used as of DB Version 500. Previously was incremented when the cached TS_GROUPS changed.                        |
| TS_STATECOUNTER    | int          | 1         | No longer used as of DB Version 500. Previously was incremented when the cached TS_STATES changed.                        |
| TS_TRANSCOUNTER    | int          | 1         | No longer used as of DB Version 500. Previously was incremented when the cached TS_TRANSITIONS changed.                   |
| TS_PRIVCOUNTER     | int          | 1         | No longer used as of DB Version 500. Previously was incremented when the cached TS_PRIVILEGES changed.                    |
| TS_EXITURL         | varchar(255) | 1         | URL the browser should jump to whenever the user presses the Exit button within the browser.                              |
| TS_SETTINGSCOUNTER | int          | 1         | No longer used as of DB Version 500.                                                                                      |
| TS_ORIGINALDBVER   | int          | 2         | Database version that this database was originally created under.                                                         |

| Column Name              | Data Type   | DbVe<br>r | Description                                                                                                    |
|--------------------------|-------------|-----------|----------------------------------------------------------------------------------------------------|
| TS_REPORTCOUNTER         | int         | 6         | No longer used as of DB Version 500. Previously was incremented when the cached TS_REPORTS changed.                    |
| TS_DBCODE                | varchar(64) | 6         | Not currently used.                                                                                                    |
| TS_FOLDERCOUNTER         | int         | 9         | No longer used as of DB Version 500. Previously was incremented when the cached TS_FOLDERS changed.                    |
| TS_NOTIFYCOUNTER         | int         | 10        | No longer used as of DB Version 500. Previously was incremented when the cached TS_NOTIFICATIONS changed.              |
| TS_NOTIFYEVENTSCOUNTER   | int         | 10        | No longer used as of DB Version 500. Previously was incremented when the cached TS_NOTIFICATIONEVENTS changed.         |
| TS_NOTIFYPERMCOUNTER     | int         | 10        | No longer used as of DB Version 500. Previously was incremented when the cached TS_NOTIFICATIONPERMISSIONS changed.    |
| TS_NOTIFYSUBCOUNTER      | int         | 10        | No longer used as of DB Version 500. Previously was incremented when the cached TS_NOTIFICATIONSUBSCRIPTION S changed. |
| TS_MACROCOUNTER          | int         | 10        | No longer used as of DB Version 500. Previously was incremented when the cached TS_MACROS changed.                     |
| TS_WORKFLOWCOUNTER       | int         | 10        | No longer used as of DB Version 500. Previously was incremented when the cached TS_WORKFLOWS changed.                  |
| TS_PROPERTYCOUNTER       | int         | 10        | No longer used as of DB Version 500. Previously was incremented when the cached TS_PROPERTIES changed.                 |
| TS_FIELDORDERINGSCOUNTER | int         | 10        | No longer used as of DB Version 500. Previously was incremented when the cached TS_FIELDORDERINGS changed.             |
| TS_COMPANYCOUNTER        | int         | 10        | No longer used as of DB Version 500. Previously was incremented when the cached TS_COMPANIES changed.                  |
| TS_CONTACTCOUNTER        | int         | 10        | No longer used as of DB Version 500. Previously was incremented when the cached TS_CONTACTS changed.                   |

| Column Name                  | Data Type | DbVe<br>r | Description                                                                                                    |
|------------------------------|-----------|-----------|----------------------------------------------------------------------------------------------------|
| TS_MERCHANDISECOUNTER        | int       | 10        | No longer used as of DB Version 500. Previously was incremented when the cached TS_MERCHANDISE changed.             |
| TS_SERVICEAGREEMENTCOUNTER   | int       | 10        | No longer used as of DB Version 500. Previously was incremented when the cached TS_SERVICEAGREEMENTS changed.       |
| TS_PRODUCTCOUNTER            | int       | 10        | No longer used as of DB Version 500. Previously was incremented when the cached TS_PRODUCTS changed.                |
| TS_TRANSTRIGGERCOUNTER       | int       | 10        | No longer used as of DB Version 500. Previously was incremented when the cached TS_TRANSTRIGGERS changed.           |
| TS_TRANSTRIGGERSTATECOUNTER  | int       | 10        | No longer used as of DB Version 500. Previously was incremented when the cached TS_TRANSTRIGGERSTATES changed.      |
| TS_TRANSTRIGGERTRANSCOUNTER  | int       | 10        | No longer used as of DB Version 500. Previously was incremented when the cached TS_TRANSTRIGGERTRANSITIONS changed. |
| TS_SELECTIONSCOUNTER         | int       | 11        | No longer used as of DB Version 500. Previously was incremented when the cached TS_SELECTIONS changed.              |
| TS_PROJECTSELECTIONSCOUNTER  | int       | 11        | No longer used as of DB Version 500. Previously was incremented when the cached TS_PROJECTSELECTIONS changed.       |
| TS_PROJECTTRANSITIONSCOUNTER | int       | 11        | No longer used as of DB Version 500. Previously was incremented when the cached TS_PROJECTTRANSITIONS changed.      |
| TS_MEMBERSCOUNTER            | int       | 11        | No longer used as of DB Version 500. Previously was incremented when the cached TS_MEMBERS changed.                 |
| TS_PRIVILEGESCOUNTER         | int       | 11        | No longer used as of DB Version 500. Previously was incremented when the cached TS_PRIVILEGES changed.              |
| TS_TRANSISSUETYPESCOUNTER    | int       | 11        | No longer used as of DB Version 500. Previously was incremented when the cached TS_TRANSISSUETYPES changed.         |

| Column Name        | Data Type | DbVe<br>r | Description                                                                                                    |
|--------------------|-----------|-----------|----------------------------------------------------------------------------------------------------|
| TS_ALLOWANONYMOUS  | int       | 13        | Indicates whether anonymous access to the system is allowed. When equal to 1, anonymous access is allowed, otherwise, value is 0. Moved to TS_SYSTEMSETTING table for performance reasons. |
| TS_LICENSESCOUNTER | int       | 14        | No longer used. As of DB Version 500. Previously was incremented when the cached TS_LICENSES changed.                                                                                      |
| TS_COMPATIBILITY   | int       | 5500<br>2 | Indicates whether this database is compatible with TeamTrack Workgroup. When compatible with light, the value is 0. When not compatible with light, it is greater than 0.                  |

#### TS\_SYSTEMSETTINGS

This table contains a record for a variety of system wide settings. Initially created to handle registry keys from 4.0. Includes Server, Database, HTML and Global Query Limits, Mail Client and Self Registration of External Users settings.

| Column Name      | Data Type    | DbVer | Description                                       |
|------------------|--------------|-------|---------------------------------------------------|
| TS_ID            | bigint       | 500   | Unique numeric id for the table. See notes below. |
| TS_NAME          | varchar(32)  | 500   | Unique name which identifies the setting.         |
| TS_DATATYPE      | int          | 500   | 1 = TS_DATATYPE_INTEGER                           |
|                  |              |       | 4 = TS_DATATYPE_STRING.                           |
| TS_LONGVALUE     | bigint       | 500   | Value of a long setting type.                     |
| TS_STRINGVALUE   | varchar(max) | 500   | Value of a string setting type.                   |
| TS_LONGDEFAULT   | bigint       | 500   | Initial TS_LONGVALUE setting.                     |
| TS_STRINGDEFAULT | varchar(max) | 500   | Initial TS_STRINGVALUE setting.                   |

Note: The actual order of the following values may differ and some are optional. Most of these settings are configured via SBM Configurator, Application Administrator, or System Administrator and should not be changed by any other tool.

#### Values for TS\_NAME column:

| AdminEmailToolbar                 | E-mail address for the "E-mail Administrator" link on about page.                                                                                       |
|-----------------------------------|----------------------------------------------------------------------------------------------------|
| AdminLog                          | Turns on and off Administrator logging to the TS_ADMINCHANGES table.                                                                                    |
| AdvancedFields                    | Field Section Label for Advanced Fields when not found elsewhere.                                                                                       |
| AnonymousKnowledgeBaseAccess      | Turns on and off the anonymous users access to pubic knowledge base items. This setting was moved from the TS_SYSTEMINFO table for performance reasons. |
| An onymous Users View Attachments | Turns on and off the anonymous users access to attachments.                                                                                             |
| AnonymousUsersViewNotes           | Turns on and off the anonymous users access to notes.                                                                                                   |
| AttachmentFolderStorage           | Control the directory for the file attachments: $0$ – use attachment root directory, $1$ – create a sub-directory YYYYMM                                |
| Attachments                       | Field Section Label for Attachments when not found elsewhere.                                                                                           |
| AuthenticationMask                | Bitmask of one or more TS_AUTH_n values identifying the authentication method applied to users connecting through SBM Work Center.                      |
| AutoExternalGroupId               | Group to which new external users are automatically assigned membership.                                                                                |
| AutoExternalTableId               | Preferred table assigned to new external users by default.                                                                                              |

CacheActionCleanupPeriod How often in seconds to cleanup the Cache Actions table.

CacheActionExpirationPeriod How long in seconds to keep the Cache Action records.

CacheRefreshInterval Determines how long, in milliseconds, to wait between cache refresh

check intervals. The default interval is 20000, or 20 seconds.

ChangeHistory Field Section Label for Change History when not found elsewhere.

CharSet Name of the character set to be used on all SBM Web pages. Default is

UTF-8.

CheckColumnSorting Controls the Enable Dynamic Column Sorting option on reports, is it

checked by default.

CheckOldPasswords The number of historical passwords a new password cannot match. A

value of -1 indicates that no historical password checking is to be done.

CLIENTCERTSSLAuthnCertThumb

print

Contains the thumbprint (SHA1) hash of the preferred client cert authentication certificate. The certificate is expected to reside in SYSTEM/MY keystore and should have a key associated with it. This

setting is optional.

CLIENTCERTSSLCallback Authn Ce

rtKeyFilename

Contains the filename of the authentication key to be used with 2way SSL during deploy callback. This setting is optional.

CLIENTCERTSSLC all back Authn Ce

rtKeyPassword

The password for the 2way SSL authentication key. This setting is optional. If either it or the previous setting is empty, 2way SSL for

callbacks is disabled.

CompressDataForRemoteAdmin Controls socket compression if remote admin.

DatabaseIdentifier Unique identifier for this database.

DisableAutoFolderItems Controls creation of the personal folders when users are created.

DisableAutoSpellCheck Controls the auto spell check feature.

DisableColumnSorting Controls the Enable Dynamic Column Sorting option on reports.

DisableItemTabs Controls the ability to select the Tabbed Item View feature.

DisableReportUsageLogging Controls collection of report usage statistics.

DisableSpellCheck Controls the spell check feature.

DocTitle Sets the title of all HTML pages served by SBM. If this key is not

found, the default value is 'SBM Work Center'. The title displays at the

top of all printouts from SBM Work Center.

EnableWorkCenterAutoRefresh 1 = Enable the Work Center Widgets Auto-refresh feature.

eWebEditPro 0 = Use a plain text input on the "Add/Edit Note" form.

1 = Use eWebEditPro (a browser-based WYSIWYG HTML editor) on the "Add/Edit Note" form. eWebEditPro must be installed separately.

Default is 0.

appear in graphical reports in the menu. Graphics reports will be exported to these formats. Param example: JPG|PDF|SVG|CSV|XLSX

ExtUserEmailEnable Check box to enable email confirmation when an external user is

created. (1) if checked, (0) if unchecked.

ExtUserEmailTemplate Drop down list of confirmation templates. Default is extregeonfirm.txt.

ExtUserReplyTo Reply address.

FontFile Which font file to use for graphical reports.

FontSize Which font size to use for graphical reports.

ForceConcurrentLogout Controls if concurrent users are forced to re-authenticate.

GlobalPasswordPrivileges Settings for global password privileges.

HeaderNameForPreAuthnPrincipal Defines a custom HTTP Header that is used for user identification.

This setting has no interface and must be set via a manual process.

HiddenFields Field Section Label for Hidden Fields when not found elsewhere.

HTMLNotes Flag controlling how HTML tags in notes and memo fields are

handled. If the setting is not present or its integer value is 0, notes and memo fields will be rendered as plain text and any HTML tags or special characters will be escaped. Thus, '<b>Some text</b>' in a note will be displayed exactly as shown, including angle brackets. If the flag is set to 1, HTML in notes and memo fields will be interpreted by SBM Work Center. Thus, '<b>Some text</b>' in a note will be displayed as 'Some text', with the <b> tag interpreted as a directive to render the

text bold.

HTTPBasicAuthnDomain Default Domain for web services. Used when NT Challenge Response

authentication is enabled.

ItemNotification Field Section Label for Item Notifications when not found elsewhere.

LanguageID The customer's global choice for system language. Defaults to the ts id

of the 'US English' record in TS LANGUAGES.

LDAPAdminDN The Distinguished Name of the user granting search authority.

LDAPAdminPwd The encrypted password of the user granting search authority.

LDAPAttribsExclude A comma-delimited list of LDAP attributes to exclude from the list of

selections available for mapping. There is no GUI for this setting as it is not necessary—merely a user-friendly feature to reduce clutter from attributes that are not likely to map to a user or contact field. The names are case-sensitive and must exactly match the LDAP schema.

LDAPContactFilter The LDAP search filter used to find import candidates.

LDAPContactKeys A list of field IDs representing the equality key(s) for contacts.

LDAPContactMap A string of LDAP attribute name to field ID pairs, delimited by 0x01.

LDAPContactOptions A number representing the radio button group on the Import Contacts

tab.

LDAPContactUpdateFilter The search filter (with %s formatter) for updating contacts.

LDAPCopyUserID m\_id of the SBM user to copy as upon import.

LDAPCreateContact Whether or not to create a contact record associated with users as they

are imported. 0=no, 1=yes.

LDAPFilterList The 10 MRU list of user and contact import filters, separated by

newlines ( $\r$ ).

LDAPImportFilter The LDAP search filter used to find import candidates.

LDAPImportOptions A number representing the radio button group on the Import Users tab.

LDAPKeyfile The path to the public key certificate file for SSL.

LDAPLogFile The path to the LDAP log file.

LDAPLogLevel 0=None, 1=Minimal, 2=Average, 3=Verbose

LDAPLogSize Maximum log file size in MB.

LDAPPort Port of the LDAP server.

LDAPSchemaMap A string of LDAP attribute name to field ID pairs, delimited by 0x01.

LDAPSearchBase Root of the LDAP tree beneath which user searches occur.

LDAPSearchFilter User Authentication search filter (with %s formatter).

LDAPSecure 0=clear text, 1=using SSL.

LDAPServer The LDAP server name or alias.

LDAPUpdateOptions A bitmask representing the state of all the checkboxes on the Update

tab.

LDAPUserUpdateFilter The search filter (with %s formatter) for updating contacts.

LicenseServer The name of the machine which has the license server running.

LicenseUsageLogEnabled Controls the license usage logging.

LicenseUsageLogFile The log file name for the license usage logging.

LicenseUsageLogFileMax Controls the license usage log file size.

LicenseUsageLogFormat Controls the message written into the license usage log file.

LicenseUsageSampleRate Controls the frequency of the messages written into the log file.

Locale The system locale, used as a default for users who do not specify the

locale they with to use.

MailClientDelay Processing delay in minutes.

MailClientIncludeEmbedded Controls including the embedded attachments in the e-mail.

MailClientPriorityClass Process priority, low or normal.

ManagerFields Field Section Label for Manager Fields when not found elsewhere.

MAPIProfile If using MAPI as the email server, the profile name to use for sending

email.

MAPIPassword If using MAPI as the email server, the password for the profile

specified in MAPIProfile.

MAPISingleSession Value of 0 indicates the notification server should only make one

connection to send all email messages. Value of 1 indicates the notification server will call MAPILogon and MAPILogoff for each

individual message to be sent. The default is 0.

MaxAttachmentFileSize Maximum size for file attachments.

MaxDetailItems Used to limit the maximum number of items in a details report. This

limits the system's display and should not be confused with the user's

preference of the maximum number to be displayed.

MaxItemsPerPage Used to limit the maximum number of items users can display per

page. This limits the system's display and should not be confused with

the user's preference of the maximum number to be displayed.

MaxListItems Used to limit the maximum number of items in a listing report. This

limits the system's display and should not be confused with the user's

preference of the maximum number to be displayed.

MaxLoginAttempts The number of login attempts a user can perform before becoming

disabled. Only pertains to SBM password checking.

MaxLookupItems Maximum number of incidents to be displayed per contact item.

MaxLookupRows Maximum number of contact items per look up.

MaxQueryItems Used to limit the number of members fetched when populating a

queryable dropdown list, i.e., lists showing a magnifying glass in SBM

Work Center.

MaxSimultaneousUserReports Used to prevent the user from executing simultaneous reports.

MaxTextFieldSize The max length of a text field allowed per column.

Notes Field Section Label for Notes when not found elsewhere.

NSEmailType Set to one of the following three values:

0 = TSN EMAIL NONE, no email will be sent.

1 = TSN EMAIL SMTP, sending email using an SMTP server.

2 = TSN EMAIL MAPI, sending email using a MAPI server.

NSExpiredMessageLogfile Name and path of the log file to which expired email messages are

appended. Email messages that fail to send will be retried for some customizable amount of time. See NSExpiredMessageTimeout. After this time has elapsed, the message is deleted from the

TS NOTIFICATIONMESSAGES table and appended to this log.

NSExpiredMessageTimeout Time period for which the notification server will retry email messages

that have failed. This value is stored in seconds.

NSHTTPLinkAddress URL to access SBM included in email messages sent by the notification

server, e.g., <a href="https://company.com">https://company.com</a>. If using https, include https in the URL, e.g., <a href="https://company.com">https://company.com</a>. Also determines the host name value that appears in the URL for items returned by sbmappservices 72 Web

service calls.

NSHTTPLinkPort Port number for the SBM Web server. Automatically added to the URL

specified in NSHTTPLinkAddress.

NSLastChangeID Id of the last change record was processed by the notification server.

NSLogExpiredMessages

Boolean value which indicates whether or not expired messages will be stored in a log file or simply deleted. Email messages that fail to send will be retried for some customizable amount of time. See NSExpiredMessageTimeout. After this time has elapsed, the message will be logged to a log file if this value is set to 1. If this value is set to 0, the message is not logged. In both cases, the message is deleted from the TS NOTIFICATIONMESSAGES table.

NSLogfileReportingLevel

Reporting level for logging. Set to one of the following values:

1 = no logging.

2 = minimal logging, errors only.

4 = average logging, errors and some informational messages.

8 = verbose logging, all informational messages. Set to verbose when needing to assist Technical Support in debugging problems.

The default is 2, minimal.

NSMapiType

Set to one of the following two values:

1 = TSN MAPI SIMPLE

2 = TSN MAPI EXTENDED

NSNotificationStartDate

Date of the last change record processed by the notification server. Or conversely, the date at which the notification server will start reading change records the next time it runs.

**NSNotificationTimeout** 

Notification Server - Number of milliseconds to sleep between cycles.

NSServerCacheLimit

The notification server maintains a cache of primary items for performance. This value is the maximum number of items held in the cache. The default value is 50. For systems with extensive memory, consider raising this number. As a general rule, set this number close to the number of primary items expected to be modified between notification server cycles.

NSServerPriorityClass

Priority class that the notification server uses. Possible values are:

64 = IDLE, notification server only runs while the CPU is idle.

32 = NORMAL, notification server runs with the same priority as most other processes on windows.

NumberedAttachments

Declares if and how notes and attachments are numbered as follows:

0 = TS ATTACHSEQ NONE, not numbered.

1 = TS\_ATTACHSEQ\_COMBINED, combined sequence numbering.

2 = TS\_ATTACHSEQ\_SEPARATE, numbered separately.

NumberedAttachmentsFormat

Format string for attachments numbering. Must contain a '%d' format specifier and may include HTML.

NumberedNotesFormat

Format string for notes numbering. Must contain a '%d' format specifier and may include HTML.

OOOCleanupPeriod

The frequency, in seconds, for processing Out Of Office delegations. Default is 1800 seconds (30 minutes). Minimum 300 seconds (5 minutes). A value of 0 will disable the use of OOO delegation.

OracleVARCHAR4000 Only applicable to Oracle DBs. Memo fields can be set to 4000

characters, within Oracle limitations. This can only be set through a

Database Copy Wizard.

PassRequestEmailTemplate Email template for password request confirmation.

PassRequestEnable Check box to enable password request.

PassRequestReplyTo Reply address for a password confirmation.

PasswordLength Length of the password.

PasswordOptions Additional password restrictions.

PasswordSpecialChar The number of special characters required in a password.

POP3Server Mail Client – POP3 host address.

POP3ServerPort Mail Client – POP3 port number.

PostRequiredFilledHTML Text or HTML placed after the filled in required field name.

PostRequiredHTML Text or HTML placed after an unfilled required field name.

PreRequiredFilledHTML Text or HTML placed at the beginning of a filled in required field

name.

PreRequiredHTML Text or HTML placed at the beginning of an unfilled required field

name.

RequiredSystemFields Specifies the list of fields for which to override the default display

behavior when the fields are required. If this key does not exist, no action is taken on required system fields. All system-generated fields

are set up to 'not show' as required but filled-in fields by default.

SaveEmailAsNote Check box to enable an email to be saved as a note in SBM Work

Center.

SelectionFieldWidth The size to use for selection fields when displayed in SBM Work

Center.

SelfRegEnable Check box to enable self registration by External users.

SelfRegMethod Denotes the registration method, automatic (1) or manual (0).

SelfRegProjectId Project drop down for registration requests.

SelfRegValidationMacId Macro id of the script that is being run when the self registration form

is submitted.

ShowClassificationBanners Classification banners in end-user interface: show (1) or hide (0).

SMTPAddMessageId Notification Server - The SMTP message includes an id.

SMTPAuthMethod Notification Server - The SMTP authentication method.

SMTPAuthUsername Notification Server - The SMTP authentication user.

SMTPAuthPassword Notification Server - The SMTP authentication password.

SMTPDomain Notification Server - Domain name in which the SMTP server resides.

This is the domain name used in the SMTP 'HELO' command.

SMTPPort Notification Server - Port on which the SMTP server is listening. The

default is port 25.

SMTPReplyAddress Notification Server - Default reply address if an email does not

originate from a user.

SMTPReplyToLastModifier Value of 1 indicates any email message the notification server sends

regarding a change to an item, will use the email address of the last modifier of the item as the reply address. Value of 0 indicates the notification server will use SMTPReplyAddress as the reply address.

SMTPServer Notification Server - Name of the SMTP server.

SMTPSingleConnection Value of 1 indicates that the notification server will connect and

disconnect from the SMTP server for each email message sent. Value of 0 indicates the notification server will connect only once, send all

messages and subsequently disconnect.

SMTPSuppressVerify Value of 1 indicates the notification server will not run the SMTP

'VRFY' command for users before sending email. Some SMTP servers

do not support the VRFY command.

SMTPUseAuthentication Notification Server - Controls if using SMTP authentication.

SocialWidgetFTIndexedTables List of tables with full-text indexing for the Social Widget. Not to be

changed manually.

SocialWidgetTimeWindowMonths Time window used when searching for experts for the Social Widget

(in months). Default value is 6 months.

SocialWidgetExpertsCount Maximum count of experts that can be found for the Social Widget.

Default value is 3 experts. Value of 0 indicates that the Social Widget

will hide the "Search experts" link.

SocialWidgetMaxUsersFromMUField Maximum count of users to get from one multi-user field for the

"People" section of the Social Widget.

StandardFields Field Section Label for Standard Fields when not found elsewhere.

STARTOFWEEKOFFSET Start of the week denoted in hours.

StateChangeHistory Field Section Label for State Change History when not found

elsewhere.

StoreAttachmentsInDatabase Check box to enable attachments to be stored in the database.

Subtasks Field Section Label for Subtasks when not found elsewhere.

SystemFields Field Section Label for System Fields when not found elsewhere.

TimeZone The system time zone, used as a default for users who do not specify

the time zone they wish to view dates in.

UnrestrictedDefault The initial default value is zero (0), which corresponds to the

"Restricted (unchecked)" choice. A positive value represents "Restricted if Privileged" and a negative value represents "Unrestricted if Privileged". The absolute value corresponds to one of these three

privileges, one-based, in the order listed:

"View Notes/Attachments on Any Item"
"Add Notes/Attachments to Any Item"

"Set Unrestricted Status of Notes/Attachments"

UserAvatarFileMaxSize Specify the maximum image file size used for user avatars. The default

setting is 100 KB.

UserFields

Field Section Label for User Fields when not found elsewhere.

VC AssocRequiredCheckin

If the value is 1 an association is required to check in a file. If the value is 0 no association is required. This is dependent on VC ShowOnCheckin containing a value of 1.

VC AssocRequiredCheckout

If the value is 1 an association is required to check out a file. If the value is 0 no association is required. This is dependent on VC ShowOnCheckout being set to a value of 1.

VC CleanupOnUncheckout

If the value is set to 1 associations are removed on Uncheck out. If 0 the associations are not removed.

VC IncludeChangeUserInfo

If the value is 1 the version control comment will contain the changing user's information. If set to zero no user information will be added to the version control comment. This is dependent on VC\_TagComment being set to a value of 1.

 $VC\_InsertInfoBeforeComment$ 

If the value is 1 association information added to the version control comment will be added before the existing comment contents. If the value is zero association information will be added after the existing comment contents. This is dependent on VC\_TagComment being set to a value of 1.

VC\_ShowIfNeeded

If the value is 1 the check in dialog is only shown if there has been no previous association. This is dependent on VC\_ShowOnCheckin containing a value of 1.

VC ShowOnCheckin

If the value is 1 an association dialog is shown during file check in. If the value is 0 no dialog is shown.

VC ShowOnCheckout

If the value is 1 an association dialog is shown during file check out. If the value is 0 no dialog is shown.

VC TagComment

If the value is 1 the version control comment will contain association information. If the value is 0 no version control information is added to the comment.

VC TagFormat

This contains a string specifying the format of the association information added to the version control comment. It is made up of text and the following tags.

- \$id Returns the item ID for the SBM item.
- \$ownerid Returns the login ID of the user who owns the item at the time of association.
- \$projectid Returns the name of the project in which items reside at the time of association.
- \$recid Returns the item's database record ID.
- \$tableid Returns the item's database table ID.

By default this value is set to \$id(\$tableid,\$recid) \$title.

VC\_UseVMLabelsOnCheckin

If the value is 1 version labels will be used on check in. If the value is 0 no version labels will be used on check in.

VersionControlHistory

Field Section Label for Version Control History when not found elsewhere.

authenticate. If the value is 0, the user can log on without re-

authentication.

SMTPUseSSL SSL usage for Notification Server. 1 – use SSL for network

connections, 0 - don't use SSL.

SMTPPortIsSSLDedicated Specifies whether Notification Server should start connection in SSL

mode immediately (value 1), or by starting not secure connection and then switching to secure connection by issuing STARTTLS command

(value 0).

NSExchange Version Version of MS Exchange to use for Notification Server.

Server.

NSExchangeLogin Login name for MS Exchange mail server for Notification Server.

NSExchangePassword Password for MS Exchange mail server for Notification Server. This

value is stored in encrypted form.

EmailServerType Type of e-mail protocol to be used by Mail Client services.

POP3UseSSL SSL usage for Mail Client. 1 – use SSL for network connections, 0 –

don't use SSL.

POP3PortIsSSLDedicated Specifies whether Mail Client should start SSL connection immediately

(value 1), or by starting not secure connection and then switching to

secure connection by issuing STARTTLS command (value 0).

MCExchange Version Version of MS Exchange to use in Mail Client.

MCExchangeServiceURL URL to use to connect to MS Exchange mail server in Mail Client.

MCExchangeLogin Login name for MS Exchange mail server for Mail Client.

MCExchangePassword Password for MS Exchange mail server for Mail Client. This value is

stored in encrypted form.

MailClientIncludeHTMLMail Specify treatment of HTML formatted e-mail messages. If is set to 0,

then all messages which do not have plain-text part will be discarded without processing. Must be set to 1 to allow use of HTML section in case plain-text section of e-mail message is not present, or in case other features depending on HTML formatted e-mail messages are selected,

like, for instance, PDF generation.

MailClientIncAttachExist If set to 1, Mail Client will add e-mail attachments to the issue,

otherwise e-mail attachments will be ignored.

mail.client.deletemessage Set to 1 to delete messages after processing by Mail Client, or to 0 to

mark as read and not delete (not supported for POP3 protocol).

NoteLoggerUseHtmlEmailSection Specify which e-mail section to attach as note to the issue, plain-text

(value 0), or HTML formatted section (value 1).

NoteLoggerAttachHtmlEmailAsPdf Generate and attach PDF file for incoming messages, if set to 1, and

don't generate PDF in case value is 0. MailClientIncludeHTMLMail

should be set to 1 to use this feature.

mail.subject\_max\_length Maximum subject line size for e-mail messages sent by Notification

Server.

mail.retry\_period Retry period (in seconds) for Notification Server e-mail messages, in

case delivery fails. If not set, the default value 10800 (3 hours) is used.

mail.retry\_count Number of retry attempts to be made by Notification Server for e-mail

messages which failed to deliver. If not set, the default value 5 is used.

mail.send.att\_max\_size

Maximum size of attachments (in megabytes) allowed to be added to messages sent by Notification Server. If not set, the default value 5

(MB) is used.

UserEmailTemplate The name of user email template for Notification Server.

SMTPFromLastModifier Specifies usage of "From" e-mail field by Notification Server. If set to

1, then this field in e-mail message is set to last modifier's address.

SMTPFromAddress Default e-mail address to use in "From" field for notification messages.

If SMTPFromLastModifier option is set to1, then last modifier's

address is used instead of this field.

NSTextForSendByTag Text for the tag \$SENTBY() for Notification Server e-mail templates.

NSAdminEmails

List of e-mail addresses of administrators, which are used by Notification Server or Mail Client to send notification messages to in

case errors appear, depending on some other conditions specified in Configurator, like number of error messages or their severity.

mail.timeout Connection timeout for Notification Server and Mail Client.

ns.inline\_notes\_size\_limit Maximum size of a note allowed to be inlined in the message body

when \$NOTES() notification templates tag is used. All notes exceeding this threshold will be truncated before inserted into message body and

complete note text will be added as attachment.

LinkAddressExternal Server name used for creation of external links in e-mail messages by

Notification Server.

LinkPortExternal Port number used for creation of external links in e-mail messages by

Notification Server.

MinMultiSelectSize Global setting that forces dual list box behavior for all multi-type fields

and ignores the "List display size" field option. Values are 0 (default

behavior), or 1 (force dual list box behavior).

DisableDBErrorDisplay Turn On (value 0) and Off (value 1) displaying of detailed DB errors

(SQL query and dbms error explanation), which is disabled by default (if setting is not present) for sequrity resons to not reveal internals of db structure. Enabling displaying of db errors can be useful when writing

ASQL queries for reports.

### $TS\_SYSTEMSETTINGSNAMESPACED$

This table contains a record for a variety of system wide settings that can be defined for each particular namespace.

| Column Name      | Data Type    | DbVer      | Description                                                           |
|------------------|--------------|------------|-----------------------------------------------------------------------|
| TS_ID            | bigint       | 1012010127 | Unique numeric id for the table. See notes below.                     |
| TS_NAME          | varchar(64)  | 1012010127 | Unique name which identifies the setting.                             |
| TS_DATATYPE      | int          | 1012010127 | 1 = TS_DATATYPE_INTEGER                                               |
|                  |              |            | $4 = TS_DATATYPE_STRING.$                                             |
| TS_LONGVALUE     | bigint       | 1012010127 | Value of a long setting type.                                         |
| TS_STRINGVALUE   | varchar(max) | 1012010127 | Value of a string setting type.                                       |
| TS_LONGDEFAULT   | bigint       | 1012010127 | Initial TS_LONGVALUE setting.                                         |
| TS_STRINGDEFAULT | varchar(max) | 1012010127 | Initial TS_STRINGVALUE setting.                                       |
| TS_UUID          | varchar(128) | 1012010127 | The Universally Unique Identifier (UUID) that applies to this record. |
| TS_NAMESPACEID   | int          | 1012010127 | If not zero, a foreign key to the TS_NAMESPACES table.                |

Note: The actual order of the following values may differ and some are optional. Most of these settings are configured via the SBM Web Administrator and should not be changed by any other tool.

#### Values for TS\_NAME column:

| AllowLoginPageFraming     | 1 if allowing SBM Login Page to be framed in another domain.                                                                                                    |
|---------------------------|----------------------------------------------------------------------------------------------------|
| Html5Enabled              | 1 if the Html5 is enabled for specified namespace, 0 otherwise. The <b>Enable HTML5 Features</b> option enables modern HTML features, such as the Rich Text Editor, user profile card, and HTML5 form styling and layout.                                                                                                    |
| HtmlSanitizerConfigBlobId | TS_ID of TS_BLOBS record that holds current configuration for the sanitize HTML feature.                                                                                                    |
| MaxWorkcenterFavorites    | Max amount of favorites that can be added in Work Center on the same menu.                                                                                                    |
| OOORestrictByCompany      | Out of office delegation feature: when selecting a user to delegate items to, this setting controls if only users from the same company will be shown. If 1, and current user has a company specified in his contact, then only users from the same company will be shown. If the setting is missing, or set to 0, or current user doesn't have a company specified, then all users will be shown. |
| SanitizeHtmlValues        | 1 if need to sanitize all HTML values before rendering them, 0 otherwise.                                                                                                    |
| SocialViewEnabled         | 1 if the social view is enabled for specified namespace, 0 otherwise.                                                                                                    |

Theme TS LONGVALUE is a foreign key to the TS THEMES table, representing the selected end-user UI theme for the specified namespace. Limit number of rows printed for "Project Fields" and "Workflow SystemReportMaxLinesNumber Fields" reports. Default value is 100000. ReportToExcelFormulasEnabled Controls treatment of report cells which start with '=' sign during export to excel of reports. With 0 value all report cells are treated as text, and otherwise cells which start with '=' sign are wrote to excel as formulas. sso.auth.lastupdate Zulu-formatted string with the last update timestamp. If value is not defined, SAML2P is not enabled and namespace authentication uses defaults (login form) sso.auth.login.method "login-form" | "saml2p". Enumerated string values. If value is not defined or value is not one of the listed above, SAML2P is not enabled and namespace authentication uses defaults (login form) 0|1. Default: 0. If row is missing default is assumed and SAML2P is sso.auth.saml2p.enabled not used for the namespace. sso.auth.saml2p.idp.metadata XML with the metadata. If value is missing or invalid XML SAML2P is not used for the namespace. XML with the metadata. If value is missing or invalid XML SAML2P sso.auth.saml2p.sp.metadata is not used for the namespace. sso.auth.saml2p.signature.key Not optional. If value is missing or invalid, SAML2SP will not be used for the namespace. sso.auth.saml2p.signature.cert Not optional. If value is missing or invalid, SAML2SP will not be used for the namespace. Certificate must hold public key corresponding to "sso.auth.saml2p.signature.key" Optional. If missing, "sso.auth.saml2p.signature.key" will be used. sso.auth.saml2p.encryption.key Optional. If missing, "sso.auth.saml2p.signature.key" will be used. sso.auth.saml2p.encryption.cert sso.auth.saml2p.sp.entityID Unique identifier for the SAML request sso.auth.saml2p.flags.forceAuthN 0|1 (default: 0). Optional, if missing the default value will be assumed. <positive integer>>. Optional. If missing default value will be assumed sso.auth.saml2p.flags.maxAuthentica (7200). Age is in seconds. tionAge User Id for SAML2 testing puproses sso.auth.saml2p.test.user User Id who made last update of SAML2 settings sso.auth.lasteditor

## TS\_TABLES

This table contains one row for each table in the database, storing important information about each database table. The table was added in Database Version 2.

| Column Name     | Data Type        | DbVer | Description                                                                                                    |
|-----------------|------------------|-------|----------------------------------------------------------------------------------------------------|
| TS_ID           | bigint           | 1     | Unique numeric id for the table. See notes below.                                                                                                    |
| TS_NAME         | varchar(32       | 1     | Name of the table.                                                                                                    |
| TS_LASTID       | int              | 1     | Not used as of db version 50202. This information is now stored in the TS_LASTIDS table.                                                                                                    |
| TS_CACHESTATUS  | int              | 500   | Indicates whether the table is cached (1) or not (0). In version 5.0 and later, the Incident Management solution tables can be cached or un-cached by the Administrator.                                                                                                    |
| TS_CACHECOUNTER | int              | 500   | Not used as of SBM 11.6. The cache counter is now stored in TS_CACHECOUNTERS.                                                                                                    |
| TS_LOCKUSERID   | int              | 500   | Not used.                                                                                                    |
| TS_LOCKTIME     | int              | 500   | Not used.                                                                                                    |
| TS_RECLOCK      | int              | 504   | Timeout period, in minutes, for record locking on this table, or zero, if record locking is disabled.                                                                                                    |
| TS_DBNAME       | varchar(32       | 504   | Full database name of the table including the application prefix and underscore.                                                                                                    |
| TS_SNAME        | varchar(32       | 504   | The singular name as the table name. For example, if TS_NAME contained the string 'Companies', the name displayed in the tables view, TS_SNAME would contain 'Company', displayed in the 'Select Field Type to Add' dialog in the Administrator.                                      |
| TS_DESCRIPTION  | varchar(80<br>)  | 504   | Descriptive text of the table. Might appear in SBM Work Center as hover text or as help as appropriate.                                                                                                    |
| TS_FORMAT       | varchar(25<br>5) | 504   | Value display format for the table. Edited only through the Administrator.                                                                                                    |
| TS_SOLUTIONID   | int              | 504   | Foreign key into the TS_SOLUTIONS table identifying the application for which this application table was originally created, or 0 if not associated with a specific application. Might be used to identify and delete associated secondary tables when an application is uninstalled. |
| TS_TYPE         | int              | 504   | Table type enumeration. See notes below.                                                                                                    |

| Column Name         | Data Type        | DbVer | Description                                                                                                    |
|---------------------|------------------|-------|----------------------------------------------------------------------------------------------------|
| TS_FLAGS            | int              | 504   | Table attributes bit mask. See notes below.                                                                                                    |
| TS_ARCHIVE          | int              | 504   | If this record describes an archive table, this field contains the id of the active table. If this record describes an active table that has an archive, this field contains the id of the archive table.                                                                                 |
| TS_IMAGEA           | int              | 504   | Foreign key into the TS_RESOURCES table. For both primary and auxiliary tables, stores the resource id of the 'multi-relational' icon.                                                                                                    |
| TS_IMAGEB           | int              | 504   | Foreign key into the TS_RESOURCES table. For both primary and auxiliary tables, stores the resource id of the 'single-relational' icon.                                                                                                    |
| TS_LOOKUP1          | int              | 504   | Foreign key to the TS_FIELDS table indicating the field for the first lookup data layer, set by Administrator.                                                                                                    |
| TS_LOOKUP2          | int              | 504   | Foreign key to the TS_FIELDS table indicating the field for the second lookup data layer, set by Administrator.                                                                                                    |
| TS_SEARCHSUPPRESS   | varchar(25<br>5) | 62002 | Fields that are not to be shown on the user's application search screen are listed here in a comma-delimited list. This is for simplifying the application search screens for particular tables (i.e., removing unused system fields) rather than performing a security function.         |
| TS_IMAGEACTIVE      | int              | 62002 | Foreign key into the TS_RESOURCES table, for the 'active' image, for primary tables.                                                                                                    |
| TS_IMAGEINACTIVE    | int              | 62002 | Foreign key into the TS_RESOURCES table, for the 'inactive' image for primary tables.                                                                                                    |
| TS_LASTREPOSITORYID | varchar(64<br>)  | 71005 | The Universally Unique Identifier (UUID) of<br>the last Admin Repository Identifier from<br>which a deployment was made. This is used<br>to detect when a deployment from one<br>repository might overwrite a previously<br>deployed definition that came from a<br>different repository. |
| TS_UUID             | varchar(64       | 71005 | The Universally Unique Identifier (UUID) that applies to this record. For System and System Auxiliary tables, this is the Database Name of the Table.                                                                                                    |
| TS_NAMESPACEID      | int              | 71052 | If not zero, a foreign key to the TS_NAMESPACES table.                                                                                                    |

| Column Name               | Data Type       | DbVer      | Description                                                                                                    |
|---------------------------|-----------------|------------|----------------------------------------------------------------------------------------------------|
| TS_SQLQUERY               | longvarcha<br>r | 1013000003 | If the table is from the Advanced Queries for<br>Reporting feature (similar to database<br>views), this contains the SQL for querying<br>this table. |
| Values for TS_ID column:  |                 |            |                                                                                                    |
| TS TBLID NONE             |                 | -1         | Default.                                                                                                    |
| * TS_TBLID_CASES          |                 | 1          | Deprecated. See note below.                                                                                                    |
| TS_TBLID_CHANGES          |                 | 2          | September see note coloni                                                                                                    |
| TS TBLID FIELDS           |                 | 3          |                                                                                                    |
| TS_TBLID_GROUPS           |                 | 4          |                                                                                                    |
| TS TBLID LICENSES         |                 | 5          | No longer valid.                                                                                                    |
| TS_TBLID_MEMBERS          |                 | 6          |                                                                                                    |
| TS_TBLID_PRIVILEGES       |                 | 7          |                                                                                                    |
| TS_TBLID_PROJECTS         |                 | 8          |                                                                                                    |
| TS_TBLID_PROJECTSELECTION | S               | 9          |                                                                                                    |
| TS_TBLID_PROPERTIES       |                 | 10         |                                                                                                    |
| TS_TBLID_REPORTS          |                 | 11         |                                                                                                    |
| TS_TBLID_SELECTIONS       |                 | 12         |                                                                                                    |
| TS_TBLID_STATES           |                 | 13         |                                                                                                    |
| TS_TBLID_TRANSISSUETYPES  |                 | 14         |                                                                                                    |
| TS_TBLID_SYSTEMINFO       |                 | 15         |                                                                                                    |
| TS_TBLID_TRANSITIONS      |                 | 16         |                                                                                                    |
| TS_TBLID_USERS            |                 | 17         |                                                                                                    |
| TS_TBLID_TABLES           |                 | 18         |                                                                                                    |
| TS_TBLID_ATTACHMENTS      |                 | 19         |                                                                                                    |
| TS_TBLID_FOLDERS          |                 | 20         |                                                                                                    |
| TS_TBLID_FOLDERITEMS      |                 | 21         |                                                                                                    |
| TS_TBLID_FOLDERCOLUMNS    |                 | 22         | No longer valid.                                                                                                    |
| TS_TBLID_VCACTIONS        |                 | 23         |                                                                                                    |
| TS_TBLID_PROJECTTRANSITIO | NS              | 24         |                                                                                                    |
| TS_TBLID_NOTIFICATIONS    |                 | 25         |                                                                                                    |
| TS_TBLID_NOTIFICATIONRULE | S               | 26         |                                                                                                    |
| TS_TBLID_NOTIFICATIONCONE | DITIONS         | 27         |                                                                                                    |
| TS_TBLID_NOTIFICATIONEVEN | TS              | 28         |                                                                                                    |
|                           |                 |            |                                                                                                    |

| TS_TBLID_NOTIFICATIONFIELDS        | 29 |                                    |
|------------------------------------|----|------------------------------------|
| TS_TBLID_NOTIFICATIONMESSAGES      | 30 |                                    |
| TS_TBLID_NOTIFICATIONPERMISSIONS   | 31 |                                    |
| TS_TBLID_NOTIFICATIONSUBSCRIPTIONS | 32 |                                    |
| TS_TBLID_MACROS                    | 33 |                                    |
| TS_TBLID_WORKFLOWS                 | 34 |                                    |
| TS_TBLID_FIELDORDERINGS            | 35 |                                    |
| * TS_TBLID_INCIDENTS               | 36 | Deprecated. See note below.        |
| TS_TBLID_COMPANIES                 | 37 |                                    |
| TS_TBLID_CONTACTS                  | 38 |                                    |
| * TS_TBLID_MERCHANDISE             | 39 | Deprecated. See note below.        |
| * TS_TBLID_SERVICEAGREEMENTS       | 40 | Deprecated. See note below.        |
| TS_TBLID_PROBLEMS                  | 41 |                                    |
| TS_TBLID_RESOLUTIONS               | 42 |                                    |
| * TS_TBLID_PRODUCTS                | 43 | Deprecated. See note below.        |
| TS_TBLID_KEYWORDS                  | 44 |                                    |
| TS_TBLID_PRODUCTUSAGES             | 45 |                                    |
| TS_TBLID_KEYWORDUSAGES             | 46 |                                    |
| TS_TBLID_TRANSTRIGGERS             | 47 |                                    |
| TS_TBLID_TRANSTRIGGERSTATES        | 48 | Replaced by TS_STACTIONS in 62002. |
| TS_TBLID_TRANSTRIGGERTRANSITIONS   | 49 | Replaced by TS_STACTIONS in 62002. |
| TS_TBLID_ADMINGROUPS               | 50 |                                    |
| TS_TBLID_MAILHEADERFIELDS          | 51 |                                    |
| TS_TBLID_MAILBOX                   | 52 |                                    |
| TS_TBLID_MAILMAPPINGS              | 53 |                                    |
| TS_TBLID_SELFREGFIELDS             | 54 |                                    |
| TS_TBLID_MSSELECTION               | 55 |                                    |
| TS_TBLID_SYSTEMSETTINGS            | 56 |                                    |
| TS_TBLID_GWESTATES                 | 57 |                                    |
| TS_TBLID_GWETRANSITIONS            | 58 |                                    |
| TS_TBLID_GWECOMMENTS               | 59 |                                    |
| TS_TBLID_SOLUTIONS                 | 60 |                                    |
| TS_TBLID_SUBTASKS                  | 61 |                                    |
| TS_TBLID_SECTIONS                  | 62 | Not currently used.                |
| TS_TBLID_BROWSERS                  | 63 |                                    |
| TS_TBLID_RESOURCES                 | 64 |                                    |

| TS_TBLID_BLOBS                | 65 |                  |
|-------------------------------|----|------------------|
| TS_TBLID_RECORDLOCKS          | 66 |                  |
| TS_TBLID_ITEMNOTIFICATIONS    | 67 |                  |
| TS_TBLID_USAGES               | 68 |                  |
| TS_TBLID_ADMINTABLES          | 69 |                  |
| TS_TBLID_GROUPENABLER         | 70 | No longer valid. |
| TS_TBLID_ADMINLOCKS           | 71 |                  |
| TS_TBLID_EXTERNALDATABASES    | 72 |                  |
| TS_TBLID_EXTERNALPOSTINGS     | 73 |                  |
| TS_TBLID_EXTERNALPOSTFIELDMAP | 74 |                  |
| TS_TBLID_ADMINCHANGES         | 75 |                  |
| TS_TBLID_LASTID               | 76 |                  |
| TS_TBLID_LASTIDS              | 76 |                  |
| TS_TBLID_URLSTORE             | 77 |                  |
| TS_TBLID_TRANSGROUPS          | 78 |                  |
| TS_TBLID_ATTACHMENTSEQUENCES  | 79 |                  |
| TS_TBLID_TOOLS                | 80 |                  |
| TS_TBLID_BRIDGES              | 81 |                  |
| TS_TBLID_FIELD_MAP            | 82 |                  |
| TS_TBLID_USER_MAP             | 83 |                  |
| TS_TBLID_XREF                 | 84 |                  |
| TS_TBLID_MULTIUSERUSAGES      | 85 |                  |
| TS_TBLID_CONCURRENTLOGINS     | 86 |                  |
| TS_TBLID_LABELS               | 87 |                  |
| TS_TBLID_VCURLFORMATS         | 88 |                  |
| TS_TBLID_TRANSORDERINGS       | 89 |                  |
| TS_TBLID_USERSOLUTIONDATA     | 90 |                  |
| TS_TBLID_USERQUICKLINKS       | 91 |                  |
| TS_TBLID_CACHEACTIONS         | 92 |                  |
| TS_TBLID_TRANSATTRS           | 93 |                  |
| TS_TBLID_TRANSATTRUSAGES      | 94 |                  |
| TS_TBLID_URLINTEGRATIONS      | 95 |                  |
| TS_TBLID_URLUSAGES            | 96 |                  |
| TS_TBLID_LANGUAGES            | 97 |                  |
| TS_TBLID_STRINGIDENTIFIERS    | 98 |                  |
| TS_TBLID_STRINGS              | 99 |                  |
|                               |    |                  |

| TS_TBLID_STACTIONS              | 100 |
|---------------------------------|-----|
| TS_TBLID_SELECTIONUSAGES        | 101 |
| TS_TBLID_OBJATTRS               | 102 |
| TS_TBLID_DBSOURCES              | 103 |
| TS_TBLID_IMPORTOPTIONSETS       | 104 |
| TS_TBLID_CHANGEACTIONS          | 105 |
| TS_TBLID_CHANGETEXT             | 107 |
| TS_TBLID_FIELDPRIVILEGES        | 108 |
| TS_TBLID_OLDPASSWORDS           | 109 |
| TS_TBLID_TRANSSIGNS             | 110 |
| TS_TBLID_WSDESCRIPTIONS         | 111 |
| TS_TBLID_WSCALLS                | 112 |
| TS_TBLID_WSSELECTIONMAPPINGS    | 113 |
| TS_TBLID_WSDATAMAPPINGS         | 114 |
| TS_TBLID_CALENDARS              | 115 |
| TS_TBLID_CALENDARWEEKDAYS       | 116 |
| TS_TBLID_CALENDAROVERRIDES      | 117 |
| TS_TBLID_CALENDARTIMERANGES     | 118 |
| TS_TBLID_TIMEINSTATE            | 119 |
| TS_TBLID_ROLES                  | 120 |
| TS_TBLID_PERMISSIONACTIONS      | 121 |
| TS_TBLID_PERMISSIONOBJECTS      | 122 |
| TS_TBLID_PERMISSIONCONDITIONS   | 123 |
| TS_TBLID_PERMISSIONS            | 124 |
| TS_TBLID_ROLEPERMISSIONS        | 125 |
| TS_TBLID_SECURITYCONTROLS       | 126 |
| TS_TBLID_FORMS                  | 127 |
| TS_TBLID_FORMUSAGES             | 128 |
| TS_TBLID_FORMUSERPREF           | 129 |
| TS_TBLID_TRANSITIONPOSTPROJECTS | 130 |
| TS_TBLID_APPLICATIONS           | 131 |
| TS_TBLID_IMPORTSTATUS           | 132 |
| TS_TBLID_REPORTDISPLAYFORMATS   | 133 |
| TS_TBLID_ALFEVENTS              | 134 |
| TS_TBLID_ALFEVENTCALLS          | 135 |
| TS_TBLID_DELETEDOBJECTS         | 136 |

| TS_TBLID_USERFORMSTATES            | 137 |
|------------------------------------|-----|
| TS_TBLID_PROCESSMODELS             | 138 |
| TS_TBLID_ APPLICATIONPROCESSMODELS | 139 |
| TS_TBLID_FORMSTRINGS               | 140 |
| TS_TBLID_WSXSDFILES                | 141 |
| TS_TBLID_NAMESPACES                | 142 |
| TS_TBLID_PROCESSMODELREFERENCES    | 143 |
| TS_TBLID_UNRESOLVEDOBJECTS         | 144 |
| TS_TBLID_UNRESOLVEDOBJECTREFS      | 145 |
| TS_TBLID_SHAREPOINTSERVERS         | 146 |
| TS_TBLID_SHAREPOINTPROJECTSERVERS  | 147 |
| TS_TBLID_USERSETTINGS              | 148 |
| TS_TBLID_CALENDARDENORM            | 149 |
| TS_TBLID_PROJECTANCESTRYDENORM     | 150 |
| TS_TBLID_WORKFLOWANCESTRYDENORM    | 151 |
| TS_TBLID_DUEDATECONDITIONS         | 152 |
| TS_TBLID_APPVARIABLES              | 153 |
| TS_TBLID_APPVARIABLEVALUES         | 154 |
| TS_TBLID_DECISIONRULES             | 155 |
| TS_TBLID_DECISIONRULETOKENS        | 156 |
| TS_TBLID_GWEBANDS                  | 157 |
| TS_TBLID_ENTITIES                  | 158 |
| TS_TBLID_ENTITYPROPERTIES          | 159 |
| TS_TBLID_ENTITYVALUES              | 160 |
| TS_TBLID_TRACEWORKS                | 161 |
| TS_TBLID_PHASES                    | 162 |
| TS_TBLID_TRANSEXCLUSIONS           | 163 |
|                                    |     |

• These tables are specific to the Issue Management and Incident Management solutions. The TS\_ID listed above is correct after upgrade from a 4.0 database. If either or both solutions were deleted from a given database, and subsequently reinstalled, the tables were then created with different values for TS\_ID. In short, these values can be used to reliably reference system tables, but not solution tables.

#### Values for TS\_TYPE column:

| TS_TBLTYPE_SYS    | 0 | System table, e.g. TS_USERS.              |
|-------------------|---|-------------------------------------------|
| TS_TBLTYPE_PRI    | 1 | Primary table, e.g. TTT_ISSUES.           |
| TS_TBLTYPE_AUX    | 2 | Auxiliary table, e.g. TTS_PRODUCTS.       |
| TS TBLTYPE SYSAUX | 3 | System auxiliary table, e.g. TS CONTACTS. |

| TS_TBLTYPE_ARCHIVE          | 4      | Archive for another table.          |
|-----------------------------|--------|-------------------------------------|
| Values for TS_FLAGS column: |        |                                     |
| TS_TBLFLG_DELETE            | 0x0001 | Table can be deleted.               |
| TS_TBLFLG_ARCHIVE           | 0x0002 | Table can be archived.              |
| TS_TBLFLG_IMPORT            | 0x0004 | Table can be an import destination. |

## TS\_TEMPLATELINKS

This table is contains locales for the email templates and used to communicate between  $TS\_RESOURCE$  and  $TS\_TEMPLATES$ .

| Column Name   | Data Type   | DbVer      | Description                                                  |
|---------------|-------------|------------|--------------------------------------------------------------|
| TS_ID         | bigint      | 1015000001 | Unique numeric id for the record.                            |
| TS_RESOURCEID | int         | 1015000001 | Foreign key to the TS_RESOURCES table for the email template |
| TS_TEMPLATEID | int         | 1015000001 | Foreign key to the TS_TEMPLATES table.                       |
| TS_LOCALE     | varchar(32) | 1015000001 | The locale name for the email template.                      |

# TS\_TEMPLATES

This table contains one record for each email templates

| Column Name                     | Data Type      | DbVer      | Description                                                                                              |
|---------------------------------|----------------|------------|----------------------------------------------------------------------------------------------------|
| TS_ID                           | bigint         | 1015000001 | Unique numeric id for the record.                                                                        |
| TS_NAME                         | varchar(255)   | 1015000001 | Display name of the email templates. This name is shown in Administrator Portal for choosing a template. |
| TS_TYPE                         | int            | 1015000001 | Bit mask identifying the resource type. See notes below.                                                 |
| TS_NAMESPACEID                  | int            | 1015000001 | If not zero, a foreign key to the TS_NAMESPACES table.                                                   |
| Values for TS_TYPE column:      |                |            |                                                                                                    |
| TS_RESTYPE_NOTIFICA<br>E        | ATION_TEMPLAT  | 7          | Templates for email messages sent by SBM notifications.                                                  |
| TS_RESTYPE_MAIL_CLIENT_TEMPLATE |                | 8          | Templates for SBM's mail client.                                                                         |
| TS_RESTYPE_SELF_REG_TEMPLATE    |                | 9          | Templates for SBM's self-registration form.                                                              |
| TS_RESTYPE_USER_EMAIL_TEMPLATE  |                | 11         | User's personal templates for SBM's mail client.                                                         |
| TS_RESTYPE_PDFTEMPLATE          |                | 13         | PDF templates used by SBM's PDF widget.                                                                  |
| TS_RESTYPE_SCHEDUL<br>MPLATE    | .ED_REPORTS_TE | 15         | Templates for scheduled reports.                                                                         |

### TS\_THEMES

This table represents the available themes for the end-user UI. A theme is implemented as a set of subfolders in the AE server's filesystem under the "images", "styles", and "javascript" folders, which contain images and style definitions that can be customized for each theme. The default theme is named "Sand" and uses folders called "graphite" (a misnomer retained for historical reasons). An alternate built-in theme is named "Blue" and uses folders called "blue". Additional themes can be created by custom work. In an on-demand environment, themes in namespace 0 are available in all namespaces, and themes in a non-zero namespace are available only in that namespace.

| Column Name     | Data Type    | DbVer      | Description                                                                                                    |
|-----------------|--------------|------------|----------------------------------------------------------------------------------------------------|
| TS_ID           | bigint       | 1012101001 | Unique numeric id for the record.                                                                                                    |
| TS_NAME         | varchar(255) | 1012101001 | Display name of the theme. This name is shown in Application Repository for choosing a theme.                                                                                                    |
| TS_FOLDERNAME   | varchar(255) | 1012101001 | Folder name in the AE server's filesystem under the "images", "styles", and "javascript" folders where images and style definitions for the theme are located.                                                               |
| TS_NAMESPACEID  | int          | 1012101001 | If not zero, a foreign key to the TS_NAMESPACES table.                                                                                                    |
| TS_TYPE         | int          | 1013000012 | Theme types. Classic theme type (0), modern theme type (1).                                                                                                    |
| TS_JSCSSVERSION | varchar(255) | 1160000013 | JS/CSS files version. It's used to track theme changes between upgrades or during import operation. AE starts recompilation process if needed.                                                                               |
| TS_TIMESTAMP    | bigint       | 1160000013 | Last modified date of the theme. It is using to track internal (in build) changes. AE makes decision to recompile theme files based on this property. AE cluster synchronizes theme files on the nodes comparing timestamps. |

## TS\_TIMECAPTURE

This table represents a single time capture entry for any primary item. The is record may span multiple days and will contain the time spent for this range of dates.

| Column Name       | Data Type    | DbVer      | Description                                                                                    |
|-------------------|--------------|------------|------------------------------------------------------------------------------------------------|
| TS_ID             | bigint       | 1012010112 | Unique numeric id for the record.                                                              |
| TS_ITEMID         | int          | 1012010112 | TS_ID of the SBM Item.                                                                         |
| TS_TABLEID        | int          | 1012010112 | Foreign key into the TS_TABLES table, TS_ID.                                                   |
| TS_USERID         | int          | 1012010112 | Foreign key into the TS_USERS table, TS_ID.                                                    |
| TS_RSM_RESOURCEID | int          | 1012010112 | Foreign key into the RSM_RESOURCE table, id.                                                   |
| TS_STATEID        | int          | 1012010112 | Foreign key into the TS_STATES table, TS_ID.                                                   |
| TS_LASTMODDATE    | date         | 1012010112 | Date this entry was last modified.                                                             |
| TS_TIMESPENT      | int          | 1012010112 | Time in seconds. Represents time spend for this Time capture entry.                            |
| TS_RANGE_BEG      | date         | 1012010112 | The begin date for this Time capture entry.                                                    |
| TS_RANGE_END      | date         | 1012010112 | The end date for this Time capture entry.                                                      |
| TS_MANUALSPLIT    | int          | 1012010112 | 0 or 1, depending of if the Time capture distribution was generated manually or automatically. |
| TS_DESCRIPTION    | varchar(255) | 1012010112 | Description seen on the Time capture entry.                                                    |

## TS\_TIMECAPTURE\_DENORM

This table represents the distribution of a single Time capture entry ( TS\_TIMECAPTURE record ). It breaks down a Time capture entry into individual days. This may be generated either manually or automatically.

| Column Name       | Data Type | DbVer      | Description                                                                    |
|-------------------|-----------|------------|--------------------------------------------------------------------------------|
| TS_ID             | bigint    | 1012010112 | Unique numeric id for the record.                                              |
| TS_TIMECAPTUREID  | int       | 1012010112 | Foreign key into the TS_TIMECAPTURE table, TS_ID.                              |
| TS_ITEMID         | int       | 1012010112 | TS_ID of the SBM Item.                                                         |
| TS_TABLEID        | int       | 1012010112 | Foreign key into the TS_TABLES table, TS_ID.                                   |
| TS_USERID         | int       | 1012010112 | Foreign key into the TS_USERS table, TS_ID.                                    |
| TS_RSM_RESOURCEID | int       | 1012010112 | Foreign key into the RSM_RESOURCE table, id.                                   |
| TS_STATEID        | int       | 1012010112 | Foreign key into the TS_STATES table, TS_ID.                                   |
| TS_TIMESPENT      | int       | 1012010112 | Time in seconds. Represents time spend for this Time capture distribution day. |
| TS_SPECIFICDAY    | date      | 1012010112 | The day the distribution allocation represents.                                |

## TS\_TIMECAPTURE\_ROLLUP

This table represents the rolled up total time spent on an item for all Time capture entires related to it.

| Column Name    | Data Type | DbVer      | Description                                                                                 |
|----------------|-----------|------------|---------------------------------------------------------------------------------------------|
| TS_ID          | bigint    | 1012010112 | Unique numeric id for the record.                                                           |
| TS_ITEMID      | int       | 1012010112 | TS_ID of the SBM Item.                                                                      |
| TS_TABLEID     | int       | 1012010112 | Foreign key into the TS_TABLES table, TS_ID.                                                |
| TS_TIMESPENT   | int       | 1012010112 | Time in seconds. Represents total time spend for this item across all Time capture entires. |
| TS_LASTMODDATE | date      | 1012010112 | Date the total was last modified.                                                           |

### TS\_TIMEINSTATE

This table represents the amount of time any one item spends in any state. By default time will be recorded based on the 24 clock. TS\_TIMEINSTATE records may also be recorded based on hours of operation defined by TS\_CALENDARS. The TS\_ID, TS\_ENTERCHGACTIONID, TS\_CALENDARID are inserted into this table when an item enters a new state. When an item leaves a state the TS\_EXITCHGACTIONID and TS\_ELAPSEDTIME columns are updated.

| Column Name         | Data Type | DbVer | Description                                                                                             |
|---------------------|-----------|-------|----------------------------------------------------------------------------------------------------|
| TS_ID               | bigint    | 71005 | Unique numeric id for the tool record.                                                                  |
| TS_ENTERCHGACTIONID | bigint    | 71005 | Foreign key to the TS_CHANGEACTION table. This is the ID recorded when an item enters a new state.      |
| TS_EXITCHGACTIONID  | bigint    | 71005 | Foreign key to the TS_CHANGEACTION table. This is the ID recorded when an item leaves a state           |
| TS_CALENDARID       | int       | 71005 | Foreign key to the TS_CALENDARS table to indicate what calendar this TS_TIMEINSTATE record applies to.  |
| TS_ELAPSEDTIME      | bigint    | 71005 | This is the elapsed amount of time an item sits in any one state. The time span is recorded in seconds. |

## $TS\_TIMEZONEGMTOFFSETDENORM$

This table is used to describe timezone conversion values for the purpose of in-SQL timezone conversion. This is used in various reports to ensure that the user's timezone is used when discerning the time a change to an item occurred. Each row represents a time period for a timezone when a certain offset was valid. For instance, if daylight saving time is used for the timezone, there will be 2 rows per year.

| Column Name         | Data Type   | DbVer          | Description                                                                                                    |
|---------------------|-------------|----------------|----------------------------------------------------------------------------------------------------|
| TS_ID               | bigint      | 101300<br>0002 | Unique numeric id value for the record.                                                                                                 |
| TS_TIMEZONE         | varchar(32) | 101300<br>0002 | Name of the timezone.                                                                                                    |
| TS_STARTGMTSECONDS  | bigint      | 101300<br>0002 | When this offset started in seconds since 1/1/1970 0:00:00 GMT.                                                                         |
| TS_ENDGMTSECONDS    | bigint      | 101300<br>0002 | When this offset ended in seconds since 1/1/1970 0:00:00 GMT.                                                                           |
| TS_STARTGMTDATE     | date        | 101300<br>0002 | When this offset started as a database date in GMT.                                                                                     |
| TS_ENDGMTDATE       | date        | 101300<br>0002 | When this offset ended as a database date in GMT.                                                                                       |
| TS_GMTOFFSETSECONDS | int         | 101300<br>0002 | Amount of seconds to add to a GMT date within this time period to convert it to this time zone.                                         |
| TS_DSTOFFSETSECONDS | int         | 101300<br>0002 | If this time period includes a DST offset, amount of seconds of offset it is. This amount is included in the TS_GMTOFFSETSECONDS value. |

TS\_TOOLS

This table contains one row for each tool to which the OWA integrates.

| Column Name   | Data Type    | DbVer | Description                                                                                                    |
|---------------|--------------|-------|----------------------------------------------------------------------------------------------------|
| TS_ID         | bigint       | 57000 | Unique numeric id for the tool record.                                                                                                    |
| TS_NAME       | varchar(80)  | 57000 | Name of the tool to which OWA integrates.                                                                                                    |
| TS_PROGID     | varchar(255) | 57000 | Program id of the bridge interface for this tool.                                                                                                    |
| TS_TEMPPATH   | varchar(255) | 57001 | Location of the local temporary directory used by the OWA server for this tool. Will be used only if the setting for the particular bridge, in TS_BRIDGES.TS_TEMPPATH is empty. |
| TS_ATTRIBUTES | int          | 57007 | Reserved for future use.                                                                                                    |

### TS\_TRACEWORKS

This table contains one record for each trace activity. Trace activity can be created by any system process, such as importing users from a spreadsheet, importing users from LDAP, replacing users, loging in as another user, etc. These records are displayed in logs.

| Column Name                | Data Type    | DbVer      | Description                                                 |
|----------------------------|--------------|------------|-------------------------------------------------------------|
| TS_ID                      | bigint       | 1000000904 | A unique numeric ID for the record.                         |
| TS_MODULE                  | varchar(128) | 1000000904 | The name of logical module which created this trace record. |
| TS_CATEGORY                | varchar(128) | 1000000904 | The name of trace record category.                          |
| TS_LEVEL                   | int          | 1000000904 | Log level.                                                  |
| TS_USERID                  | int          | 1000000904 | Foreign key into the TS_USERS table                         |
| TS_MESSAGE                 | int          | 1000000904 | Log message.                                                |
| TS_TRACETIME               | bigint       | 1000000904 | Timestamp when trace record has been created.               |
| TS_NAMESPACEID             | int          | 1000000904 | If not zero, a foreign key to the TS_NAMESPACES table.      |
| Values for TS_ LEVEL colum | n:           |            |                                                             |
| LEVEL_DEBUG                |              | 1 D        | ebug level.                                                 |
| LEVEL_INFO                 |              | 2 In       | fo level.                                                   |
| LEVEL_WARN                 |              | 3 W        | arning level.                                               |
| LEVEL_ERROR                |              | 4 E        | rror level.                                                 |
| LEVEL_FATAL                |              | 5 Fa       | atal level.                                                 |

#### Login as another user feature:

When someone logs in as another user, a trace message is added to the table with information about this operation. TS\_USERID contains ID of the real user in this case.

Other values for such records:

| Method<br>usage | of | TS_MODULE     | TS_CATEGOR<br>Y | TS_MESSAGE                                |
|-----------------|----|---------------|-----------------|-------------------------------------------|
| SBM UI          |    | "AE"          | "Auth"          | "Logged in as 'user_name" (id = user_id)" |
| Web Services    |    | "WebServices" | "Auth"          | "Acting as 'user_name' (id = user_id)"    |

## TS\_TRANSATTRS

This table contains one record for each unique enabler license – integration transition type combination. Rows are added by the integration that supports them.

| Column Name    | Data Type   | DbVer | Description                                                                                                    |
|----------------|-------------|-------|----------------------------------------------------------------------------------------------------|
| TS_ID          | bigint      | 61017 | A unique numeric ID for the record.                                                                                                    |
| TS_NAME        | varchar(64) | 61017 | The display name of integration transition type.                                                                                                    |
| TS_PREFIX      | varchar(16) | 61017 | The (three letter) prefix associated with an enabler license for the integration.                                                                                                    |
| TS_EXTID       | int         | 61017 | The integration defined numeric value used to uniquely identify the transition type for a given integration. The prefix and this number together comprise a unique key for the attribute. |
| TS_PREMACROID  | int         | 61017 | Foreign key to the TS_MACROS table to reference the id of the macro to be run prior to the transition, but immediately after normal pre-transition scripts.                               |
| TS_POSTMACROID | int         | 61017 | Foreign key to the TS_MACROS table to reference the id of the macro to be run after the transition, immediately after normal post-transition scripts.                                     |
| TS_UUID        | varchar(64) | 71009 | The Universally Unique Identifier (UUID) that applies to this record.                                                                                                    |
| TS_SOLUTIONID  | int         | 71014 | Foreign key to the TS_SOLUTIONS table denoting the associated solution.                                                                                                    |
| TS_NAMESPACEID | int         | 71052 | If not zero, a foreign key to the TS_NAMESPACES table.                                                                                                    |

## $TS\_TRANSATTRUSAGES$

This table contains one record for each attribute associated with a particular transition. Data is added/updated/deleted via the SBM System Administrator.

| Column Name   | Data Type | DbVer | Description                                                                                                    |
|---------------|-----------|-------|----------------------------------------------------------------------------------------------------|
| TS_ID         | bigint    | 61017 | A unique numeric ID for the record.                                                                                                    |
| TS_ATTRID     | int       | 61017 | Foreign key to the TS_TRANSATTRS table to reference the id of the attribute associated with the transition specified here in TS_TRANSID.   |
| TS_TRANSID    | int       | 61017 | Foreign key to the TS_TRANSITIONS table to reference the id of the transition to which the attribute specified in TS_ATTRID is associated. |
| TS_ORDERINDEX | int       | 63004 | The order the attributes are executed during the transition.                                                                               |

## TS\_TRANSEXCLUSIONS

This table contains records associated with state level transition exclusions. This was created as an override for transitions defined from the special [Any] state.

| Column Name     | Data Type | DbVer      | Description                                                                                                    |
|-----------------|-----------|------------|----------------------------------------------------------------------------------------------------|
| TS_ID           | bigint    | 1000001121 | A unique numeric ID for the record.                                                                                                    |
| TS_STATEID      | int       | 1000001121 | Foreign key to the TS_STATES table. Identifying the where transition exclusions should be applied                                                                                                    |
| TS_TRANSITIONID | int       | 1000001121 | Foreign key to the TS_TRANSITIONS table to reference the id of the transition to which the transition exclusion should be applied.                                                                      |
| TS_WORKFLOWID   | int       | 1000001121 | Foreign key to the TS_WORKFLOWS table to determine where at which workflow a transition exclusion should be applied.                                                                                    |
| TS_PROJECTID    | int       | 1000001121 | As of now unused, but could be used in a future release if we decide to override transition exclusions at a project level.                                                                              |
| TS_DISABLED     | int       | 1000001121 | Always set to 1. But could be used in a future release if we decide to allow for transition exclusion override. In other words to enable sub tree elements the ablity to disable the exclusion setting. |

#### TS\_TRANSGROUPS

This table enables transitions based on role assignments and/or group memberships. The table contains at least one row for each transition that has group restrictions defined. There will be multiple rows if the transition is allowed for more than one role or group. If there are no records for a given transition, then there are no role or group-based restrictions for this transition. Anyone can execute it if all other privileges permit. The table was introduced in Database Version 55103.

The columns TS\_TABLEID and TS\_RECID uniquely specify a role or group that is allowed to execute this transition. Currently, the value in TS\_TABLEID must be either TS\_TBLID\_ROLES or TS\_TBLID\_GROUPS. Other values are not supported.

| Column Name | Data Type | DbVer | Description                                                                                                  |
|-------------|-----------|-------|----------------------------------------------------------------------------------------------------|
| TS_ID       | bigint    | 55103 | Unique numeric id for the transition group.                                                                  |
| TS_TRANSID  | int       | 55103 | Foreign key into the TS_TRANSITIONS table that this affects.                                                 |
| TS_TABLEID  | int       | 55103 | Table id of the roles or groups table.                                                                       |
| TS_RECID    | int       | 55103 | Foreign key into the TS_ROLES or TS_GROUPS table for the role or group permitted to execute this transition. |

## $TS\_TRANSISSUETYPES$

This table enables transitions based on an item type. The table contains at least one row for each transition that is defined. There will be multiple rows if the transition is allowed for more than one item type. If it is desired for all item types, only one row is needed. The table was introduced in Database Version 9.

| Column Name | Data Type | DbVer | Description                                                                                                    |
|-------------|-----------|-------|----------------------------------------------------------------------------------------------------|
| TS_ID       | bigint    | 9     | Unique numeric id for the transition issue type.                                                                         |
| TS_TRANSID  | Int       | 9     | Foreign key into the TS_TRANSITIONS table that this affects.                                                             |
| TS_SELECTID | Int       | 9     | Foreign key into the TS_SELECTIONS table for which the specified transition is available, or TS_ALL_ISSUES (-1) for all. |
| TS_FLDID    | Int       | 9     | Reserved for future use.                                                                                                 |

## $TS\_TRANSITIONDATAMAPPINGS$

This table contains one row for each data mapping used during transition executions.

| Column Name                   | Data Type    | DbVer      | Description                                                                                                    |
|-------------------------------|--------------|------------|----------------------------------------------------------------------------------------------------|
| TS_ID                         | bigint       | 1012010111 | Unique numeric ID for the record.                                                                                            |
| TS_NOTIFICATIONID             | int          | 1012010111 | Foreign key to the TS_NOTIFICATIONS table indicating the notification associated with related transition.                    |
| TS_TRANSITIONID               | int          | 1012010111 | Foreign key to the TS_TRANSITIONS table indicating the transition associated with current data mapping.                      |
| TS_FIELDID                    | int          | 1012010111 | Foreign key to the TS_FIELDS table indicating the field that is mapped.                                                      |
| TS_TYPE                       | int          | 1012010111 | Indicates mapping type. Could be one of the following:                                                                       |
|                               |              |            | "1" - Main fields mapping.                                                                                                   |
|                               |              |            | "2" – Indicates that field's ID is used for mapping.                                                                         |
|                               |              |            | "3" – Not used yet.                                                                                                    |
|                               |              |            | "4" – Indicates that set value method should be checked when updating related field.                                         |
|                               |              |            | "5" – Indicates that field's value is used for mapping.                                                                      |
| TS_VALUE                      | varchar(max) | 1012010111 | Text value used for mapping.                                                                                                 |
| TS_VALUETYPE                  | varchar(256) | 1012010111 | A text ID of the mapped field.                                                                                               |
| TS_DISPLAYVALUE               | varchar(256) | 1012010111 | Not used.                                                                                                    |
| TS_NOTIFICATIONRESP<br>ONSEID | int          | 1110000002 | Foreign key to the TS_NOTIFICATIONRESPONSES table indicating the notification response associated with current data mapping. |
| TS_EXTERNALUSERRUL<br>EID     | int          | 1130000008 | Foreign key to the TS_EXTERNALUSERRULES table indicating the external user rule associated with current data mapping.        |

## TS\_TRANSITIONS

This table contains one row for each transition that has been defined. Transitions combined with the states stored in the TS\_STATES table, form the workflow or life cycle associated with items.

| Column Name           | Data Type   | DbVer | Description                                                                                                    |
|-----------------------|-------------|-------|----------------------------------------------------------------------------------------------------|
| TS_ID                 | bigint      | 1     | Unique numeric id for the transition.                                                                                                    |
| TS_NAME               | varchar(64) | 1     | Name of the transition.                                                                                                    |
| TS_PROJECTID          | int         | 1     | Misnomer. As of Database Version 10, this column changed to contain a foreign key to the TS_WORKFLOWS table indicating the workflow for which this transition is defined. Workflows may optionally inherit their parent's transitions.                                        |
| TS_OLDSTATEID         | int         | 1     | Foreign key to the TS_STATES table indicating the state from which the issue is being transitioned.                                                                                                    |
| TS_NEWSTATEID         | int         | 1     | Foreign key to the TS_STATES table indicating the state to which the issue is being transitioned.                                                                                                    |
| TS_ALLOWINHERIT       | int         | 9     | Not used.                                                                                                    |
| TS_TYPE               | int         | 9     | Type of transition. See notes below.                                                                                                    |
| TS_PREMACROID         | int         | 10    | Foreign key to the TS_MACROS table to reference the id value of the macro to be run prior to this transition.                                                                                                    |
| TS_POSTMACROID        | int         | 10    | Foreign key to the TS_MACROS table to reference the id value of the macro to be run after this transition is performed.                                                                                                    |
| TS_FLAG               | int         | 10    | Bit-map flag that defines transition behavior. See notes below.                                                                                                    |
| TS_POSTISSUEPROJECTID | int         | 20    | This column is deprecated in SBM. On upgrade all rows are set to '0', which means, by default, to prompt the user for the project to be submitted into. Metadata indicating specific projects into which the item is to be submitted is stored in TS_TRANSPOSTPROJECTS table. |
| TS_TABLEID            | int         | 504   | If TS_TYPE = TS_TRANSITION_POST, TS_TYPE = TS_TRANSITION_COPY or TS_TYPE = TS_TRANSITION_SUBTASK, this is a foreign key to the TS_TABLES table indicating the table into which the item is to be submitted.                                                                   |

| Column Name       | Data Type    | DbVer      | Description                                                                                                    |
|-------------------|--------------|------------|----------------------------------------------------------------------------------------------------|
| TS_EXTERNALPOSTDB | int          | 55001      | Foreign key to the table TS_EXTERNALDATABASES. This field is used when the transition type is TS_TRANSITION_EXTERNALPOST.                                                                                             |
| TS_SUBMITID       | int          | 60011      | The TS_ID of the Submit Transition. This field is used when the transition is of type TS_TRANSITION_POST or of type TS_TRANSITION_SUBTASK. Its value is 0 if the project to be submitted into is selected at runtime. |
| TS_ORIGFIELDID    | int          | 62002      | Meaningful during Copy, Post Item, and Create Subtask transitions. If not 0, then the posted item is selected in this originating item's field.                                                                       |
| TS_POSTFIELDID    | int          | 62002      | Meaningful during Copy, Post Item, and Create Subtask transitions. If not 0, then the originating item is selected in this posted item's field.                                                                       |
| TS_PREWSCALLID    | int          | 66003      | Foreign key to the TS_WSCALLS table to reference the id value of the Web service function to be run prior to this transition.                                                                                         |
| TS_POSTWSCALLID   | int          | 66003      | Foreign key to the TS_WSCALLS table to reference the id value of the Web service function to be run after this transition.                                                                                            |
| TS_UUID           | varchar(64)  | 71005      | The Universally Unique Identifier (UUID) that applies to this record.                                                                                                    |
| TS_NAMESPACEID    | int          | 71052      | If not zero, a foreign key to the TS NAMESPACES table.                                                                                                    |
| TS_DESCRIPTION    | longvarchar  | 72004      | Description of the Transition as specified in SBM Composer.                                                                                                    |
| TS_DECISIONRULEID | int          | 904000601  | If not zero, a foreign key to the TS_DECISIONRULES table.                                                                                                    |
| TS_INTERNALNAME   | varchar(255) | 1000000302 | Readable Identifier Unique per Application                                                                                                    |
| TS_MOBILEFLAG     | int          | 1110000019 | Determines if the transition will be displayed in the mobile view. Options are below.                                                                                                    |

#### Values for TS\_TYPE column:

| TS_TRANSITION_REGULAR | 0x0000 | Regular transition. |
|-----------------------|--------|---------------------|
| TS_TRANSITION_COPY    | 0x0001 | Copy transition.    |

| TS_TRANSITION_POST                     | 0x0002  | Transition that submits a record into an application table based on the transition of a primary item.                                     |             |
|----------------------------------------|---------|----------------------------------------------------------------------------------------------------|-------------|
| TS_TRANSITION_SUBMITPROBLEM            | 0x0004  | Transition that creates a Knowledge Base problem or resolution.                                                                           |             |
| TS_TRANSITION_MOBILE                   | 0x0008  | Transition that is available to Mobile Connect users.                                                                                     |             |
| TS_TRANSITION_SUBTASK                  | 0x0010  | Transition that creates a subtask.                                                                                                    |             |
| TS_TRANSITION_UPDATE                   | 0x0020  | Update transition.                                                                                                    |             |
| TS_TRANSITION_DELETE                   | 0x0040  | Delete transition.                                                                                                    |             |
| TS_TRANSITION_EXTERNALPOST             | 0x0080  | Transition that will submit a record into an external database by sending an email message to perform a special kind of email submission. |             |
| Values for TS_FLAG column:             |         |                                                                                                    |             |
| TS_TRANS_FLG_TRIGGER                   | 0x00001 | Transition is not available to user, i.e., not seen as a button in SBM Work Center.                                                       |             |
| TS_TRANS_FLG_TRIGGER_SRC               | 0x00002 | Copy transition and the link from the source item is triggerable.                                                                         |             |
| TS_TRANS_FLG_TRIGGER_DEST              | 0x00004 | Copy transition and the link from the destination item is triggerable.                                                                    |             |
| TS_TRANS_FLG_QUICK_TRANSITION          | 0x00008 | Quick transition.                                                                                                    |             |
| TS_TRANS_FLG_SHOW_NEWNOTE              | 0x00010 | New note is shown.                                                                                                    |             |
| TS_TRANS_FLG_REQUIRE_NEWNOT E          | 0x00020 | New note is required.                                                                                                    |             |
| TS_TRANS_FLG_RERUN_PRETRANSS<br>CRIPTS | 0x00040 | Rerun Pre-Transcripts when item reloads                                                                                                   | DbVer 62004 |
| TS_TRANS_FLG_STAY_WITH_PAREN T         | 0x00080 | Display parent item after submitting a subtask item.                                                                                      |             |
| TS_TRANS_FLG_ATTACH_URL                | 0x00100 | URL attachment is required.                                                                                                    | DbVer 500   |
| TS_TRANS_FLG_ATTACH_FILE               | 0x00200 | File attachment is required.                                                                                                    | DbVer 500   |
| TS_TRANS_FLG_ATTACH_ITEM               | 0x00400 | Item link attachment is required.                                                                                                    | DbVer 500   |
| TS_TRANS_FLG_ATTACH_NOTE               | 0x00800 | Note attachment is required.                                                                                                    | DbVer 500   |
| TS_TRANS_FLG_ATTACH_ALL                | 0x00f00 | Note, URL, file and item links are required.                                                                                              |             |
| TS_TRANS_FLG_LINK_SRC                  | 0x10000 | One way item link from the source item.                                                                                                   |             |
| TS_TRANS_FLG_LINK_DEST                 | 0x20000 | One way item link from the destination item.                                                                                              |             |

| TS_TRANS_FLG_LINK_TWOWAY                  | 0x30000 | Two item link.                                                                      |
|-------------------------------------------|---------|-------------------------------------------------------------------------------------|
| TS_TRANS_FLG_RERUN_PRETRANS<br>WEBSERVICE | 0x40000 | Rerun Pre-Trans Web services when item reloads                                      |
| TS_TRANS_FLG_RESET_COPY_SUBM ITTER        | 0x80000 | Reset Submitter field for Copy<br>transition to current user<br>performing the Copy |
| Values for TS_MOBILEFLAG column:          |         |                                                                                     |
| MOBILEFLAG_NONE                           | 0       | Default behavior                                                                    |
| $MOBILEFLAG\_ALWAYSHIDE$                  | 1       | Always hidden                                                                       |
| MOBILEFLAG_HIDEINSIMPLEMODE               | 2       | Hidden in simple mode                                                               |
|                                           |         |                                                                                     |

## TS\_TRANSORDERINGS

This table contains one record for a given state/workflow or state/project if and only if that state/workflow/project overrides the transition order.

| Column Name   | Data Type   | DbVer | Description                                                                                                    |
|---------------|-------------|-------|----------------------------------------------------------------------------------------------------|
| TS_ID         | bigint      | 58001 | A unique numeric ID for the record.                                                                                                   |
| TS_TABLEID    | int         | 58001 | The id of the table to which this record applies.                                                                                     |
| TS_WORKFLOWID | int         | 58001 | The id of the workflow to which this record applies, or 0 if for a project.                                                           |
| TS_PROJECTID  | int         | 58001 | The id of the project to which this record applies, or 0 if for a workflow.                                                           |
| TS_STATEID    | int         | 58001 | The id of the state to which this record applies.                                                                                     |
| TS_ORDERING   | longvarchar | 58001 | Comma-delimited list of transition ids, each a foreign key to the TS_TRANSITIONS table, which indicates the order of the transitions. |

## $TS\_TRANSPOSTPROJECTS$

This table contains one record for every transition that posts an item into another project. The transitions could be of type TS\_TRANSITION\_POST, TS\_TRANSITION\_COPY or TS\_TRANSITION\_SUBTASK. Please refer to TS\_TRANSITIONS table for description of these transition types.

| Column Name      | Data Type | DbVer | Description                                                                                                    |
|------------------|-----------|-------|----------------------------------------------------------------------------------------------------|
| TS_ID            | bigint    | 71008 | A unique numeric ID for the record.                                                                                                    |
| TS_TRANSITIONID  | int       | 71008 | Foreign key to TS_TRANSITIONS table, which identifies the transition posting an item to another project.                                                              |
| TS_FROMPROJECTID | int       | 71008 | Foreign key to TS_PROJECTS table, which identifies the project from which an item is being posted.                                                                    |
| TS_INTOPROJECTID | int       | 71008 | Foreign key to TS_PROJECTS table, which identifies the project into which an item is being posted. Or, if zero, the user will be prompted for the project at runtime. |

#### TS\_TRANSSIGNS

This table forms a many-to-many relationship between the TS\_PROJECTS and TS\_TRANSITIONS tables, and between the TS\_WORKFLOWS and TS\_TRANSITIONS tables. This table that makes it possible for transitions to require an electronic signature for some workflows/projects but not for other workflows/projects. Either the TS\_WORKFLOWID or the TS\_PROJECTID will be set in this record, but never both. In order for a transition to require an electronic signature, there must be a TS\_TRANSSIGNS record with the TS\_ENABLED flag set to 1 somewhere in the inherited project/workflow hierarchy. Note that this behavior applies only to transitions the present a form to the user. It has no affect on Quick or Hidden transitions, or those executed during a mass update, by way of transition actions, or via the API.

| Column Name   | Data Type | DbVer | Description                                                                                                    |
|---------------|-----------|-------|----------------------------------------------------------------------------------------------------|
| TS_ID         | bigint    | 66001 | Unique numeric id for the project transition records.                                                                                 |
| TS_WORKFLOWID | int       | 66001 | Foreign key to the TS_WORKFLOWS table indicating the workflow to which the transition is available.                                   |
| TS_PROJECTID  | int       | 66001 | Foreign key to the TS_PROJECTS table indicating the project to which the transition is available.                                     |
| TS_TRANSID    | int       | 66001 | Foreign key to the TS_TRANSITIONS table indicating the transition to which this record refers.                                        |
| TS_ENABLED    | int       | 66001 | Determines if the transition requires an electronic signature (1) or not (0) at the specified workflow or project.                    |
| TS_FIELDID    | int       | 66001 | Foreign key to the TS_FIELDS table indicating the DateTime field to set to the signed transition time, or 0 if no field is to be set. |

# TS\_TRANSTRIGGERS

This table stores information about transition triggers. The table was introduced in Database Version 10.

| Column Name    | Data Type   | DbVer | Description                                                           |
|----------------|-------------|-------|-----------------------------------------------------------------------|
| TS_ID          | bigint      | 10    | Unique numeric id for the trigger.                                    |
| TS_NAME        | varchar(32) | 10    | Brief name of the trigger.                                            |
| TS_STATUS      | int         | 10    | Whether (1) or not (0) the transition trigger has been deleted.       |
| TS_DESCRIPTION | longvarchar | 10    | Detailed description of the trigger.                                  |
| TS_UUID        | varchar(64) | 71005 | The Universally Unique Identifier (UUID) that applies to this record. |
| TS_NAMESPACEID | int         | 71052 | If not zero, a foreign key to the TS_NAMESPACES table.                |

## TS\_TRANSTRIGGERSTATES (Obsolete)

This table became obsolete and is no longer used after Database Version 62002. During upgrade, it data was incorporated into the TS\_STACTIONS table. The Database Create wizard no longer creates this table.

| Column Name       | Data Type | DbVer | Description                                                                                                   |
|-------------------|-----------|-------|----------------------------------------------------------------------------------------------------|
| TS_ID             | bigint    | 10    | Unique numeric id value for the record.                                                                       |
| TS_TRANSTRIGGERID | int       | 10    | Foreign key to the TS_TRANSTRIGGERS table to reference the transition trigger associated to the state.        |
| TS_STATEID        | int       | 10    | Foreign key to the TS_STATES table to reference the state to which the transition trigger is associated.      |
| TS_TRANSITIONID   | int       | 10    | Foreign key to the TS_TRANSITIONS table to reference the transition to be executed by the transition trigger. |
| TS_ORDER          | int       | 10    | Numeric value indicating the order in which the triggers will be executed.                                    |

## $TS\_TRANSTRIGGERTRANSITIONS \ \ (Obsolete)$

This table became obsolete and is no longer used after Database Version 62002. During upgrade, it data was incorporated into the TS\_STACTIONS table. The Database Create wizard no longer creates this table.

| Column Name       | Data Type | DbVer | Description                                                                               |
|-------------------|-----------|-------|-------------------------------------------------------------------------------------------|
| TS_ID             | bigint    | 10    | Unique numeric id value for the record.                                                   |
| TS_TRANSTRIGGERID | int       | 10    | Foreign key to the TS_TRANSTRIGGERS table to reference the associated transition trigger. |
| TS_TRANSITIONID   | int       | 10    | Foreign key to the TS_TRANSITIONS table to reference the transition to be executed.       |

## TS\_UINOTIFICATIONS

This table stores information about Work Center UI notifications.

| Column Name          | Data Type    | DbVer      | Description                                                                                              |
|----------------------|--------------|------------|----------------------------------------------------------------------------------------------------|
| TS_ID                | bigint       | 1013000010 | Unique numeric id value for the record.                                                                  |
| TS_USERID            | int          | 1013000010 | Foreign key to the TS_USERS table to reference the associated user.                                      |
| TS_ITEMID            | int          | 1013000010 | Foreign key to the items table which id is equal to value from TS_TABLEID field.                         |
| TS_ITEMDISPLAYID     | varchar(64)  | 1013000010 | Associated item display id.                                                                              |
| TS_TABLEID           | int          | 1013000010 | Foreign key to the TS_TABLES table. Used to identify the item.                                           |
| TS_NOTIFICATIONID    | int          | 1013000010 | Foreign key to the TS_NOTIFICATIONS table to reference the associated notification.                      |
| TS_NOTIFICATIONTITLE | varchar(256) | 1013000010 | Name of associated notification from the TS_NOTIFICATIONS table.                                         |
| TS_ITEMTITLE         | varchar(256) | 1013000010 | Title of associated item. Item is defined by pair of TS_ITEMID and TS_TABLEID.                           |
| TS_SUBMITTERID       | int          | 1013000010 | Foreign key to the TS_USERS table to identify user that submitted the item.                              |
| TS_SUBMITDATE        | datetime     | 1013000010 | Item submit date.                                                                                        |
| TS_OWNERID           | int          | 1013000010 | Foreign key to the TS_USERS table to identify owner of the item.                                         |
| TS_OWNERNAME         | varchar(256) | 1013000010 | Name of the user that is owner of associated item.                                                       |
| TS_STATEID           | int          | 1013000010 | Foreign key to the TS_STATES table to identify state of the associated item.                             |
| TS_STATENAME         | varchar(64)  | 1013000010 | State name of associated item.                                                                           |
| TS_APPLICATIONID     | int          | 1013000010 | Foreign key to the TS_APPLICATIONS table to identify related application.                                |
| TS_APPLICATIONNAME   | varchar(64)  | 1013000010 | Name of associated application.                                                                          |
| TS_PROJECTID         | int          | 1013000010 | Foreign key to the TS_PROJECTS table to identify related project.                                        |
| TS_PROJECTNAME       | varchar(64)  | 1013000010 | Name of associated project.                                                                              |
| TS_TIMESTAMP         | datetime     | 1013000010 | Timestamp when UI notification record was created.                                                       |
| TS_ACTIVE            | int          | 1013000010 | UI notification state. If is zero than UI notification is inactive, otherwise UI notification is active. |

### TS\_UNRESOLVEDOBJECTREFS

When an object references an undefined or unresolved object in the runtime during deployment or promotion, we create a row in this table that defines how to resolve the reference once the object is defined. Generally, the objects in this table will be put into an unresolved object (shadow) table to be resurrected when the referenced object is defined. Under some circumstances, the referencing object may already exist in the real table and a specified column is set to the specified value to enable the reference.

| Column Name     | Data Type   | DbVer     | Description                                                                                                    |
|-----------------|-------------|-----------|----------------------------------------------------------------------------------------------------|
| TS_ID           | bigint      | 902000904 | Unique numeric id value for the record.                                                                                                    |
| TS_NAMESPACEID  | int         | 902000904 | If not zero, a foreign key to the TS_NAMESPACES table.                                                                                                    |
| TS_SOLUTIONID   | int         | 902000904 | If not zero, a foreign key into the TS_SOLUTIONS table. This is the solution that was being processed when the reference to the unresolved object was found. This is not necessarily the solution the referencing record or the undefined object is in. (There may be duplicate records in the database where this column is the only difference.) |
| TS_OBJECTID     | int         | 902000904 | Foreign key into the TS_UNRESOLVEDOBJECTS table. This is the unresolved or undefined object being referenced by the record specified in the TS_TABLEID and TS_RECORDID record.                                                                                                    |
| TS_TABLEID      | int         | 902000904 | Foreign key into the TS_TABLES table where the object that references the undefined object exists.                                                                                                    |
| TS_RECORDID     | int         | 902000904 | This is the record id of the object that references the undefined object.                                                                                                    |
| TS_ENABLECOLUMN | varchar(64) | 902000904 | If set, this column specifies the column in the referencing record that will be updated with the value from the TS_ENABLEVALUE column when the undefined record is finally defined.                                                                                                    |
| TS_ENABLEVALUE  | int         | 902000904 | If this column is zero, the unresolved object is undefined and external to deployed process apps. If this column is non-zero, the unresolved object has been deployed, but is in an unresolved object (shadow) table.                                                                                                    |

# TS\_UNRESOLVEDOBJECTS

This table contains a row for each object that was undefined or unresolvable during deployment of a process app.

| Column Name    | Data Type   | DbVer     | Description                                                                                                    |
|----------------|-------------|-----------|----------------------------------------------------------------------------------------------------|
| TS_ID          | bigint      | 902000904 | Unique numeric id value for the record.                                                                                                    |
| TS_UUID        | varchar(64) | 902000904 | The Universally Unique Identifier (UUID) of the object that was unresolved.                                                                                                    |
| TS_NAMESPACEID | int         | 902000904 | If not zero, a foreign key to the TS_NAMESPACES table.                                                                                                    |
| TS_TABLEID     | int         | 902000904 | Foreign key into the TS_TABLES table where the object that was unresolved will eventually reside.                                                                                                    |
| TS_URECORDID   | int         | 902000904 | This is the pre-allocated record id of the object that was unresolved.                                                                                                    |
| TS_SHADOWED    | int         | 902000904 | If this column is zero, the unresolved object is undefined and external to deployed process apps. If this column is non-zero, the unresolved object has been deployed, but is in an unresolved object (shadow) table. |

## TS\_URLINTEGRATIONS

This table contains one row for each URL integration. Reserved for internal use by Micro Focus.

| Column Name    | Data Type    | DbVer | Description                                                                                                    |
|----------------|--------------|-------|----------------------------------------------------------------------------------------------------|
| TS_ID          | bigint       | 61018 | Unique numeric id value for the record.                                                                                                |
| TS_SEQUENCE    | int          | 61018 | Display order for this URL integration.                                                                                                |
| TS_DISPLAYTYPE | varchar(1)   | 61018 | How to display this URL integration.                                                                                                   |
| TS_DISPLAYTEXT | varchar(255) | 61018 | Text to display when display type is 'H', blank means use URL.                                                                         |
| TS_DISPLAYSIZE | int          | 61018 | Size of the display area, zero means use default. For display type 'I' this is the height of the iframe. For display type 'H' ignored. |
| TS_LABEL       | varchar(32)  | 61018 | Section label for this URL integration.                                                                                                |
| TS_BASEURL     | longvarchar  | 61018 | Base URL for the URL integration used unmodified as first part of the URL value.                                                       |
| TS_URLQUERY    | longvarchar  | 61018 | Query to be appended to the base URL, may have imbedded tags which will be replaced.                                                   |
| TS_PREFIX      | varchar(16)  | 61018 | Prefix for access check, may be empty.                                                                                                 |

#### Values for TS\_DISPLAYTYPE column:

| TS_URLINTEG_DEFAULT   | 'D' | URL integration will not be displayed, also includes any undefined value in display type.                  |
|-----------------------|-----|----------------------------------------------------------------------------------------------------|
| TS_URLINTEG_HYPERLINK | 'H' | URL integration will display as a hyperlink with href equal to the base URL plus the translated URL query. |
| TS_URLINTEG_IFRAME    | 'I' | URL integration will display as a iframe with a src equal to the base URL plus the translated URL query.   |

#### Tags in TS\_URLQUERY column:

| \$DBVALUE(x)        | Returns the database value of the specified field, parameter x can be the field id, field database name, or field display name. |
|---------------------|----------------------------------------------------------------------------------------------------|
| \$DISPLAYVALUE(x)   | Returns the display value of the specified field, parameter x cam be the field id, field database name, or field display name.  |
| \$FOREIGNID1()      | Returns the value TS_XREF.TS_FOREIGNID1 for item.                                                                               |
| \$FOREIGNID2()      | Returns the value TS_XREF.TS_FOREIGNID2 for item.                                                                               |
| \$FOREIGNPARENTID() | Returns the value TS_XREF.TS_FOREIGNPARENTID for item.                                                                          |
| \$LOGINID()         | Returns the login id of the user.                                                                                               |

\$RECORDID() Returns the TS\_ID of the item.

\$TABLEID() Returns the table id of the item.

### TS\_URLSTORE

This table stores URLs that are displayed in folders. The TS\_FOLDERITEMS table has a many to one relationship with items in this table. Many folders may contain a reference to a single URL. There could be many records in the TS\_FOLDERITEMS table with references to a single record in this table. Records are removed from this table when there are no more references to it from the TS\_FOLDERITEMS table.

| Column Name | Data Type   | DbVer | Description                                                             |
|-------------|-------------|-------|-------------------------------------------------------------------------|
| TS_ID       | bigint      | 55102 | Unique numeric id value for the record.                                 |
| TS_NAME     | longvarchar | 55102 | Name of the URL that will be displayed in SBM Work Center for the link. |
| TS_URL      | longvarchar | 55102 | Actual URL.                                                             |

### TS\_URLUSAGES

This table contains one row for each URL usage. This is a list of restrictions so if all values are zero or negative, the URL integration will be displayed. When at least one of the values is positive, the URL integration will only be displayed if the item is contained in the set specified by that value. URL usages are checked in the following order: TS\_BRIDGEID, TS\_PROJECTID, TS\_WORKFLOWID, TS\_TABLEID. The first positive value will be used to perform the check, the rest will be ignored. Reserved for internal use by Micro Focus.

| Column Name   | Data Type | DbVer | Description                                                                            |
|---------------|-----------|-------|----------------------------------------------------------------------------------------|
| TS_ID         | bigint    | 61018 | Unique numeric id value for the record.                                                |
| TS_URLINTEGID | int       | 61018 | TS_ID of URL integration usage relates to.                                             |
| TS_BRIDGEID   | int       | 61018 | Show section only if item is in this bridge (by xref), non-positive means don't check. |
| TS_PROJECTID  | int       | 61018 | Show section only if item is in the project, non-positive means don't check.           |
| TS_WORKFLOWID | int       | 61018 | Show section only if item is in this workflow, non-positive means don't check.         |
| TS_TABLEID    | int       | 61018 | Show section only if item is in this table, non-positive means don't check.            |

#### TS USAGES

This table defines the selections that are made in multi-relational fields. For example, the selection of a particular product for a particular incident will be represented by a row in this table. Multiple selections will be represented by multiple rows in this table, having the same TS\_FIELDID and TS\_SOURCERECORDID but different TS RELATEDRECORDID.

For example, suppose the TTS\_INCIDENTS table has a field called 'AffectedProducts' which is a relational field to the TS\_PRODUCTS table. There will be a row in the TS\_FIELDS table representing the 'AffectedProducts' field, containing the following relevant data:

- TS ID, the unique key in the TS FIELDS for the 'AffectedProducts' field,
- TS\_TABLEID, the key in the TS\_TABLES table for the TTS\_INCIDENTS table, indicating that 'AffectedProducts' belongs to TTS\_INCIDENTS, and
- TS\_RELATIONID, the key in the TS\_TABLES table for the TTS\_PRODUCTS table, indicating that 'AffectedProducts' relates to TS\_PRODUCTS.

Given the above setup, which is accomplished by using the Administrator to add the field, the selection of a particular product for a particular incident will be represented by a row in this table. TS\_FIELDID will be the id of the 'AffectedProducts' field. TS\_SOURCERECORDID will be the id of the incident. TS\_RELATEDRECORDID will be the id of the particular product.

This table has no direct representation of which tables are keyed by TS\_SOURCERECORDID and TS\_RELATEDRECORDID (TTS\_INCIDENTS and TTS\_PRODUCTS in the above example.) The relevant tables are found by examining the entry in the TS\_FIELDS table indicated by TS\_FIELDID.

| Column Name        | Data Type | DbVer | Description                                                                                                    |
|--------------------|-----------|-------|----------------------------------------------------------------------------------------------------|
| TS_ID              | bigint    | 504   | Unique numeric id for the record. Exists mainly because of implementation details in SBM code. Ordinarily, this table will be indexed by the TS_FIELDID and the TS_SOURCERECORDID rather than the TS_ID. |
| TS_RELATEDRECORDID | int       | 504   | Foreign key to the table to which the field relates.                                                                                                    |
| TS_FIELDID         | int       | 504   | Foreign key to the TS_FIELDS table indicating the id of the affected field.                                                                                                    |
| TS_SOURCERECORDID  | int       | 504   | Foreign key to the table to which the field belongs.                                                                                                    |

## $TS\_USERFORMSTATES$

This table contains states of form sections and tabs per each user. When a user expands/collapses a section on a form or selects a tab, its state is stored in this table. Next time the user opens the form, the sections remain in their previous states and the previously selected tab remains selected.

| Column Name | Data Type   | DbVer | Description                                                                |
|-------------|-------------|-------|----------------------------------------------------------------------------|
| TS_ID       | bigint      | 71009 | Unique numeric id value for the record.                                    |
| TS_USERID   | int         | 71009 | Foreign key to the TS_USERS table.                                         |
| TS_FORMID   | int         | 71009 | Foreign kye to the TS_FORMS table.                                         |
| TS_SECTION  | varchar(64) | 71009 | Unique identifier of section/tab on the form as generated by SBM Composer. |
| TS_STATE    | int         | 71009 | Section: collapsed (0) or expanded (1).                                    |
|             |             |       | Tab: selected (2) or unselected (3).                                       |

**TS\_USERS**This table contains one row for each user in the database. Users are defined using the SBM System Administrator.

| Column Name   | Data Type    | DbVer | Description                                                                                                    |
|---------------|--------------|-------|----------------------------------------------------------------------------------------------------|
| TS_ID         | bigint       | 1     | Unique numeric id for the user.                                                                                                    |
| TS_LOGINID    | varchar(64)  | 1     | Login identification string for the user. When accessing the system, each user must enter a login id and a password. This column is the text that the user should enter to login.                                                                                                    |
| TS_PASSWORD   | varchar(258) | 1     | Encrypted version of the password. Currently the system uses an encryption algorithm, which causes the length of the password to be 72 characters when storing it in the database. This way, a person with read permission on the database cannot determine another person's password or even password length. |
| TS_NAME       | varchar(64)  | 1     | Full name of the user.                                                                                                    |
| TS_TELEPHONE  | varchar(32)  | 1     | Telephone number of the user.                                                                                                    |
| TS_EMAIL      | varchar(128) | 1     | Email address of the user. Used by<br>the mail server to send automated<br>email messages.                                                                                                    |
| TS_STATUS     | int          | 1     | 1 if the user has been deleted. 0 if not deleted. Users are never removed from the database once they are created because existing records may still be referring to the user.                                                                                                    |
| TS_FIELDSMASK | int          | 1     | Bit mask which determines which<br>field sections the user would like<br>displayed. See notes below.                                                                                                    |
| TS_NOTESMASK  | int          | 1     | Preference for displaying notes. See notes below.                                                                                                    |
| TS_NUMNOTES   | int          | 1     | Preference for maximum number of notes to display for each issue.                                                                                                    |
| TS_CHGMASK    | int          | 1     | Preference for displaying Change History information. See notes below.                                                                                                    |
| TS_NUMCHGS    | int          | 1     | Preference for maximum number of<br>Change History records to display for<br>each issue.                                                                                                    |
| TS_FILEMASK   | int          | 1     | Misnomer. Number of items to be displayed on a page at a time.                                                                                                    |

| Column Name                 | Data Type   | DbVer | Description                                                                                                    |
|-----------------------------|-------------|-------|----------------------------------------------------------------------------------------------------|
| TS_NUMFILES                 | int         | 1     | Deprecated misnomer. This column not referenced beginning with version 6.1. Used to be the user's 'Quick Link.' Functionality is replaced by the TS_USERQUICKLINKS table.                                                                                  |
| TS_BROWSERMASK              | int         | 1     | Various preferences related to SBM Work Center. See notes below.                                                                                                    |
| TS_ACCESSTYPE               | int         | 3     | Bit-mask indicating user's access to products. For more details, see the description in the TS_GROUPS table section of the document.                                                                                                    |
| TS_MAILCC                   | longvarchar | 10    | Email address used for carbon copy notifications.                                                                                                    |
| TS_HOMEPAGERPT              | int         | 10    | Foreign key to the TS_REPORTS table to reference the report that is to be used as the user's homepage.                                                                                                    |
| TS_DATEPREFERENCE           | int         | 10    | Specifies a user's regional settings for dates. See notes below.                                                                                                    |
| TS_TIMEPREFERENCE           | int         | 50102 | Contains a user's regional settings for time. See notes below.                                                                                                    |
| TS_OTHERUSER                | int         | 10    | Obsolete. Other user login data is stored in a cookie.                                                                                                    |
| TS_FOLDERPROFILE            | longvarchar | 10    | Preferences for displaying folders.                                                                                                    |
| TS_LASTLOGINDATE            | bigint      | 16    | Last day the user logged in. TS_BLANK_DATETIME (-2) if the user has never logged in.                                                                                                    |
| TS_STATECHANGEHISTORY       | int         | 23    | Tri-state flag indicating where the State Change History should be displayed. 0 indicates no State Change History should be displayed. 1 indicates the State Change History should be displayed at the top, 2 indicates should be displayed at the bottom. |
| TS_MANAGEINCIDENTOPTIONS    | int         | 500   | Drop down selection list for item types active, inactive or all. Affects the user's lookup functionality. Selection default is active. See notes below.                                                                                                    |
| TS_LICENSING                | int         | 500   | Indicator of whether the user is using a concurrent license or not.                                                                                                    |
| TS_PASSWORDPRIVILEGEOPTIONS | int         | 504   | Locally-set password privilege option. See notes below.                                                                                                    |

| Column Name             | Data Type    | DbVer | Description                                                                                                    |
|-------------------------|--------------|-------|----------------------------------------------------------------------------------------------------|
| TS_PREFTABLEID          | int          | 504   | Foreign key to the TS_TABLES table indicating the user's preferred primary table.                                                           |
| TS_PASSWORDSETDATE      | bigint       | 504   | Locally-set date stamp of the user's last password change.                                                                                  |
| TS_PASSWORDLENGTHOPTION | int          | 504   | Minimum length of the password as set in the Administrator.                                                                                 |
| TS_GENERALMASK          | int          | 504   | Stores password requirements as a cumulative amount.                                                                                        |
|                         |              |       | Upper Case Required =2                                                                                                    |
|                         |              |       | Number Required =1                                                                                                    |
|                         |              |       | Lower Case Required =4                                                                                                    |
|                         |              |       | For example, if all are selected, the value=7.                                                                                              |
| TS_MEMO                 | longvarchar  | 506   | Miscellaneous text field. The memo is displayed on the Users Tab and the Users System Report.                                               |
| TS_CONTACTID            | int          | 506   | Foreign key to the TS_CONTACTS table if the user has a contact record.                                                                      |
| TS_CREATELOGINDATE      | bigint       | 57001 | Date the login was created.                                                                                                    |
| TS_ALIASES              | varchar(128) | 57002 | List of alternate email addresses<br>which represent this user. Used to<br>verify incoming mail for email<br>submit and email note logging. |
| TS_TABORDER             | longvarchar  | 60005 | Comma separated list of solution ids denoting the tab order for solutions (applications) in SBM Work Center.                                |
| TS_CHECKOLDPASSWORDS    | int          | 65001 | The number of historical passwords that a new password cannot match. A value of -1 indicates that historical passwords will not be checked. |
| TS_SPECIALCHAR          | int          | 65001 | The number of special characters required in a password.                                                                                    |
| TS_LOCALE               | varchar(32)  | 66003 | Holds the locale identifier for this user. If blank, the system locale is used.                                                             |
| TS_TIMEZONE             | varchar(32)  | 66003 | Holds the time zone identifier for this user. If blank, the system time zone is used.                                                       |

| Column Name               | Data Type    | DbVer          | Description                                                                                                    |
|---------------------------|--------------|----------------|----------------------------------------------------------------------------------------------------|
| TS_CALENDARID             | int          | 71005          | Foreign key to the TS_CALENDARS table to indicate what calendar this user record applies to. A 0 value represents the 24 clock.                         |
| TS_UUID                   | varchar(64)  | 71005          | The Universally Unique Identifier (UUID) that applies to this record.                                                                                   |
| TS_NAMESPACEID            | int          | 71052          | If not zero, a foreign key to the TS_NAMESPACES table.                                                                                                  |
| TS_TERMSACCEPTED          | bigint       | 71101          | If not zero, the date/time that the Terms and Conditions were last accepted by the user.                                                                |
| TS_AVATARRESOURCEID       | int          | 100000111      | If not zero, foreign key to the TS_RESOURCES table indicating the user's avatar resource file.                                                          |
| TS_TITLE                  | varchar(128) | 101400000<br>0 | SBM User title, configurable by end user with profile permission. Visible on User Profile Card.                                                         |
| TS_MOBILEPHONE            | varchar(64)  | 101400000<br>0 | SBM User mobile phone, configurable by end user with profile permission. Visible on User Profile Card.                                                  |
| TS_PREFERREDCONTACTMETHOD | int          | 101400000<br>0 | Hardwired selections: Any (0), E-mail (1), Phone (2), Mobile Phone (3). Configurable by end user with profile permission. Visible on User Profile Card. |
| TS_DATE_FORMAT            | int          | 111000000<br>1 | If the user's date preference is to use<br>the user's locale default, this setting<br>controls whether the format used is<br>short, medium, or long.    |
| TS_TIMED                  | int          | 111000001<br>1 | Type of timed license user will seek to check out: untimed/normal license (0), 10 hours per month (1), or 50 hours per month (2).                       |
| TS_LDAPSTATUS             | int          | 112000000<br>9 | If user was imported or updated from LDAP (1), otherwise (0)                                                                                            |

#### Values for TS\_FIELDSMASK column:

| TS_FLDMASK_USER     | 0x0001 |
|---------------------|--------|
| TS_FLDMASK_ADVANCED | 0x0002 |
| TS_FLDMASK_MANAGER  | 0x0004 |
| TS FLDMASK SYSTEM   | 0x0008 |

| Values for TS_NOT | <b>TESMASK.</b> and TS | CHGMASK c | olumns: |
|-------------------|------------------------|-----------|---------|
|-------------------|------------------------|-----------|---------|

| TS_FLDMASK_NONE         | 0x0001 |
|-------------------------|--------|
| TS_FLDMASK_ALL          | 0x0002 |
| TS_FLDMASK_LAST         | 0x0004 |
| TS FLDMASK NEWEST FIRST | 0x0008 |

#### Values for TS\_BROWSERMASK column:

| TS_FLDMASK_AUTOREFRESH      | 0x000001 | Refresh reports and trees when item is transitioned.                       |
|-----------------------------|----------|----------------------------------------------------------------------------|
| TS_FLDMASK_PRIVATE_FOLDERS  | 0x000002 |                                                                            |
| TS_FLDMASK_FOLDERS          | 0x000004 |                                                                            |
| TS_FLDMASK_NOJAVA           | 0x000008 | Obsolete.                                                                  |
| TS_FLDMASK_BROWSER_GENERIC  | 0x000010 |                                                                            |
| TS_FLDMASK_HIDE_DETAILS     | 0x000020 | User preference to use single frame vs. dual frame view on listing reports |
| TS_FLDMASK_BROWSER_NETSCAPE | 0x000040 |                                                                            |
| TS_FLDMASK_BROWSER_EXPLORER | 0x000080 |                                                                            |
| TS_FLDMASK_SPELLCHECK_AUTO  | 0x000100 |                                                                            |
| TS_FLDMASK_SUBTASKS         | 0x000800 | User preference to show Subtasks section.                                  |
| TS_FLDMASK_ATTACHMENTS      | 0x001000 |                                                                            |
| TS_FLDMASK_EMAIL_LINK       | 0x100000 |                                                                            |
| TS_FLDMASK_SHOWLAUNCHPAGE   | 0x200000 | Replaces TS_FLDMASK_NOTES, user sees the launch page.                      |
| TS_FLDMASK_VCACTIONS        | 0x400000 |                                                                            |
| TS_FLDMASK_SHOWFOLDERITEMS  | 0x800000 |                                                                            |

#### Values for TS\_DATEPREFERENCE column:

| TS_DATE_FORMAT_FROM_LOCALE       | 0 | Uses date format from Locale |
|----------------------------------|---|------------------------------|
| $TS\_DATE\_FORMAT\_MM\_DD\_YYYY$ | 1 | mm/dd/yyyy                   |
| $TS\_DATE\_FORMAT\_DD\_MM\_YYYY$ | 2 | dd/mm/yyyy                   |
| TS_DATE_FORMAT_DD_MM_YYYY_DOTS   | 3 | dd.mm.yyyy                   |
| TS DATE FORMAT YYYY MM DD        | 4 | yyyy-mm-dd                   |

| TS_DATE_FORMAT_XML                      | 5         | Used only in Web services for XML date format output, no user should have this selection.                                                                                                    |
|-----------------------------------------|-----------|----------------------------------------------------------------------------------------------------|
| Values for TS_TIMEPREFERENCE column:    |           |                                                                                                    |
| TS_TIME_FORMAT_24HOUR                   | 0x1       |                                                                                                    |
| TS_TIME_FORMAT_USE_GMT_OFFSET           | 0x2       | Obsolete.                                                                                                    |
| TS_TIME_FORMAT_HONOR_DAYLIGHT           | 0x4       | Obsolete.                                                                                                    |
| Values for TS_MANAGEINCIDENTOPTIONS col | umn:      |                                                                                                    |
| TS_MANAGE_INACTIVE_ITEMS                | 1         |                                                                                                    |
| TS_MANAGE_ACTIVE_ITEMS                  | 2         |                                                                                                    |
| TS_MANAGE_ALL_ITEMS                     | 3         |                                                                                                    |
| Values for TS_ PASSWORDPRIVILEGEOPTIONS | S column: |                                                                                                    |
| TS_PASSWORD_EXPIRES                     | 0         | Can be zero or positive number of days equal to password expiration period                                                                                                    |
| TS_PASSWORD_CANNOTCHANGE                | -1        |                                                                                                    |
| TS_PASSWORD_USESYSTEMSETTINGS           | -2        | Default.                                                                                                    |
| TS_PASSWORD_DOESNOTEXPIRE               | -3        |                                                                                                    |
| TS_PASSWORD_EXPIRESNOW                  | -4        | Deprecated as of 11.1. Instead, options above can be combined with TS_PASSWORD_EXPIRESNOW_FLAG below.                                                                                                    |
| TS_PASSWORD_EXPIRESNOW_FLAG             | 0x1000    | When this bit is either on (i.e. 4096 in decimal notation for positive options) or off (i.e4097 in decimal notation for negative options) this has the same meaning as TS_PASSWORD_EXPIRESNOW, but can be combined with the rest of TS_PASSWORDPRIVILEGEOPTIONS.  See more details at Appendix B: Password Privilege Options below. |

#### Values for TS\_TIMED column:

TS\_TIMELIMIT\_NONE 0 Default

TS\_TIMELIMIT\_HOURS\_10 1
TS\_TIMELIMIT\_HOURS\_50 2

## TS\_USER\_MAP

This table contains one row for each user that the bridge exchanges. As of database version 63002, this table will also be used by the Import Wizard to store user maps established during imports.

| Column Name    | Data Type    | DbVer | Description                                                                              |
|----------------|--------------|-------|------------------------------------------------------------------------------------------|
| TS_ID          | bigint       | 57000 | Unique numeric id for the user map record.                                               |
| TS_BRIDGEID    | int          | 57000 | Foreign key to the TS_BRIDGES table indicating the bridge associated with this user map. |
|                |              |       | Unused by Import Wizard                                                                  |
| TS_USERID      | int          | 57000 | Foreign key into the TS_USERS table.                                                     |
| TS_FOREIGNUSER | varchar(255) | 57000 | External user information.                                                               |
| TS_ATTRIBUTES  | int          | 57007 | Reserved for future use.                                                                 |
| TS_IMPORTSETID | int          | 63002 | Foreign key into the TS_IMPORTOPTIONSETS table                                           |
|                |              |       | Unused by bridges                                                                        |

## $TS\_USER\_SUBMITHISTORY$

This table is specific in recording individual users' submit history. It is slightly different then what is currently being recorded with the TS\_CHANGEACTIONS/TS\_CHANGES records. It is currently being used with the Work Center UI (10.1.3).

| Column Name   | Data Type    | DbVer      | Description                                                                                                    |
|---------------|--------------|------------|----------------------------------------------------------------------------------------------------|
| TS_ID         | bigint       | 1013000025 | Unique numeric id for the record.                                                                                                  |
| TS_PROJECTID  | int          | 1013000025 | Foreign key into the TS_PROJECTS table, TS_ID.                                                                                     |
| TS_TABLEID    | int          | 1013000025 | Foreign key into the TS_TABLES table, TS_ID.                                                                                       |
| TS_ITEMID     | int          | 1013000025 | TS_ID of the SBM Item.                                                                                                    |
| TS_SOLUTIONID | int          | 1013000025 | Foreign key into the TS_SOLUTIONS table, TS_ID.                                                                                    |
| TS_USERID     | int          | 1013000025 | Foreign key into the TS_USERS table, TS_ID.                                                                                        |
| TS_TYPE       | int          | 1013000025 | Distingusing the difference ways items are submitted into SBM. Unknown(0), Classic UI(1), Request Center-SRC(2), API/WebService(3) |
| TS_COMMENT    | varchar(128) | 1013000025 | Shell Name where item was submitted from.                                                                                          |
| TS_TIMESTAMP  | date         | 1013000025 | GMT time when user submitted a new item.                                                                                           |

## TS\_USER\_VIEWHISTORY

This table is specific in recording individual users' view item history. This table records 1 record per item/user and updates the TS\_TIMESTAMP on later views. It is currently being used with the Work Center UI (10.1.3).

| Column Name   | Data Type | DbVer      | Description                                     |
|---------------|-----------|------------|-------------------------------------------------|
| TS_ID         | bigint    | 1013000025 | Unique numeric id for the record.               |
| TS_USERID     | int       | 1013000025 | Foreign key into the TS_USERS table, TS_ID.     |
| TS_TABLEID    | int       | 1013000025 | Foreign key into the TS_TABLES table, TS_ID.    |
| TS_ITEMID     | int       | 1013000025 | TS_ID of the SBM Item.                          |
| TS_SOLUTIONID | int       | 1013000025 | Foreign key into the TS_SOLUTIONS table, TS_ID. |
| TS_TIMESTAMP  | date      | 1013000025 | GMT time when user last viewed this item.       |

#### TS\_USERQUICKLINKS

This table is obsolete as of version 7.1. Upgrade to 71005 converts 6.6.1 and earlier quick links to records in TS\_FOLDERITEMS and TS\_URLSTORE that implement the same behavior.

| Column Name   | Data Type   | DbVer | Description                                                                                                    |
|---------------|-------------|-------|----------------------------------------------------------------------------------------------------|
| TS_ID         | bigint      | 60001 | A unique numeric ID for the record.                                                                                                    |
| TS_NAME       | varchar(16) | 60001 | The display name of the Quick Link, limited to 16 characters.                                                                                  |
| TS_USERID     | int         | 60001 | The id of the user to which this record applies.                                                                                               |
| TS_SOLUTIONID | int         | 60001 | The id of the solution (application) to which this record applies.                                                                             |
| TS_TYPE       | int         | 60001 | The type of link. Recognized types are: TS_QUICKLINK_TYPE_SUBMIT TS_QUICKLINK_TYPE_REPORT TS_QUICKLINK_TYPE_URL TS_QUICKLINK_TYPE_MANAGE       |
| TS_ TABLEID   | int         | 60001 | If TS_QUICKLINK_TYPE_REPORT, then it refers to the TS_ID of the table associated with a built-in report, 0 for reports stored in the database. |
|               |             |       | If TS_QUICKLINK_TYPE_SUBMIT, it refers to the TS_ID of the table that the project exists in.                                                   |
|               |             |       | If TS_QUICKLINK_TYPT_MANAGE, it refers to the TS_ID or the table to manage.                                                                    |
|               |             |       | Value is 0 for all other types.                                                                                                    |
| TS_RECORDID   | int         | 60001 | If TS_QUICKLINK_TYPE_REPORT, then it refers to the TS_ID of the report.                                                                        |
|               |             |       | If TS_QUICKLINK_TYPE_SUBMIT, then it refers to the TS_ID of the submit project.                                                                |
|               |             |       | Value is 0 for all other types.                                                                                                    |
| TS_URL        | longvarchar | 60001 | If TS_QUICKLINK_TYPE_URL, this is the actual URL.                                                                                              |
|               |             |       | Value is empty for all other types.                                                                                                    |

## TS\_USERSETTINGS

This table contains one row for each option that a user has set.

| Column Name             | Data Type       | DbVer     | Description                                      |
|-------------------------|-----------------|-----------|--------------------------------------------------|
| TS_ID                   | bigint          | 904000106 | A unique numeric ID for the record.              |
| TS_OPTIONID             | int             | 904000106 | The option to which this record applies.         |
| TS_USERID               | int             | 904000106 | The id of the user to which this record applies. |
| TS_STRINGVALUE          | longvarchar     | 904000106 | The value for this user/option combination.      |
| Values for the TS_OI    | PTIONID column: |           |                                                  |
| Show Launch Page        |                 | 1         |                                                  |
| Use Editable Grid by    | default         | 2         |                                                  |
| Override Custom Form    | ns              | 3         |                                                  |
| Use Accessible Interfa  | ce              | 4         |                                                  |
| EditableGrid Advance    | ed Edit Mode    | 5         |                                                  |
| NavPanelExpansion       |                 | 6         |                                                  |
| sectionsExpansion       |                 | 7         |                                                  |
| currentSection          |                 | 8         |                                                  |
| Show Legend             |                 | 9         |                                                  |
| NavPaneWidth            |                 | 10        |                                                  |
| Show Focus Helper       |                 | 11        |                                                  |
| Show Quick Transition   | n Confirmation  | 12        |                                                  |
| displayTabs             |                 | 13        |                                                  |
| showConfirmationAle     | erts            | 14        |                                                  |
| form data restore prefe | erence          | 15        |                                                  |
| SLA report preference   | •               | 16        |                                                  |
| Scheduled reports deli  | very format     | 18        |                                                  |
| First day of the week   |                 | 21        |                                                  |

### $TS\_USERSOLUTIONDATA$

This table contains one row for each application a user has access to.

| Data Type   | DbVer              | Description                                                                                                    |
|-------------|--------------------|----------------------------------------------------------------------------------------------------|
| bigint      | 60001              | A unique numeric ID for the record.                                                                                                    |
| int         | 60001              | The id of the user to which this record applies.                                                                                                    |
| int         | 60001              | The id of the application to which this record applies.                                                                                                    |
| int         | 60001              | The id of the report to which this record applies                                                                                                    |
| int         | 60001              | The id of the table to which the TS_REPORTID applies if it refers to a built-in report, 0 otherwise.                                                                                                    |
| longvarchar | 60006              | The user's preferred open/closed state of folders in the Submit tree and in the Item List and Reports sections of the Folders View. Configuration of the Personal Folders, Public Folders, and Knowledge Base folders are stored in the TS_USERS table, because those are not filtered by application. |
|             | bigint int int int | bigint 60001 int 60001 int 60001 int 60001 int 60001                                                                                                    |

TS\_PREFERREDPROJECTS longvarchar 65001

Comma-delimited list of preferred project IDs.

# TS\_USERTIMES

This table contains one row for each hour that is consumed by a user who is using a timed license.

| Column Name  | Data Type | DbVer      | Description                                                                           |
|--------------|-----------|------------|---------------------------------------------------------------------------------------|
| TS_ID        | bigint    | 1110000011 | A unique numeric ID for the record.                                                   |
| TS_USERID    | int       | 1110000011 | The id of the user to which this record applies.                                      |
| TS_TIMESTAMP | bigint    | 1110000011 | A timestamp in Unix epoch format that denotes the beginning of a consumed hour block. |

#### TS\_VCACTIONS

The SourceBridge module to affect integration with version control systems uses this table. SourceBridge became available with the release of TeamTrack 3.0. This table stores information about version control activity, such as check in or check out operations of source code modules. The table was added in Database Version 8.

| Column Name | Data Type    | DbVer | Description                                                                                                    |
|-------------|--------------|-------|----------------------------------------------------------------------------------------------------|
| TS_ID       | bigint       | 8     | Unique numeric id for the action records.                                                                                                    |
| TS_TABLEID  | int          | 8     | Foreign key into the TS_TABLES table indicating the table for the record against which this version control action record was created. Currently only issues have associated version control records.     |
| TS_RECID    | int          | 8     | Internal record id of the issue to which this action record is associated.                                                                                                    |
| TS_TYPE     | int          | 8     | Currently only used for the Perforce integration to indicate the type of Perforce record. Perforce stores 3 different types of records in this table, File Specifications, Change Descriptions and Fixes. |
| TS_FILENAME | longvarchar  | 8     | Name of the source module against which the version control activity was taken.                                                                                                    |
| TS_ACTION1  | int          | 8     | Initiating action, usually a check out operation, for the source module.                                                                                                    |
| TS_TIME1    | bigint       | 8     | Time the initiating action took place.                                                                                                    |
| TS_AUTHOR1  | int          | 8     | Foreign key to the TS_USERS table indicating the person that took the initiating action.                                                                                                    |
| TS_INFO1    | int          | 8     | Additional integer information associated with the action.                                                                                                    |
| TS_CHAR1    | varchar(255) | 8     | Additional text information associated with<br>the action. For the VersionBridge<br>integration, this will store the file's Version<br>Identifier.                                                        |
| TS_ACTION2  | int          | 8     | Closure action, usually a check in or undo checkout operation, for the source module.                                                                                                    |
| TS_TIME2    | bigint       | 8     | Time the closure action took place.                                                                                                    |
| TS_AUTHOR2  | int          | 8     | Foreign key to the TS_USERS table indicating the person taking the closure action. Normally will be the same as TS_AUTHOR1.                                                                               |
| TS_INFO2    | int          | 8     | Additional integer information associated with the action.                                                                                                    |

| Column Name      | Data Type    | DbVer | Description                                                                                                    |
|------------------|--------------|-------|----------------------------------------------------------------------------------------------------|
| TS_CHAR2         | varchar(255) | 8     | Additional text information associated with the action. For the VersionBridge integration, this will store the file's Version Identifier.        |
| TS_VCINTEGRATION | int          | 56003 | Indicates the version control integration that created this record. Values for this field are defined in TSDef.h                                 |
| TS_URL           | longvarchar  | 57002 | Holds a URL that can point into the Version<br>Control system to provide two way<br>referencing for Version Control integrations.                |
| TS_LOGMESSAGE    | longvarchar  | 58001 | Holds the users comment or log message for the version control operation.                                                                        |
| TS_VCURLFORMAT   | int          | 63004 | Holds a reference to the TS_VCURLFORMATS table. This is used to define a path back to the file in the source code control tool for integrations. |

#### TS VCURLFORMATS

Using one or more Version Control Integrations with SBM will associate version control actions such as checkouts and checkins with items in SBM. The integration will usually store records in the TS\_VCACTIONS table. These records are then displayed in the Version Control History section in SBM Work Center when viewing an issue in the form of a filename along with who checked it out, who checked it in and when these operations occurred.

In addition Version Control Actions may have a URL associated with them in order to view the revisions made to the file if the Version Control System being used supports it. This table stores formats for URL's so that URL's may be dynamically generated when viewing an issue in SBM Work Center. This allows two things. First, you can have multiple repositories on multiple Web servers. Second, you can move a Web server to a different machine and simply update the format and not have to worry about updating URL's for each record in the TS\_VCACTIONS table.

| Column Name      | Data Type    | DbVer | Description                                                                                                    |
|------------------|--------------|-------|----------------------------------------------------------------------------------------------------|
| TS_ID            | bigint       | 58001 | Unique numeric id for the records.                                                                                                    |
| TS_FORMAT        | Text         | 58001 | Holds the format for the URL. Format specifiers are described below                                                                                                    |
| TS_PATTERN       | varchar(255) | 58001 | Regular Expression for matching which files should use this particular format for the URL. This pattern is used for matching the TS_FILENAME field in the TS_VCACTIONS record. |
| TS_VCINTEGRATION | Int          | 63004 | Indicates the version control integration that this record pertains to. Values for this field are defined in TSDef.h                                                           |

#### TS FORMAT field

The TS\_FORMAT field contains the format of a URL, not the actual URL itself. Using the format, the actual URL is generated each time a TS\_VCACTION record is displayed in the Version Control History section in SBM Work Center.

The following shows an example URL to display the changes made in revision 8 of a file in CVS Web.

http://fred/cgi-bin/cvsweb.cgi/teamtrack/src/SourceFile.cpp.diff?r1=1.7&r2=1.8&f=h

Format specifiers for data values are placed between percent signs. The format specifiers represent data from the TS VCACTION record being displayed. The table below describes all available Format Specifiers.

| %prev_id%  | The previous version id                                                                                                    |
|------------|----------------------------------------------------------------------------------------------------|
| %new_id%   | The new version id                                                                                                    |
| %filepath% | The full file path directly from the filename field in the VCAction record. For example:                                               |
|            | /teamtrack/src/SourceFile.cpp                                                                                                    |
| %filename% | The filename portion of the full file path. That portion from the last \ or / to the end of the filepath. For example:  SourceFile.cpp |

| %dirname% | The directory path in which the file resides. That portion of the filepath that does not include the filename. For example: |
|-----------|----------------------------------------------------------------------------------------------------|
|           | /teamtrack/src                                                                                                    |

#### TS\_VIEWSTATUSNOTIFICATION

This table stores information about all notification that was sent by channels (email, etc). This table takes information from  $TS\_NOTIFICATIONMESSAGE$ 

| Column Name           | Data Type    | DbVer      | Description                                                                                                    |
|-----------------------|--------------|------------|----------------------------------------------------------------------------------------------------|
| TS_ID                 | bigint       | 1015000034 | Unique numeric id for the record.                                                                                          |
| TS_TIME               | int          | 1015000034 | Date of created a message                                                                                                  |
| TS_STATUS             | int          | 1015000034 | Shows the current status a message                                                                                         |
| TS_ACTIONSTAMP        | int          | 1015000034 | Transition that triggered the notification. Foreign key to the higher level change (i.e., transition) in TS_CHANGEACTIONS. |
| TS_ADDRESS            | varchar(128) | 1015000034 | This value stores the recipient's name                                                                                     |
| TS_SUBJECT            | varchar(128) | 1015000034 | Subject of the email message.                                                                                              |
| TS_TABLEID            | int          | 1015000034 | Foreign key to the TS_ID column of the TS_TABLES table indicating the table where the notification was triggered.          |
| TS_ITEMID             | int          | 1015000034 | ID for the issue, incident or other record to which this record refers.                                                    |
| TS_USERID             | int          | 1015000034 | Foreign key to the TS_USERS table indicating the id of the user who should take the message                                |
| TS_NOTIFICATIONSMSGID | int          | 1015000034 | Foreign key to the TS_NOTIFICATIONMESSAGES table                                                                           |
| TS_CHANNELNAME        | varchar(128) | 1015000034 | The display name of the channel.                                                                                           |

#### Values for TS\_STATUS column:

| Туре                            | Value | Description                       |
|---------------------------------|-------|-----------------------------------|
| ITEM_VIEW_NOTIFICATION_PENDING  | 1     | The message is still not sent     |
| ITEM_VIEW_NOTIFICATION_DELIVERD | 2     | Message is successfully delivered |

#### TS\_WF\_PRJ\_OVERRIDES

This table represents generic workflow/project overrides. The TS\_TYPE column represents the setting. Settings may be generic per workflow/project and/or be overridden at the state/transition level. This table is designed that no record indicates inheritance. You follow your project/workflow hierarchy until you reach your base workflow.

| Column Name     | Data Type    | DbVer      | Description                                                                                                    |
|-----------------|--------------|------------|----------------------------------------------------------------------------------------------------|
| TS_ID           | bigint       | 1012010112 | Unique numeric id for the record.                                                                                                    |
| TS_TYPE         | int          | 1012010112 | The type is the key to making this table a general generic place to drop in project / workflow override type settings. Each new setting should create a specific type so this table may be used to represent multiple settings over time. |
| TS_PROJECTID    | int          | 1012010112 | Foreign key into the TS_PROJECTS table, TS_ID.                                                                                                    |
| TS_WORKFLOWID   | int          | 1012010112 | Foreign key into the TS_WORKFLOWS table, TS_ID.                                                                                                    |
| TS_WFBASE_NSID  | int          | 1012010112 | Foreign key into the TS_NAMESPACES table, id.                                                                                                    |
| TS_VALUE        | int          | 1012010112 | Integer value that represents the project/workflow overridden setting.                                                                                                    |
| TS_VALUESTR     | varchar(255) | 1012010112 | String value that represents the project/workflow overridden setting.                                                                                                    |
| TS_VALUEFLOAT   | float        | 1012010112 | Float value that represents the project/workflow overridden setting.                                                                                                    |
| TS_STATEID      | int          | 1012101004 | Foreign key into the TS_STATE table, TS_ID                                                                                                    |
| TS_TRANSITIONID | int          | 1012101004 | Foreign key into the the TS_TRANSITION table, TS_ID                                                                                                    |

#### Values for TS\_FLDTYPE column:

| TD.                        | ***   | <b>5</b>                                   |
|----------------------------|-------|--------------------------------------------|
| Type                       | Value | Description                                |
| TYPE_TIMECAPTURE           | 1     | Integer, 0( Off ), 1( On )                 |
| TYPE_TC_DEFAULT_STATE      | 2     | Integer, 0( Hide ), 1 ( Show )             |
| TYPE_TC_DEFAULT_TRANSITION | 3     | Integer, 0( Hide ), 1 ( Show )             |
| TYPE_TC_REQUIRED           | 4     | Integer, 0( Not Required ), 1 ( Required ) |
| TYPE_SUBMIT_ONBEHALF       | 5     | Integer, 0( Off ), 1( On )                 |

#### TS\_WORKFLOWANCESTRYDENORM

Denormalizes the Workflow hierarchy. Each row represents the relationship between a workflow and one of its ancestor workflows. This table makes selecting all sub-workflows of a workflow, or all ancestors of a workflow, very simple. For convenience, each workflow is included in this table as an ancestor of itself with TS\_DEPTH=0, so if you wish to join to this table to return a certain workflow and all of its children, you select the TS\_WORKFLOWID column from this table where TS\_ANCESTORID is equal to the workflow you are searching for. If you wish to only return the first level decendents of a workflow, you select the TS\_WORKFLOWID from this table where TS\_ANCESTORID is equal to the workflow you are searching for and TS\_DEPTH=1.

| Column Name   | Data Type | DbVer     | Description                                                                                                    |
|---------------|-----------|-----------|----------------------------------------------------------------------------------------------------|
| TS_ID         | bigint    | 904000707 | Unique numeric id for the record.                                                                                   |
| TS_WORKFLOWID | int       | 904000707 | Foreign key to the TS_ID column of the TS_WORKFLOWS table, indicating which workflow this record is for.            |
| TS_ANCESTORID | int       | 904000707 | Foreign key to the TS_ID column of the TS_WORKFLOWS table, indicating which ancestor workflow this record is for.   |
| TS_DEPTH      | int       | 904000707 | Number of parent workflows between this workflow and the ancestor. If 0, TS_WORKFLOWID and TS_ANCESTORID are equal. |

# TS\_WORKFLOWS

This table contains one row for every workflow defined in the database. The table was introduced in Database Version 10.

| Column Name     | Data Type   | DbVer      | Description                                                                                                    |
|-----------------|-------------|------------|----------------------------------------------------------------------------------------------------|
| TS_ID           | bigint      | 10         | Unique numeric id for the workflow.                                                                                                    |
| TS_PARENTID     | int         | 10         | Workflow id of the parent workflow. 0 if this is the base workflow. All other workflows will have a value in this column.                                                                                                |
| TS_NAME         | varchar(32) | 10         | Brief name of the workflow.                                                                                                    |
| TS_SEQUENCE     | int         | 10         | Represents the 'z-order' of the workflow within the overall workflow hierarchy, making it possible to retrieve workflows in workflow-hierarchy order simply by ordering the result set via this sequence value, such as: |
|                 |             |            | <pre>select * from TS_WORKFLOWS order by TS_SEQUENCE</pre>                                                                                                    |
| TS_TABLEID      | int         | 10         | Foreign key into the TS_TABLES table indicating the table against which this workflow was created.                                                                                                    |
| TS_UUID         | varchar(64) | 71005      | The Universally Unique Identifier (UUID) that applies to this record.                                                                                                    |
| TS_NAMESPACEID  | int         | 71052      | If not zero, a foreign key to the TS_NAMESPACES table.                                                                                                    |
| TS_DESCRIPTION  | longvarchar | 72004      | Description of the Workflow as specified in SBM Composer.                                                                                                    |
| TS_INTERNALNAME | varchar(32) | 1000000302 | Readable Identifier Unique per Application                                                                                                    |

### TS\_WSCALLS

This table describes the calls to the Web services described in the TS\_WSDECRIPTIONS table. The transition, state and notification that needs to make the Web service call will reference a record in this table.

| Column Name        | Data Type   | DbVer | Description                                                                                                 |
|--------------------|-------------|-------|----------------------------------------------------------------------------------------------------|
| TS_ID              | bigint      | 66003 | Unique internal index.                                                                                      |
| TS_WSDESCRIPTIONID | int         | 66003 | Foreign key to the TS_WSDESCRIPTIONS table for the Web service providing the function we are going to call. |
| TS_WSFUNCTION      | longvarchar | 66003 | Name of the function to call.                                                                               |
| TS_UUID            | varchar(64) | 71005 | The Universally Unique Identifier (UUID) that applies to this record.                                       |

#### $TS\_WSDATAMAPPINGS$

This table describes the data mappings from SBM data to and from the inputs and outputs of the Web service. The inputs may be from the SBM item or from the context information. The outputs may be mapped back to fields in the SBM item.

| Column Name     | Data Type   | DbVer | Description                                                                                                    |
|-----------------|-------------|-------|----------------------------------------------------------------------------------------------------|
| TS_ID           | bigint      | 66003 | Unique internal index.                                                                                                    |
| TS_WSCALLID     | int         | 66003 | Foreign key to the TS_WSCALLS table.                                                                                                    |
| TS_ALFCALLID    | int         | 71009 | Foreign key to the TS_ALFEVENTCALLS table.                                                                                                    |
| TS_INPUTOUTPUT  | int         | 66006 | Indicates whether this record is for input (0) or output (1).                                                                                                    |
| TS_INPUTVALUE   | longvarchar | 66003 | Holds the input value if a fixed value is being mapped to an input. If this is non-blank, TS_FIELDID and TS_CONTEXTPARAM should be zero.                                                                                                    |
| TS_FIELDID      | int         | 66003 | Foreign key to the TS_FIELDS table. If this column is non-zero, TS_INPUTVALUE and TS_CONTEXTPARAM should be zero.                                                                                                    |
| TS_CONTEXTPARAM | int         | 66003 | Enumeration specifying a context data value that may be used for mapping both inputs and outputs. If this column is non-zero, TS_FIELDID should be zero and TS_INPUTVALUE should be blank                                                        |
| TS_PARAMINDEX   | int         | 66003 | Wsdlpull index of the parameter. The Wsdlpull Web service invoker class allows you to set input values by specifying an index number rather than a name. Since names require a fair amount of extra work to disambiguate we use the index value. |

#### Values for the TS\_CONTEXTPARAM column. These values are used for mapping Inputs:

| TS_WSCTXTPARAM_LOGINID           | 1  |                                        |
|----------------------------------|----|----------------------------------------|
| TS_WSCTXTPARAM_UNIQUEID          | 2  | Unique Item ID (TableID:RecordID pair) |
| TS_WSCTXTPARAM_ITEMID            | 3  |                                        |
| TS_WSCTXTPARAM_TABLEID           | 4  |                                        |
| TS_WSCTXTPARAM_CLIENTBRAND       | 5  |                                        |
| TS_WSCTXTPARAM_CLIENTVERSION     | 6  |                                        |
| TS_WSCTXTPARAM_CONTENTTYPE       | 7  |                                        |
| TS_WSCTXTPARAM_HTTPAUTHORIZATION | 8  |                                        |
| TS_WSCTXTPARAM_HTTPCOOKIE        | 9  |                                        |
| TS_WSCTXTPARAM_HTTPUSERAGENT     | 10 |                                        |
| TS_WSCTXTPARAM_REMOTEADDR        | 11 |                                        |
| TS_WSCTXTPARAM_REQUESTMETHOD     | 12 |                                        |
|                                  |    |                                        |

| TS_WSCTXTPARAM_SERVERSOFTWARE | 13 |
|-------------------------------|----|
| TS_WSCTXTPARAM_SERVERPROTOCOL | 14 |
| TS_WSCTXTPARAM_REMOTEUSER     | 15 |
| TS_WSCTXTPARAM_REFERER        | 16 |
| TS_WSCTXTPARAM_URLPROTOCOL    | 17 |
| TS_WSCTXTPARAM_URLSERVER      | 18 |
| TS_WSCTXTPARAM_URLPORT        | 19 |
| TS_WSCTXTPARAM_URLPATH        | 20 |
| TS_WSCTXTPARAM_URLQUERY       | 21 |
| TS_WSCTXTPARAM_SOLUTIONPREFIX | 22 |
| TS_WSCTXTPARAM_SOLUTIONNAME   | 23 |
| TS_WSCTXTPARAM_SOLUTIONID     | 24 |
| TS_WSCTXTPARAM_TRANSITIONNAME | 25 |
| TS_WSCTXTPARAM_TRANSITIONID   | 26 |
| TS_WSCTXTPARAM_TRANSITIONTYPE | 27 |
| TS_WSCTXTPARAM_FROMSTATENAME  | 28 |
| TS_WSCTXTPARAM_FROMSTATEID    | 29 |
| TS_WSCTXTPARAM_TOSTATENAME    | 30 |
| TS_WSCTXTPARAM_TOSTATEID      | 31 |
| TS_WSCTXTPARAM_USERID         | 32 |

#### Values for the TS\_CONTEXTPARAM column. These values are used for mapping Outputs:

| TS_WSCTXTPARAM_REDIRECTURL  | 1001 |
|-----------------------------|------|
| TS_WSCTXTPARAM_REDIRECTHTTP | 1002 |
| TS_WSCTXTPARAM_OUTPUTSTREAM | 1003 |
| TS WSCTXTPARAM RERUN        | 1004 |

### TS\_WSDESCRIPTIONS

This table holds the descriptions of Web services that can be called by SBM. This is a high level description of the Web service.

| Column Name                      | Data Type     | DbVer          | Description                                                                                                    |
|----------------------------------|---------------|----------------|----------------------------------------------------------------------------------------------------|
| TS_ID                            | bigint        | 66003          | Unique internal index.                                                                                                    |
| TS_NAME                          | varchar(128)  | 66003          | The name of the Web service as specified by the administrator.                                                                                                    |
| TS_LOCATION                      | longvarchar   | 66003          | The URL (or filename) that the WSDL originally came from. Start the filename reference with "file://" to differentiate a file from a Web reference.                                                                                                    |
| TS_CREATEDATE                    | bigint        | 66003          | Date the WSDL was imported into SBM. This may be important for tracking down problems related to changes in Web service definitions that may be causing Web service invocation failures.                                                                                                    |
| TS_DESCRIPTION                   | longvarchar   | 66003          | Description of the Web service as defined in the WSDL.                                                                                                    |
| TS_SERVICENAME                   | varchar(256)  | 71009          | Service name for the Web service.                                                                                                    |
| TS_PORTNAME                      | varchar(256)  | 71009          | Port name for the Web service.                                                                                                    |
| TS_AUTHTYPE                      | int           | 71008          | Type of authentication to use. See notes below.                                                                                                    |
| TS_USERNAME                      | varchar(256)  | 66003          | Username for authentication to the Web service.                                                                                                    |
| TS_PASSWORD                      | varchar(1000) | 66003          | Password for authentication to the Web service. This will be encrypted.                                                                                                    |
| TS_WSDLBLOBID                    | int           | 66012          | Foreign key to the TS_BLOBS table which contains the original text of the WSDL.                                                                                                    |
| TS_ENDPOINT                      | longvarchar   | 66003          | The endpoint of the Web service either as defined in<br>the original WSDL or as specified by the user.                                                                                                    |
| TS_UUID                          | varchar(64)   | 71005          | The Universally Unique Identifier (UUID) that applies to this record.                                                                                                    |
| TS_NAMESPACEID                   | int           | 71052          | If not zero, a foreign key to the TS_NAMESPACES table.                                                                                                    |
| TS_TYPEATTR  TS_STUDIODATABLOBID | varchar(128)  | 71057<br>71057 | The type attribute of the web service. This is currently either: "Serena.Studio.Common.ObjectModel.WebService" for normal (legacy) web services or "Serena.Studio.PlugIns.TeamTrack. ObjectModel.TtServiceFlowService" for synchronous orchestrations. Foreign key to the TS BLOBS table which contains the |
| TS_STUDIODATABLOBID              | Int           | /105/          | composer data that is stored and returned with the process app definition.                                                                                                    |

#### Values for TS\_AUTHTYPE column:

| TS_WSAUTHTYPE_NONE   | 0 | No authentication is required.                                                                                |
|----------------------|---|----------------------------------------------------------------------------------------------------|
| TS_WSAUTHTYPE_SIMPLE | 1 | Use the user name (TS_USERNAME) and password (TS_PASSWORD) in this TS_WSDESCRIPTION record as authentication. |
| TS_WSAUTHTYPE_SSO    | 2 | Use an ALF SSO token for the user calling the Web Service as authentication.                                  |

### $TS\_WSSELECTION MAPPINGS$

This table describes the mappings of SBM selection values to enumerations from a Web service parameter.

| Column Name        | Data Type   | DbVer | Description                                   |
|--------------------|-------------|-------|-----------------------------------------------|
| TS_ID              | bigint      | 66003 | Unique internal index.                        |
| TS_WSDATAMAPPINGID | int         | 66006 | Foreign key to the TS_ WSDATAMAPPINGS table.  |
| TS_SELECTIONID     | int         | 66006 | Foreign key to the TS_SELECTIONS table.       |
| TS_ENUMNAME        | varchar(16) | 66003 | Name of the enumeration from the Web service. |

#### TS\_WSXSDFILES

This table lists the XSD files that Web Service WSDLs and SBM WSDLs reference.

| Column Name        | Data Type   | DbVer | Description                                 |
|--------------------|-------------|-------|---------------------------------------------|
| TS_ID              | bigint      | 71016 | Unique numeric id for the cross-reference.  |
| TS_WSDESCRIPTIONID | int         | 71016 | Foreign key to the TS_WSDESCRIPTIONS table. |
| TS_ALFEVENTID      | int         | 71016 | Foreign key to the TS_ALFEVENTS table.      |
| TS_BLOBID          | int         | 71016 | Foreign key into the TS_BLOBS table.        |
| TS_FILENAME        | longvarchar | 71016 | Originating file name.                      |

Note: For entries in this table either the TS\_WSDESCRIPTIONID or the TS\_ALFEVENTID columns will be used. The XSD file will belong to one or the other but not both.

TS\_XREF

This table contains one row for each record that the bridge exchanges with a foreign tool. As of database version 63002, this table will also be used by the Import Wizard to store cross-references established during imports.

| Column Name        | Data Type    | DbVer | Description                                                                                                    |
|--------------------|--------------|-------|----------------------------------------------------------------------------------------------------|
| TS_ID              | bigint       | 57000 | Unique numeric id for the cross-reference.                                                                                                    |
| TS_BRIDGEID        | int          | 57000 | Foreign key to the TS_BRIDGES table indicating the bridge associated with this cross-reference.                                                                             |
|                    |              |       | Unused by Import Wizard.                                                                                                    |
| TS_ITEMID          | int          | 57000 | TS_ID of the SBM item.                                                                                                    |
| TS_TABLEID         | int          | 57000 | Foreign key into the TS_TABLES table.                                                                                                    |
| TS_FOREIGNID1      | varchar(255) | 57000 | External item information.                                                                                                    |
| TS_FOREIGNID2      | varchar(255) | 57000 | External item information.                                                                                                    |
| TS_EXPORTDATETIME  | bigint       | 57001 | Integrations use this field to keep track of when the cross reference was performed.                                                                                        |
| TS_STATUS          | int          | 58001 | 0 if the field is active. 1 if the field is inactive; that is it has been deleted.                                                                                          |
| TS_FOREIGNPARENTID | varchar(255) | 57000 | This column will be used to store the parent id of a cross-referenced item in the foreign tool. It is up to the foreign tool to interpret the values stored in this column. |
| TS_IMPORTSETID     | int          | 63002 | Foreign key into the TS_IMPORTOPTIONSETS table.                                                                                                    |
|                    |              |       | Unused by bridges.                                                                                                    |

#### TTS\_ASSETS

This table contains a row for independent asset configurations. This table is designed to store information regarding employee asset in an internal support center scenario, which can be used to help diagnose the employee's incident and to help manage corporate IT assets.

| Column Name                        | Data Type        | DbVer       | Description                                                           |
|------------------------------------|------------------|-------------|-----------------------------------------------------------------------|
| TS_ID                              | bigint           | 505         | Unique numeric id for the asset.                                      |
| TS_UUID                            | varchar(64)      | 71005       | The Universally Unique Identifier (UUID) that applies to this record. |
| TS_ASSETTAGNUMBER                  | varchar(50)      | 505         | Tag number of the asset.                                              |
| TS_SERIALNUMBER                    | varchar(40)      | 505         | Serial number of the asset.                                           |
| The following custom fields can be | automatically cr | eated durin | g 'Database Create':                                                  |
| TS_MAKE                            | int              | 505         | Selection list to choose the manufacturer of the asset.               |
| TS_MODEL                           | varchar(50)      | 505         | Model description of the asset.                                       |
| TS_TYPE                            | int              | 505         | Type of the asset.                                                    |
| TS_OS                              | int              | 505         | Operating system on which the asset is running.                       |
| TS_RAM                             | varchar(20)      | 505         | Amount of RAM installed in the asset.                                 |
| TS_WARRANTYEXPIREDATE              | date             | 505         | Date when the warranty for the asset expires.                         |
| TS_ASSETDESCRIPTION                | longvarchar      | 505         | Description of the asset.                                             |
| TS_OWNERID                         | int              | 505         | Id of the user who owns the asset.                                    |
| TS_VERSION                         | int              | 505         | Version number of the asset.                                          |

#### TTS\_CUSTOMERCONFIGURATIONS

This table contains the server configurations. It is designed to store information regarding the computing environment of external customers in an external support center scenario. This information can be used to help troubleshoot incidents reported by customers.

| Column Name                        | Data Type         | DbVer        | Description                                                                      |
|------------------------------------|-------------------|--------------|----------------------------------------------------------------------------------|
| TS_ID                              | bigint            | 505          | Unique numeric id for the customer's server configuration.                       |
| TS_UUID                            | varchar(64)       | 71005        | The Universally Unique Identifier (UUID) that applies to this record.            |
| TS_COMPANYID                       | int               | 505          | Foreign key to the TS_COMPANIES table.                                           |
| TS_NAME                            | varchar(80)       | 505          | Name of the customer.                                                            |
| The following custom fields can be | automatically cre | eated during | g 'Database Create':                                                             |
| TS_SERVERPROCESSOR                 | longvarchar       | 505          | Description of the processor configuration installed on the server.              |
| TS_SERVERRAM                       | int               | 505          | Numeric field to hold the amount of RAM installed on the server.                 |
| TS_SERVERMULTIPROCESSOR            | varchar(80)       | 505          | Text field to describe the multi-processor setup on the server.                  |
| TS_DBSERVEROS                      | int               | 505          | Selection list that describes the operating system installed on the server.      |
| TS_DBTYPESERVER                    | int               | 505          | Selection list that describes the database installed on the server.              |
| TS_DBLOCATION                      | int               | 505          | Shows the location, drive/path, of the database.                                 |
| TS_WEBSERVERTYPE                   | int               | 505          | Web server software installed on the server.                                     |
| TS_WEBSERVEROS                     | int               | 505          | Operating system on which the Web server is running.                             |
| TS_TOTALLICENSES                   | int               | 505          | Numeric field holding the number of licenses installed on the server.            |
| TS_CLIENTBROWSERS                  | int               | 505          | Selection list showing SBM Work Center installed.                                |
| TS_WORKSTATIONOS                   | int               | 505          | Selection list showing the workstation operating system supported by the server. |
| TS_NETWORKOS                       | int               | 505          | Selection list holding the network operating system installed on the server.     |
| TS_MAINTEXPIREDATE                 | date              | 505          | Date only field specifying the expiry date for the maintenance agreement.        |
| TS_ORIGINVOICEDATE                 | date              | 505          | Date only field holding the original invoice date.                               |

#### $TTS\_INCIDENTS \hspace{0.1cm} \textbf{(TS\_INCIDENTS)}$

This table stores information about incidents submitted. The table uses variable fields and was introduced in Database Version 10.

| Column Name           | Data Type   | DbVer | Description                                                                                                    |
|-----------------------|-------------|-------|----------------------------------------------------------------------------------------------------|
| TS_ID                 | bigint      | 10    | Unique numeric id for the incident.                                                                                                 |
| TS_UUID               | varchar(64) | 71005 | The Universally Unique Identifier (UUID) that applies to this record.                                                               |
| TS_INCIDENTNUM        | varchar(32) | 10    | Identifier assigned by the system.                                                                                                  |
| TS_TITLE              | varchar(80) | 10    | Title or summary of the incident.                                                                                                   |
| TS_DESCRIPTION        | longvarchar | 10    | Detailed description of the incident.                                                                                               |
| TS_INCIDENTTYPE       | int         | 10    | Indicates the type of incident. Foreign key to the TS_SELECTIONS table to reference the selection id for the incident type.         |
| TS_COMPANYID          | int         | 10    | Foreign key to the TS_COMPANIES table to provide a link between the incident and a company.                                         |
| TS_CONTACTID          | int         | 10    | Foreign key to the TS_CONTACTS table indicating the contact for the incident.                                                       |
| TS_SERVICEAGREEMENTID | int         | 10    | Foreign key to the TTS_SERVICEAGREEMENTS (TS_SERVICEAGREEMENTS) table to reference any service agreement relevant to this incident. |
| TS_RESOLUTIONSUMMARY  | varchar(80) | 10    | Title or summary of the resolution used to resolve the incident.                                                                    |
| TS_RESOLUTIONDESC     | longvarchar | 10    | Detailed description of the resolution used to resolve the incident.                                                                |
| TS_CLOSEDATE          | date        | 10    | Date the incident was closed.                                                                                                    |
| TS_SUBMITDATE         | date        | 10    | Date the incident was opened.                                                                                                    |
| TS_SUBMITTER          | int         |       | Foreign key to the TS_USERS table indicating the person who submitted the incident.                                                 |
| TS_PROBLEMID          | int         | 10    | Foreign key to the TS_PROBLEMS table to reference the Knowledge Base problem generated by this incident.                            |
| TS_RESOLUTIONID       | int         | 10    | Foreign key to the TS_RESOLUTIONS table to reference the resolution to the problem generated by this incident.                      |
| TS_ACTIVEINACTIVE     | int         | 10    | Indicates whether the incident is active (0) or inactive (1).                                                                       |

| Column Name            | Data Type | DbVer | Description                                                                                                    |
|------------------------|-----------|-------|----------------------------------------------------------------------------------------------------|
| TS_OWNER               | int       | 10    | Foreign key to the TS_USERS table to reference the id of the user who currently owns this incident.                 |
| TS_PROJECTID           | int       | 10    | Foreign key to the TS_PROJECTS table to reference the project to which this incident belongs.                       |
| TS_STATE               | int       | 10    | Foreign key to the TS_STATES table to reference the current state of this incident.                                 |
| TS_LASTMODIFIEDATE     | date      | 10    | Date the incident was last changed.                                                                                 |
| TS_LASTMODIFIERID      | int       | 10    | Foreign key to the TS_USERS table to reference the id of the user who last changed a field in this incident record. |
| TS_LASTSTATECHANGERID  | int       | 10    | Foreign key to the TS_USERS table to reference the id of the user who last changed the incident's state.            |
| TS_LASTSTATECHANGEDATE | date      | 10    | Date the state of the incident last changed.                                                                        |
| TS_TECHSUPERVISOR      | int       | 10    | Foreign key to the TS_USERS table to reference the id of the user who is the technical supervisor.                  |
| TS_LEVEL1TECH          | int       | 10    | Foreign key to the TS_USERS table to reference the id of the user who is the level one technical support person.    |
| TS_LEVEL2TECH          | int       | 10    | Foreign key to the TS_USERS table to reference the id of the user who is the level two technical support person.    |
| TS_LEVEL3TECH          | int       | 10    | Foreign key to the TS_USERS table to reference the id of the user who is the level three technical support person.  |
| TS_SUPPORTMANAGER      | int       | 10    | Foreign key to the TS_USERS table to reference the id of the user who is the support manager.                       |
| TS_QUICKCLOSE          | int       | 10    | Indicates if this item is to be a quick close.                                                                      |

#### $TTS\_PRODUCTS \ \, (\texttt{TS\_PRODUCTS})$

This table contains one row for each product offered/supported. The table uses variable fields and was introduced in Database Version 10.

| Column Name                        | Data Type         | DbVer      | Description                                                           |
|------------------------------------|-------------------|------------|-----------------------------------------------------------------------|
| TS_ID                              | bigint            | 10         | Unique numeric id for the product.                                    |
| TS_UUID                            | varchar(64)       | 71005      | The Universally Unique Identifier (UUID) that applies to this record. |
| TS_NAME                            | varchar(80)       | 10         | Name of the product.                                                  |
| The following custom fields can be | automatically cre | ated durin | g 'Database Create':                                                  |
| TS_DESCRIPTION                     | longvarchar       | NA         | Description of the product.                                           |
| TS_MODELNUM                        | varchar(80)       | NA         | Model number of the product.                                          |
| TS_VERSIONNUM                      | varchar(20)       | NA         | Version number of the product.                                        |

#### $TTS\_SERVICEAGREEMENTS \hspace{0.2cm} \textbf{(TS\_SERVICEAGREEMENTS)} \\$

This table contains one record for each service agreement. The table uses variable fields and was introduced in Database Version 10.

| Column Name                        | Data Type         | DbVer      | Description                                                                                             |
|------------------------------------|-------------------|------------|----------------------------------------------------------------------------------------------------|
| TS_ID                              | bigint            | 10         | Unique numeric id for the service agreement.                                                            |
| TS_UUID                            | varchar(64)       | 71005      | The Universally Unique Identifier (UUID) that applies to this record.                                   |
| TS_NAME                            | varchar(80)       | 10         | Title of the service agreement.                                                                         |
| TS_EXPIRATIONDATE                  | int               | 10         | Date/time the service agreement expires.                                                                |
| The following custom fields can be | automatically cre | ated durin | g 'Database Create':                                                                                    |
| TS_PRODUCTID                       | int               | NA         | Foreign key to the TS_PRODUCTS table, referencing the product being supported by the service agreement. |
| TS_CONTACTID                       | int               | NA         | Foreign key to the TS_CONTACTS table referencing the contact for the service agreement.                 |

#### TTT\_ISSUES (TS\_CASES)

This table stores one record for each issue, e.g., bug, defect, change request, enhancement request, etc. submitted. This table is dynamically modified by the system as the Administrator, or the API is used to add custom fields. Custom fields are appended to the table in the order they are added. For each new field added to the TS\_FIELDS table, a new column is added to the TTT\_ISSUES table with a column name matching the database fieldname of the new field.

| Column Name            | Data Type   | DbVer | Description                                                                                                    |
|------------------------|-------------|-------|----------------------------------------------------------------------------------------------------|
| TS_ID                  | bigint      |       | Unique numeric id for the issue.                                                                                 |
| TS_UUID                | varchar(64) | 71005 | The Universally Unique Identifier (UUID) that applies to this record.                                            |
| TS_ISSUEID             | varchar(32) |       | Issue id for the issue as it is displayed to the user.                                                           |
| TS_TITLE               | varchar(80) |       | Short title, or summary of the issue.                                                                            |
| TS_DESCRIPTION         | longvarchar |       | Longer, more detailed description of the issue.                                                                  |
| TS_ISSUETYPE           | int         |       | Foreign key to the TS_SELECTIONS table indicating the selection id that corresponds to the issue type.           |
| TS_CLOSEDATE           | date        |       | Timestamp of the close date if the issue is inactive.                                                            |
| TS_SUBMITDATE          | date        |       | Timestamp when the issue was submitted.                                                                          |
| TS_SUBMITTER           | int         |       | Foreign key to the TS_USERS table indicating the person who submitted the issue.                                 |
| TS_ACTIVEINACTIVE      | int         |       | 0 if the issue is active; 1 if the issue is inactive.                                                            |
| TS_OWNER               | int         |       | Foreign key to the TS_USERS table indicating the current owner of the issue. Set to 0 if the issue has no owner. |
| TS_PROJECTID           | int         |       | Foreign key to the TS_PROJECTS table indicating the project to which this issue belongs.                         |
| TS_STATE               | int         |       | Foreign key to the TS_STATES table indicating the state in which this issue resides.                             |
| TS_LASTMODIFIEDDATE    | date        |       | Timestamp when the issue was last modified.                                                                      |
| TS_LASTMODIFIER        | int         |       | Foreign key to the TS_USERS table indicating the person who was the last to modify the issue.                    |
| TS_LASTSTATECHANGEDATE | date        |       | Timestamp when the state of the issue last changed.                                                              |

| Column Name                        | Data Type          | DbVer    | Description                                                                                                |
|------------------------------------|--------------------|----------|----------------------------------------------------------------------------------------------------|
| TS_LASTSTATECHANGER                | int                |          | Foreign key to the TS_USERS table indicating the person who was the last to change the state of the issue. |
| The following custom fields can be | automatically crea | ted duri | ng 'Database Create':                                                                                      |
| TS_MANAGER                         | int                |          | Foreign key to the TS_USERS table indicating the manager responsible for issue.                            |
| TS_ACTTIMETOFIX                    | float              |          | Actual time to fix.                                                                                        |
| TS_ADDITIONALNOTES                 | longvarchar        |          | Additional notes.                                                                                          |
| TS_ENGINEER                        | int                |          | Foreign key to the TS_USERS table indicating the engineer assigned the issue.                              |
| TS_ESTTIMETOFIX                    | float              |          | Estimated time to fix.                                                                                     |
| TS_HOWFOUND                        | int                |          | How the issue was found or identified.                                                                     |
| TS_PRIORITY                        | int                |          | Priority of the issue.                                                                                     |
| TS_RESOLUTION                      | int                |          | Resolution of the issue.                                                                                   |
| TS_SEVERITY                        | int                |          | Severity of issue                                                                                          |
| TS_TESTER                          | int                |          | Foreign key to the TS_USERS table indicating the tester assigned the issue.                                |
| TS_VERSION                         | int                |          | Version of software, hardware, etc.                                                                        |
| TS_WORKAROUND                      | longvarchar        |          | Possible workaround to the issue.                                                                          |

### TS\_MERCHANDISE (Deprecated)

This table stores information about merchandise. The table uses variable fields and was introduced in Database Version 10.

| Column Name                        | Data Type         | DbVer      | Description                                                                                                  |
|------------------------------------|-------------------|------------|----------------------------------------------------------------------------------------------------|
| TS_ID                              | bigint            | 10         | Unique numeric id for the record.                                                                            |
| TS_UUID                            | varchar(64)       | 71005      | The Universally Unique Identifier (UUID) that applies to this record.                                        |
| TS_SERIALNUM                       | varchar(80)       | 10         | Serial number for the merchandise.                                                                           |
| The following custom fields were a | utomatically crea | ted during | 4.x 'Database Create':                                                                                       |
| TS_COMPANYID                       | int               | NA         | Foreign key to the TS_COMPANIES table to reference the company that purchased the merchandise.               |
| TS_PRODUCTID                       | int               | NA         | Foreign key to the TS_PRODUCTS table to reference the product associated with this merchandise record.       |
| TS_SERVICEAGREEMENTID              | int               | NA         | Foreign key to the TS_SERVICEAGREE-MENTS table to reference the service agreement for the product purchased. |
| TS_PURCHASEDATE                    | date              | NA         | Date the merchandise was purchased.                                                                          |
| TS_SALESCONTACTID                  | int               | NA         | Foreign key to the TS_CONTACTS table to reference the contact for the company.                               |
| TS_LASTINCIDENTID                  | int               | NA         | Foreign key to the TS_INCIDENTS table to reference the last incident associated with this merchandise.       |

#### OR\_ASSET

This table contains all the objects (called assets) stored by SBM Application Repository. Object types can be parts stored by SBM Composer, SBM Application Repository user preferences, Application Definitions from SBM Application Engine etc.

| Column Name   | Data Type    | DbVer | Description                                                           |
|---------------|--------------|-------|-----------------------------------------------------------------------|
| ASSET_UUID    | varchar(255) | 71005 | The Universally Unique Identifier (UUID) that applies to this record. |
| LATESTVERSION | int          | 71005 | The version number of the latest version of this asset.               |

#### OR\_ASSETTYPE

This table contains type information for assets in SBM Application Repository. Assets in SBM Application Repository has a given type which is called an asset type and is stored in this table. Asset types are organized in hierarchies where there is one base asset type in the system which every asset type is a descendant of. Each asset type can have an extension which executes logic on modification of the given asset (create, update, delete and so on). If an asset is of a type which has an extension and the parent type of that type also has an extension both extensions will be invoked on asset modifications. An example type hierarchy is displayed below:

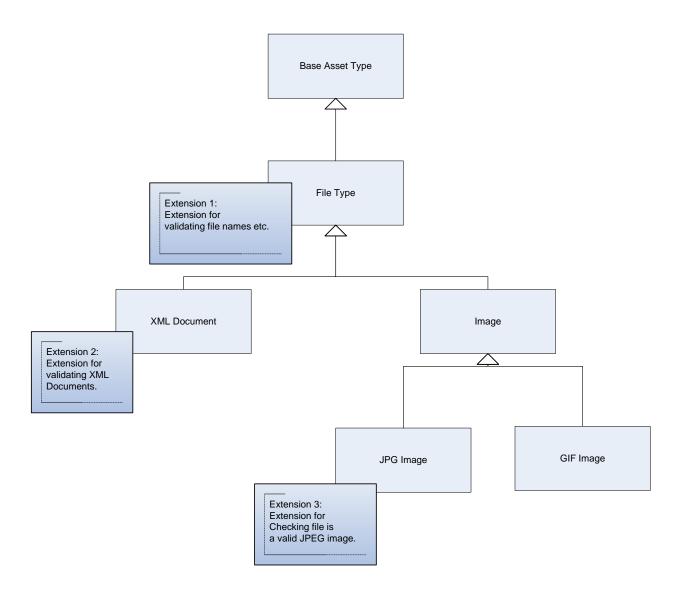

In this hierarchy there are extensions for Files, XML Documents and JPG images. If the user modifies a document of type "XML Document" Extension 2 and Extension 1 will be invoked. If the user modifies a "GIF Image" only Extension 1 will be invoked.

| Column Name               | Data Type    | DbVer | Description                                                                                                    |
|---------------------------|--------------|-------|----------------------------------------------------------------------------------------------------|
| ASSETTYPE_ID              | Int          | 71005 | Unique numeric id for the record. This id is auto generated by the database.                                                                                                    |
| NAME                      | varchar(256) | 71005 | The name of the asset type.                                                                                                    |
| DESCRIPTION               | varchar(900) | 71005 | The description for this type.                                                                                                    |
| MIMETYPE                  | varchar(900) | 71005 | The unique mime type for the given asset type.                                                                                                    |
| SYSTEM                    | int          | 71005 | RESERVED FOR FUTURE USE                                                                                                    |
| INDEXED                   | int          | 71005 | RESERVED FOR FUTURE USE                                                                                                    |
| DELETED                   | int          | 71005 | Indicates if the asset type has been deleted. If so this column contains 1. Asset Types cannot be hard deleted as undeleted assets may refer to them.                           |
| CUSTOM_ALLOWED            | int          | 71005 | 1 if custom properties is allowed for this asset type 0 otherwise. (See OR_PROPERTY for more info).                                                                             |
| EXTENSION_ASSETVERSION_ID | int          | 71005 | Contains the assetversion id if this asset<br>type has an extension. The extension<br>contains special code which is executed<br>when actions happens of asset of this<br>type. |
| PARENTASSETTYPE_ID        | int          | 71005 | Asset types are organized in hierarchies. If this type is a descendant of another asset the id of the parent is specified in this column.                                       |

# OR\_ASSETVERSION

This table contains all the version of objects (called assets) stored by SBM Application Repository.

| Column Name     | Data Type    | DbVer | Description                                                                                                    |
|-----------------|--------------|-------|----------------------------------------------------------------------------------------------------|
| ASSETVERSION_ID | int          | 71005 | An database generated id for this particular row                                                                                                    |
| VERSION         | int          | 71005 | The version number of this particular version                                                                                                    |
| LOCKED          | int          | 71005 | 1 if this particular version is locked, 0 otherwise.                                                                                                    |
| LOCKED_BY       | varchar(900) | 71005 | The name of the user that has locked this version. Null if none.                                                                                                    |
| LOCK_LABEL_ID   | int          | 71005 | The id of the label if this asset is locked in "Label Context" in SBM Composer.                                                                                             |
| DELETED         | int          | 71005 | 1 if this version has been deleted, 0 otherwise                                                                                                    |
| ASSETTYPE_ID    | int          | 71005 | The id of the asset type of this version                                                                                                    |
| ASSET_UUID      | varchar(255) | 71005 | The Universally Unique Identifier (UUID) for the asset which this version is a part of. One asset can have multiple versions but one version can only be part of one asset. |

## OR\_ASSET\_PERMISSION

The table store Application level permission

| Column Name | Data Type    | DbVer | Description                                               |
|-------------|--------------|-------|-----------------------------------------------------------|
| ID          | int          | 71005 | An database generated id for this particular row          |
| USERID      | int          | 71005 | User id who is granted permissions to asset.              |
| ASSET_UUID  | varchar(255) | 71005 | UUID of asset we grand permission to.                     |
| ACTIONS     | varchar(512) | 71005 | Comma separated list of allowed actions ("edit, publish") |

## OR\_AUDITASSETCHANGE

Used by the audit logging system to log any changes made to assets in the system

| Column Name         | Data Type | DbVer | Description                                                                             |
|---------------------|-----------|-------|-----------------------------------------------------------------------------------------|
| AUDITASSETCHANGE_ID | int       | 71005 | A database generated id for this row                                                    |
| ASSETVERSION_ID     | int       | 71005 | The id of the given asset the log record was recorded for.                              |
| AUDITENTRY_ID       | int       | 71005 | The id which references the id of the event that caused a change to this asset version. |

# OR\_AUDITCHANGE

Used by the audit logging system to log which properties changed on an asset as part of a given event.

| Column Name         | Data Type | DbVer | Description                                                                                                    |
|---------------------|-----------|-------|----------------------------------------------------------------------------------------------------|
| AUDITCHANGE_ID      | int       | 71005 | A database generated id for this row                                                                                     |
| FROMPROPERTY_ID     | int       | 71005 | An id that references the OR_PROPERTY table. This was the original value of the property                                 |
| TOPROPERTY_ID       | int       | 71005 | An id that references the OR_PROPERTY table. This is the new value of the property                                       |
| AUDITASSETCHANGE_ID | int       | 71005 | An id that points to the recorded asset change for this audit event. There maybe multiple changes for each asset change. |

## OR\_AUDITENTRY

This table contains an audit log of events happened in the system. An event could be checkout and commit of an asset. This table stores records for each such event. The log can be purged in SBM Application Repository.

| Column Name      | Data Type    | DbVer | Description                                                                                          |
|------------------|--------------|-------|----------------------------------------------------------------------------------------------------|
| AUDITENTRY_ID    | int          | 71005 | A database generated id for this row                                                                 |
| EVENT_ID         | varchar(900) | 71005 | This is the id of the given event. An example could be REPOSITORY_CREATE for a creation of an asset. |
| DESCRIPTION      | varchar(900) | 71005 | The description of the event                                                                         |
| TRANSACTION_TIME | datetime     | 71005 | The timestamp of when this event happened.                                                           |
| USER_ID          | varchar(900) | 71005 | The id of the user that performed this operation.                                                    |
| USER_UUID        | varchar(900) | 71005 | The Universal Unique Identifier (UUID) of the user that performed this operation.                    |
| SOURCE           | varchar(900) | 71005 | Which component performed this action. Will most of the time be REPOSITORY.                          |
| REVISION         | int          | 71005 | A reference to the OR_REVISION table.                                                                |

#### OR\_AUDITTEXTCHANGE

Used by the audit logging system to record simple text changes related to a given event. An example is if a label is renamed. In this case an event with event\_id: "REPOSITORY\_UPDATE\_LABEL" will be recorded. As part of this event the original and the new label name will be logged. This will generate a record in OR\_AUDITTEXTCHANGE with the original label name in FROM\_TEXT and the new label name in the TO\_TEXT column.

| Column Name        | Data Type    | DbVer | Description                                                                     |
|--------------------|--------------|-------|---------------------------------------------------------------------------------|
| AUDITTEXTCHANGE_ID | int          | 71005 | A database generated id for this row                                            |
| FROM_TEXT          | varchar(900) | 71005 | The original text.                                                              |
| TO_TEXT            | varchar(900) | 71005 | The new text.                                                                   |
| AUDITENTRY_ID      | int          | 71005 | An id that points to the recorded audit entry record that contains this change. |

## OR\_BDATASTORE

This table is used to store binary content and is referenced from OR\_PROPERTY.

| Column Name   | Data Type | DbVer | Description                          |
|---------------|-----------|-------|--------------------------------------|
| BDATASTORE_ID | int       | 71005 | A database generated id for this row |
| BDATABLOCK    | Blob      | 71005 | The binary content                   |

# OR\_LABEL

This table contains labels in the system.

| Column Name | Data Type     | DbVer | Description                                     |
|-------------|---------------|-------|-------------------------------------------------|
| LABEL_ID    | int           | 71005 | A database generated id for this row            |
| NAME        | varchar(1000) | 71005 | The name of the label                           |
| FLOATING    | int           | 71005 | 1 if this is a floating label, 0 otherwise      |
| HEAD        | int           | 71005 | 1 if this is the system head label, 0 otherwise |

## OR\_LABELMAP

A mapping table between labels and asset versions. Contains which labels are given version of an asset has and which asset versions a given label contains.

| Column Name     | Data Type | DbVer | Description                                                        |
|-----------------|-----------|-------|--------------------------------------------------------------------|
| LABELMAP_ID     | int       | 71005 | A database generated id for this row                               |
| LABEL_ID        | int       | 71005 | The id of the label. References the OR_LABEL table                 |
| ASSETVERSION_ID | int       | 71005 | The id of the asset version. References the OR_ASSETVERSION table. |

## OR\_PROPERTY

This table contains all the properties in the system. Each asset version has 0 or more properties which are maintained in this table.

| Column Name        | Data Type    | DbVer | Description                                                                                                    |
|--------------------|--------------|-------|----------------------------------------------------------------------------------------------------|
| PROPERTY_ID        | int          | 71005 | A database generated id for this row                                                                                                  |
| NAME               | varchar(900) | 71005 | The name of the property                                                                                                    |
| PROPERTY_TYPE      | int          | 71005 | The type of the property.                                                                                                    |
|                    |              |       | 1 indicates an integer type                                                                                                    |
|                    |              |       | 2 indicates a datetime type                                                                                                    |
|                    |              |       | 3 indicates a string type                                                                                                    |
|                    |              |       | 4 indicates an asset version reference                                                                                                |
|                    |              |       | 5 indicates a label reference                                                                                                    |
|                    |              |       | 6 indicates a binary type                                                                                                    |
|                    |              |       | 7 reserved for future use                                                                                                    |
|                    |              |       | 8 indicates a Boolean type                                                                                                    |
| VALUESTRING        | varchar(900) | 71005 | If this is a string type (PROPERTY_TYPE = 3) then this column contains the string value. Null otherwise                               |
| VALUEINT           | int          | 71005 | If this is an integer type (PROPERTY_TYPE = 1) then this column contains the integer value. Null otherwise                            |
| VALUEDATETIME      | Datetime     | 71005 | If this is an date time type (PROPERTY_TYPE = 2) then this column contains the datetime value. Null otherwise                         |
| VALUEBOOLEAN       | int          | 71005 | If this is a boolean type (PROPERTY_TYPE = 8) then this column contains the boolean value. Null otherwise                             |
| VALUEBDATASTORE_ID | int          | 71005 | If this is an binary type (PROPERTY_TYPE = 6) then this column contains a reference to the OR_BDATASTORE table. Null otherwise        |
| VALUELABELMAP_ID   | int          | 71005 | If this is an label reference type (PROPERTY_TYPE = 5) then this column contains a reference to the OR_LABELMAP table. Null otherwise |

| Column Name          | Data Type | DbVer | Description                                                                                                    |
|----------------------|-----------|-------|----------------------------------------------------------------------------------------------------|
| PROPERTYDEF_ID       | int       | 71005 | Contains a reference to the OR_PROPERTYDEFINITION table if this is not a custom property (see OR_ASSETTYPE). If this is a custom property this column contains null. |
| VALUEASSETVERSION_ID | int       | 71005 | If this is an asset version reference type (PROPERTY_TYPE = 4) then this column contains a reference to the OR_ASSETVERSION table. Null otherwise                    |

# OR\_ PROPERTYDEF

Contains definitions for non-custom properties.

| Column Name        | Data Type    | DbVer | Description                                                                                                    |
|--------------------|--------------|-------|----------------------------------------------------------------------------------------------------|
| PROPERTYDEF_ID     | int          | 71005 | A database generated id for this row                                                                                                    |
| NAME               | varchar(900) | 71005 | The id of the label. References the OR_LABEL table                                                                                                    |
| PROPERTY_TYPE      | int          | 71005 | The type of the property.                                                                                                    |
|                    |              |       | 1 indicates an integer type                                                                                                    |
|                    |              |       | 2 indicates a datetime type                                                                                                    |
|                    |              |       | 3 indicates a string type                                                                                                    |
|                    |              |       | 4 indicates an asset version reference                                                                                                    |
|                    |              |       | 5 indicates a label reference                                                                                                    |
|                    |              |       | 6 indicates a binary type                                                                                                    |
|                    |              |       | 7 reserved for future use                                                                                                    |
|                    |              |       | 8 indicates a Boolean type                                                                                                    |
| REQUIRED           | int          | 71005 | If properties of this type is required this column is $1$ , if not it is $0$                                                                                                    |
| ENCRYPTED          | int          | 71005 | NOT USED.                                                                                                    |
| SYSTEM             | int          | 71005 | 1 if this property definition can only be assigned to a system asset type                                                                                                    |
| DELETED            | int          | 71005 | 1 if this record is deleted, false otherwise.                                                                                                    |
| PROPERTY_LIST      | int          | 71005 | 1 if this value contains multiple properties, false otherwise.                                                                                                    |
| VERSIONABLE        | int          | 71005 | 0 – non-versionable                                                                                                    |
|                    |              |       | 1 - versionable                                                                                                    |
|                    |              |       | Define whether this is a transient property or<br>not. Transient property value could be<br>changed after asset's version created. Non<br>versionable property value could not be<br>changed. |
| VALIDATION_RULE    | int          | 71005 | Regular expression string to validate value in this property on server side.                                                                                                    |
| VALIDATION_RULE_UI | int          | 71005 | Regular expression string for client side validation (used by UI)                                                                                                    |

#### $OR\_PROPERTYDEF\_MAP$

A mapping table between property definitions and asset types..

| Column Name    | Data Type | DbVer | Description                              |
|----------------|-----------|-------|------------------------------------------|
| ASSETTYPE_ID   | int       | 71005 | A reference to the OR_ASSETTYPE table    |
| PROPERTYDEF_ID | int       | 71005 | A reference to the OR_PROPERTYDEF table. |

## OR\_PROPERTY\_MAP

A mapping table between asset versions and properties. Describes which asset versions contains which properties.

| Column Name     | Data Type | DbVer | Description                              |
|-----------------|-----------|-------|------------------------------------------|
| ASSETVERSION_ID | int       | 71005 | A reference to the OR_ASSETVERSION table |
| PROPERTY_ID     | int       | 71005 | A reference to the OR_PROPERTY table.    |

# OR\_REGISTRY

This table contains various settings stored by SBM Application Repository.

| Column Name | Data Type    | DbVer | Description                          |
|-------------|--------------|-------|--------------------------------------|
| REGISTRY_ID | int          | 71005 | A database generated id for this row |
| NAME        | varchar(256) | 71005 | The name of this registry entry      |
| VALUE       | varchar(256) | 71005 | The value for this registry entry.   |

# OR\_REVISION

This table revisions generated for each generated audit event (record in OR\_AUDITENTRY) table.

| Column Name      | Data Type    | DbVer Description |                                      |
|------------------|--------------|-------------------|--------------------------------------|
| REVISION_ID      | int          | 71005             | A database generated id for this row |
| REVISION_COMMENT | varchar(900) | 71005             | The comment for this revision        |

# OR\_SYS\_PERMISSION

| Column Name | Data Type    | DbVer | Description                                        |
|-------------|--------------|-------|----------------------------------------------------|
| ID          | int          | 71005 | A database generated id for this row               |
| USERID      | int          | 71005 | Id of user                                         |
| NAME        | varchar(64)  | 71005 | System permission name (like "create_application") |
| ACTIONS     | varchar(512) | 71005 | Allowed actions (not used now)                     |

#### OR\_USER

Table contains a list of users who

| Column Name | Data Type    | DbVer | Description                          |
|-------------|--------------|-------|--------------------------------------|
| ID          | int          | 71005 | A database generated id for this row |
| USERNAME    | varchar(64)  | 71005 | AE User ID                           |
| FULLNAME    | varchar(128) | 71005 | User full name                       |
| EMAIL       | varchar(128) | 71005 | User email address                   |

## NS\_REGISTRY

This table contains various settings stored by the SBM Notification server and Mail client.

| Column Name | Data Type    | DbVer | Description                          |
|-------------|--------------|-------|--------------------------------------|
| REGISTRY_ID | int          | 10    | A database generated id for this row |
| NAME        | varchar(256) | 10    | The name of this registry entry      |
| VALUE       | varchar(256) | 10    | The value for this registry entry.   |

#### NS\_INSTANCES

This table contains all Notification server and Mail client instances that have been started at least once.

| Column Name | Data Type    | DbVer | Description                                            |  |
|-------------|--------------|-------|--------------------------------------------------------|--|
| HOST        | Varchar(32)  | 10    | JBoss server host name.                                |  |
| URL         | varchar(512) | 10    | Context URL to the Notification Server Web application |  |

# RSM\_AUDITLOG

This table contains audit log entries for creating, editing, and deleting resource management entities.

| Column Name  | Data Type     | DbVer          | Description                                                                                                    |
|--------------|---------------|----------------|----------------------------------------------------------------------------------------------------|
| id           | int           | 101104<br>0106 | Unique numeric id for the record.                                                                                           |
| entityId     | int           | 101104<br>0106 | Unique numeric id of the entity which was created, updated, or deleted.                                                     |
| entityName   | varchar(128)  | 101104<br>0106 | The name of the entity which was created, updated, or deleted.                                                              |
| entityType   | int           | 101104<br>0106 | The type of the entity which was created/updated/deleted. See notes below for possible values.                              |
| entryDate    | date          | 101104<br>0106 | Date and time denoting when the change was made.                                                                            |
| entryMessage | varchar(1000) | 101104<br>0106 | Short message describing the action. Used for Audit Log in Application Repository when importing entities form spreadsheet. |
| entryType    | int           | 101104<br>0106 | The type of action performed with the entity. See notes below for possible values.                                          |
| namespaceId  | varchar(64)   | 101104<br>0106 | User namespace name.                                                                                                    |
| newValue     | varchar(1000) | 101104<br>0106 | New value of the entity. Is set for create and update actions only.                                                         |
| oldValue     | varchar(1000) | 101104<br>0106 | Old value of the entity. Is set for update and delete actions only.                                                         |
| uuid         | varchar(64)   | 101104<br>0106 | The Universally Unique Identifier (UUID) that applies to this record.                                                       |

#### Values for entityType column:

| UNDEFINED    | 0 |
|--------------|---|
| RESOURCE     | 1 |
| RESOURCETYPE | 2 |
| SKILL        | 3 |

| JOBFUNCTION                  | 4  |                                                                                                    |
|------------------------------|----|----------------------------------------------------------------------------------------------------|
| TEAM                         | 5  |                                                                                                    |
| RESOURCE_SKILL               | 6  |                                                                                                    |
| RESOURCE_JOBFUNCTION         | 7  |                                                                                                    |
| RESOURCE_TEAM                | 8  |                                                                                                    |
|                              |    |                                                                                                    |
| Values for entryType column: |    |                                                                                                    |
| UNDEFINED                    | 0  | Undefined type. Do not use this type.                                                                                                    |
| UI_CREATE                    | 1  | Entity created from the Application Repository interface.                                                                                                  |
| UI_UPDATE                    | 2  | Entity updated from the Application Repository interface.                                                                                                  |
| UI_DELETE                    | 3  | Entity deleted from the Application Repository interface.                                                                                                  |
| IMP_START                    | 4  | Spreadsheet import started. Not related to any entity.                                                                                                    |
| IMP_END                      | 5  | Spreadsheet import ended. Not related to any entity.                                                                                                    |
| IMP_FAIL                     | 6  | Spreadsheet import failed. This means it was not able to create some teams or resources, and there will be appropriate IMP_ERROR records in the Audit Log. |
| IMP_CRASH                    | 7  | Spreadshet import crashed, possibly from a read/parse/null-pointer error.                                                                                  |
| IMP_CREATE                   | 8  | Entity created during a spreadsheet import.                                                                                                    |
| IMP_UPDATE                   | 9  | Entity updated during spreadsheet import.                                                                                                    |
| IMP_SKIP                     | 10 | Entity was skipped (not imported) during spreadsheet import.                                                                                               |
| IMP_ERROR                    | 11 | Entity was not imported during spreadsheet import because of error. In this case, import is not successfully completed.                                    |

# RSM\_JOBFUNCTION

This table contains job function entities.

| Column Name | Data Type     | DbVer          | Description                       |
|-------------|---------------|----------------|-----------------------------------|
| id          | int           | 101104<br>0106 | Unique numeric id for the record. |
| description | varchar(1000) | 101104<br>0106 | Job function description.         |
| imageUrl    | varchar(1000) | 101104         | Job function image url.           |

|              |               | 0106                                                                            |
|--------------|---------------|---------------------------------------------------------------------------------|
| name         | varchar(128)  | 101104 Job function name. 0106                                                  |
| namespaceId  | varchar(64)   | 101104 User namespace name. 0106                                                |
| uuid         | varchar(64)   | 101104 The Universally Unique Identifie 0106 (UUID) that applies to this record |
| jobLevel     | varchar(1000) | 101104 Job function level. 0106                                                 |
| internalName | varchar(128)  | 101104 Job function internal name. 0106                                         |
| status       | int           | 101104 If this value is 1, the job function 0106 was deleted.                   |

## RSM\_OUTPUT\_EXCEPTION

This table contains output exception entities (not used in 10.1.2).

| Column Name | Data Type | DbVer          | Description                                                          |
|-------------|-----------|----------------|----------------------------------------------------------------------|
| id          | int       | 101104<br>0106 | Unique numeric id for the record.                                    |
| endDate     | date      | 101104<br>0106 | End date and time of the output exception.                           |
| startDate   | date      | 101104<br>0106 | Start date and time of the output exception.                         |
| RESOURCE_id | int (FK)  | 101104<br>0106 | Resource id. Foreign key to the id column of the RSM_RESOURCE table. |

#### RSM\_RESOURCE

This table contains resource entities.

| Column Name | Data Type     | DbVer          | Description                       |
|-------------|---------------|----------------|-----------------------------------|
| id          | int           | 101104<br>0106 | Unique numeric id for the record. |
| description | varchar(1000) | 101104<br>0106 | Resource description.             |
| imageUrl    | varchar(1000) | 101104<br>0106 | Resource image url.               |
| name        | varchar(128)  | 101104<br>0106 | Resource name.                    |

| namespaceId       | varchar(64)   | 101104<br>0106 | User namespace name.                                                                                                 |
|-------------------|---------------|----------------|----------------------------------------------------------------------------------------------------|
| uuid              | varchar(64)   | 101104<br>0106 | The Universally Unique Identifier (UUID) that applies to this record.                                                |
| calendarId        | int           | 101104<br>0106 | Id of SBM calendar assigned to this Resource.                                                                        |
| location          | varchar(1000) | 101104<br>0106 | Resource location.                                                                                                   |
| resourceObjectId  | int           | 101104<br>0106 | For resources of type 'SBM User,' this is the id of the appropriate SBM user. For 'User' resources it is null.       |
| MANAGER_id        | int (FK)      | 101104<br>0106 | Id of the resource who is a manager of the current resource. Foreign key to the id column of the RSM_RESOURCE table. |
| RESOURCETYPE_id   | int (FK)      | 101104<br>0106 | Resource Type id. Foreign key to the id column of the RSM_RESOURCETYPE table.                                        |
| employeeId        | varchar(1000) | 101104<br>0106 | String value of employee id.                                                                                         |
| employeeStartDate | date          | 101104<br>0106 | Date resource started to work (at the company, for example).                                                         |
| employeeEndDate   | date          | 101104<br>0106 | Date when resource finished work (is going to finish working at the company, for example).                           |

# RSM\_RESOURCE\_JOBFUNCTION

This table contains resource job function entities.

| Column Name | Data Type   | DbVer          | Description                                                           |
|-------------|-------------|----------------|-----------------------------------------------------------------------|
| id          | int         | 101104<br>0106 | Unique numeric id for the record.                                     |
| endDate     | date        | 101104<br>0106 | Date and time when a job functions assignment ends for a resource.    |
| namespaceId | varchar(64) | 101104<br>0106 | User namespace name.                                                  |
| startDate   | date        | 101104<br>0106 | Date and time when the job function is assigned to the resource.      |
| uuid        | varchar(64) | 101104<br>0106 | The Universally Unique Identifier (UUID) that applies to this record. |

| JOBFUNCTION_id | int (FK) | 101104<br>0106 | Job function id. Foreign key to the id column of the RSM_JOBFUNCTION table. |
|----------------|----------|----------------|-----------------------------------------------------------------------------|
| RESOURCE_id    | int (FK) | 101104<br>0106 | Resource id. Foreign key to the id column of the RSM_RESOURCE table.        |

# $RSM\_RESOURCE\_SKILL$

This table contains resource skill entities.

| Column Name | Data Type   | DbVer          | Description                                                           |
|-------------|-------------|----------------|-----------------------------------------------------------------------|
| Id          | int         | 101104<br>0106 | Unique numeric id for the record.                                     |
| namespaceId | varchar(64) | 101104<br>0106 | User namespace name.                                                  |
| Uuid        | varchar(64) | 101104<br>0106 | The Universally Unique Identifier (UUID) that applies to this record. |
| SKILL_id    | int (FK)    | 101104<br>0106 | Skill id. Foreign key to the id column of the RSM_SKILL table.        |
| RESOURCE_id | int (FK)    | 101104<br>0106 | Resource id. Foreign key to the id column of the RSM_RESOURCE table.  |

## $RSM_RESOURCE_TEAM$

This table contains resource team entities.

| Column Name      | Data Type   | DbVer          | Description                                                                    |
|------------------|-------------|----------------|--------------------------------------------------------------------------------|
| Id               | int         | 101104<br>0106 | Unique numeric id for the record.                                              |
| endDate          | date        | 101104<br>0106 | Date and time when the resource team assignment ends.                          |
| namespaceId      | varchar(64) | 101104<br>0106 | User namespace name.                                                           |
| sharedPercentage | int         | 101104<br>0106 | The percentage of time the resource works for the specified team.              |
| startDate        | date        | 101104<br>0106 | Date and time when the resource assignment for a team begins.                  |
| Туре             | int         | 101104<br>0106 | The resource type for the specified team. See notes below for possible values. |

| Uuid        | varchar(64) | 101104<br>0106 | The Universally Unique Identifier (UUID) that applies to this record. |
|-------------|-------------|----------------|-----------------------------------------------------------------------|
| TEAM_id     | int (FK)    | 101104<br>0106 | Team id. Foreign key to the id column of the RSM_TEAM table.          |
| RESOURCE_id | int (FK)    | 101104<br>0106 | Resource id. Foreign key to the id column of the RSM_RESOURCE table.  |

#### Values for type column:

DEFAULT 0
TEAM LEAD 1

#### RSM\_RESOURCETYPE

This table contains resource type entities.

| Column Name | Data Type     | DbVer          | Description                                                                            |
|-------------|---------------|----------------|----------------------------------------------------------------------------------------|
| id          | int           | 101104<br>0106 | Unique numeric id for the record.                                                      |
| description | varchar(1000) | 101104<br>0106 | Resource type description.                                                             |
| imageUrl    | varchar(1000) | 101104<br>0106 | Resource type image url.                                                               |
| name        | varchar(128)  | 101104<br>0106 | Resource type name.                                                                    |
| namespaceId | varchar(64)   | 101104<br>0106 | User namespace name.                                                                   |
| uuid        | varchar(64)   | 101104<br>0106 | The Universally Unique Identifier (UUID) that applies to this record. See notes below. |
| weeklyHours | int           | 101104<br>0106 | The amount of working hours in a week.                                                 |

**Note:** In SBM 10.1.2 release, user has no ability to manage resource types. There are two predefinied resource types instead: - SBM User (uuid = cffb408e-e892-4f37-ac48-8d48b9887ce9), - User (uuid = 54852a47-c6e0-4ca0-9ad5-4dd2fae3e0d4).

#### RSM\_SKILL

This table contains skill entities.

| Column Name | Data Type     | DbVer          | Description                                                           |
|-------------|---------------|----------------|-----------------------------------------------------------------------|
| id          | int           | 101104<br>0106 | Unique numeric id for the record.                                     |
| description | varchar(1000) | 101104<br>0106 | Skill description.                                                    |
| imageUrl    | varchar(1000) | 101104<br>0106 | Skill image url.                                                      |
| name        | varchar(128)  | 101104<br>0106 | Skill name.                                                           |
| namespaceId | varchar(64)   | 101104<br>0106 | User namespace name.                                                  |
| uuid        | varchar(64)   | 101104<br>0106 | The Universally Unique Identifier (UUID) that applies to this record. |
| skillLevel  | varchar(1000) | 101104<br>0106 | Skill level.                                                          |

## RSM\_TEAM

This table contains team entities.

| Column Name | Data Type     | DbVer          | Description                                                           |
|-------------|---------------|----------------|-----------------------------------------------------------------------|
| id          | int           | 101104<br>0106 | Unique numeric id for the record                                      |
| description | varchar(1000) | 101104<br>0106 | Team description.                                                     |
| imageUrl    | varchar(1000) | 101104<br>0106 | Team image url.                                                       |
| name        | varchar(128)  | 101104<br>0106 | Team name.                                                            |
| namespaceId | varchar(64)   | 101104<br>0106 | User namespace name.                                                  |
| uuid        | varchar(64)   | 101104<br>0106 | The Universally Unique Identifier (UUID) that applies to this record. |
| PARENT_id   | int (FK)      | 101104<br>0106 | Id of the team which is a parent of the current team.                 |

## RSM\_ATTRIBUTE

This table contains attribute entities.

| Column Name   | Data Type     | DbVer          | Description                                                           |
|---------------|---------------|----------------|-----------------------------------------------------------------------|
| id            | int           | 101400<br>0024 | Unique numeric id for the record.                                     |
| description   | varchar(1000) | 101400<br>0024 | Attribute description.                                                |
| imageUrl      | varchar(1000) | 101400<br>0024 | Attribute image url.                                                  |
| name          | varchar(128)  | 101400<br>0024 | Attribute name.                                                       |
| namespaceId   | varchar(64)   | 101400<br>0024 | User namespace name.                                                  |
| uuid          | varchar(64)   | 101400<br>0024 | The Universally Unique Identifier (UUID) that applies to this record. |
| attributeType | int           | 101400<br>0024 | Attribute type. See not below with the list of possible values.       |
| internalName  | varchar(128)  | 101400<br>0024 | Attribute internal name.                                              |

#### $\label{lem:values} \textbf{Values for attributeType column:}$

| NONE         | 0 |
|--------------|---|
| DEPARTMENT   | 1 |
| BUSINESSUNIT | 2 |
| TYPE         | 3 |
| TITLEGROUP   | 4 |

# $RSM\_RESOURCE\_ATTRIBUTE$

This table contains resource attribute entities.

| Column Name  | Data Type   | DbVer          | Description                                                            |
|--------------|-------------|----------------|------------------------------------------------------------------------|
| id           | int         | 101400<br>0024 | Unique numeric id for the record.                                      |
| namespaceId  | varchar(64) | 101400<br>0024 | User namespace name.                                                   |
| uuid         | varchar(64) | 101400<br>0024 | The Universally Unique Identifier (UUID) that applies to this record.  |
| ATTRIBUTE_id | int (FK)    | 101400<br>0024 | Attribute id. Foreign key to the id column of the RSM_ATTRIBUTE table. |

## **SLA\_CHANGEACTIONS**

Table that is synchronized with TS\_CHANGEACTIONS.

| Column Name      | Data Type    | DbVer | Description                                                                                                    |
|------------------|--------------|-------|----------------------------------------------------------------------------------------------------|
| ID               | int          | 1     | Unique numeric id for the record.                                                                                                    |
| ACTION           | int          | 1     | Indicates whether this record was created during a submission of a new issue, or on a subsequent update. See notes for TS_CHANGES.TS_ACTION (uses same constants).    |
| ITEM_ID          | int          | 1     | Id for issue, incident or other record to which this record refers.                                                                                                   |
| TABLE_ID         | int          | 1     | Foreign key to the TS_TABLES table. With the ITEM_ID, provides the foreign key support necessary to determine if the change action is for an issue, incident, etc.    |
| TIME             | int          | 1     | Timestamp when this record was created – will match timestamp used in TS_CHANGES for the whole set of field changes.                                                  |
| USER_ID          | int          | 1     | Foreign key to the TS_USERS table indicating the id of the user that performed the change.                                                                            |
| REAL_USER_ID     | int          | 1     | Real user performing the operation, usually only filled by the API.                                                                                                   |
| PRIOR_STATE      | int          | 1     | The state prior to the action                                                                                                    |
| NEW_STATE        | int          | 1     | The state after the action                                                                                                    |
| PRIOR_OWNER      | int          | 1     | Owner before the action                                                                                                    |
| NEW_OWNER        | int          | 1     | Owner after the action                                                                                                    |
| TRANSITION_ID    | int          | 1     | ID of the transition for this change set. 0 if this is not a transition (i.e., add of attachment)                                                                     |
| TRANSITION_LABEL | varchar(255) | 1     | Label used for that transition, at that time. Since transitions can be deleted and changed, both in name and usage, this records the label that was currently in use. |

| Column Name | Data Type    | DbVer | Description                                                                                                    |
|-------------|--------------|-------|----------------------------------------------------------------------------------------------------|
| THREAD_ID   | varchar(255) | 1     | Used for locking records in multithreaded environment. If it is NULL, then record will be processed. After processing stores ID of thread that read record. |

## SLA\_CONDITION\_RULE\_TOKENS

Stores tokens of qualifying condition rules and 'IF' part of action rules. Rule is presented as binary tree and is stored as adjacency list.

| Column Name                | Data Type    | DbVer | Description                                                                                                    |
|----------------------------|--------------|-------|----------------------------------------------------------------------------------------------------|
| ID                         | int          | 1     | Unique numeric id for the record.                                                                                     |
| COMPARITOR                 | int          | 1     | Code of comparator used in this token                                                                                 |
| COMPARITOR_NAME            | varchar(255) | 1     | Display name of comparator                                                                                            |
| OBJECT_ID                  | int          | 1     | Based on token type; it could be either foreign key to TS_FIELDS table or code of particular field in SLA_ITEM table. |
| PARENT_TOKEN_ID            | int          | 1     | ID of record in this table that represents parent node for token.                                                     |
| SLA_DECISION_RULE_ID       | int          | 1     | Foreign key to the SLA_DECISION_RULES table which defines what rule uses token.                                       |
| TOKEN_TYPE                 | int          | 1     | Type of the token. (0 – AND node, 1 – OR node, 2 – NOT node, 10 – AE item node, 12 – SLA item node)                   |
| SLA_DECISION_RULE_VALUE_ID | int          | 1     | Foreign key to SLA_DECISION_RULE_VALUES table that represent associated comparison value for token.                   |
| UUID                       | varchar(255) | 1     | UUID of record.                                                                                                    |

#### SLA\_DECISION\_RULE\_VALUES

Stores values for rules used in comparisons.

| Column Name  | Data Type    | DbVer | Description                                                                                        |
|--------------|--------------|-------|----------------------------------------------------------------------------------------------------|
| ID           | int          | 1     | Unique numeric id for the record.                                                                  |
| INT_VALUE    | int          | 1     | Integer value                                                                                      |
| REAL_VALUE   | float        | 1     | Real value                                                                                         |
| STRING_VALUE | varchar(255) | 1     | String value                                                                                       |
| UUID         | varchar(255) | 1     | UUID of record                                                                                     |
| valueUUID    | varchar(255) | 1     | UUID of referenced record (if compared against relational, multirelational, subrelational fields). |

## SLA\_DECISION\_RULES

Stores SLA decision rules.

| Column Name        | Data Type     | DbVe<br>r | Description                       |
|--------------------|---------------|-----------|-----------------------------------|
| ID                 | int           | 1         | Unique numeric id for the record. |
| UUID               | varchar(255)  | 1         | UUID of record.                   |
| DESCRIPTION        | varchar(2000) | 1         | Descriptive text of the record.   |
| SPECIFICATION      | varchar(255)  | 1         | Not used.                         |
| DECISION_RULE_TYPE | int           | 1         | Not used.                         |

## **SLA\_DEFINITION**

Stores SLA definitions for every defined SLA in system.

| Column Name             | Data Type    | DbVer | Description                                                                                    |
|-------------------------|--------------|-------|------------------------------------------------------------------------------------------------|
| ID                      | int          | 1     | Unique numeric id for the record.                                                              |
| CURRENT_SLA_DEF_VERSION | int          | 1     | Foreign key to SLA_DEFINITION_VERSION table representing currently used version of definition. |
| NAME                    | varchar(255) | 1     | Name of SLA definition                                                                         |
| DELETED                 | int          | 1     | Flag showing if SLA is deleted                                                                 |
| UUID                    | varchar(255) | 1     | UUID of record                                                                                 |
| DEPLOYED                | int          | 1     | 1 - if deployed, 0 - otherwise.                                                                |

#### SLA\_DEFINITION\_VERSION

Stores versions of every SLA definition. If any aspect of an SLA is changed, a new record is created. Items that were submitted prior to change will be still processed using previous definition version, new items will be processed using current definition version.

| Column Name     | Data Type    | DbVer | Description                                                                                                    |
|-----------------|--------------|-------|----------------------------------------------------------------------------------------------------|
| ID              | int          | 1     | Unique numeric id for the record.                                                                                    |
| DEFINITION_ID   | int          | 1     | Foreign key to SLA_DEFINITION table representing currently used version of definition                                |
| DESCRIPTION     | varchar(255) | 1     | Description                                                                                                    |
| STARTS_ON       | datetime     | 1     | Date showing when particular version starts being applied                                                            |
| ENDS_ON         | datetime     | 1     | Date showing when particular version ends being applied                                                              |
| STATUS          | int          | 1     | 0 - None, 1 - Active, 2 - Inactive, 3 - Expired                                                                      |
| THRESHOLD       | int          | 1     | Threshold level (in percent) that defines level of successful performance. Used in SLA reports                       |
| THRESHOLD_UNITS | int          | 1     | Code of duration interval for which threshold is calculated. 0 – None, 1 – per month, 2 – per quarter, 3 - per year. |
| TYPE            | varchar(255) | 1     | Not used.                                                                                                    |
| UUID            | varchar(255) | 1     | UUID of record                                                                                                    |

#### SLA\_DURATION\_EVENTS

Stores triggered actions for SLA items. Used to prevent an action from being triggered multiple times after some duration-based condition becomes true.

| Column Name   | Data Type | DbVer | Description                                                        |
|---------------|-----------|-------|--------------------------------------------------------------------|
| ID            | int       | 1     | Unique numeric id for the record.                                  |
| CREATION_TIME | int       | 1     | Time when action was triggered.                                    |
| SLA_ACTION_ID | int       | 1     | Foreign key to action that was triggered (SLA_RULE_ACTIONS table). |
| SLA_ITEM_ID   | int       | 1     | Foreign key to SLA_ITEM table showing which item triggered action. |
| STATUS        | int       | 1     | Values:                                                            |
|               |           |       | 1 – EVENT_STATUS_TRIGGERED.                                        |

## SLA\_DURATION\_RULES

Stores duration-based rules for actions.

| Column Name          | Data Type    | DbVer | Description                                                                                                    |
|----------------------|--------------|-------|----------------------------------------------------------------------------------------------------|
| ID                   | int          | 1     | Unique numeric id for the record.                                                                              |
| DURATION             | int          | 1     | Time interval before event.                                                                                    |
| DURATION_UNITS       | int          | 1     | Code of time units in which duration is measured. 0 – Minutes, 1 – Hours, 2 – Days, 3 – Weeks                  |
| SLA_DECISION_RULE_ID | int          | 1     | Foreign key to SLA_DECISION_RULES table.                                                                       |
| RULE_RISK_ID         | int          | 1     | Foreign key to SLA_RULE_RISKS table, represents particular risk record against which calculation is performed. |
| RULE_TYPE            | int          | 1     | Defines what SLA item parameter should be evaluated, for now is always set to 0 – period before given risk.    |
| UUID                 | varchar(255) | 1     | UUID of the record.                                                                                            |

## **SLA\_ITEM**

Stores a record for each AE item that was qualified as an SLA item.

| Column Name               | Data Type | DbVer | Description                                                                                   |
|---------------------------|-----------|-------|-----------------------------------------------------------------------------------------------|
| ID                        | int       | 1     | Unique numeric id for the record.                                                             |
| ACTUAL_COMPLETION_DATE    | datetime  | 1     | Time when SLA item was completed                                                              |
| DURATION                  | int       | 6     | Calculation time between Start Date and Actual Completion date using Calendar.                |
| ELAPSED_TIME              | int       | 1     | Number of seconds that elapsed since record was created.                                      |
| ESTIMATED_COMPLETION_DATE | datetime  | 1     | "Deadline" date, calculated based on submit date and particular rule.                         |
| ITEM_ID                   | int       | 1     | Foreign key to AE user table which stores an associated AE item.                              |
| ITEM_TABLE_ID             | int       | 1     | Foreign key to the TS_TABLES table indicating the id of the table storing associated AE item. |
| LAST_UPDATE               | datetime  | 1     | Date when record was modified.                                                                |

| Column Name             | Data Type    | DbVer | Description                                                                                           |
|-------------------------|--------------|-------|----------------------------------------------------------------------------------------------------|
| NEW_RISK_SWITCHING_DATE | datetime     |       | Date when risk would be switched next time.                                                           |
| PAUSED_TIME             | int          | 2     | Overall time spent in Paused States.                                                                  |
| RISK_CATEGORY           | char(1)      | 1     | Risk category for item. Can be L (low), M (medium), H (high), V (violation).                          |
| SLA_DEF_VERSION_ID      | int          | 1     | Foreign key to SLA_DEFINITION_VERSION table indicating which definition version was applied.          |
| SLA_ID                  | int          | 1     | Foreign key to SLA_DEFINITION table indicating which SLA definition was applied.                      |
| SLA_RULE_ID             | int          | 1     | Foreign key to SLA_RULES table representing rule that created this record.                            |
| SLA_RULE_RISK_ID        | int          | 1     | Foreign key to SLA_RULE_RISKS table indicating current risk level for item.                           |
| START_DATE              | datetime     | 1     | Time when item was created.                                                                           |
| STATUS_FLAG             | char(1)      | 1     | Status of item. Can be A (active), C (completed), P (paused), V (violated – not used), E (exception). |
| THREAD_ID               | varchar(255) | 1     | ID of the thread responsible for SLA item processing.                                                 |
| VIOLATION_FLAG          | char(1)      | 1     | Flag indicating if current item was violated. Possible values: Y (yes), N (no).                       |

## SLA\_ITEM\_HISTORY

Stores a change history for each SLA item.

| Column Name | Data Type    | DbVer | Description                                                      |
|-------------|--------------|-------|------------------------------------------------------------------|
| ID          | int          | 1     | Unique numeric id for the record.                                |
| ACTION      | varchar(255) | 1     | Action that created this record.                                 |
| FIELD_NAME  | varchar(255) | 1     | Name of field that was changed.                                  |
| NEW_CHAR    | varchar(255) | 1     | New string value for field (if field is string).                 |
| NEW_DATE    | datetime     | 1     | New date value for field (if field is datetime).                 |
| NEW_INT     | int          | 1     | New integer value for field (if field is integer).               |
| PRIOR_CHAR  | varchar(255) | 1     | Prior string value for field (if field is string).               |
| PRIOR_DATE  | datetime     | 1     | Prior date value for field (if field is datetime).               |
| PRIOR_INT   | int          | 1     | Prior integer value for field (if field is integer).             |
| SLA_ITEM_ID | int          | 1     | Foreign key to SLA_ITEM table indicating which SLA item changed. |
| TIMESTAMP   | int          | 1     | When the change was applied.                                     |

# SLA\_PROJECTSLADEFINITION

Associates AE projects with SLA definitions

| Column Name       | Data Type    | DbVer | Description                          |
|-------------------|--------------|-------|--------------------------------------|
| ID                | int          | 1     | Unique numeric id for the record.    |
| PROJECT_ID        | int          | 1     | Foreign key to TS_PROJECTS table.    |
| AE_INSTANCE_ID    | int          |       | Not used.                            |
| SLA_DEFINITION_ID | int          | 1     | Foreign key to SLA_DEFINITION table. |
| UUID              | varchar(255) | 1     | UUID of the record.                  |

#### **SLA\_REGISTRY**

Stores various SLA settings and data, such as last processed TS\_CHANGEACTIONS TS\_ID.

| Column Name | Data Type    | DbVer | Description                       |
|-------------|--------------|-------|-----------------------------------|
| ID          | int          | 1     | Unique numeric id for the record. |
| DATE_VALUE  | int          | 1     | Date value of record              |
| INT_VALUE   | int          | 1     | Integer value of record           |
| NAME        | varchar(255) | 1     | Name of record/setting            |
| VALUE       | varchar(255) | 1     | String value                      |

## SLA\_RULE\_ACTIONS

Stores actions that are triggered when associated rule becomes true. SLA engine only creates event in TS\_NOTIFICATIONEVENTS table and lets the Notification Server to do the rest of work.

| Column Name          | Data Type    | DbVer  | Description                                                                                                    |
|----------------------|--------------|--------|----------------------------------------------------------------------------------------------------|
| ID                   | int          | 1      | Unique numeric id for the record.                                                                                         |
| ACTION_DESCRIPTION   | varchar(255) | 1      | Description of the action                                                                                                 |
| ACTION_NAME          | varchar(255) | 1      | Name of the action                                                                                                    |
| SLA_NOTIFICATION_ID  | int          | 1      | Foreign key to TS_NOTIFICATIONS table which identifies notification that should be used when action is triggered.         |
| SLA_DECISION_RULE_ID | int          | 1      | Foreign key to SLA_DECISION_RULES table which specifies rule that should be evaluated to true before action is triggered. |
| SLA_RULE_ID          | int          | 1      | Foreign key to SLA_RULE tables which indicates what rule action belongs to.                                               |
| UUID                 | varchar(255) | 1      | UUID of the record                                                                                                    |
| TIMESTAMP            | varchar(255) | 10.1.2 | Text representation of the last update datetime.                                                                          |

## SLA\_RULE\_RISKS

Stores risk values for SLA rules. The first version of the SLA engine each rule has four risks.

| Column Name | Data Type    | DbVer | Description                                                                                                    |
|-------------|--------------|-------|----------------------------------------------------------------------------------------------------|
| ID          | int          | 1     | Unique numeric id for the record.                                                                                                    |
| SLA_RULE_ID | int          | 1     | Foreign key to SLA_RULES table.                                                                                                    |
| RISK_NAME   | varchar(255) | 1     | Name of the risk. Values: "Low", "Medium", "High", "Violation".                                                                                                    |
| RISK_VALUE  | float        | 1     | Percentage indicating part of estimated time that should elapse before risk for item changes to the one specified. Always should be 0 for "Low" risk and 100 for "Violation". |
| UUID        | varchar(255) | 1     | UUID of the record                                                                                                    |

## **SLA\_RULES**

Stores a record for an SLA rule.

| Column Name               | Data Type    | DbVer | Description                                                                                                    |
|---------------------------|--------------|-------|----------------------------------------------------------------------------------------------------|
| ID                        | int          | 1     | Unique numeric id for the record.                                                                                                    |
| SLA_DEFINITION_VERSION_ID | int          | 1     | Foreign key to SLA_DEFINITION_VERSION table indicating which SLA definition this rule record belongs to.                                                           |
| BIND_RULE_ID              | int          | 1     | Foreign key to SLA_DECISION_RULES table which indicates what rule should be evaluated in order to make a decision if AE item is qualified under particular SLA.    |
| BUSINESS_CALENDAR         | int          | 1     | Foreign key to TS_CALENDARS table indicating which calendar will be used for calculations.                                                                         |
| DELETED                   | int          | 1     | Flag indicating if rule was deleted                                                                                                    |
| DESCRIPTION               | varchar(255) | 1     | Description of the rule                                                                                                    |
| DURATION                  | int          | 1     | Defines time range in which rule should be satisfied                                                                                                    |
| DURATION_UNTIS            | int          | 1     | Code of time units in which duration is measured. 0 – Minutes, 1 – Hours, 2 – Days, 3 – Weeks                                                                      |
| START_STATES              | varchar(255) | 1     | Comma-separated list of foreign keys to TS_STATES table. If AE item enters one of these states then this SLA rule can be applied if bind conditions are satisfied. |

| Column Name      | Data Type    | DbVer  | Description                                                                                                    |
|------------------|--------------|--------|----------------------------------------------------------------------------------------------------|
| PAUSED_STATES    | varchar(255) | 1      | Comma-separated list of foreign keys to TS_STATES table. If AE item enters one of these states then associated SLA item that was created for this SLA rule is marked as "Paused".    |
| REMEDIAL_ACTIONS | varchar(255) | 10.1.2 | Not used.                                                                                                    |
| END_STATES       | varchar(255) | 1      | Comma-separated list of foreign keys to TS_STATES table. If AE item enters one of these states then associated SLA item that was created for this SLA rule is marked as "Completed". |
| NAME             | varchar(255) | 1      | Name of this rule                                                                                                    |
| UUID             | varchar(255) | 1      | UUID of this record                                                                                                    |

## **SLS\_CATEGORY**

This table contains the top level Category for grouping Sections and Keys.

| Column Name  | Data Type     | DbVer      | Description                                                              |
|--------------|---------------|------------|--------------------------------------------------------------------------|
| ID           | bigint        | 1013000028 | A database generated id for this row                                     |
| categoryType | int           | 1013000028 | Type of Category. 1 is Design Object Category. null is default category. |
| DESCRIPTION  | varchar(2000) | 1013000028 | A description of Category                                                |
| NAME         | varchar(256)  | 1013000028 | Category name                                                            |
| LOWER_NAME   | varchar(256)  | 1013000028 | Category name in lowercase.                                              |

## SLS\_KEY

This table contains a row for each Key. A Key is under a single Section.

| Column Name | Data Type    | DbVer      | Description                                          |
|-------------|--------------|------------|------------------------------------------------------|
| ID          | bigint       | 1013000028 | A database generated id for this row                 |
| NAME        | varchar(256) | 1013000028 | Key name                                             |
| LOWER_NAME  | varchar(256) | 1013000028 | Key name in lowercase.                               |
| SECTION_ID  | bigint       | 1013000028 | Foreign key to SLS_SECTION, indicates parent section |

# SLS\_LOCALE

This table contains a row for each Locale that SLS has SLS\_VALUE data for.

| Column Name | Data Type    | DbVer      | Description                                   |
|-------------|--------------|------------|-----------------------------------------------|
| ID          | bigint       | 1013000028 | A database generated id for this row          |
| NAME        | varchar(256) | 1013000028 | Locale name                                   |
| LOWER_CODE  | varchar(256) | 1013000028 | Locale code in lowercase.                     |
| CODE        | varchar(256) | 1013000028 | Locale code, i.e. – en_US                     |
| ISDEFAULT   | int          | 1013000028 | 1 – is default Locale, 0 – not default Locale |

#### **SLS\_REGISTRY**

Stores various SLS settings and data, such as schema version value.

| Column Name | Data Type     | DbVer | Description                       |
|-------------|---------------|-------|-----------------------------------|
| ID          | bigint        | 1     | Unique numeric id for the record. |
| DATE_VALUE  | int           | 1     | Date value of record              |
| INT_VALUE   | int           | 1     | Integer value of record           |
| NAME        | varchar(256)  | 1     | Name of record/setting            |
| VALUE       | varchar(255)  | 1     | String value                      |
| DESCRIPTION | varchar(2000) | 1     | A description of the registry     |

#### SLS\_SECTION

This table contains a row for each Section. A Section parents a Key and is under a single Category.

| Column Name | Data Type     | DbVer      | Description                                          |
|-------------|---------------|------------|------------------------------------------------------|
| ID          | bigint        | 1013000028 | A database generated id for this row                 |
| DESCRIPTION | varchar(2000) | 1013000028 | A description of Section                             |
| NAME        | varchar(256)  | 1013000028 | Section name                                         |
| LOWER_NAME  | varchar(256)  | 1013000028 | Section name in lowercase.                           |
| CATEGORY_ID | bitint        | 1013000028 | Foreign Key to SLS_CATEGORY, denotes Parent Category |

#### SLS\_TAG

This table contains a row for each Tag name. The corresponding SLS\_TAGKEYMAP defines the association between a TAG and KEY.

| Column Name  | Data Type    | DbVer      | Description                                |
|--------------|--------------|------------|--------------------------------------------|
| ID           | bigint       | 1013000028 | A database generated id for this row       |
| LASTMODIFIED | datetime     | 1013000028 | Timestamp of last time Value was modified. |
| NAME         | varchar(256) | 1013000028 | Tag name                                   |
| LOWER_NAME   | varchar(256  | 1013000028 | Tag name in lowercase.                     |

#### SLS\_TAGKEYMAP

This table contains a row for each Tag and Key combination. When a Key is tagged, and entry is made in this table recording the SLS\_KEY and the SLS\_TAG.

| Column Name | Data Type | DbVer      | Description                                 |
|-------------|-----------|------------|---------------------------------------------|
| TAG_ID      | bigint    | 1013000028 | Foreign key to SLS_TAG, denotes Parent Tag. |
| KEY_ID      | bigint    | 1013000028 | Foreign key to SLS_KEY, denotes Parent Key. |

#### SLS\_VALUE

This table contains a row for the value of each Key in a Locale. The KEY\_ID and LOCALE\_ID contains a unique constraint enforcing a single Value for a Key in a Locale.

| Column Name  | Data Type         | DbVer      | Description                                      |  |
|--------------|-------------------|------------|--------------------------------------------------|--|
| ID           | bigint 1013000028 |            | A database generated id for this row             |  |
| LASTMODIFIED | datetime          | 1013000028 | Timestamp of last time Value was modified.       |  |
| VALUE        | varchar(2000)     | 1013000028 | A Key's value                                    |  |
| KEY_ID       | Int               | 1013000028 | Foreign key to SLS_KEY, denotes Parent Key       |  |
| LOCALE_ID    | Int               | 1013000028 | Foreign key to SLS_LOCALE, denotes Parent Locale |  |

## SLS\_VALUEOVERRIDE

This table contains a row for namespace override of a Value. The VALUE\_ID and NAMESPACEID contains a unique constraint enforcing a single ValueOverride for a Value by a namespace.

| Column Name            | Data Type         | DbVer      | Description                                    |  |
|------------------------|-------------------|------------|------------------------------------------------|--|
| ID                     | bigint 1013000028 |            | A database generated id for this row           |  |
| LASTMODIFIED           | IED datetime 101  |            | Timestamp of last time Value was modified.     |  |
| OVERRIDE               | varchar(2000)     | 1013000028 | A Key's value                                  |  |
| VALUE_ID bigint 101300 |                   | 1013000028 | Foreign key to SLS_VALUE, denotes Parent Value |  |
| NAMESPACEID            | varchar(128)      | 1013000028 | Namespace for the override.                    |  |

#### SSF\_CHANGEACTIONS

This table contains replicated records from TS\_CHANGEACTIONS. It includes the following columns with the same data types as original table: ID, ACTION, ITEM\_ID, TABLE\_ID, TIME, TRANSITION\_LABEL, USER\_ID. It is created in **DbVer**: 11400000

#### SSF\_IDXTABLEINFO

This table contains Work Center Search Indexer status for each Primary Table, and one row for global status (tableId = 0).

| Column Name           | Data Type | DbVer      | Description                                                                                                    |
|-----------------------|-----------|------------|----------------------------------------------------------------------------------------------------|
| TABLEID               | bigint    | 1110000005 | Foreign key to the TS_ID column of the TS_TABLES table.                                                                                                    |
| NAMESPACEID           | bigint    | 1110000005 | Foreign key to the TS_ID column of the TS_NAMESPACES table.                                                                                                    |
| NEVERINDEX            | int       | 1110000005 | Flag that indicates if current table should be skipped by the indexer. $1 - \text{don't}$ index table content, $0 - \text{index}$ . Default value is $0$ .                                                                                               |
| FIELDSCHANGEHASH      | int       | 1110000005 | Hash value calculated based on selection fields that are currently indexed for current table. If this value doesn't match current hash value, then the table needs to be reindexed. This might happen after promotion/deploy of the related process app. |
| NEEDSREINDEX          | int       | 1110000005 | Flag that indicates that the entire table content has to be reindexed. Doesn't mean that it will be re-indexed immediately.                                                                                                    |
| NEEDSREINDEXTIMESTAMP | Date      | 1110000005 | Timestamp of the last time the NEEDSREINDEX value was updated.                                                                                                    |
| REINDEX               | int       | 1110000005 | 1 – then the table will be reindexed immediately. Default value is 0. When set on the global record (TABLEID = 0) then full DB re-index will be performed.                                                                                               |
| REINDEXTIMESTAMP      | Date      | 1110000005 | Timestamp of the last time the REINDEXTIMESTAMP value was updated.                                                                                                    |
| LASTREINDEXCOMPLETE   | Date      | 1110000005 | Timestamp of the last time the table was reindexed.                                                                                                    |

#### SSF SEARCHSETTINGS

This table contains user settings for search result fields and saved facets filters.

| Column Name | Data Type    | DbVer    | Description                           |
|-------------|--------------|----------|---------------------------------------|
| USERID      | int          | 11400000 | Id of user.                           |
| SETTINGS    | varchar(max) | 11400000 | Search setting stored as json string. |
| FILTERS     | varchar(max) | 11600000 | Saved search facets filters.          |

## SUA\_REGISTRY

This table contains various settings stored by the SBM SolutionUsage reports.

| Column Name  | Data Type    | DbVer        | Description                               |
|--------------|--------------|--------------|-------------------------------------------|
| ID           | int          | 101400<br>00 | A database generated id for this row      |
| NAME         | varchar(256) | 101400<br>00 | The name of this registry entry           |
| DATE_VALUE   | Date         | 101400<br>00 | The date value for this registry entry.   |
| LONG_VALUE   | Long         | 101400<br>00 | The long value fro this registry entry.   |
| STRING_VALUE | varchar(256) | 101400<br>00 | The string value for this registry entry. |

#### SUA\_APPACCESS

This table contains aggregated reporting data for the Application Usage from Runtime Statistics.

| Column Name | Data Type | DbVer        | Description                                                                              |
|-------------|-----------|--------------|------------------------------------------------------------------------------------------|
| ID          | int       | 114000<br>00 | A database generated id for this row                                                     |
| USERID      | int       | 114000<br>00 | User that accessed an application.                                                       |
| SOLUTIONID  | int       | 114000<br>00 | Accessed application ID.                                                                 |
| NAMESPACEID | int       | 114000<br>00 | Namespace for this entry.                                                                |
| START_TIME  | int       | 114000<br>00 | Time when user started activity in an application.                                       |
| END_TIME    | int       | 114000<br>00 | Time when user finished activity in an application.                                      |
| DURATION    | int       | 114000<br>00 | Total time a user spent working on items in an application in the specified time period. |

| Column Name  | Data Type | DbVer        | Description                                          |
|--------------|-----------|--------------|------------------------------------------------------|
| ACCESS_COUNT | Int       | 114000<br>00 | The count of distinct user access for this timespan. |

#### SUA\_DISTINCTUSERACCESS \*

This table contains reporting data for the Solution Usage Report.

<sup>\*</sup> It exists only for upgraded SBM versions fromversions prior to 11.4. This table is now deprecated and replaced in new SBM versions by the SUA\_APPACCESS table and exists after upgrade for backup purpose.

| Column Name     | Data Type    | DbVer        | Description                                                                                  |
|-----------------|--------------|--------------|----------------------------------------------------------------------------------------------|
| ID              | int          | 101400<br>00 | A database generated id for this row                                                         |
| ACCESSCOUNT     | int          | 101400<br>00 | The count of distinct user access for this timespan.                                         |
| АРРТҮРЕ         | int          | 101400<br>00 | What the SOLUTION value represent. 1 – ApplicationId, 2 – ApplicationGroupId                 |
| NAMESPACEID     | varchar(128) | 101400<br>00 | Namespace for this entry.                                                                    |
| PEAKACCESSCOUNT | int          | 101400<br>00 | The peak hourly ACCESSCOUNT for this timespan.                                               |
| SOLUTION        | int          | 101400<br>00 | The solutionId. See APPTYPE for what type of solution this is.                               |
| TIMESTAMP       | Date         | 101400<br>00 | The timespan this record represents. This would be the start of an hour, day, week or month. |
| TIMESTAMPTYPE   | int          | 101400<br>00 | The type of timespan: 1 – Hour, 2 – Day, 3 – Week, 4 - Month                                 |
| USERACCESSTYPE  | Int          | 101400<br>00 | The user accesstype for this timespan. See TS_USERS.ACCESSTYPE for possible values.          |

#### SUA\_ORCHACCESS

This table contains reporting data for the Orchestration Usage Report.

# SWC\_LAYOUT

This table contains layouts for dashboards available in Work Center.

| Column Name     | Data Type     | DbVer    | Description                                                           |
|-----------------|---------------|----------|-----------------------------------------------------------------------|
| TS_ID           | bigint        | 10130000 | Unique numeric id for the layout.                                     |
| TS_UUID         | varchar(64)   | 10130000 | The Universally Unique Identifier (UUID) that applies to this record. |
| TS_PROPERTIES   | varchar(1000) | 10130000 | Properties of the layout. Comma-separated list of column widths.      |
| TS_COLUMNSCOUNT | int           | 10130000 | Number of columns in the layout.                                      |

## SWC\_MENUITEM

This table contains menu items for Work Center. This table also contains definition of all dashboards in the system with their widgets.

Menu items have a tree structure with parent-child relation defined by TS\_PARENTID column.

| Column Name         | Data Type     | DbVer    | Description                                                                                                    |
|---------------------|---------------|----------|----------------------------------------------------------------------------------------------------|
| TS_ID               | bigint        | 10130000 | Unique numeric id for the menu item.                                                                                                    |
| TS_UUID             | varchar(64)   | 10130000 | The Universally Unique Identifier (UUID) that applies to this record.                                                                                                    |
| TS_NAME             | varchar(1000) | 10130000 | Name of the menu item.                                                                                                    |
| TS_INTERNALNAME     | varchar(250)  | 10130000 | Internal name of the menu item. Used for localization and upgrade. Defines menus that came with SBM installation.                                                                     |
| TS_DESCRIPTION      | varchar(250)  | 10130000 | Descriptive text of the menu item.                                                                                                    |
| TS_IMAGEURL         | varchar(1000) | 10130000 | URL of image associated with the menu item.                                                                                                    |
| TS_AUTHORID         | int           | 10130000 | Foreign key to the TS_ID column of the TS_USERS table indicating which user created the menu item. Set to NULL if the author is not present in the system.                            |
| TS_CREATEDDATE      | date          | 10130000 | Date the menu item was created.                                                                                                    |
| TS_LASTMODIFIEDDATE | date          | 10130000 | Date of the most recent update of the menu item.                                                                                                    |
| TS_HEIGHT           | int           | 10130000 | Height (in pixels) of the menu item if this is a dashboard widget. NULL for all other menu items.                                                                                     |
| TS_POSITION         | varchar(1000) | 10130000 | Text representation of the menu item's positioning on the screen.                                                                                                    |
| TS_CHILDLAYOUTID    | bigint        | 10130000 | Foreign key to the TS_ID column of the SWC_LAYOUT table indicating selected layout of the dashboard. Required field for menu items that define dashboards. NULL for other menu items. |
| TS_VIEWID           | int           | 10140000 | Foreign key to the TS_ID column of the TS_SWCVIEWS table indicating which view is associated to the menu item.                                                                        |
| TS_PARENTID         | bigint        | 10130000 | Foreign key to the TS_ID column of the SWC_MENUITEM table indicating id of the parent menu item.                                                                                      |

| Column Name             | Data Type | DbVer      | Description                                                                                                    |
|-------------------------|-----------|------------|----------------------------------------------------------------------------------------------------|
| TS_PROFILEID            | bigint    | 10130000   | Foreign key to the TS_ID column of the SWC_PROFILE table indicating which profile the menu item is related to.                                                                                   |
| TS_REFERENCEID          | bigint    | 10130000   | Foreign key to the TS_ID column of the SWC_MENUITEM_REFERENCE table indicating what the menu item is in reference to.                                                                            |
| TS_APPLICATIONGROUPID   | int       | 10130000   | Depending on TS_APPLICATIONGROUPTYPE, this column is a foreign key to the TS_ID column of either the TS_APPLICATION_GROUPS table, or to TS_SOLUTIONS table, indicating context of the menu item. |
| TS_APPLICATIONGROUPTYPE | int       | 10130000   | See notes below. This column stores information about application or application group that the menu item is related to.                                                                         |
| TS_DISPLAY              | int       | 10130000   | See notes below. Indicates visibility of the menu item.                                                                                                    |
| TS_PROVIDER             | int       | 10130000   | See notes below. Indicates the type of provider of the menu item.                                                                                                    |
| TS_TYPE                 | int       | 10130000   | See notes below. Indicates type of the menu item.                                                                                                    |
| TS_NAMESPACEID          | int       | 10130000   | Foreign key to the TS_ID column of the TS_NAMESPACES table.                                                                                                    |
| TS_USERID               | int       | 1120000006 | Foreign key to the TS_ID column of the TS_USERS table. Used for Work Center Default Configuration.                                                                                               |
| TS_GROUPID              | int       | 1120000006 | Foreign key to the TS_ID column of the TS_GROUPS table. Used for Work Center Default Configuration.                                                                                              |
| TS_TEAMID               | int       | 1120000006 | Foreign key to the TS_ID column of the RSM_TEAM table. Used for Work Center Default Configuration.                                                                                               |
| TS_REFRESHINTERVAL      | int       | 1120000018 | Time interval in milliseconds. Used to specify interval for auto-refresh in Work Center. Can be NULL.                                                                                            |

#### Values for TS\_ APPLICATIONGROUPTYPE column:

SOLUTION 0 Solution-defined application group. Stored in the TS\_APPLICATION\_GROUPS table.

| Column Name                   | Data Type | DbVer Description                                                                                                |
|-------------------------------|-----------|----------------------------------------------------------------------------------------------------|
| CUSTOM                        | 1         | User-defined application group. Stored in the TS_APPLICATION_GROUPS table.                                       |
| TEMP                          | 2         | Solution, stored in the TS_SOLUTIONS table.                                                                      |
| Values for TS_DISPLAY column: |           |                                                                                                    |
| HIDDEN                        | 0         | The menu item is not visible.                                                                                    |
| COLLAPSED                     | 1         | The menu item is visible. If the menu item supports expand/collapse states (like widgets), then it is collapsed. |
| EXPANDED                      | 2         | The menu item is visible. If the menu item supports expand/collapse states (like widgets), then it is expanded.  |

#### Values for TS\_PROVIDER column:

| PLATFORM                    | 0  | The menu item is provided as part of the SBM platform.                                          |
|-----------------------------|----|-------------------------------------------------------------------------------------------------|
| SOLUTION                    | 1  | The menu item is provided as part of a solution.                                                |
| ADMIN                       | 2  | The menu item is created by an administrator for global use.                                    |
| USER                        | 3  | The menu item is created by a user for private use.                                             |
| APPGROUP_PREDEFINED_CONTENT | 4  | The menu item is provided by platform, and used as a template menu for application groups.      |
| Values for TS_TYPE column:  |    |                                                                                                 |
| NOREFERENCES                | 0  | Not used.                                                                                       |
| REFERENCE                   | 1  | The menu item is referencing the SWC_MENUITEM_REFERENCE table.                                  |
| NAVIGATION                  | 2  | Regular menu item.                                                                              |
| SUBMIT                      | 3  | Not used.                                                                                       |
| SELECTION                   | 4  | Not used.                                                                                       |
| MULTISELECTION              | 5  | Not used.                                                                                       |
| GROUP                       | 6  | The menu item is a parent for a group of menu items.                                            |
| VIEW                        | 7  | The menu item is referencing the TS_SWCVIEWS table.                                             |
| PINNED_APPGROUP             | 8  | The menu item is the very top parent of all menu items related to some application group.       |
| DASHBOARD                   | 9  | The menu item is a definition of a Dashboard view. It also a parent of the dashboard's widgets. |
| MYREPORTS                   | 10 | The menu item is referencing the "My Reports" page.                                             |
| ALLREPORTS                  | 11 | The menu item is referencing the "All Reports" page.                                            |
| SCHEDULEDREPORTS            | 12 | The menu item is referencing the "Scheduled Reports" page.                                      |
| HOME                        | 13 | The menu item is the very top parent for all menu items related to Home context.                |
| GROUP_DASHBOARDS            | 14 | The same as type GROUP, but contains only dashboards.                                           |
| GROUP_CALENDARS             | 15 | The same as type GROUP, but contains only calendars.                                            |

#### Values for TS\_TYPE column:

| GROUP_ACTIVITIES    | 16 | The same as type GROUP, but contains only activities.                   |
|---------------------|----|-------------------------------------------------------------------------|
| GROUP_BACKLOGS      | 17 | The same as type GROUP, but contains only backlogs.                     |
| BACKLOG             | 18 | The menu item is referencing a backlog stored in the table TS_SWCVIEWS. |
| SLA_PASTPERFORMANCE | 19 | The menu item is referencing the "SLA Past Performance" page.           |
| SLA_CURRENTRISK     | 20 | The menu item is referenceing the "SLA Current Risk" page.              |
| REPORTCENTER        | 21 | The menu item is referencing the "Report Center" page.                  |

## SWC\_MENUITEM\_INH\_ORDER

This table contains information about orderings of groups and teams for the Work Center Default Configuration feature.

| Column Name    | Data Type | DbVer      | Description                                                                                                    |
|----------------|-----------|------------|----------------------------------------------------------------------------------------------------|
| TS_ID          | bigint    | 1120000010 | Unique numeric id for the menu item sequence.                                                                     |
| TS_GROUPID     | int       | 1120000010 | Foreign key to the TS_ID column of the TS_GROUPS table. Can be NULL.                                              |
| TS_TEAMID      | int       | 1120000010 | Foreign key to the TS_ID column of the RSM_TEAM table. Can be NULL.                                               |
| TS_INDEX       | int       | 1120000010 | Index of current group/team. Lower value means higher position. Groups/teams are sorted by this column ascending. |
| TS_EXCLUSIVE   | int       | 1120000017 | If 1, then current group/team will be treated as exclusive.                                                       |
| TS_NAMESPACEID | int       | 1120000010 | Foreign key to the TS_ID column of the TS_NAMESPACES table                                                        |

#### $SWC\_MENUITEM\_OVERRIDE$

This table contains overrides of values in the SWC\_MENUITEM table. General logic is that each value can be NULL, which means that the original values (from the SWC\_MENUITEM table) must be used.

Menu overrides can be specified on global level by an administrator. This override is applied to an entire namespace and impacts all users in tje namespace.

Also, menu items can be overridden by any user. This type of override is applied for the one user only, and does not affect any other users.

| Column Name        | Data Type     | DbVer      | Description                                                                                                    |
|--------------------|---------------|------------|----------------------------------------------------------------------------------------------------|
| TS_ID              | bigint        | 10130000   | Unique numeric id for the menu item override.                                                                       |
| TS_UUID            | varchar(64)   | 10130000   | The Universally Unique Identifier (UUID) that applies to this record.                                               |
| TS_NAME            | varchar(1000) | 10130000   | Overridden name of the menu item.                                                                                   |
| TS_DESCRIPTION     | varchar(250)  | 10140100   | Overriden descriptive text of the menu item.                                                                        |
| TS_DISPLAY         | int           | 10130000   | See notes for the SWC_MENUITEM table. Indicates overridden visibility of the menu item.                             |
| TS_POSITION        | varchar(1000) | 10130000   | Overridden text representation of the menu items positioning on the screen.                                         |
| TS_HEIGHT          | int           | 10130000   | Overridden height (in pixels) of the menu item if this is a dashboard widget. NULL for all other menu items.        |
| TS_CHILDLAYOUTID   | bigint        | 10130000   | Foreign key to the TS_ID column of the SWC_LAYOUT table indicating overridden layout of the dashboard.              |
| TS_USERID          | int           | 10130000   | Foreign key to the TS_ID column of the TS_USERS table indicating the only user who specified and uses the override. |
| TS_NAMESPACEID     | int           | 10130000   | Foreign key to the TS_ID column of the TS_NAMESPACES table indicating namespace that this override is applied for.  |
| TS_MENUITEMID      | bigint        | 10130000   | Foreign key to the TS_ID column of the SWC_MENUITEM table indicating menu item this override is applied to.         |
| TS_REFRESHINTERVAL | int           | 1120000018 | Time interval in milliseconds. Used to specify interval for auto-refresh in Work Center. Can be NULL.               |

## ${\bf SWC\_MENUITEM\_REFERENCE}$

This table contains information about objects that are referenced by Work Center menu items with type REFERENCE.

| Column Name              | Data Type     | DbVer      | Description                                                                                                    |
|--------------------------|---------------|------------|----------------------------------------------------------------------------------------------------|
| TS_ID                    | bigint        | 10130000   | Unique numeric id for the menu item reference.                                                                           |
| TS_UUID                  | varchar(64)   | 10130000   | The Universally Unique Identifier (UUID) that applies to this record.                                                    |
| TS_TYPE                  | int           | 10130000   | See notes below. Indicates type of the reference.                                                                        |
| TS_OPTIONS               | varchar(1000) | 10130000   | Options of the reference.                                                                                                |
| TS_URL                   | varchar(1000) | 10130000   | Web-page URL.                                                                                                    |
| TS_FEED                  | varchar(1000) | 10130000   | Not used.                                                                                                    |
| TS_REPORTID              | int           | 10150000   | Foreign key to the TS_ID column of the TS_REPORTS table indicating report that is referenced. Can be null.               |
| TS_VIEWID                | int           | 1140000041 | Foreign key to the TS_ID column of the TS_SWCVIEWS table indicating which view is associated to the menu item reference. |
| Values for TS_ TYPE colu | ımn:          |            |                                                                                                    |
| HYPERLINK                |               | 0          | Regular web-page specified by URL.                                                                                       |
| WIDGET                   |               |            | Dashboard widget that references web-page specified by URL.                                                              |
| REPORT                   |               | 2          | Report specified by its id and URL.                                                                                      |

## $SWC\_MENUITEM\_SEQUENCE$

This table contains information about orderings of menu items. This table allows defining namespace-level orderings, or user-specific ordering.

| Column Name         | Data Type     | DbVer    | Description                                                                                                    |
|---------------------|---------------|----------|----------------------------------------------------------------------------------------------------|
| TS_ID               | bigint        | 10130000 | Unique numeric id for the menu item sequence.                                                                                                    |
| TS_NAMESPACEID      | int           | 10130000 | Foreign key to the TS_ID column of the TS_NAMESPACES table indicating namespace that this ordering is applied for.                                                                   |
| TS_USERID           | int           | 10130000 | Foreign key to the TS_ID column of the TS_USERS table indicating the only user who specified and uses the ordering. Can be NULL or namespace-level orderings.                        |
| TS_PARENTMENUITEMID | bigint        | 10130000 | Foreign key to the TS_ID column of the SWC_MENUITEM table indicating menu item that have child menus. The ordering will be applied to these child menus.                             |
| TS_COLUMNSIZES      | varchar(128)  | 10130000 | Comma-separated list of numbers. Each number specifies number of menus in a column with menus (for dashboards). For regular menus, contains single number with count of child menus. |
| TS_SEQUENCE         | varchar(2000) | 10130000 | Comma-separated list of menu item ids. Indicates order of menu items.                                                                                                    |

## SWC\_MENUITEM\_SEQ\_ADMIN

This table contains information about orderings of menu items, defined by system administrator for Work Center Default Configuration.

| Column Name         | Data Type     | DbVer      | Description                                                                                                    |
|---------------------|---------------|------------|----------------------------------------------------------------------------------------------------|
| TS_ID               | bigint        | 1120000010 | Unique numeric id for the menu item sequence.                                                                                                    |
| TS_USERID           | int           | 1120000010 | Foreign key to the TS_ID column of the TS_USERS table indicating who this sequence is defined for. Can be NULL.                                          |
| TS_GROUPID          | int           | 1120000010 | Foreign key to the TS_ID column of the TS_GROUPS table indicating who this sequence is defined for. Can be NULL.                                         |
| TS_TEAMID           | int           | 1120000010 | Foreign key to the TS_ID column of the RSM_TEAM table indicating who this sequence is defined for. Can be NULL.                                          |
| TS_PARENTMENUITEMID | int           | 1120000010 | Foreign key to the TS_ID column of the SWC_MENUITEM table indicating menu item that have child menus. The ordering will be applied to these child menus. |
| TS_SEQUENCE         | varchar(2000) | 1120000010 | Comma-separated list of menu item ids. Indicates order of menu items.                                                                                    |

## SWC\_PROFILE

This table contains information about Work Center profiles. Each profile can contain different set of menus and settings.

| Column Name    | Data Type     | DbVer    | Description                                                                                 |
|----------------|---------------|----------|---------------------------------------------------------------------------------------------|
| TS_ID          | bigint        | 10130000 | Unique numeric id for the profile.                                                          |
| TS_UUID        | varchar(64)   | 10130000 | The Universally Unique Identifier (UUID) that applies to this record.                       |
| TS_NAME        | varchar(1000) | 10130000 | Name of the profile.                                                                        |
| TS_AUTHORID    | int           | 10130000 | Foreign key to the TS_ID column of the TS_USERS table indicating the author of the profile. |
| TS_CREATEDDATE | date          | 10130000 | Date when the profile was created.                                                          |
| TS_NAMESPACEID | int           | 10130000 | Foreign key to the TS_ID column of the TS_NAMESPACES table.                                 |

# SWC\_PROPERTY

This table contains global properties for Work Center profiles.

| Column Name    | Data Type     | DbVer    | Description                                                                                |
|----------------|---------------|----------|--------------------------------------------------------------------------------------------|
| TS_ID          | bigint        | 10130000 | Unique numeric id for the property.                                                        |
| TS_NAME        | varchar(1000) | 10130000 | Name of the property.                                                                      |
| TS_TYPE        | varchar(1000) | 10130000 | Type of the property. There are no any predefined types, any string can be used as a type. |
| TS_VALUE       | varchar(1000) | 10130000 | Value of the property.                                                                     |
| TS_PROFILEID   | bigint        | 10130000 | Foreign key to the TS_ID column of the TS_PROFILE table.                                   |
| TS_NAMESPACEID | int           | 10130000 | Foreign key to the TS_ID column of the TS_NAMESPACES table.                                |

## SWC\_USER\_DATA

This table contains user settings for Work Center.

| Column Name                | Data Type     | DbVer    | Description                                                                                                    |
|----------------------------|---------------|----------|----------------------------------------------------------------------------------------------------|
| TS_ID                      | bigint        | 10130000 | Unique numeric id for the user's data.                                                                                               |
| TS_TYPE                    | int           | 10130000 | See notes below. Type of the data.                                                                                                   |
| TS_VALUE                   | varchar(1000) | 10130000 | See notes below. Value has different meanings, depending on type of the data.                                                        |
| TS_USERID                  | int           | 10130000 | Foreign key to the TS_ID column of the TS_USERS table.                                                                               |
| TS_GROUPID                 | int           | 10150000 | Foreign key to the TS_ID column of the TS_GROUPS table.                                                                              |
| TS_NAMESPACEID             | int           | 10150000 | Foreign key to the TS_ID column of the TS_NAMESPACES table.                                                                          |
| Values for TS_TYPE column: |               |          |                                                                                                    |
| SEARCH_STRING              |               | 1 N      | ot used.                                                                                                    |
| CURRENT_PROFILE            |               | co       | S_VALUE is a foreign key to the TS_ID olumn of the SWC_PROFILE table. Specified rofile is user's current active profile.             |
| FAVORITE_SUBMIT_PROJECT    |               | co<br>p  | S_VALUE is a foreign key to the TS_ID blumn of the TS_PROJECTS table. This roject is added to a user's favorite projects for abmits. |
| FAVORITE_SUBMIT_PROJECT_0  | OF_SDF_SERVIO | th       | S_VALUE is a foreign key to the ID column of the SRP_SERVICE table. This service is added to a user's favorite services for submits. |
| MY_ACTIVITY_ORDERING       |               |          | S_VALUE contains a user's customization of ctivity view.                                                                             |
| NOTIFICATION_POLLING_INTE  | RVAL          |          | S_VALUE contains polling interval for etching new notifications in Work Center.                                                      |
| PINNED_APPLICATION_GROUP   | S             | pi       | S_VALUE contains comma-separated list of inned application groups or applications for the ser.                                       |
| SHOW_HOME_MENU             |               | n        | S_VALUE specifies visibility of the top avigation menu "Home": visible (1) or hidden 0).                                             |
| GROUP_APPLIED_SETTINGS     |               | se       | S_VALUE contains comma-separated list of ettings that were applied for the specified SBM roup.                                       |

# CSVC\_REGISTRY

This table contains various settings stored by the SBM Common Services component.

| Column Name  | Data Type    | DbVer    | Description                               |
|--------------|--------------|----------|-------------------------------------------|
| ID           | int          | 11000000 | A database generated id for this row      |
| NAME         | varchar(256) | 11000000 | The name of this registry entry           |
| DATE_VALUE   | Date         | 11000000 | The date value for this registry entry.   |
| LONG_VALUE   | Long         | 11000000 | The long value fro this registry entry.   |
| STRING_VALUE | varchar(256) | 11000000 | The string value for this registry entry. |

#### **Appendix A: Database Table Relationships**

The following diagrams attempt to portray the relationships between the SBM database tables. Most, but not all, relationships may be shown. Diagram 1: Group and User Privileges Relationships

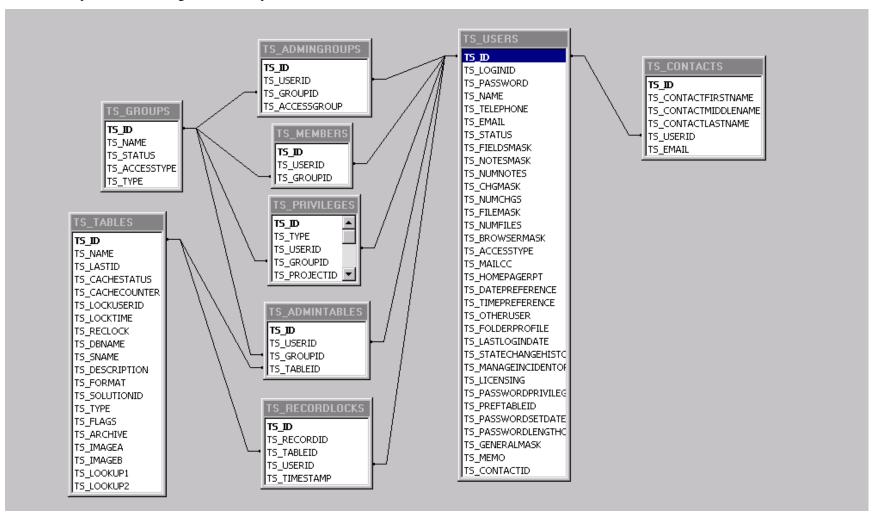

TS\_TRANSTRIGGERSTATES TS\_TRANSTRIGGERS TS ID TS ID TS NAME TS\_TRANSTRIGGERID TS\_TRANSTRIGGERTRANSITIONS TS\_STATEID TS\_STATUS TS ID TS\_DESCRIPTION TS\_TRANSITIONID TS TRANSTRIGGERID TS\_ORDER TS TRANSITIONID TS ID TS\_TRANSITIONS TS\_NAME TS\_STATUS TS ID TS\_OPENCLOSED TS ID TS\_NAME TS TABLEID TS\_OWNER TS\_PROJECTID TS\_WORKFLOWID TS\_ID TS\_PROJECTID TS\_OLDSTATEID TS\_WORKFLOWS TS\_NAME TS\_PROJECTID TS TRANSITIONID TS\_NEWSTATEID TS\_AUTHORID TS ID TS PRESCRIPTID TS\_STATEID TS\_ALLOWINHERIT TS\_MACROSTR TS POSTSCRIPTID TS\_TRANSID TS PARENTID TS TYPE TS\_FILENAME TS\_SECTIONID TS\_NAME TS PREMACROID TS ORDERING TS\_SEQUENCE TS POSTMACROID TS\_TABLEID TS FLAG TS POSTISSUEPROJEC TS\_ID TS TABLEID TS\_ID TS NAME TS ID TS LASTID TS\_TRANSID TS\_TRANSID TS\_SELECTID TS\_CACHEST/ TS PROJECTIO TS\_CACHECO.▼ TS FLDID TS PROJECTS TS ID TS\_TABLEID TS INSUBPROJECTS TS ID TS WORKFLOWID TS PROJECTI TS NAME TS NAME TS ID TS\_PARENTID TS\_DBNAME 🔻 TS TRANSID TS\_ALLOWCHGREQS TS ID TS\_FLDID TS\_USEPARENT TS\_FLDID TS\_ACTION TS\_PREFIX TS\_NAME TS VALUE TS\_USEPARENTSEQ ┰ TS LASTID TS\_STATUS TS\_ZEROFILLTO TS ID TS\_SEQUENCE TS\_SELECTID TS WORKFLOWID TS PROJECTID TS USEPARENTWORKFLOW TS\_INSUBPROJECTS TS\_DESCRIPTION TS\_WORKFLOWID

Diagram 2: Workflow, Project, State and Transition Relationships

On the diagram above, any field called TS\_TABLEID relates to TS\_TABLES.TS\_ID,, and any field called TS\_FLDID relates to TS\_FIELDS.TS\_ID.

TS\_FIELDS TS ID TS\_TABLEID TS\_FOLDERID TS\_ID TS\_TABLEID TS\_FLDID TS\_FLDID TS\_PROJECTI TS\_ACTION TS\_NAME TS\_WIDTH TS\_TYPE TS\_TABLES TS\_ATTRIBUTES TS\_DBNAME 💌 TS\_TIME TS\_USERID TS\_ID TS ID TS\_USERID USR\_AUXILIARY\_TABLE TS\_NAME TS\_PARENTID TS PRIORINT TS LASTID TS\_NAME TS\_PRIORREAL TS ID TS CACHESTATUS TS ID TS\_PROJECTID TS\_PRIORCHAR TS\_TITLE TS\_CACHECOUNTER TS FOLDERID TS\_TYPE TS\_COMPANYID TS NEWINT TS\_TABLEID TS\_LOCKUSERID TS\_SYSCODE TS\_NEWREAL TS\_CONTACTID TS\_LOCKTIME TS\_RECID TS\_ATTRIBUTES TS\_NEWCHAR TS\_RECLOCK TS\_OWNER TS\_CASEID TS\_DBNAME TS\_ARRANGEBY TS\_FLDTYPE TS\_SNAME TS REPORTID TS\_TABLEID USR PRIMARY TABLE TS\_ID TS\_DESCRIPTION TS\_TABLEMASK TS\_REALUSERID TS\_NAME TS ID TS\_FORMAT TS\_SEQUENCE TS\_PARENTID TS\_SOLUTIONID TS\_ISSUETYPE TS\_ALLOWCHGREQS TS\_TYPE TS\_ISSUEID TS USEPARENT TS FLAGS TS\_TITLE TS PREFIX TS\_ARCHIVE TS\_SUBMITTER TS\_USEPARENTSEQ TS\_IMAGEA TS\_ACTIVEINACTIVE TS\_LASTID TS\_IMAGEB TS\_PROJECTID TS ZEROFILLTO TS\_LOOKUP1 TS\_STATE TS\_SEQUENCE TS\_LOOKUP2 TS\_OWNER TS\_WORKFLOWID TS\_LASTMODIFIEDDATE TS\_USEPARENTWORK TS AUXTBLID TS\_DESCRIPTION TS\_COMPANYID TS\_ID TS\_CONTACTID TS\_LOGINID TS\_PASSWORD TS\_NAME TS\_TELEPHONE

Diagram 3: Change History and Folder Relationships

On the diagram above, USR\_PRIMARY\_TABLE represents any primary table, e.g., TTT\_ISSUES and USR\_AUXILIARY\_TABLE represents any auxiliary table, e.g., TTS\_PRODUCTS.

Diagram 4: Notification Relationships

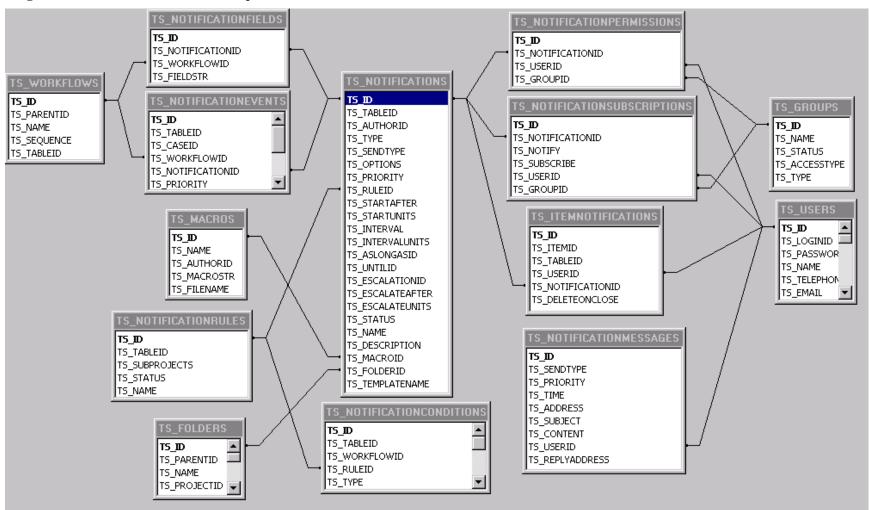

Diagram 5: Miscellaneous Relationships

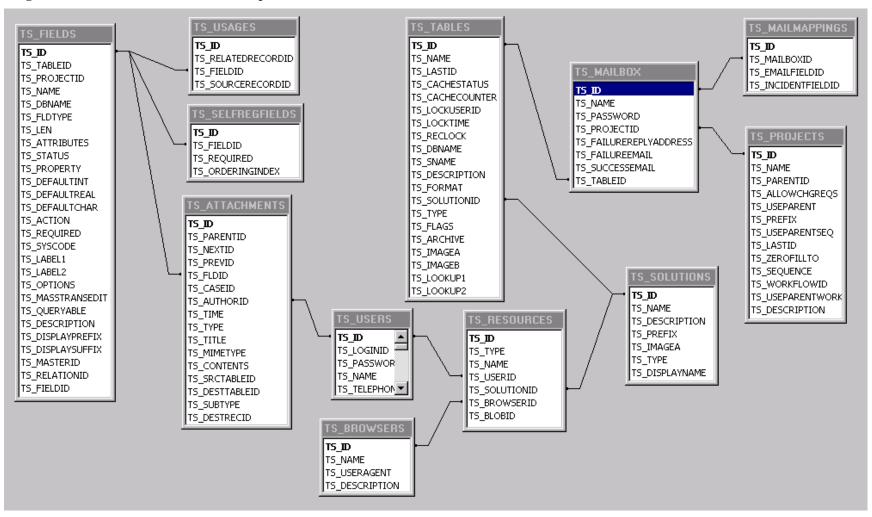

Diagram 6: User-Defined Data Table Relationships

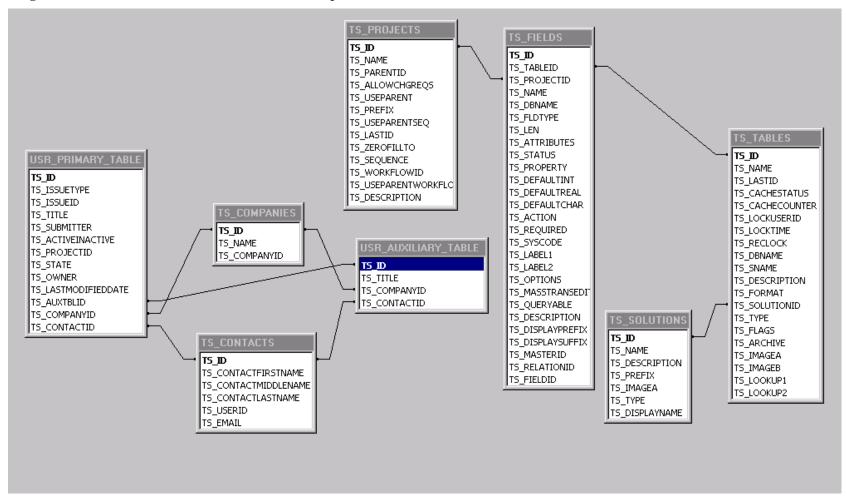

On the diagram above, any field named TS\_TABLEID relates to TS\_TABLES.TS\_ID and any field named TS\_FLDID relates to TS\_FIELDS.TS\_ID. TS TABLES and TS FIELDS hold the structural information for all variable-field tables, to include user-defined tables and archive tables.

#### **Appendix B: Password Privilege Options**

Because the TS\_USERS.TS\_PASSWORDPRIVILEGEOPTIONS column can store <u>different values along with their combinations</u>, we have provided this section to help illustrate real-life settings for this column.

The TS PASSWORD EXPIRESNOW FLAG value, as either:

- 0x1000 in hexadecimal representation
- 4096 in decimal representation
- 0001 0000 0000 0000b in binary representation (all zeroes except the thirtienth bit)

...can be combined with the rest of the TS\_PASSWORD\_EXPIRESNOW\_FLAG options, which can be either positive or negative integer numbers. (For the remainder of this appendix, two-byte binary numbers are used for brevity's sake).

For example, a binary representation of the positive number 180 (e.g. the number of days for the password to become expired) is 0000 0000 1011 0100b.

When combined with the TS PASSWORD EXPIRESNOW FLAG, the thirtienth bit is set to 1:

 $0000\ 0000\ 1011\ 0100b\ OR\ 0001\ 0000\ 0000\ 0000b = 0001\ 0000\ 1011\ 0100b$ 

This results in the TS\_PASSWORDPRIVILEGEOPTIONS value 4276 in decimal representation.

For the binary representation of negative numbers, almost all higher bits are already set, as in

-2 = 1111 1111 1111 1110b

Thus, to change the thirtienth bit in a negative number it should be zeroed:

This results in -4098 in decimal representation.

Table 1. Samples of combined password privilege options

| Combination of values                      |       | Bitwise operation with Expires Now and rest of options |
|--------------------------------------------|-------|--------------------------------------------------------|
| Expires Now and Cannot Change              | -4097 | -4097 And -1                                           |
| <b>Expires Now and Use System Settings</b> | -4098 | -4097 And -2                                           |
| Expires Now and Does Not Expire            | -4099 | -4097 And -3                                           |
| Expires Now and Expires In 1 day           | 4097  | 4096 Or 1                                              |
| Expires Now and Expires In 2 days          | 4098  | 4096 Or 2                                              |
| Expires Now and Expires In 100 days        | 4196  | 4096 Or 100                                            |
| Expires Now and Expires in 180 days        | 4276  | 4096 Or 180                                            |

#### Samples of database queries

As Oracle 11g has only one bitwise operator in the standard package (bitand(x,y) which is equivalent to operator '&' in SQL Server), the remaining missing operators in the samples below were implemented as follows:

- 1) Bitwise NOT ( i.e. operator ' $\sim$ ' in SQL Server ) : ((0-x)-1)
- 2) Bitwise OR ( i.e. operator '|' in SQL Server ) : ( x+y) bitand(x,y)

#### Select all users with Password Expires Now temporary flag set:

#### SOL Server:

#### Set Password Expires Now flag for particular users:

```
SQL Server:
update TS USERS
set TS PASSWORDPRIVILEGEOPTIONS =
(case when TS PASSWORDPRIVILEGEOPTIONS >= 0
  then TS PASSWORDPRIVILEGEOPTIONS | 0x1000
  else TS PASSWORDPRIVILEGEOPTIONS & (~4096)
  end )
where TS LOGINID in ( 'bill', 'joe')
Oracle:
update TS USERS
set TS PASSWORDPRIVILEGEOPTIONS =
(case when TS PASSWORDPRIVILEGEOPTIONS >= 0
  then ( TS PASSWORDPRIVILEGEOPTIONS + 4096 ) - bitand(TS PASSWORDPRIVILEGEOPTIONS, 4096)
  else bitand( TS PASSWORDPRIVILEGEOPTIONS, ((0-4096)-1))
  end )
where TS LOGINID in ( 'bill', 'joe')
      Clear Password Expires Now flag for particular users:
SQL Server:
update TS USERS
set TS PASSWORDPRIVILEGEOPTIONS =
(case when TS PASSWORDPRIVILEGEOPTIONS >= 0
  then TS PASSWORDPRIVILEGEOPTIONS & (~4096)
  else TS PASSWORDPRIVILEGEOPTIONS | 0x1000
where TS LOGINID in ( 'bill', 'joe')
Oracle:
update TS USERS
set TS PASSWORDPRIVILEGEOPTIONS =
(case when TS PASSWORDPRIVILEGEOPTIONS >= 0
  then bitand (TS PASSWORDPRIVILEGEOPTIONS, ((0-4096)-1))
  else ( TS PASSWORDPRIVILEGEOPTIONS + 4096 ) - bitand(TS_PASSWORDPRIVILEGEOPTIONS, 4096)
  end )
where TS LOGINID in ( 'bill', 'joe')
```